**Gerhard Babiel** 

# Elektrische Antriebe in der Fahrzeugtechnik

Lehr- und Arbeitsbuch

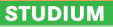

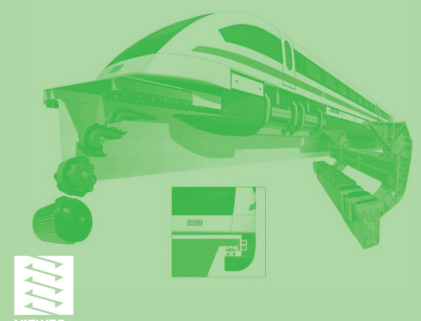

Gerhard Babiel

Elektrische Antriebe in der Fahrzeugtechnik

## **Aus dem Programm Elektrotechnik**

**Formeln und Tabellen Elektrotechnik** herausgegeben von W. Böge und W. Plaßmann

**Elemente der angewandten Elektronik** von E. Böhmer, D. Ehrhardt und W. Oberschelp

**Elektronik in der Fahrzeugtechnik** von K. Borgeest

**Elektrische Energieverteilung** von R. Flosdorff und G. Hilgarth

**Elektrische Maschinen und Antriebe** von K. Fuest und P. Döring

**Elektrische Energieversorgung** von K. Heuck, K.-D. Dettman und D. Schulz

**Grundzüge elektrischer Maschinen und Antriebe** von A. Kremser

**Handbuch Elektrotechnik** herausgegeben von W. Plaßmann und D. Schulz

**Elektrische Antriebssysteme** von U. Riefenstahl

**Schaltnetzteile und ihre Peripherie** von U. Schlienz

**Grundkurs Leistungselektronik** von J. Specovius

**Aufgabensammlung Elektrotechnik 1 + 2** von M. Vömel und D. Zastrow

**Elektrotechnik** von D. Zastrow

**www.viewegteubner.de**

Gerhard Babiel

# Elektrische Antriebe in der Fahrzeugtechnik

Lehr- und Arbeitsbuch

2., verbesserte und erweiterte Auflage

Mit 157 Abbildungen, 7 Tabellen und 34 Übungsaufgaben

STUDIUM

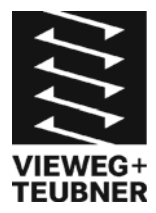

Bibliografische Information der Deutschen Nationalbibliothek Die Deutsche Nationalbibliothek verzeichnet diese Publikation in der Deutschen Nationalbibliografie; detaillierte bibliografische Daten sind im Internet über <http://dnb.d-nb.de> abrufbar.

Das in diesem Werk enthaltene Programm-Material ist mit keiner Verpflichtung oder Garantie irgendeiner Art verbunden. Der Autor übernimmt infolgedessen keine Verantwortung und wird keine daraus folgende oder sonstige Haftung übernehmen, die auf irgendeine Art aus der Benutzung dieses Programm-Materials oder Teilen davon entsteht.

Höchste inhaltliche und technische Qualität unserer Produkte ist unser Ziel. Bei der Produktion und Auslieferung unserer Bücher wollen wir die Umwelt schonen: Dieses Buch ist auf säurefreiem und chlorfrei gebleichtem Papier gedruckt. Die Einschweißfolie besteht aus Polyäthylen und damit aus organischen Grundstoffen, die weder bei der Herstellung noch bei der Verbrennung Schadstoffe freisetzen.

1. Auflage 2007 2., verbesserte und erweiterte Auflage 2009

Alle Rechte vorbehalten © Vieweg+Teubner |GWV Fachverlage GmbH, Wiesbaden 2009

Lektorat: Reinhard Dapper | Walburga Himmel

Vieweg+Teubner ist Teil der Fachverlagsgruppe Springer Science+Business Media. www.viewegteubner.de

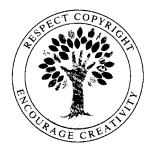

Das Werk einschließlich aller seiner Teile ist urheberrechtlich ge schützt. Jede Verwertung außerhalb der engen Grenzen des Urheberrechtsgesetzes ist ohne Zustimmung des Verlags unzulässig und strafbar. Das gilt insbesondere für Vervielfältigungen, Übersetzungen, Mikroverfilmungen und die Einspeicherung und Verarbeitung in elektronischen Systemen.

Die Wiedergabe von Gebrauchsnamen, Handelsnamen, Warenbezeichnungen usw. in diesem Werk berechtigt auch ohne besondere Kennzeichnung nicht zu der Annahme, dass solche Namen im Sinne der Warenzeichen- und Markenschutz-Gesetzgebung als frei zu betrachten wären und daher von jedermann benutzt werden dürften.

Umschlaggestaltung: KünkelLopka Medienentwicklung, Heidelberg Technische Redaktion: FROMM MediaDesign, Selters/Ts. Druck und buchbinderische Verarbeitung: STRAUSS GMBH, Mörlenbach Gedruckt auf säurefreiem und chlorfrei gebleichtem Papier. Printed in Germany

ISBN 978-3-8348-0563-8

## **Vorwort**

Dieses Buch ist aus meinem Vorlesungsskript zur gleichnamigen Vorlesung für das 3. Semester im Studiengang Fahrzeug- und Verkehrstechnik entstanden, welche ich im Diplomstudiengang an der Fachhochschule Dortmund halte. Die Vorlesung wird von Studenten des Maschinenbaus und von Fahrzeugelektronikern besucht, die ein gemeinsames Grundstudium absolvieren.

Vorausgesetzt werden die komplexe Rechnung mit Wechselstromgrößen, die einfache Differential- und Integralrechnung.

Das Buch richtet sich auch an Studenten im Grundstudium für den Bachelor- und Masterstudiengang und natürlich an Ingenieure und Techniker aus der Fahrzeugindustrie, die eine Einführung in die elektrischen Antriebe wünschen.

Die Entwicklung der Elektrofahrzeuge verläuft rasant. Mit zwei neuen Kapiteln wird dem auch in diesem Buch Rechnung getragen: Kapitel 2.4 über die Li-Ionenbatterie und Kapitel 4.14 über den bürstenlosen Gleichstrommotor (BLCD-Motor).

Dortmund, Gerhard Babiel im August 2009

# Inhaltsverzeichnis

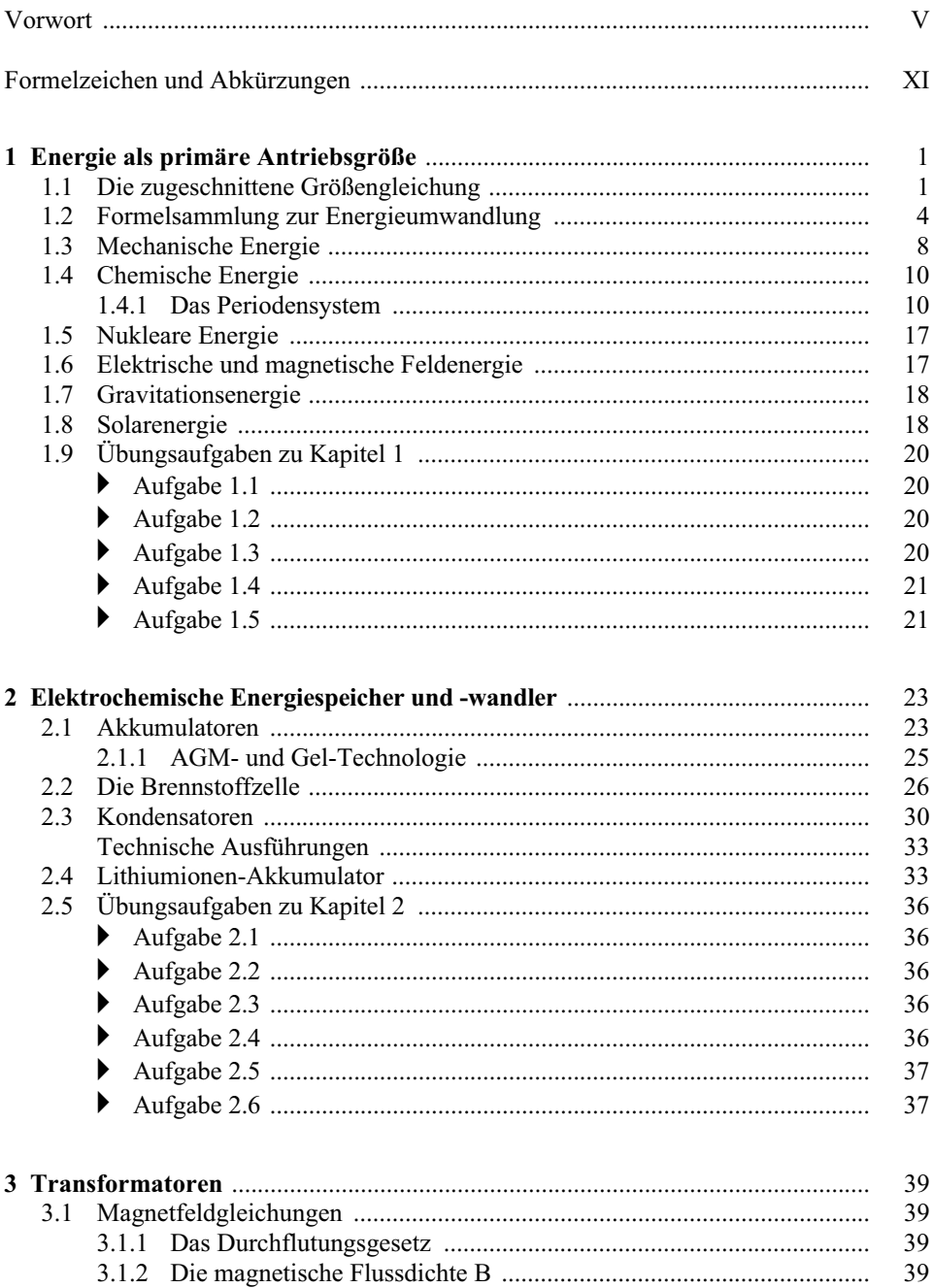

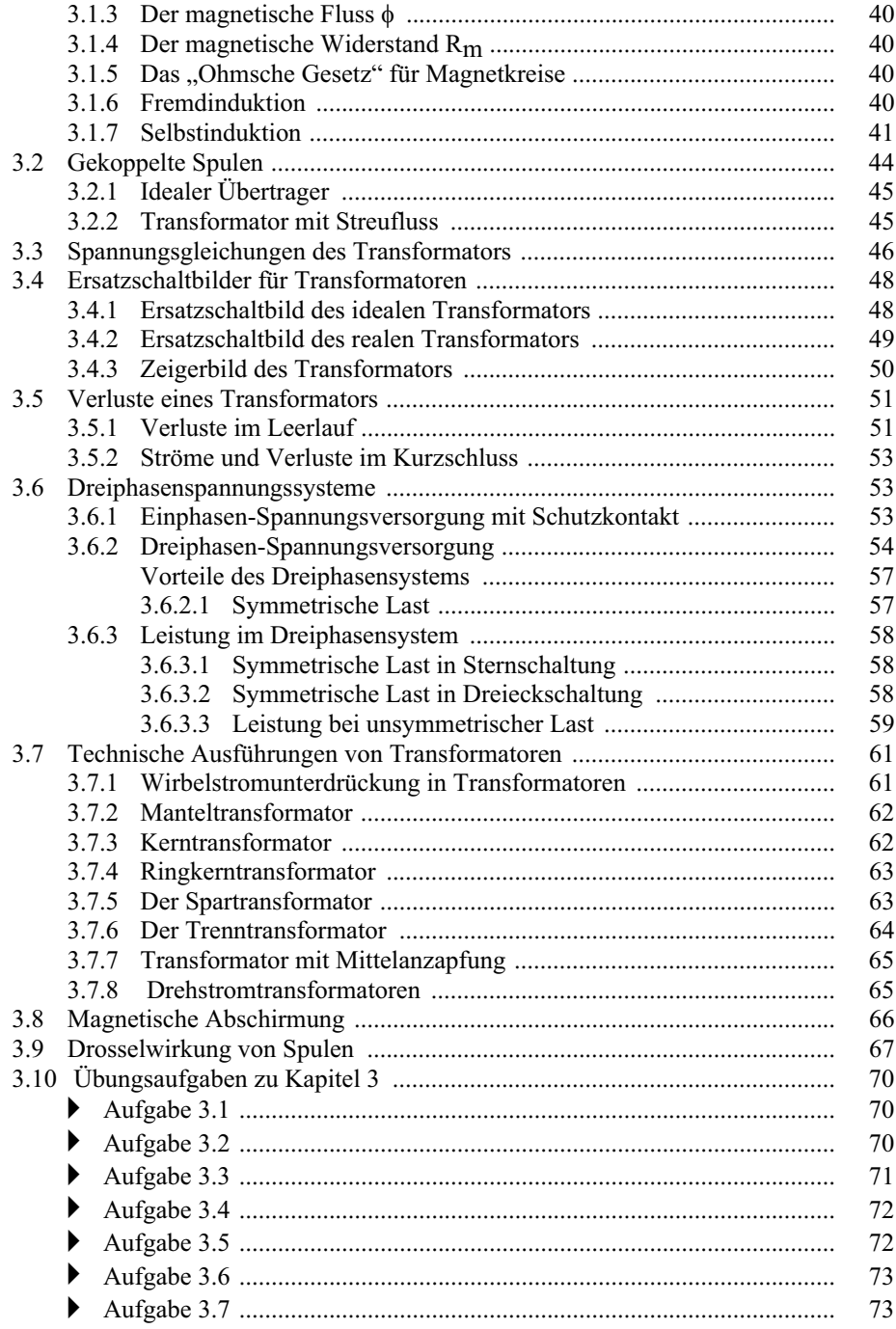

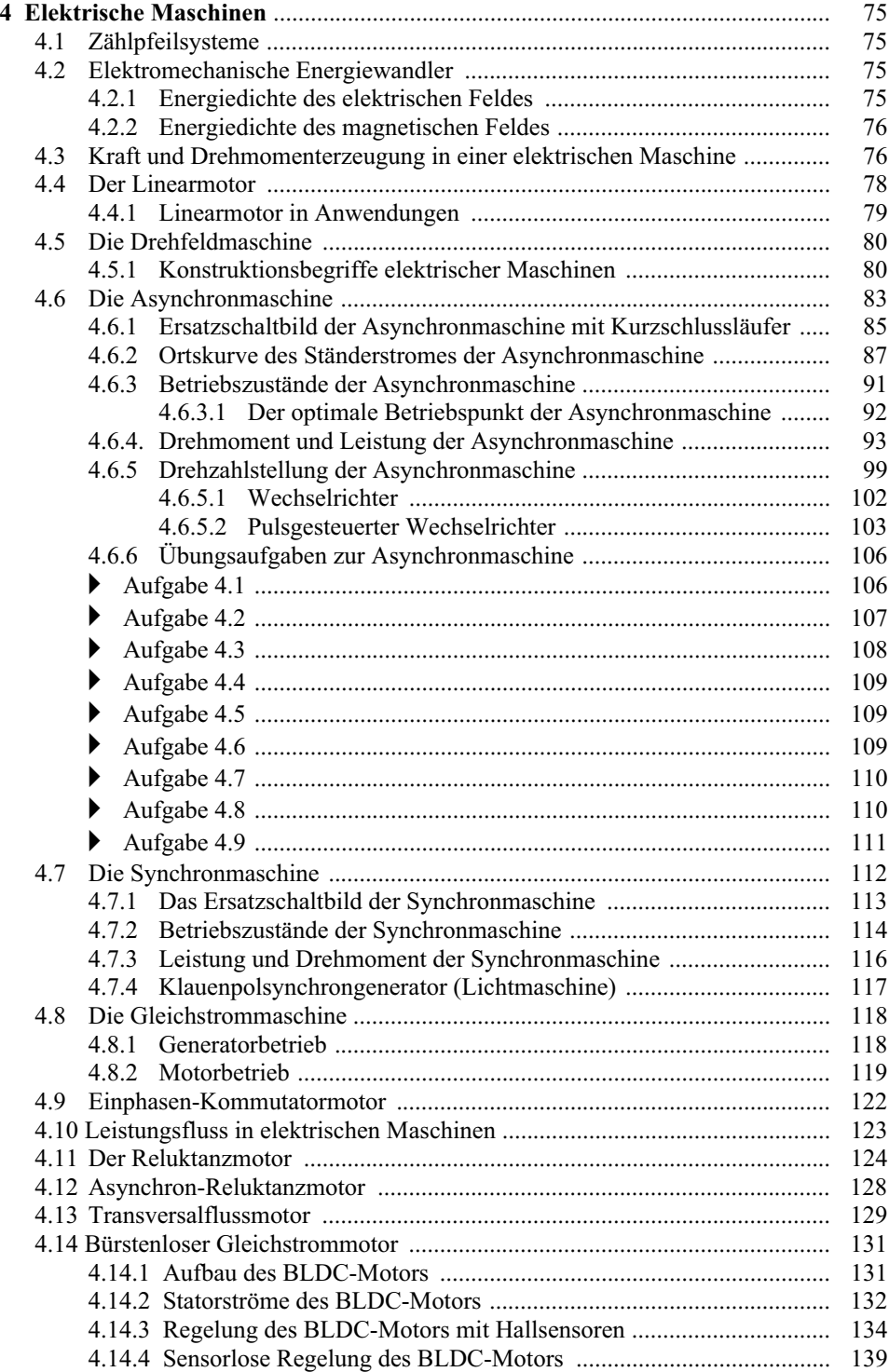

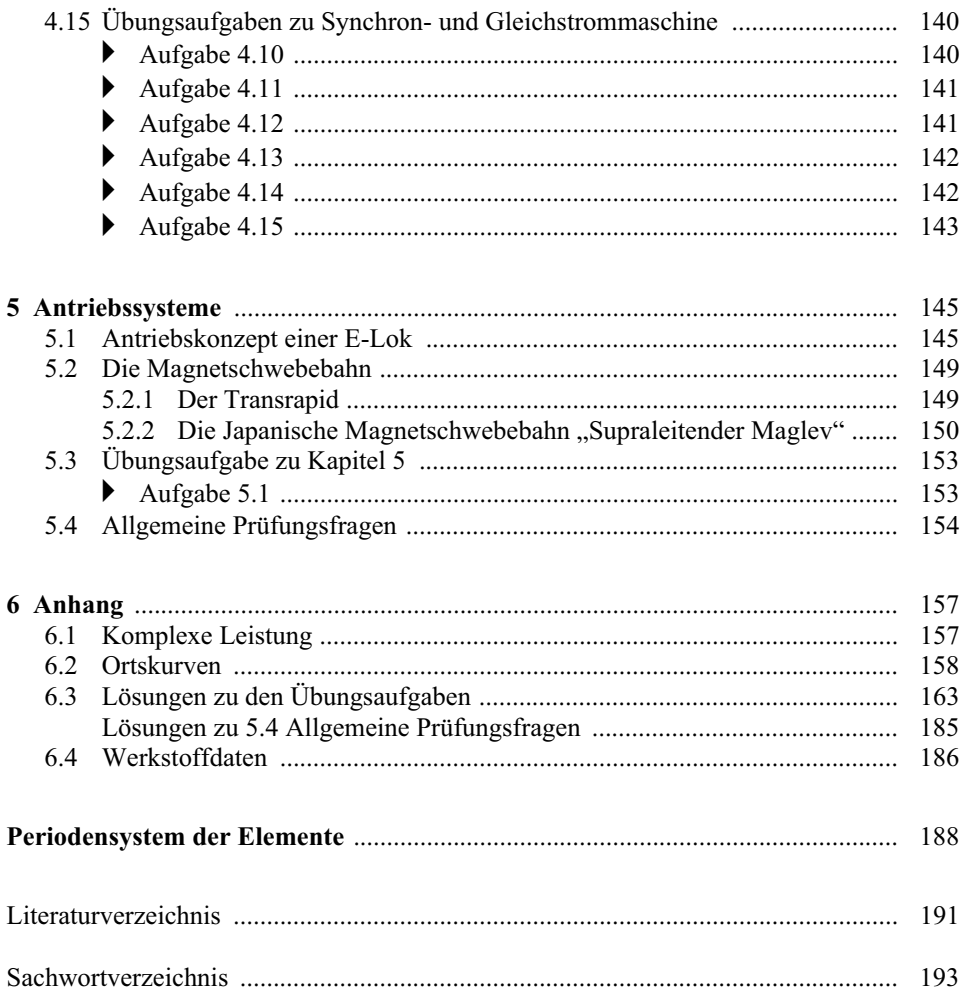

# **Formelzeichen und Abkürzungen**

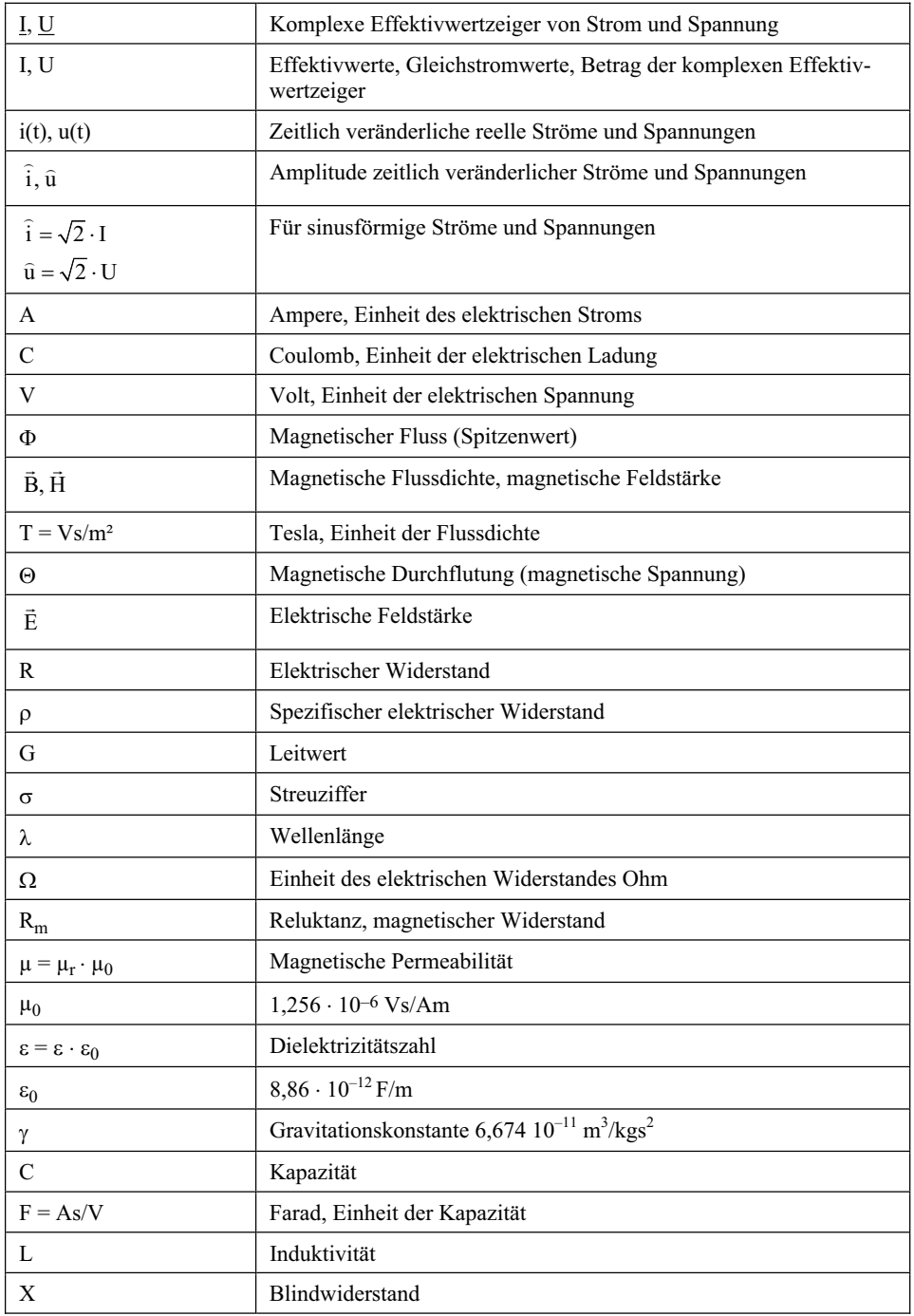

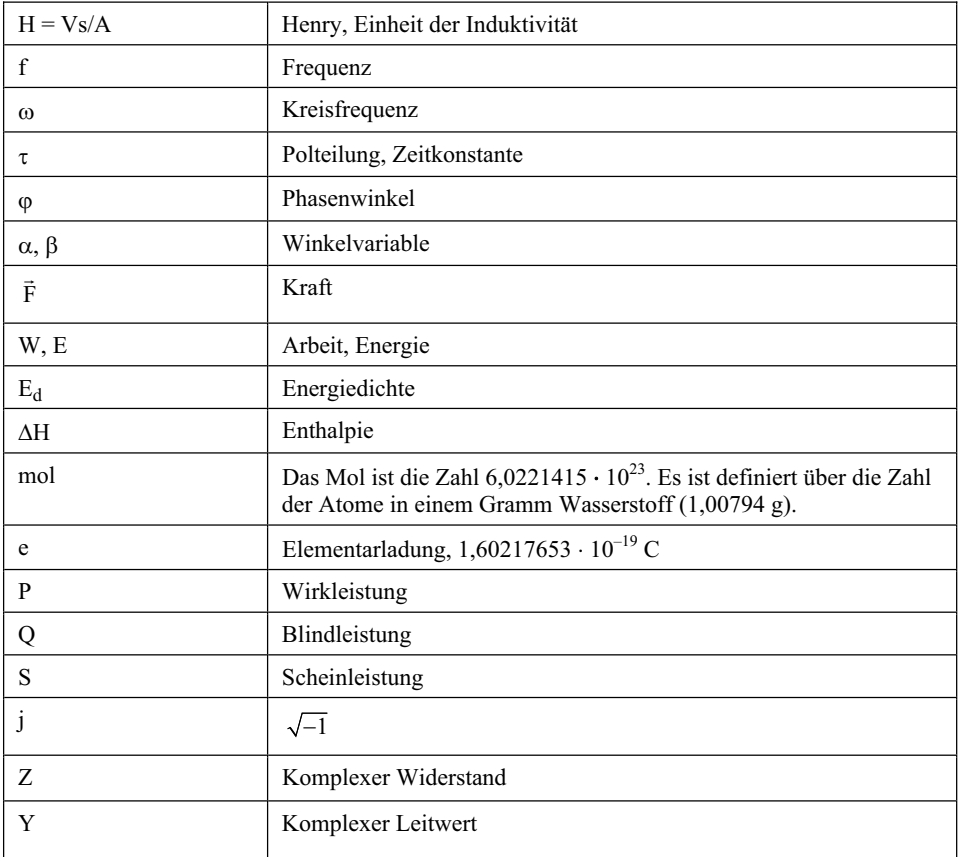

## **1 Energie als primäre Antriebsgröße**

Für die Antriebskraft *F* und die Antriebsenergie *W* von Fahrzeugen gilt der fundamentale Zusammenhang:

$$
F = \frac{dW}{dx}
$$
 (dx = Wegstick in Fahrenheitung) (1.0-1)

Elektroantriebe setzen eine elektrische Energiequelle voraus. Überhaupt muss man zunächst einmal dafür sorgen, dass eine Primärenergiequelle in einem Fahrzeug vorhanden ist.

Die elektrische Antriebsenergie kann aus verschiedenen Energiequellen gewonnen werden, es können Akkumulatoren, Kondensatoren oder Brennstoffzellen sein, wobei die Brennstoffzelle kein Energiespeicher sondern ein elektrochemischer Energiewandler ist.

Bei den heutigen Fahrzeugen mit Verbrennungsmotor wird die Energie aus Benzin, Diesel oder Erdgas erzeugt. Bei den Brennstoffzellenfahrzeugen wird es voraussichtlich Wasserstoff oder Methanol sein.

Im Prinzip sind auch andere Primärquellen möglich wie z. B. radioaktives Uran in Atom-U-Booten oder Ionenquellen und Gravitationsfelder für Raumfahrzeuge.

Hybridfahrzeuge verfügen sowohl über einen Verbrennungsmotor wie auch einen Elektromotor. Primäre Energiequelle ist dabei wiederum Benzin oder Diesel, ein Teil der elektrischen Energie wird auch dadurch gewonnen, dass im Bremsbetrieb die elektrische Antriebsmaschine als Generator eingesetzt wird und die gewonnene elektrische Energie in einer Batterie zwischengespeichert wird.

Letztendlich wird aus einer Primärenergie die mechanische Antriebsenergie *W* gewonnen.

Die Menge der Primärenergie bestimmt dabei die Reichweite eines Fahrzeugs.

Wie schon der erste Hauptsatz der Wärmelehre aussagt (Wärmeenergie = mechanische Arbeit) sind verschiedene Energieformen äquivalent (gleichwertig). Bei der Umwandlung von einer Energieform in die andere geht immer etwas an Energie verloren bzw. wird in Entropie (Unordnung) umgesetzt.

Unter Berücksichtigung des Wirkungsgrads kann man mit Hilfe der physikalischen Formeln die Energiearten ineinander umrechnen.

## **1.1 Die zugeschnittene Größengleichung**

In der Mathematik verwendet man Gleichungen mit Variablen, Parametern und Konstanten, die durch Buchstaben dargestellt werden. Beispiel:

$$
v = \frac{s}{t} \tag{1.1-1}
$$

In der Physik werden die Variablen als Produkt aus Zahlenwert und Einheit dargestellt:

$$
\{v\} \cdot \left[v\right] = \frac{\{s\} \cdot \left[s\right]}{\{t\} \cdot \left[t\right]}
$$
\n
$$
(1.1-2)
$$

Die eckige Klammer steht für die Einheit von ... Die geschweifte Klammer für Zahlenwert von ...

Diese Gleichungen sind nur dann richtig, wenn genormte Einheiten wie die SI-Einheiten eingesetzt werden. Das heißt:

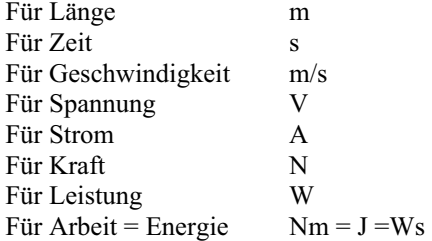

In der Messtechnik kommt es oft vor, dass man Größen in anderen Einheiten misst und umrechnen muss. Damit sich die Umrechnung – insbesondere bei Messreihen – möglichst einfach gestaltet, verwendet man zugeschnittene Größengleichungen. Hierzu einige Beispiele:

Man ermittelt die Geschwindigkeit eines Fahrzeugs in km/h, indem man die Zeit auf einen Kilometer stoppt. Ausgangspunkt ist die Formel 1.1-1:

Geschwindigkeit = 
$$
\frac{Weg}{Zeit}
$$
  $v = \frac{l}{t}$ 

Diese Gleichung erweitert man mit den gewünschten Einheiten:

$$
v\frac{km/h}{km/h} = \frac{l\frac{km}{km}}{t\frac{s}{s}}
$$
 (1.1-3)

Anschließend stellt man die Formel so um, dass die gesuchte Größe verknüpft mit der gewünschten Einheit auf der linken Seite der Gleichung steht und die Messgrößen mit den gegebenen Einheiten sowie Konstanten auf der rechten Seite:

$$
\frac{v}{km/h} = \frac{km}{(km/h) \cdot s} \frac{l}{\frac{t}{s}}
$$
(1.1-4)

Nun fasst man Einheiten und Konstanten auf der rechten Seite zusammen:

$$
\frac{v}{km/h} = \frac{1}{\frac{s}{h}} \frac{\frac{l}{km}}{\frac{t}{s}} = \frac{1}{\frac{s}{3600s}} \frac{\frac{l}{km}}{\frac{t}{s}} = \frac{1}{\frac{1}{3600}} \frac{\frac{l}{km}}{\frac{t}{s}}
$$
(1.1-5)

Und letztlich wird daraus die zugeschnittene Größengleichung:

$$
\frac{v}{km/h} = 3600 \frac{\frac{l}{km}}{\frac{t}{s}}
$$
 (1.1-6)

Setzt man in diese Gleichung die Messwerte ein, findet man sehr schnell die Geschwindigkeit in km/h.

10 s auf einen Kilometer ergeben 360 für v in km/h

15 s auf einen Kilometer ergeben 240 für v in km/h

20 s auf einen Kilometer ergeben 180 für v in km/h

Man kann diese Gleichung auch nutzen, um die Werte für die so genannte Tachymeterskala zu erhalten. Die Tachymeterskala findet man gelegentlich auf Rennsport-Armbanduhren, wo neben der Sekundenzeit (für einen Kilometer) direkt die Geschwindigkeit in km/h steht.

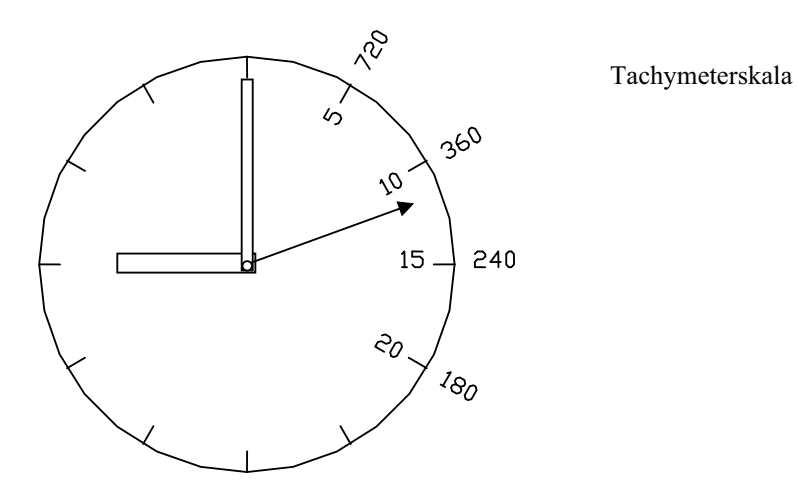

 **Abb. 1.1-1** Tachymeterskala

Ein anderes Beispiel ist die Berechnung des Drehmoments *M* in Nm aus den Messwerten der Leistung *P* in kW an der Welle eines Motors und der Drehzahl *n* in Umdrehungen pro Minute (min–1).

Ausgangspunkt ist die Formel:

$$
M = \frac{P}{\omega} = \frac{P}{2\pi \cdot n} \tag{1.1-7}
$$

Zunächst erweitert man wieder mit den gewünschten Einheiten:

$$
M\frac{Nm}{Nm} = \frac{P\frac{kW}{kW}}{2\pi \cdot n\frac{\text{min}^{-1}}{\text{min}^{-1}}}
$$
(1.1-8)

Auf der linken Seite lässt man M in Nm stehen, indem man beide Seiten durch Nm teilt:

$$
\frac{M}{Nm} = \frac{1}{Nm} \frac{P\frac{kW}{kW}}{2\pi \cdot n \frac{\text{min}^{-1}}{\text{min}^{-1}}}
$$
\n(1.1-9)

Nun fasst man auf der rechten Seite die Einheiten und Konstanten zusammen:

$$
\frac{M}{Nm} = \frac{kW \cdot \frac{P}{kW}}{Nm2\pi \min^{-1} \cdot \frac{n}{min^{-1}}}
$$
\n(1.1-10)

Man wandelt die Einheiten so um, dass man möglichst viele Einheiten im Vorfaktor kürzen kann, also z. B. min = 60 s:

$$
\frac{M}{Nm} = \frac{10^3 W 60s \cdot \frac{P}{kW}}{Nm 2\pi \cdot \frac{n}{min^{-1}}}
$$
\n(1.1-11)

jetzt nutzt man die Äquivalenz Nm = Ws und kürzt.

 $\mathbf{p}$ 

Das ergibt dann die zugeschnittene Größengleichung für das Drehmoment.

$$
\frac{M}{Nm} = \frac{60000}{2\pi} \frac{\frac{P}{kW}}{\frac{n}{\min^{-1}}} \qquad \text{bzw.:} \quad \frac{M}{Nm} = 9549 \frac{\frac{P}{kW}}{\frac{n}{\min^{-1}}} \tag{1.1-12}
$$

*P*

## **1.2 Formelsammlung zur Energieumwandlung**

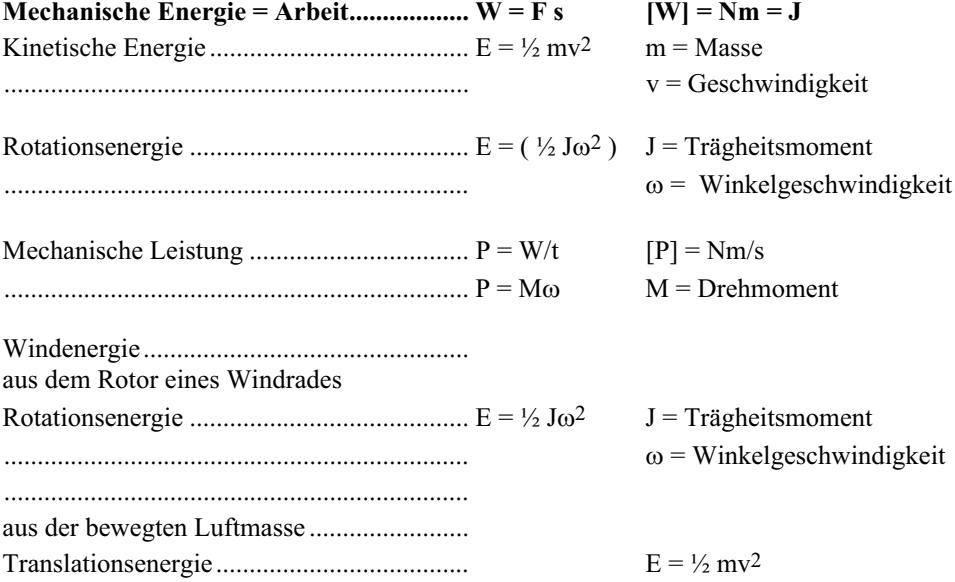

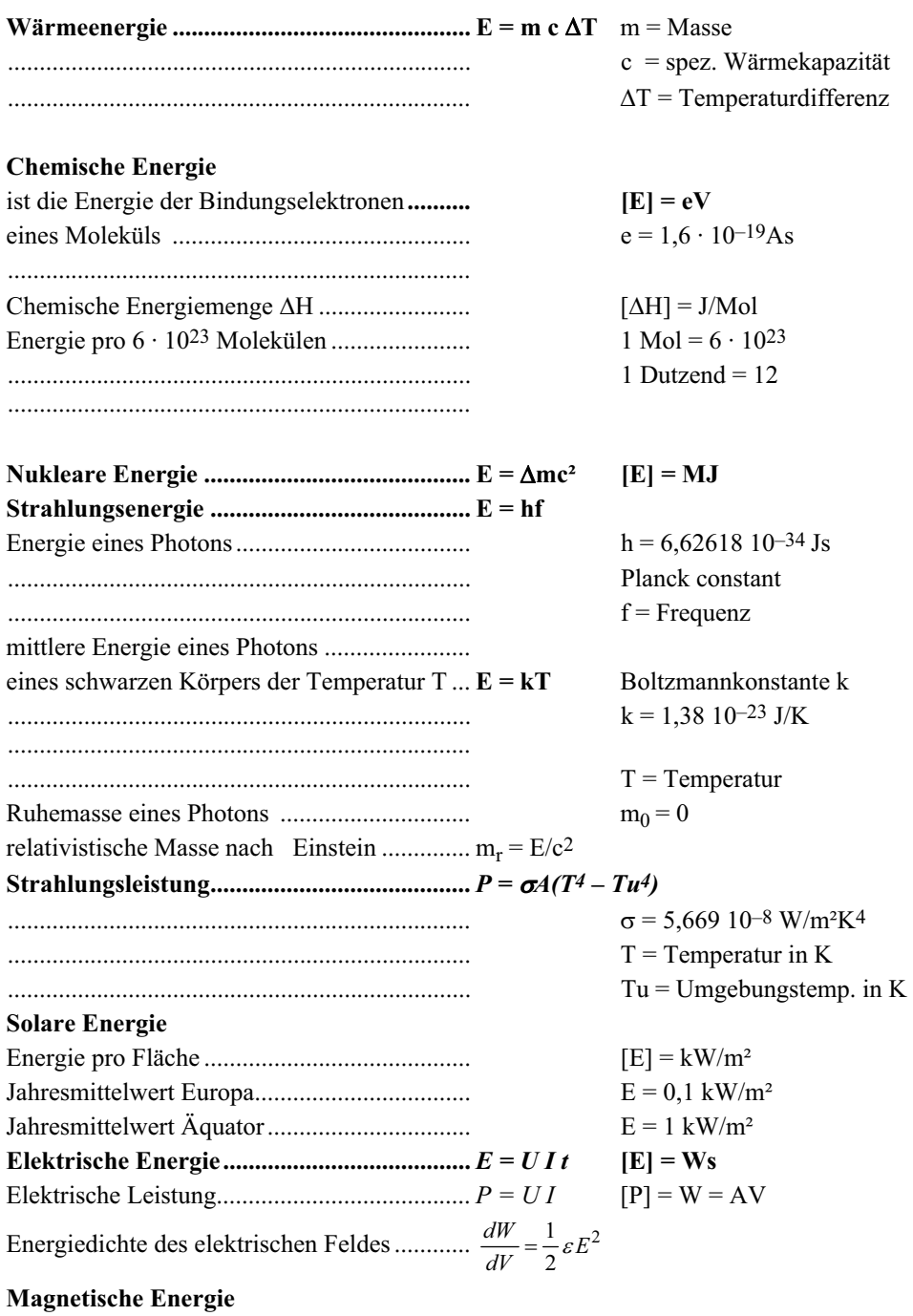

Energiedichte des magnetischen Feldes .........  $\frac{dW}{dV} = \frac{1}{2} \mu H^2$ 

#### **Gravitationsenergie**

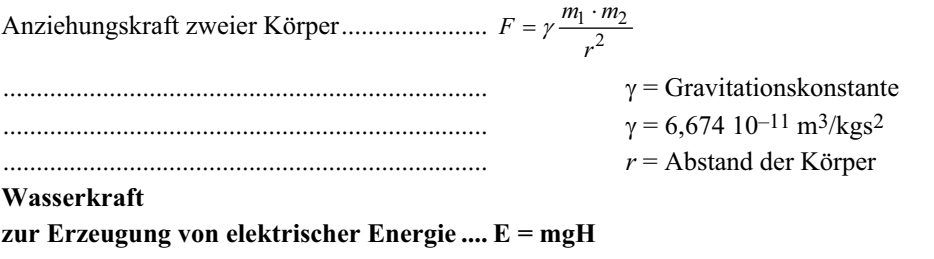

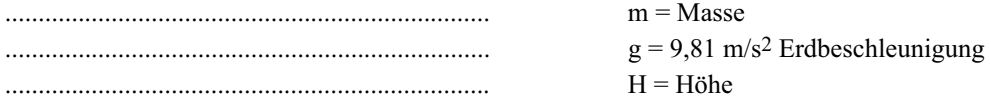

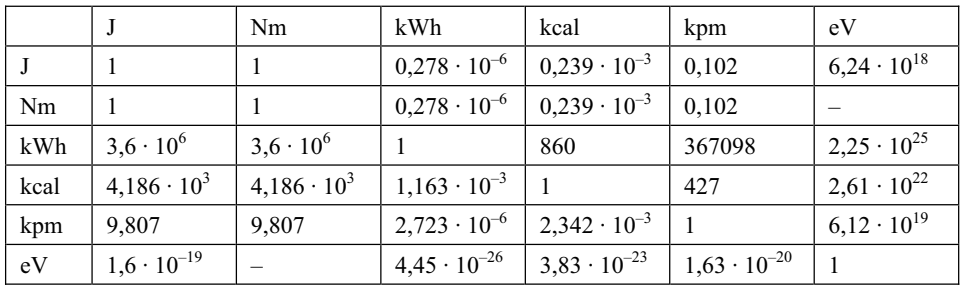

**Tab. 1.2-1** Umrechnungsfaktoren für die Energie

 $\text{A}$ quivalenz:  $1 \text{J} = 1 \text{Ws} = 1 \text{Nm}$  (1.2-1)

**Wirkungsgrad** η:

$$
\eta = \frac{Abgegebene Energie}{Augenommen Energie} \tag{1.2-2}
$$

Beispiele für den Wirkungsgrad n:

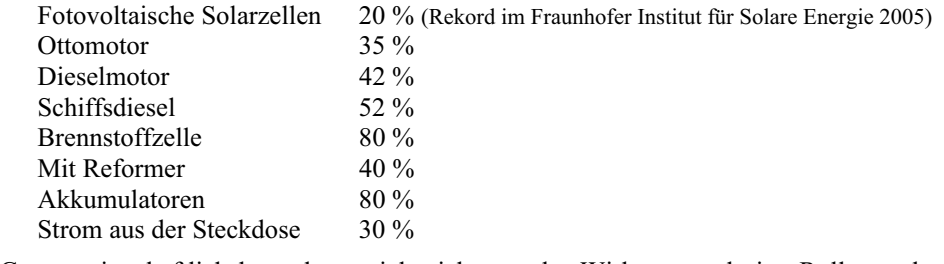

Gesamtwirtschaftlich betrachtet spielt nicht nur der Wirkungsgrad eine Rolle sondern auch das Verhältnis von insgesamt über die Lebensdauer eingesetzte Energie zur insgesamt gewonnenen Energie eines Systems. Dieses Verhältnis nennt man den Erntefaktor:

Erntefaktor = 
$$
\frac{\text{erzeugte elektrische Arbeit in der Nutzungsdauer}}{\text{benötigte Primärenergie für Errichtung und Eigenbedarf}}
$$
 (1.2-3)

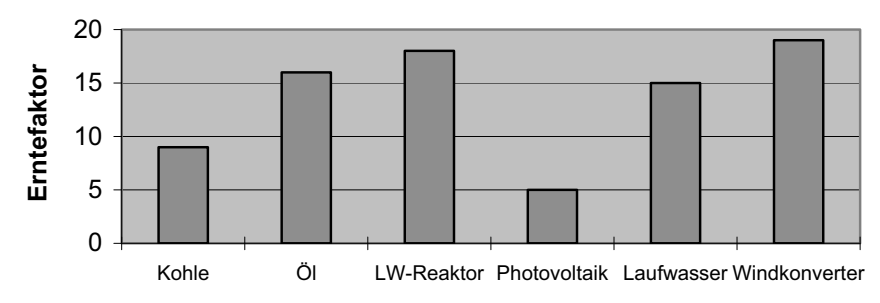

**Abb. 1.2-1** Erntefaktoren verschiedener Kraftwerkstypen

Ein weiterer Aspekt ist die Umweltfreundlichkeit eines Systems. Ein Maßstab dafür ist beispielsweise die CO<sub>2</sub>-Emission von Systemen.

Beispielhaft sei hier die CO<sub>2</sub>-Emission bei der Stromerzeugung verschiedener Kraftwerkstypen dargestellt:

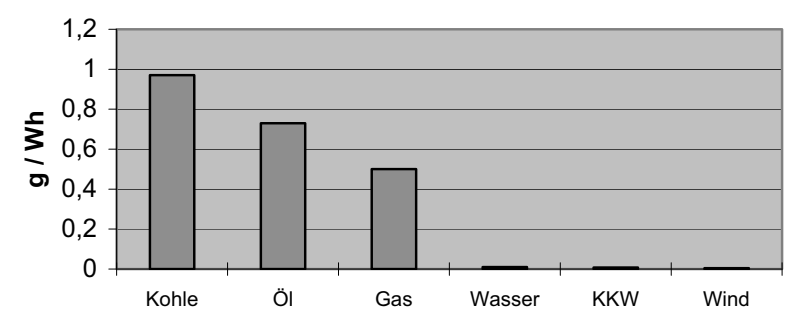

Abb. 1.2-2 CO<sub>2</sub>-Emissionen verschiedener Kraftwerkstypen

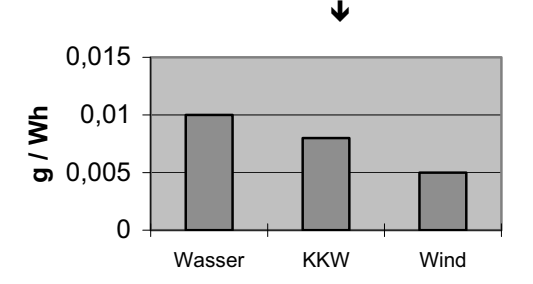

Abb. 1.2-3 CO<sub>2</sub>-Emission bei der Energieerzeugung durch Wasser-, Wind- und Kernkraft

In Kalifornien verlangt der Staat von Automobilherstellern einen maximalen mittleren Flottenverbrauch um die Effizienz bzw. Umweltverträglichkeit zu steigern.

Das California Air Resources Board erließ bereits 1990 ein Gesetz, wonach ein Automobilhersteller ab 1998 2 % aller Neufahrzeuge, ab 2001 5 % aller Neufahrzeuge und ab 2003 10 % der großen Fahrzeuge Zero Emission Vehicles (ZEVs) sein sollten.

Dies sollte Autoproduzenten ermutigen, nicht nur den Kraftstoffverbrauch zu senken, sondern vollkommen neue Technologien zu entwickeln.

## **1.3 Mechanische Energie**

Mechanische Energie ist gleichbedeutend mit mechanischer Arbeit W. Es gilt:

$$
dW = F \cdot ds \qquad \text{Arbeit} = \text{Kraft} \cdot \text{Weg}^1 \tag{1.3-1}
$$

Bei der Fortbewegung eines Fahrzeugs muss die Reibkraft überwunden werden. Wenn die Kraft längs eines Weges variiert, muss man über kleine Wegintervalle ds aufsummieren bzw. integrieren:

$$
W = \int F(s)ds\tag{1.3-2}
$$

Kraft und Beschleunigung sind zueinander proportional:

$$
F = m \cdot a \tag{1.3-3}
$$

ist die Beschleunigung zeitabhängig, muss man über die Zeit integrieren:

$$
F = \int ma(t)dt
$$
 (1.3-4)

(Bei Raketenantrieben ist auch die Masse zeitabhängig.)

Die Beschleunigung eines Fahrzeugs errechnet sich aus der Änderung der Geschwindigkeit:

$$
a(t) = \frac{dv(t)}{dt} \tag{1.3-5}
$$

Bremsen bedeutet negative Beschleunigung. Daraus ergibt sich auch negative Arbeit bzw. Energie, die man z. B. beim elektrischen Bremsen (oder mittels eines Schwungrades oder thermisch) rückgewinnen (rekuperieren) kann.

#### **Beispiel: Energieverbrauch in einem E-Fahrzeug**

Der Wirkungsgrad eines elektrischen Antriebs beträgt sowohl im Motor als auch im Generatorbetrieb 80 % und die zu überwindende Reibkraft beträgt bei Geschwindigkeiten bis 50 km/h im Mittel 500 N. Das Fahrzeug besitzt eine Masse von einer Tonne.

Auf einer kurzen Strecke wird folgendes Geschwindigkeitsprofil gefahren:

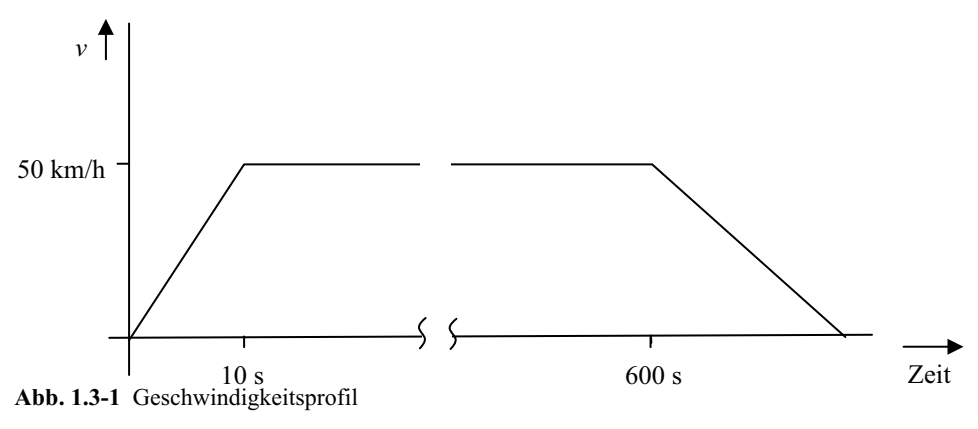

<sup>1</sup> Der Einfachheit halber wird angenommen, dass die vektoriellen Größen Kraft, Weg und Beschleunigung die gleiche Richtung haben, so können wir uns hier auf die Beträge beschränken.

 $\overline{a}$ 

In den ersten 10 s ist Beschleunigungsarbeit zu leisten.

$$
a = \frac{dv}{dt} = \frac{50 \text{ km/h}}{10 \text{ s}} = \frac{50000 \text{ m}}{3600 \text{ s} \cdot 10 \text{ s}} = 1,39 \frac{\text{m}}{\text{s}^2}
$$

Die daraus resultierende Kraft beträgt:

$$
F = m \cdot a = 1000 \text{ kg} \cdot 1,39 \frac{m}{s^2} = 1390 \text{ N}
$$

für den zurückgelegten Weg gilt bei konstanter Beschleunigung:

$$
s = \int_{t=0}^{10s} a \cdot t dt = \left[ a \frac{t^2}{2} \right]_0^{10s} = 1,39 \frac{m}{s^2} \frac{100s^2}{2} = 69,5m
$$

Damit ergibt sich für die geleistete Arbeit:

$$
W = F \cdot s = 1390N \cdot 69, 5m = 96605Nm = 96605Ws
$$

Bei einem Wirkungsgrad  $\eta$  von 80 % bedeutet dies ein Energieverbrauch von:

 $E = W / \eta = 120756 Ws$ 

Beim Bremsen liegt eine negative Beschleunigung vor:

$$
a = \frac{dv}{dt} = \frac{-50km/h}{15s} = \frac{-50000m}{3600s \cdot 15s} = -0,93 \frac{m}{s^2}
$$

Für die Kraft gilt:

$$
F = m \cdot a = 1000 \text{kg} \cdot -0.93 \frac{m}{s^2} = -930 \text{N}
$$

und für den Bremsweg gilt:

$$
s = \int_{t=0s}^{15s} (a \cdot t + v_0) dt = \left[ a \frac{t^2}{2} + v_0 t \right]_{0s}^{15s} = 103,87m
$$

Bremst man elektrisch durch Umschalten in den Generatorbetrieb, gewinnt man theoretisch:

 $W = F \cdot s = -930N \cdot 103,87m = -96605Ws$ 

und realistisch unter Berücksichtigung des Wirkungsgrades:

$$
E = \eta \cdot W = -77284Ws
$$

Insgesamt sind während der Fahrt an Energie also verbraucht worden:

 $E_{gesamt} = W_{Beschleunigung} + W_{Reibung} + W_{Bremsen}$  $= 120756 Ws + 500N8368m - 77284Ws$ 4140694 *Ws* 4141 *kWs* 1,15 *kWh*

Dabei konnten 77,284 kWs *=* 0,025 kWh rekuperiert werden.

## **1.4 Chemische Energie**

Die chemische Energie hat ihre Ursache im Austausch von Elektronen der beteiligten Stoffe.

Die Elektronen auf den äußeren nicht gänzlich gefüllten Schalen der Atome oder Moleküle suchen sich bei einer Reaktion möglichst günstige Energieniveaus. Wenn dabei ein Elektron von einem hohem Energieniveau auf ein niedrigeres übergeht, wird Energie in Form von Wärme oder Strahlung freigesetzt, die Reaktion ist exotherm. Wird ein Elektron bei einer Reaktion auf ein höheres Niveau angehoben, muss dabei Energie aufgenommen werden, die Reaktion ist endotherm.

Die Antriebsenergie, die wir mit Hilfe von Verbrennungsmotoren aus Erdöl gewinnen, ist ein Beispiel für die Nutzung von chemischer Energie. Dass es Zeit wird, Alternativen zu entwickeln, soll die Grafik über den immensen Erdölverbrauch demonstrieren. Irgendwann sind die Vorräte aufgebraucht bzw. werden immer kostspieliger.

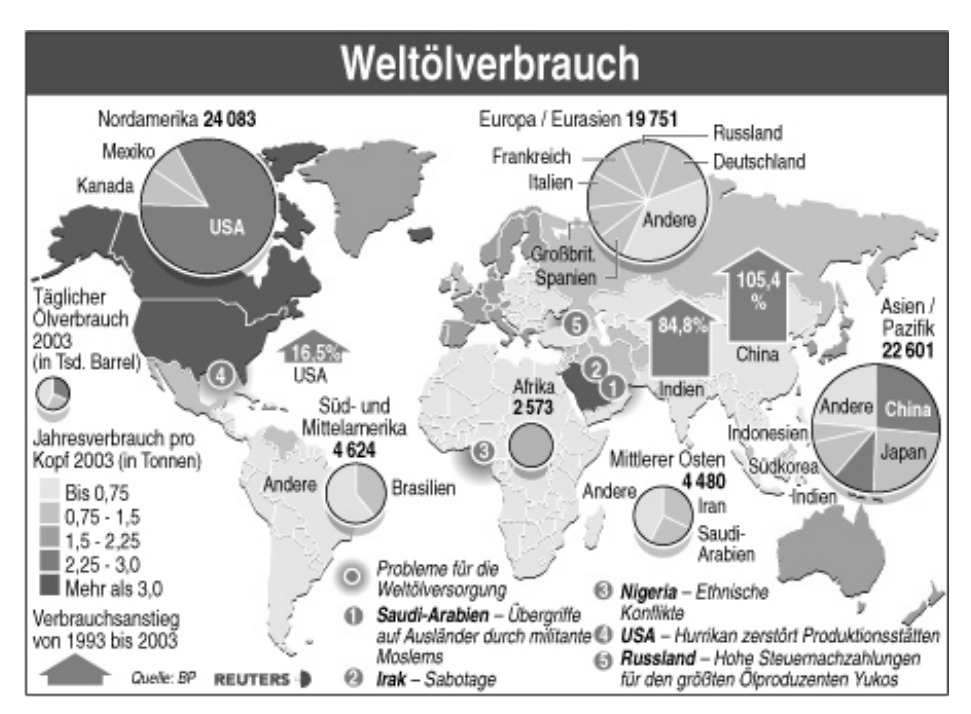

**Abb. 1.4-1** Weltölverbrauch (Zahlen aus dem Jahr 2003) (Reuters)

#### **1.4.1 Das Periodensystem**

(Das Periodensystem der Elemente finden Sie im Anhang dieses Buches auf Seite 188 f.)

Die Energieniveaus der Elektronen kann man durch diskrete Elektronenbahnen (Niels Bohr) beschreiben. Dies gelingt aber nur für das Wasserstoffatom. Zu besseren Ergebnissen führt die Quantenphysik. Für jedes Elektron eines Atoms gibt es vier verschiedene Quantenzahlen, die das Energieniveau bestimmen. Hinzu kommt, dass man ein Elektron nicht immer auf einer mathematisch exakten Bahn findet, sondern dass es nach einer Wahrscheinlichkeitsfunktion dort zu finden ist (Schrödingergleichung).

Den Quantenzahlen kann man dabei bestimmte Bedeutungen zuordnen:

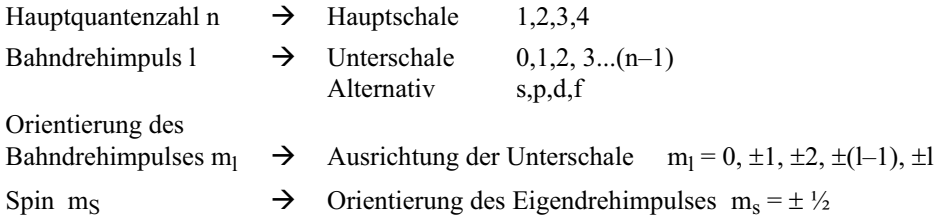

Ist bei einem Element eine Hauptschale komplett mit Elektronen besetzt, so stellt dies einen besonders stabilen Zustand dar, es handelt sich um Edelgase, die unter Normalbedingungen nicht mit anderen Stoffen reagieren.

Im Periodensystem sind die Elemente nach ihren Schalen und der Anzahl der Elektronen auf diesen geordnet.

Die Zeilen entsprechen den Hauptschalen (Hauptquantenzahlen), die Spalten entsprechen der Füllung der Unterschalen mit Elektronen.

Ab der 4. Zeile kommt es vor, dass Elektronen nicht unbedingt in der Reihenfolge der Hauptschalen besetzt werden. Beim Kalium wird beispielsweise die 4. Hauptschale mit einem Elektron besetzt (4s) und erst beim Scandium beginnt die Besetzung der 3d-Unterschale.

Das liegt daran, dass der Absolutbetrag der Energie der 4s-Schale günstiger ist als der Absolutbetrag der 3d-Schale.

Auf der ersten Hauptschale finden nur zwei Elektronen Platz. (Für  $n = 1$  folgt  $l = 0$  und  $m_1 = 0$  und  $m_s = \pm \frac{1}{2}$ .

Das einfachste Element, es besteht nur aus einem Proton im Kern und einem Elektron auf der Hülle, ist der Wasserstoff H, hier lautet die Elektronenkonfiguration 1s.

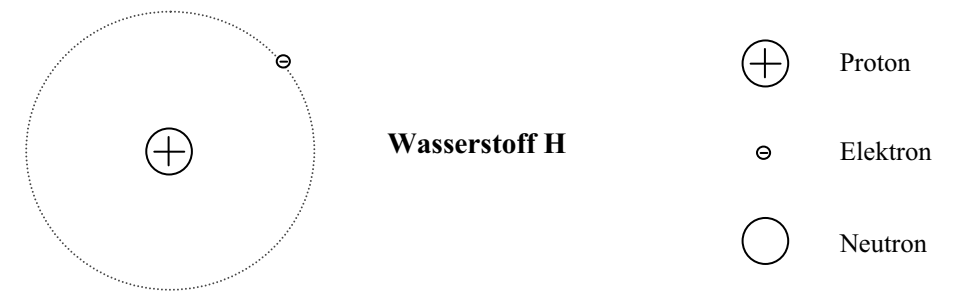

**Abb. 1.4.1-1** Elektronenkonfiguration des Wasserstoffatoms

Isotope sind Elemente mit gleicher Anzahl von Protonen aber unterschiedlicher Anzahl von Neutronen. Im neutralen Zustand haben die Isotope auch die gleiche Anzahl von Elektronen, deshalb verhalten sich Isotope chemisch gleich. In der Natur findet man die Isotope eines Elementes in einer bestimmten Mischung. Die Art der Isotope und deren prozentuales Vorkommen auf der Erde sind im Periodensystem angegeben.

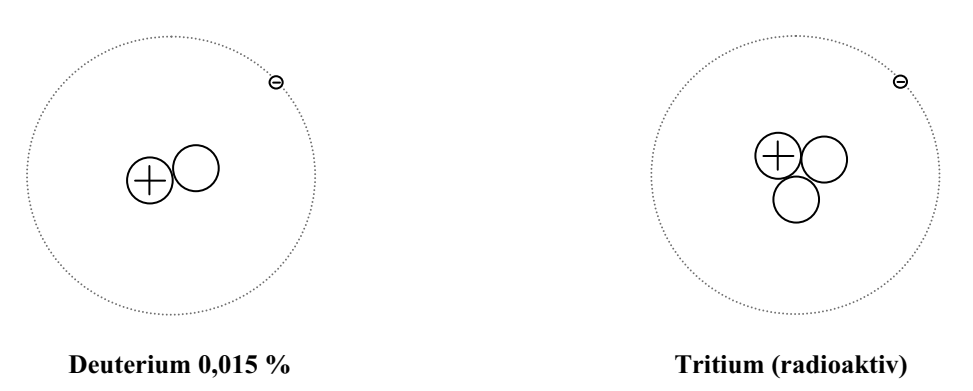

Isotope des Wasserstoffs sind Deuterium und Tritium:

**Abb. 1.4.1-2** Elektronenkonfiguration der Wasserstoffisotope Deuterium und Tritium

Isotope sind zwar chemisch gleichwertig, kerntechnisch jedoch sind sie unterschiedlich stabil, d. h., sie zerfallen unterschiedlich schnell unter Abgabe von Neutronen, Neutrinos und oder  $\alpha$ -,  $\beta$ -Strahlung und Photonen.

Im natürlichen Vorkommen des Wasserstoffs auf der Erde besteht dieser zu 0,015 % aus Deuterium.

Tritium hat eine Halbwertszeit von 12,3 Jahren und ist damit radioaktiv.

Die erste Hauptschale ist beim Helium He mit zwei Elektronen voll besetzt, die Elektronenkonfiguration wird mit 1 s² bezeichnet. Die 1 steht für die erste Hauptschale und s² bedeutet das zwei Elektronen auf der Unterschale vom Typ s zu finden sind.

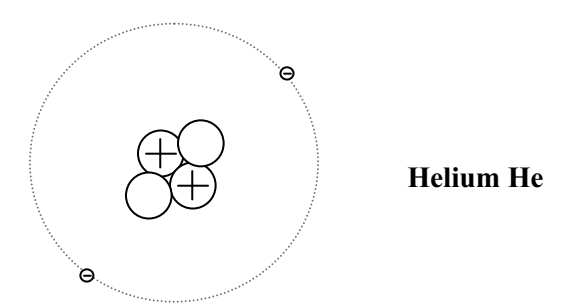

**Abb. 1.4.1-3** Elektronenkonfiguration des Heliumatoms

Beim Lithium Li wird über der 1. Hauptschale eine 2. aufgefüllt. Die Elektronenkonfiguration lautet: 1s²2s oder abgekürzt [He]2s. Das heißt, die erste Hauptschale ist komplett gefüllt [wie beim He] und auf der 2. Hauptschale befindet sich ein Elektron auf der ersten Unterschale. Die erste Unterschale wird immer mit s bezeichnet.

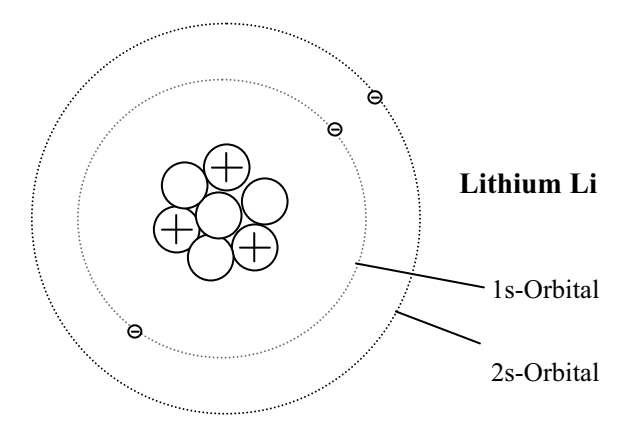

**Abb. 1.4.1-4** Elektronenkonfiguration des Lithiumatoms

Beim Kohlenstoff C findet man [He]2s<sup>2</sup>2p<sup>2</sup>.

Die 1. Hauptschale (1s) ist voll besetzt.

Auf der 2. Hauptschale ist die 1. Unterschale (2s) mit zwei Elektronen besetzt und auf der 2. Unterschale (2p) befinden sich ebenfalls zwei Elektronen.

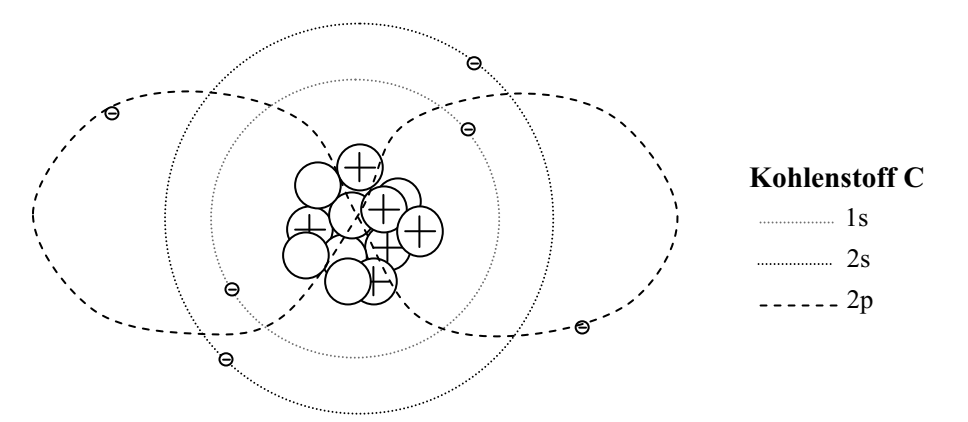

**Abb. 1.4.1-5** Elektronenkonfiguration des Kohlenstoffatoms

Auf jedem Orbital finden maximal zwei Elektronen mit entgegengesetztem Spin Platz. Unter Spin versteht man die Eigenrotation des Elektrons, welche eine feste räumliche Ausrichtung (wie beispielsweise die Rotationsachse der Erde) besitzt.

Die Spinausrichtung ist verantwortlich für den permanenten Magnetismus verschiedener Werkstoffe.

Elektronenpaare besitzen immer entgegengesetzte Spins. Klappt man den Spin eines so genannten verschränkten Elektronenpaares, so wird auch der Spin des anderen Elektrons instantan umklappen.

(Dieser Effekt tritt auch bei unterschiedlich polarisierten Photonenpaaren auf, auch wenn diese räumlich getrennt worden sind.)

Die Informationen über den Aufbau der Atomhülle (Elektronenbahnen) entnimmt man dem Periodensystem. Der Halbleiter Silizium (Si) besitzt die Elektronenkonfiguration  $[Ne]3s^23p^2$ 

Die 1. Hauptschale und die 2. Hauptschale sind voll besetzt wie beim Edelgas Neon [Ne].

Auf der 3. Hauptschale sind die 1. Unterschale mit zwei und die 2. Unterschale ebenfalls mit zwei Elektronen belegt.

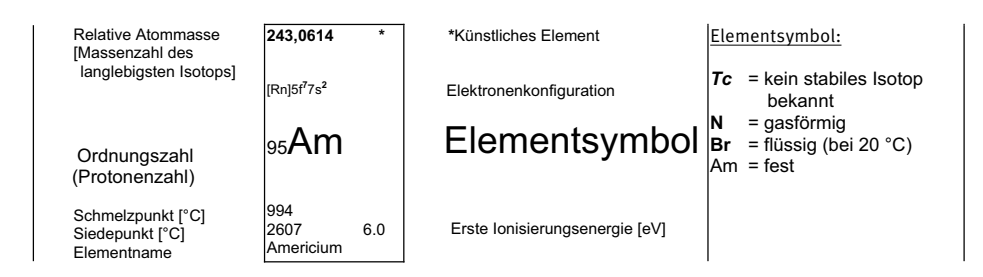

**Abb. 1.4.1-6** Erläuterungen zum Periodensystem

Die Anzahl der Protonen im Kern ist gegeben durch die Ordnungszahl. Ist ein Element elektrisch neutral, entspricht die Ordnungszahl auch der Anzahl der Elektronen insgesamt.

Die Anzahl der Neutronen kann man aus der Differenz zur Massenzahl bestimmen.

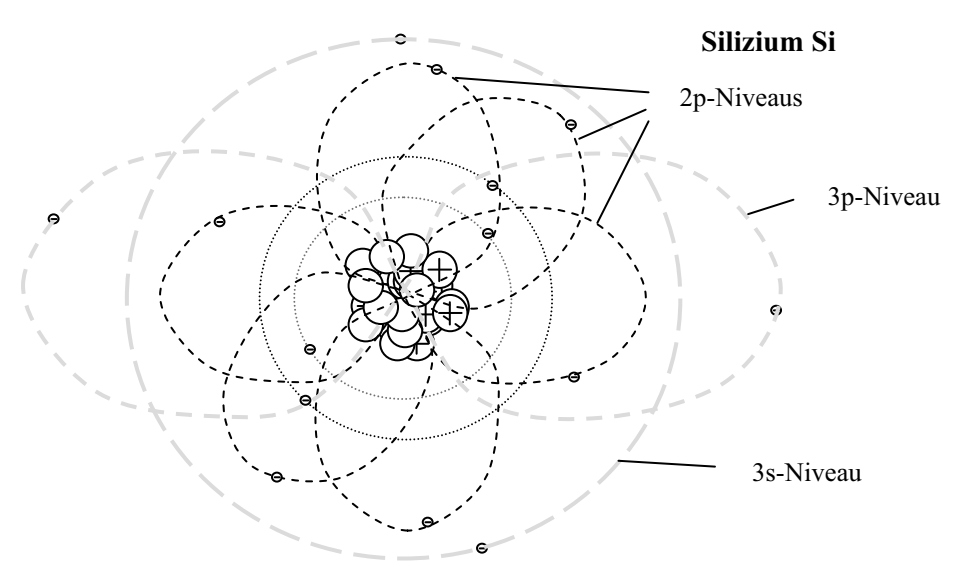

**Abb. 1.4.1-7** Elektronenkonfiguration des Siliziumatoms

In chemischen Reaktionen des Siliziums werden nur die vier Elektronen der nicht voll besetzten äußeren Hülle mit den Elektronen der nicht voll besetzten äußeren Hülle eines anderen Elements ausgetauscht.

Diese Aussage lässt sich verallgemeinern: **Bei chemischen Reaktionen sind immer nur die Elektronen der äußeren nicht voll besetzten Hüllen beteiligt**. Dabei werden die Elektronen so ausgetauscht, dass nach Möglichkeit eine Edelgaskonfiguration in der Verbindung entsteht. Die Energiedifferenz der Niveaus der Bindungselektronen ist die chemische Bindungsenergie.

#### **Beispiel : Die Verbrennung von Kohlenstoff (C +**  $O_2 \rightarrow CO_2$ **)**

Der Kohlenstoff besitzt vier Elektronen auf der äußeren Hülle (2s²2p²). Den beiden Sauerstoffatomen fehlen jeweils zwei Elektronen zur Edelgaskonfiguration.

Im Molekül  $CO<sub>2</sub>$  teilen sich die vier Bindungselektronen des Kohlenstoffs den Platz auf den Niveaus des Kohlenstoffatoms mit dem Platz auf den Orbitalen der beiden Sauerstoffatome.

Die Orbitale sind in den vorherigen Skizzen durch Linien angedeutet. Besser wäre es, die Aufenthaltswahrscheinlichkeit durch Wolken anzugeben:

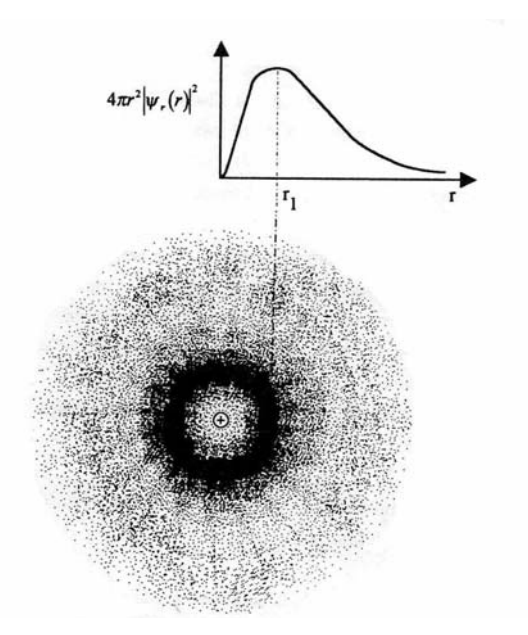

**Abb. 1.4.1-8** Radiale Wahrscheinlichkeitsdichte der Elektronen im 1s-Zustand (H-Atom im Grundzustand) als Funktion des Abstands r vom Kern [15]

Das Skizzieren der Elektronenwolken wird bei den Elementen mit hohen Ordnungszahlen immer aufwändiger und ist für die Betrachtung chemischer Reaktionen auch nicht erforderlich. Die Chemiker symbolisieren in Strukturformeln die Bindungselektronen (die Elektronen der äußeren nicht besetzten Schale) durch einfache Punkte.

So wird z. B. Kohlenstoff dargestellt:

 $\ddot{\cdot}$   $\ddot{\cdot}$ 

Die äußeren Elektronen bilden sozusagen Bindungsarme (beim Kohlenstoff gibt es also vier mögliche Bindungsarme).

Elektronenpaare werden auch durch Striche gekennzeichnet, z. B. CO<sub>2</sub>:

$$
\left\langle 0 = C = 0 \right\rangle
$$

An diesem Beispiel sieht man auch, dass sowohl der Kohlenstoff als auch der Sauerstoff 8 Elektronen auf den äußeren Orbitalen "sehen", was der nächstmöglichen Edelgasanordnung entspricht:

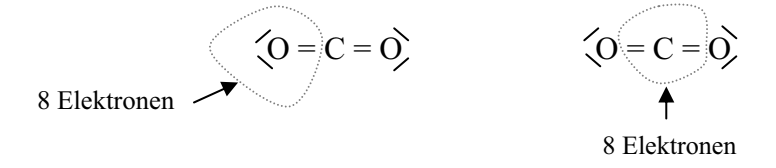

Fehlt ein Elektron auf der äußeren Hülle, so wird dies durch ein hochgesetztes Pluszeichen symbolisiert. Zum Beispiel das Wasserstoffion H+, bei dem das 1s-Elektron fehlt.

Besitzt ein Atom mehr Elektronen als im neutralen Zustand, wird das durch hochgestellte Minuszeichen dargestellt. Zum Beispiel das Sauerstoffion mit zwei zusätzlichen Elektronen: O<sup>--</sup>.

Ein weiteres Beispiel  $H_2O$ :

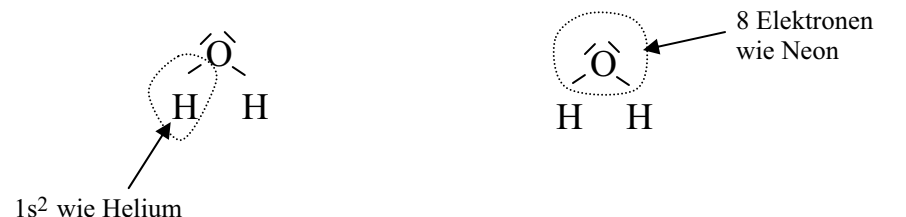

Der Wasserstoff sieht 2 Elektronen auf seiner 1s-Bahn und hat damit die gleiche Elektronen-Konfiguration wie das Edelgas Helium und der Sauerstoff sieht 8 Elektronen auf der zweiten Hauptschale, die damit aufgefüllt ist wie beim Edelgas Neon.

#### **1.5 Nukleare Energie**

Die nukleare Energie ergibt sich aus dem Massenunterschied, der an der Reaktion beteiligten Elemente. Man unterscheidet zwischen Kernspaltung und Kernfusion (Kernverschmelzung).

Bei der Kernspaltung wird ein schweres Element wie z. B. Uran gespalten in mittelschwere Elemente wie Eisen und Cäsium. Bildet man die exakte Massensumme der entstehenden Elemente bzw. Elementarteilchen, so stellt man fest, dass diese etwas kleiner ist als die Ausgangsmasse des Urans. Aus dieser Massendifferenz schöpft man die Kernenergie nach der Formel von Albert Einstein  $E = mc^2$ .

Zur Kernspaltung benötigt man ein spezielles Uranisotop, welches mit einer relativ kleinen Halbwertszeit zerfällt und dabei Neutronen freisetzt, welche wiederum andere Atomkerne spalten können. Damit eine Kettenreaktion mit hoher Energieabgabe stattfindet, muss eine gewisse Dichte von radioaktiven 235U und Plutonium vorhanden sein (damit die Neutronen auch auf spaltbare Kerne treffen). Ab einer bestimmten kritischen Dichte kommt es zur Atomexplosion.

Nachteilig bei der Kernspaltung ist die Tatsache, dass mittelschwere radioaktive Kerne als Rest übrig bleiben, der so genannte Atommüll.

Bei der Kernfusion werden z. B. Deuterium und Tritium (Isotope des Wasserstoffs) zu Helium verschmolzen. Auch hierbei sind die entstehenden Produkte (Helium und Elementarteilchen) leichter als die Ausgangsprodukte. Aus der Massendifferenz berechnet sich wiederum die entstehende Energie.

Die Kernfusion ist der hauptsächliche Prozess zur Energieentstehung in der Sonne. Man benötigt dazu allerdings Wasserstoffkerne von sehr hoher Geschwindigkeit, damit dieser Prozess überhaupt in Gang kommt. Im Inneren der Sonne herrschen Temperaturen von 10 Millionen °C bei sehr hohen Drücken.

Die Kernverschmelzung zur kontrollierten Energiegewinnung hat bisher nur in Versuchsreaktoren stattgefunden. Um die Wasserstoffkerne auf entsprechend hohe Geschwindigkeiten (Temperaturen von 100 Millionen °C) zu bringen, benutzt man elektromagnetische Teilchenbeschleuniger.

Mit dem Reaktor ITER (www.iter.org) ist zur Zeit ein Reaktortyp in Planung, der eine deutliche positive Energiebilanz bringen soll, d. h., man will erstmalig einen Kernfusionsreaktor auf der Erde betreiben, bei dem man mehr Energie gewinnt als man hineinsteckt.

Der große Vorteil der Kernfusion ist der, dass keine mittelschweren radioaktiven Kerne entstehen, es gibt bei der Kernfusion nur sekundären Atommüll (Reaktorwände).

## **1.6 Elektrische und magnetische Feldenergie**

Zum Antrieb elektrischer Maschinen nutzt man hauptsächlich die Energie des magnetischen Feldes, gegenüber dem elektrischen Feld können höhere Energiedichten erreicht werden. Dies wird in Kapitel 5 ausführlich erläutert.

## **1.7 Gravitationsenergie**

Die Gravitationsenergie ist eine Feldenergie wie die des elektrischen und magnetischen Feldes.

Die Anziehungskraft folgt aus unterschiedlichen Energiedichten *(dW/dV)* des Gravitationsfeldes. Die unterschiedlichen Energiedichten sind wiederum begründet in unterschiedlichen Raumvolumina *dV.*

Ziehen sich zwei Massen an, so verändert sich die Raumzeit bzw. *dV.*

Wird *dV* kleiner, so wird *dW/dV* größer. Sehr deutlich wird dies bei schwarzen Löchern im Kern von Galaxien, wo die Raumzeit auf ein Extremum gekrümmt wird.

Man kann auch sagen, dass die Anziehungskraft zwischen zwei Massen eine Folge der Raumkrümmung bzw. der Geometrie unseres Universums ist.

Beim Raumschiff Cassini-Huygens, das zum Saturnmond Titan reiste, nutzte man die Gravitationsfelder verschiedener Planeten des Sonnensystems, um ihn auf seine erforderliche Reisegeschwindigkeit von ca. 70 000 km/h zu beschleunigen.

## **1.8 Solarenergie**

Die Solarenergie ist die Strahlungsenergie, die als Nebenprodukt der Kernreaktionen auf der Sonne anfällt.

Das Atomkraftwerk Sonne läuft seit ca. 5 Milliarden Jahren und wird ca. noch weitere fünf Milliarden Jahre in Betrieb sein (Literaturhinweis: J. v. Butlar, Supernova).

Die hauptsächliche Kernreaktion ist die Kernfusion (Kernverschmelzung) von Wasserstoff zu Helium. Einige technische Daten:

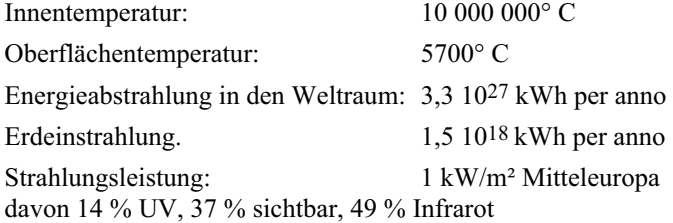

Die Solarenergie wird in dem Maße an Bedeutung für die Antriebstechnik gewinnen, wie der Wirkungsgrad der photovoltaischen Wandler steigt. Heutzutage erreicht man maximal 20 % in Laborversuchen. Neuere Entwicklungen nutzen mehrlagige Solarzellen, wobei jede Schicht Licht eines bestimmten Wellenlängenbereichs ausnutzt. Damit sind noch höhere Wirkungsgrade zu erzielen, allerdings steigen mit jeder Schicht auch die Herstellungskosten.

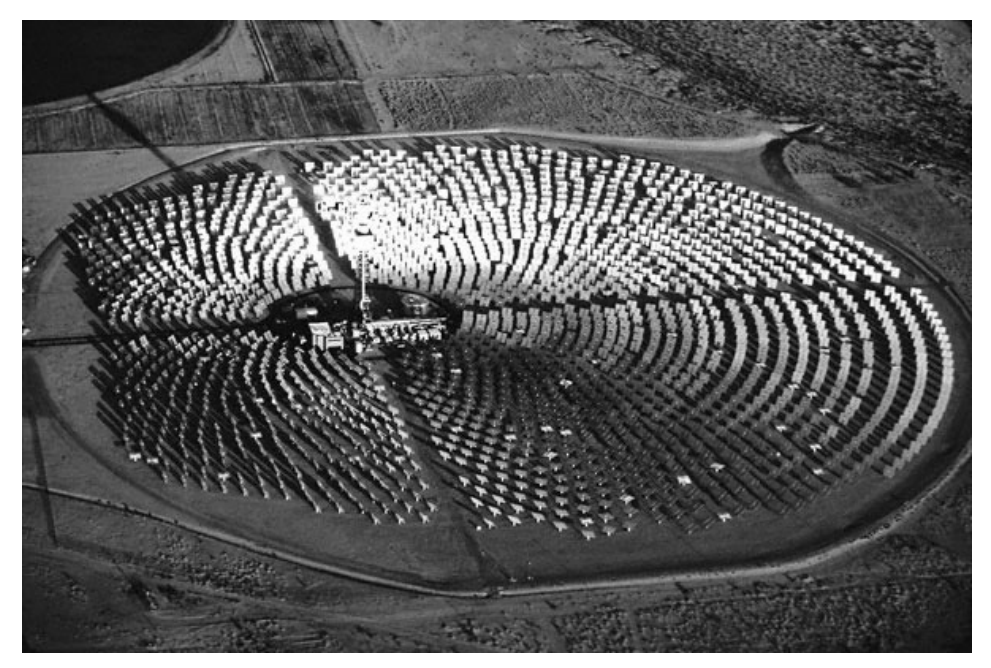

Abb. 1.8-1 10MW-Solarkraftwerk "Solar One" in Barstow Kalifornien (1982–1988)

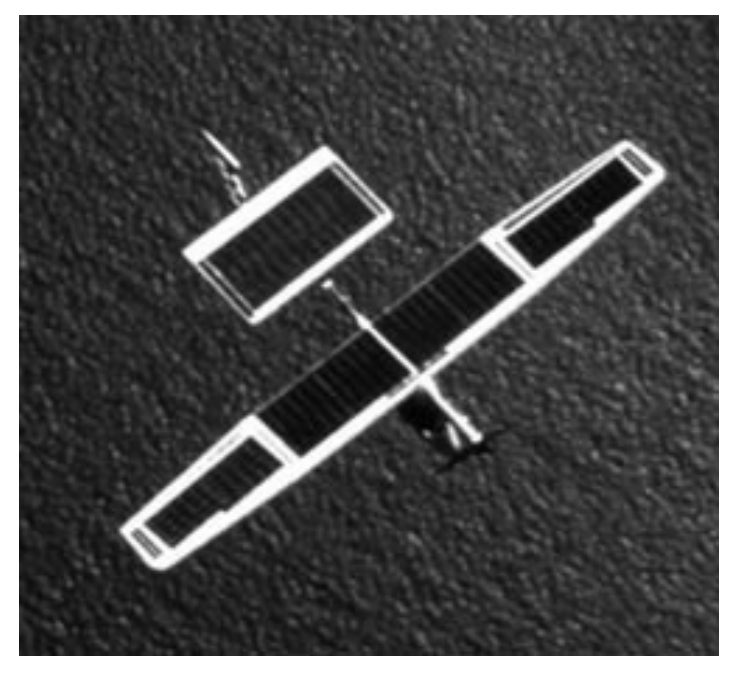

**Abb. 1.8-2** Solar Challenger 1980 Weighing 217 pounds, with a 47-foot wing span, the DuPontsponsored Solar Challenger flew 163 miles from France to England at 11,000 feet in 5 hours and 22 minutes. Flying on less power than 2 hairdryers, this is the only manned aircraft ever to fly on solar energy alone.

## **1.9 Übungsaufgaben zu Kapitel 1**

#### - **Aufgabe 1.1:**

Wie viele Bindungselektronen besitzen

```
C C
 N 
 O 
        Si? 
Wie viele Elektronen benötigt 
 F 
 S 
Cl
```
um seine äußere Elektronenhülle voll zu besetzen?

#### - **Aufgabe 1.2:**

Die Reaktionsbilanz der Verbrennung von Kohlenmonoxid zu Kohlendioxid lautet:

 $2CO + O_2 \rightarrow 2CO_2 + 570$  kJ/mol

- a) Wie viel kg Sauerstoff verbraucht man, um 100 kWh zu erzeugen?
- b) Wie viele km kann ein Fahrzeug mit dieser Energie zurücklegen, wenn eine Reibungskraft von 1000 N zu überwinden ist? (Beschleunigung vernachlässigt)

#### $\blacktriangleright$ **Aufgabe 1.3:**

In einem Verbrennungsmotor setzen sie 1 kmol reinen Kohlenstoff zu Kohlendioxid  $CO<sub>2</sub>$  um. Die Reaktionsenthalpie  $\Delta H$  (frei werdende Energie) der chemischen Reaktion beträgt:  $\Delta H = 406$  MJ/kmol.

- a) Wie weit können Sie mit einem Fahrzeug, welches 2 kN Reibkraft überwinden muss, fahren?
- b) Wie viele kWh könnte man einem Haushalt damit zur Verfügung stellen, wenn man für die Umwandlung über einen Generator insgesamt einen Wirkungsgrad von 40 % erreicht?

#### $\blacktriangleright$ **Aufgabe 1.4:**

Ein Hybridfahrzeug mit einer Masse von 1,5 t fährt in einem Stadtzyklus zehn Beschleunigungs- bzw. Bremsvorgänge dabei wird jeweils von 0 km/h auf 50 km beschleunigt und abgebremst:

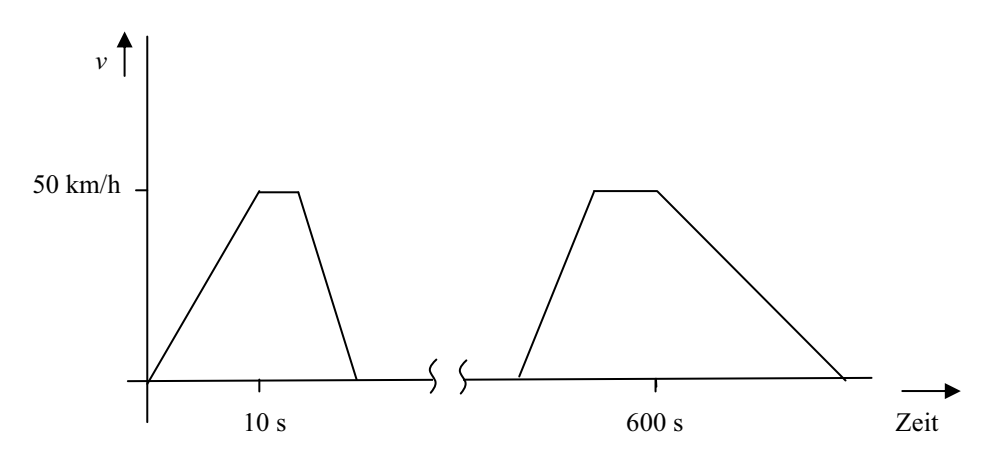

Der Wirkungsgrad der elektrischen Maschine des Hybridantriebs beträgt im Generatorund im Motorbetrieb 80 %. Die elektrische Energie wird in Doppelschichtkondensatoren mit einem Wirkungsgrad von 95 % gespeichert und kann mit dem gleichen Wirkungsgrad wieder entnommen werden.

Der Wirkungsgrad des Verbrennungsmotors beträgt 30 %.

- a) Hängt die mögliche Rekuperationsenergie von der Bremszeit ab?
- b) Wie groß ist die gesamte mögliche Rekuperationsenergie? ( $\eta = 100\%$ )
- c) Wie viel Energie kann man von der möglichen rückgewinnbaren Energie unter Berücksichtigung der genannten Wirkungsgrade über den elektrischen Antrieb wieder auf die Antriebsachse bringen?
- d) Wie viel Energie müsste dafür der Verbrennungsmotor aufbringen?
- e) Die Energiedichte von Benzin beträgt 12 kWh/l. Wie viel Liter Benzin spart man insgesamt bei diesem Fahrzyklus durch Rekuperation ein?

#### $\blacktriangleright$ **Aufgabe 1.5:**

Ein Windrad zur elektrischen Energieerzeugung besitzt einen Gesamtwirkungsgrad von 90 %. Der Durchmesser des Windrades beträgt 30 m.

Vor dem Windrad wird eine mittlere Windgeschwindigkeit von 72 km/h und hinter dem Windrad von 62 km/h gemessen. Die Luftdichte beträgt 1,2 kg/m3.

Wie viel elektrische Leistung stellt das Windrad zur Verfügung?

# **2 Elektrochemische Energiespeicher und -wandler**

#### **2.1 Akkumulatoren**

Den ersten Akkumulator baute Graf Alessandro Volta um 1770 in Italien. Die Elektroden bestanden aus Kupfer und Zink und befanden sich in einer Zelle mit verdünnter Schwefelsäure, die Zellenspannung betrug 1 V.

Heute werden Akkumulatoren in Fahrzeugen als elektrochemische Energiespeicher eingesetzt. Dabei hat sich der Bleiakkumulator durchgesetzt. Zukünftig sind auch andere Systeme zu erwarten. Neben dem Preis pro Wh spielt die Praxistauglichkeit eine große Rolle. Dazu gehört der Betriebstemperaturbereich von –40 °C bis +85 °C, die Vibrationsfestigkeit und eine möglichst hohe Zyklenzahl.

|                              | <b>NiCd</b><br>Nickel-<br>Cadmium | <b>NiMH</b><br>Nickel-<br>Metall-<br>Hydrid | $Pb-PbO2$<br>Bleisäure<br>Lead Acid | Li-Ion       | Li-Ion-<br>Polymer | Reusable<br>Alkaline |
|------------------------------|-----------------------------------|---------------------------------------------|-------------------------------------|--------------|--------------------|----------------------|
| Zellenspannung               | $1,25 \text{ V}$                  | $1,25 \text{ V}$                            | 2.0V                                | 3.6V         | 3.6V               | 1.5V                 |
| Energiedichte                | $45 - 80$                         | $60 - 120$                                  | $30 - 50$                           | $110 - 160$  | $100 - 130$        | 80                   |
| Ladezyklen<br>80 % Kapazität | 1500                              | $300 - 500$                                 | $200 - 300$                         | $500 - 1000$ | $300 - 500$        | 50                   |
| Selbstentladung<br>pro Monat | $20\%$                            | $30\%$                                      | $5\%$                               | $10\%$       | $10\%$             | $0.3\%$              |
| Betriebstemperatur           | $-40$ °C<br>+60 $\degree$ C       | $-20$ °C                                    | $-20$ °C                            | $-20$ °C     | $0^{\circ}C$       | $0^{\circ}C$         |
|                              |                                   | $+60 °C$                                    | $+60$ °C                            | $+60 °C$     | +60 $\degree$ C    | +65 $\degree$ C      |
| Kosten pro Zyklus            | $0.04 \in$                        | $0.12 \in$                                  | $0.10 \in$                          | $0.14 \in$   | $0.29 \in$         | $0.10 \in$           |

**Tab. 2.1-1** Akkumulatoren im Vergleich

Daten aus: Isidor Buchmann, Batteries in a portable world (1991)

Die genannten Daten für die Energiedichten sind immer abhängig von der Bauart. Es gibt Akkumulatoren die auf hohe Lebensdauer ausgelegt sind, die sind dann gewichtiger als solche für niedrige Lebensdauer.

Auch Sicherheitsaspekte spielen eine Rolle. Zum Beispiel gibt es Li-Ion-Akkus mit Kobalt Elektroden, die über eine Energiedichte von 140 Wh/kg verfügen. Diese führen aber zu Problemen beim Überladen und es sind aufwändige Sicherheitsschaltungen erforderlich.

| Typ                                          | Energiedichte<br>Wh/kg | Spezielle<br>Leistung W/kg | Lade-Entlade-<br>Zyklenzahl | Zellenspannung<br>in V |
|----------------------------------------------|------------------------|----------------------------|-----------------------------|------------------------|
| Bleidioxid<br>$- H2SO4 - Pb$                 | $20 - 32$              | $20 - 175$                 | 200-2000                    | $\overline{2}$         |
| Nickeloxid<br>$- KOH - Fe$                   | $20 - 45$              | $65 - 90$                  | 2000-5000                   | 1,2                    |
| Nickeloxid<br>$- KOH - Cd$                   | $25 - 45$              | $200 - 600$                | $1000 - 3000$               | 1,25                   |
| Silberoxid<br>$-KOH - Zn$                    | $50 - 150$             | $200 - 400$                | $100 - 200$                 | 1,5                    |
| Li-Titanat oder<br>Li Fe $-$ PO <sub>4</sub> | 90-108                 | 3000                       | 15000                       | 3,6<br>3,3             |
| Bromkomplex<br>$-ZnBr-Zn$                    | $65 - 100$             | $85 - 120$                 | 500-1500                    | 1,8                    |
| Natrium-<br>Schwefel                         | 120                    | 185                        | >1000                       | 2,1                    |
| Natrium-<br>Nickeloxid                       | 89                     | 109                        | $1000 - 1500$               |                        |
| <b>Benzin</b>                                | 12000                  | Opel Astra<br>$290 - 370$  |                             |                        |
| $H2$ Druckgas<br>flüssig<br>Metallhydrid     | 2500<br>5500<br>900    | motoren-<br>abhängig       | unbegrenzt                  |                        |

**Tab. 2.1-2** Zellenspannung und Energiedichten von Akkumulatoren im Vergleich zu Benzin und Wasserstoff

Quelle: VEW 1993, ergänzt 2009

Die Funktionsweise des Bleiakkumulators soll nachfolgende Skizze verdeutlichen:

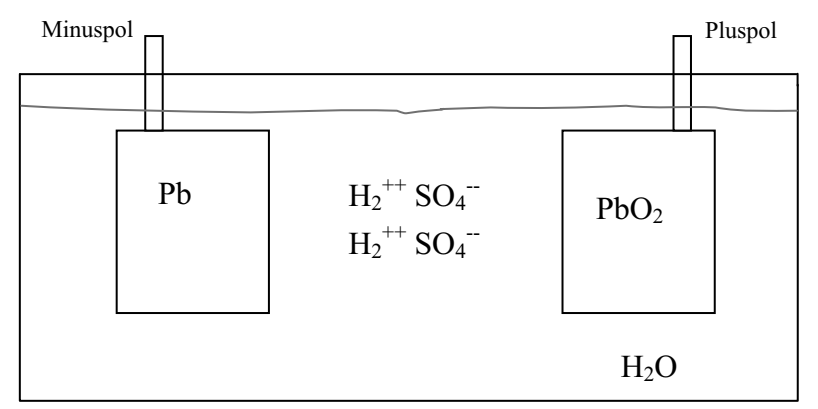

**Abb. 2.1-1** Geladener Bleiakkumulator

Bei einem 12V-Akkumulator sind sechs Plattenpaare in Reihe geschaltet.

Beim Entladen wandern Sulfat(SO<sub>4</sub><sup>--</sup>)-Ionen zum Minuspol und bilden mit dem Blei Bleisulfat (PbSO<sub>4</sub>) und zwei freie Elektronen.

SO4 – –, wandern auch zum Pluspol und bilden dort ebenfalls Bleisulfat PbSO4. Zusätzlich geht hier O2 mit insgesamt vier Elektronen geladen in die wässrige Lösung, zwei Elektronen stammen vom  $SO_4$ <sup>--</sup> und zwei sind vom Minuspol über den Verbraucher geflossen. In der Lösung verbinden sich der Sauerstoff und die verbleibenden Wasserstoffionen zu Wasser.

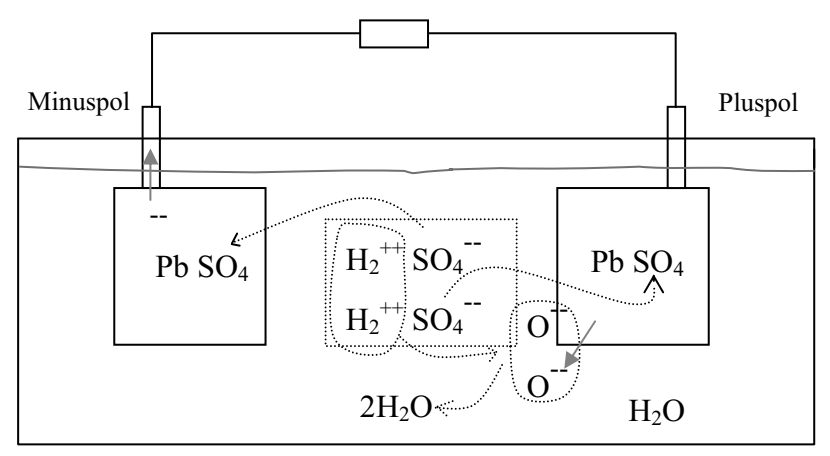

**Abb. 2.1-2** Entladevorgang im Bleisäureakkumulator

Die chemische Reaktionsgleichung lautet:

$$
Pb + 2H_2SO_4 + PbO_2
$$
\n
$$
2Pb SO_4 + 2H_2O
$$
\nLaden

#### **2.1.1 AGM- und Gel-Technologie**

Normalerweise können Batterien nicht verschlossen werden, da durch Zersetzung des Elektrolyten in einer Nebenreaktion (bzw. bei Überladung) die Gase Wasserstoff und Sauerstoff entstehen. AGM- bzw. Gel-Batterien umgehen dieses Problem, in dem der Elektrolyt immobilisiert wird. Die Schwefelsäure bildet mit SiO<sub>2</sub>-Pulver ein Gel (Gel-Technologie), oder wird in einem hochporösen, trockenen Glasfasermaterial absorbiert (Absorbent Glas Material – AGM-Technologie).

Batterien auf Basis der Gel-Technologie verfügen über einen zusätzlichen Separator. Die Menge an Elektrolyt wird erhöht (10 ml/Ah), wodurch der Abstand zwischen den Elektroden und auch der Innenwiderstand zunimmt. Die Wärmekapazität wird höher, sodass die Batterie weniger anfällig für thermische Überlastung ist. Die Herstellungskosten sind um 15 bis 20 % höher als bei den AGM-Batterien. Das Gel schrumpft bei tiefen Temperaturen. Dabei kann der Kontakt zur Aktivmasse verloren gehen.

AGM-Batterien sind gefährdet durch höhere thermische Belastung, wenn der AGM-Separator den Kontakt zur Aktivmasse verliert. Bei Batterien auf Basis der AGM-Technologie ist der Elektrolyt weniger stark gebunden, als dies mit der Gel-Technologie
möglich ist. In eingeschränktem Maß ist eine Säureschichtung wie bei flüssigen Systemen möglich. Dies führt zu inhomogener Batteriebelastung. Bei AGM-Batterien erlaubt die mikroporöse Struktur des Glasfasermaterials guten Gastransport durch den Elektrolytraum. Somit kann die Rekombination von Wasser- und Sauerstoff sofort ungehindert erfolgen.

Für die Anwendung zur Rekuperation sind AGM-Batterien wegen ihrer hohen Leistungsfähigkeit geradezu prädestiniert.

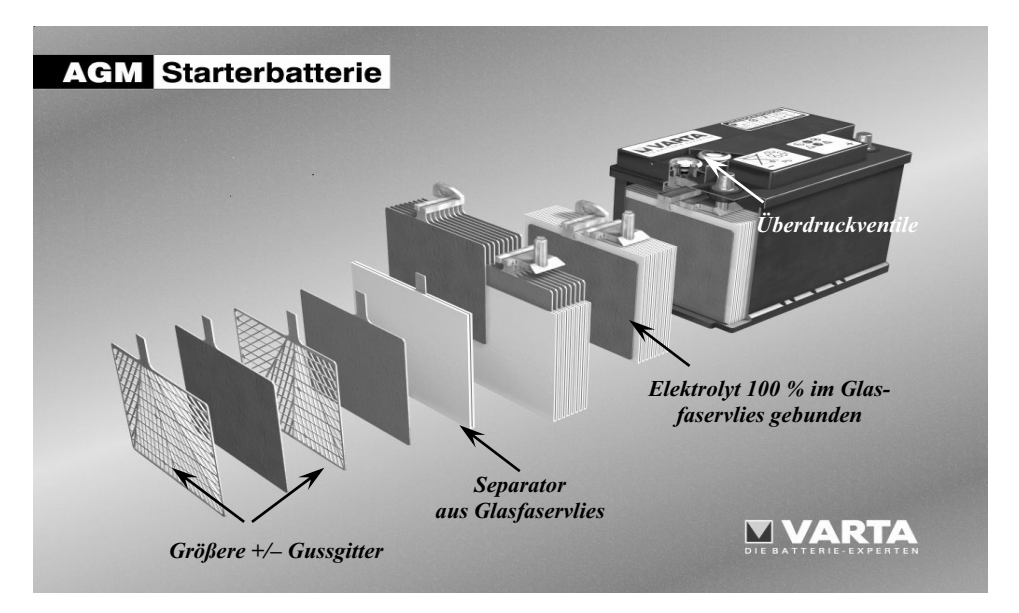

**Abb. 2.1.1-1** AGM-Batterie von VARTA

Unabhängig vom Batterietyp ist darauf zu achten, dass keine zu hohen Ladespannungen (oberhalb der Zersetzungsspannung) angelegt werden, weil dann explosives Wasserstoffgas entsteht.

## **2.2 Die Brennstoffzelle**

Bei der Brennstoffzelle wird chemische Bindungsenergie direkt in elektrische Energie umgesetzt. Die einfachste und ökologisch interessanteste ist die Wasserstoff-Brennstoffzelle. Diesem Typ liegt die Reaktionsgleichung

 $2H_2 + O_2 \rightarrow 2H_2O$ 

zu Grunde.

Die Elektronen des Wasserstoffs finden in der Verbindung mit Sauerstoff günstigere Energieniveaus. Die Differenz der Energieniveaus ergibt die Reaktionsenergie (286 kJ/mol). Diese wird bei der Knallgasreaktion spontan freigesetzt (Explosion).

In der Brennstoffzelle leitet man die Elektronen über den Umweg eines elektrischen Verbrauchers (z. B. Glühlampe, Elektromotor). Man spricht auch von der "kalten Verbrennung".

Kern der Brennstoffzelle ist eine Folie, die Protonen (H<sup>+</sup>) aufsaugt, Elektronen jedoch an der Oberfläche haften bleiben. Der Wasserstoff teilt sich an der Oberfläche der Folie auf in Protonen  $(H^+)$ , die in die Folie hinein diffundieren und Elektronen ( $\overline{\phantom{a}}$ ), die an der Folienoberfläche hängenbleiben. Diese Aufspaltung wird durch eine hauchdünne Platinbedampfung (ca. 5 μm dick) der Folienoberfläche katalytisch unterstützt.

Die Folie wird auch mit PEM – Proton Exchange Membran – bezeichnet.

Chemisch basiert die Folie auf Perfluorosulfonsäure/Polytetrafluorethylen (PTFE) Copolymersäure. An den kettenförmigen PTFE-Mölekülen sind Schwefelsäuregruppen angehängt.

 $F$  F SO<sub>4</sub> F F SO<sub>4</sub> F \_ \_ \_\_ \_ \_ \_\_ \_  $-{\rm C} - {\rm C} - {\rm C} - {\rm C} - {\rm C} - {\rm C} - {\rm C} - \ldots$ \_ \_ \_\_ \_\_ \_ F F F F F F F

Über die SO4-Gruppe kann das Proton längs der Polymerkette durch die Folie transportiert werden. Die Folie ist ca. 100–250 μm dick und wird beispielsweise von Dupont unter dem Namen Nafion angeboten.

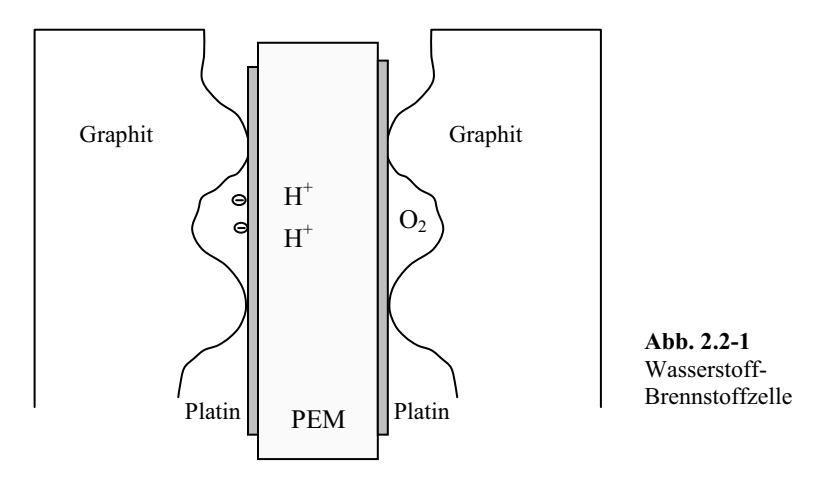

Auf der einen Seite der Folie – dort wo die Elektronen des Wasserstoffs hängenbleiben – bildet sich ein negatives Potential, auf der anderen Seite der Folie ein positives Potential.

Das Potential wird über geriffelte Graphitplatten abgegriffen. (Die Graphitplatten sind geriffelt, damit die Gase an die Folienoberfläche gelangen können.)

Wenn man jetzt einen elektrischen Verbraucher an diese Platten anschließt, fließen die Elektronen von der linken negativen Graphitplatte über den Verbraucher zur rechten positiven Graphitplatte (Angetrieben von der Energiedifferenz der Energieniveaus für die Elektronen in den Wasserstoff- und in den Sauerstoffatomen).

An der positiven Graphitplatte gehen die Elektronen auf den Sauerstoff über (je zwei auf ein Sauerstoffatom O<sup>--</sup>). Nun wiederum saugt der negativ geladene Sauerstoff die positiv geladenen (Wasserstoff)protonen aus der Folie und verbindet sich mit diesen zu Wasser. Die Reaktion bleibt so lange aufrechterhalten wie Elektronentransport (Stromfluss) möglich ist. Der Wirkungsgrad der Brennstoffzelle beträgt ca. 80 % bei Systemen im 100-kW-Bereich.

Muss man den Wasserstoff zunächst aus Methanol gewinnen (reformieren), reduziert sich der Wirkungsgrad auf ca. 40 %.

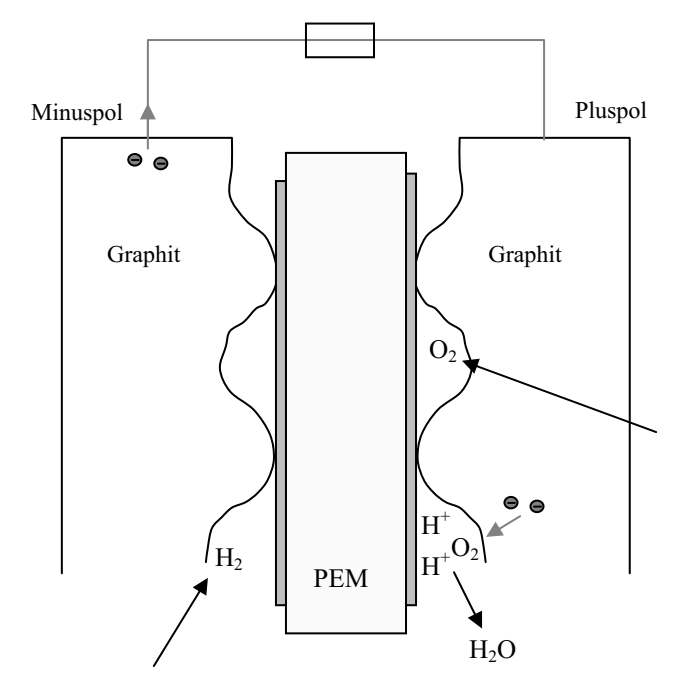

**Abb. 2.2-2** Stromfluss in der Brennstoffzelle

Die Gewinnung von Wasserstoff aus Methanol (CH3OH) nennt man Reformation.

Dabei mischt man Methanol und Wasserdampf bei 150–300 °C und bei einem Druck von einigen bar. Unter diesen Temperatur-Druck-Bedingungen bildet sich Kohlendioxid, Kohlenmonoxid und Wasserstoff. In einem weiteren Prozessschritt wird das Gas von Kohlenmonoxid (CO) gereinigt. Brennstoffzellenfahrzeuge der zweiten Generation verfügen über einen Reformator, sodass man Methanol tanken kann.

Man kann Wasserstoff auch elektrolytisch aus Wasser gewinnen. Dazu muss man nur zwei Elektroden in Wasser tauchen und eine Gleichspannung > 1,229 V anlegen. An der einen Elektrode wird dann Wasserstoff freigesetzt und an der anderen Sauerstoff.

Benutzt man dazu "Strom aus der Steckdose" wird die gesamte Umweltproblematik auf die Ebene der Stromerzeugung verlagert. Kommt der Strom z. B. von einem Kohlekraftwerk (ohne Wärmekraftkopplung) wird sich die CO2-Emission insgesamt nicht verbessern.

Ballard® fuel cell power module

## **Mark 902**

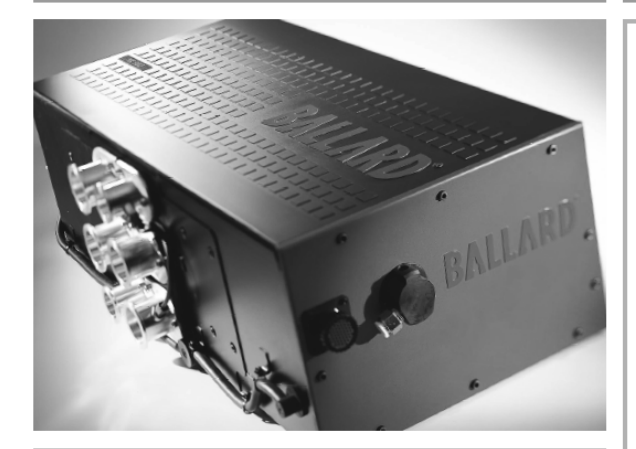

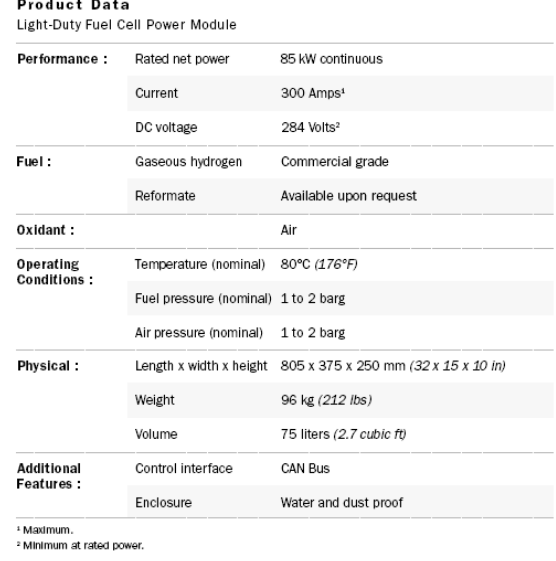

Specifications and descriptions in this document were in effect at the time of publication. Ballard Power Systems Inc. reserves<br>the right to change specifications or to discontinue products at any time (03/03). Ballard, BALLARD and Power to Change the World are registered trademarks of Ballard Power Systems Inc.<br>© 2003 Ballard Power Systems Inc. SPC5000035-0C PRINTED IN CANADA

transportation

# **BALLARD<sup>®</sup>**

#### Mark 902

Ballard Power Systems presents its fourth generation of transportation fuel cell platforms - the Mark 902 (MK 902) proton exchange membrane (PEM) fuel cell power module, offering a design ideal for integration into light-duty vehicle. applications. With the Ballard® fuel cell at its core, the MK 902 power module establishes a new standard of performance by optimizing cost, design for volume-manufacturing, reliability, power density and compatibility with customer system requirements.

With a continuous maximum power output of 85 kilowatts, the MK 902 power module features unique Ballard-designed flexible graphite flow field plates which offer excellent electrical and thermal conductivity. The MK 902 power module also features an integrated cell voltage monitor and control unit that can interface with a system controller. In addition, the module can operate in sub-zero environmental temperatures using an ethylene-glycol-based coolant.

The MK 902 power module's fuel cell design can be scaled to meet other power requirements and has been designed with an overall approach that considers core materials, volume-manufacturing processes and stack performance in the context of a total fuel cell engine, optimizing performance and integration.

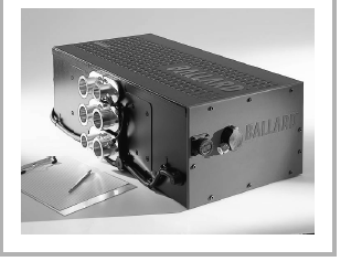

t) 604 454 0900 f) 604 412 4700 www.ballard.com

Ballard Power Systems Inc. 4343 North Fraser Way Burnaby, British Columbia Canada V5J 5J9

**Abb. 2.2-3** State of the art 85kW-Brennstoffzelle

Die Brennstoffzellentechnik befindet sich für PKWs noch im Entwicklungsstadium, in Bussen werden sie in Kleinserien bereits eingesetzt. Den Stand der Technik dokumentiert die Brennstoffzelle Mark 902 der Firma Ballard Power Systems.

Neben den Wasserstoffbrennstoffzellen gibt es auch noch andere Typen wie die Solid Oxid Fuel Cell (SOFC), die bei hohen Temperaturen von 1000 °C arbeiten. Als Elektrolyt werden dort Keramikrohre eingesetzt. Auf der einen Seite kann direkt Erdgas zugeführt werden (es zerfällt bei den hohen Temperaturen in Wasserstoff und Kohlendioxid).

Dieser Zellentyp ist nicht für den Einsatz in PKW geeignet aber z. B. in kleinen Blockheizkraftwerken, wo man auch den hohen Abwärmeanteil von ca. 50 % nutzen kann.

#### **2.3 Kondensatoren**

In den letzten Jahren gewinnen Kondensatoren als Energiespeicher an Bedeutung. Zum einen erreicht man immer höhere Kapazitätswerte (einige 1000 F) und zum anderen besitzen diese einen sehr niedrigen Innenwiderstand (<1 m $\Omega$ ).

Im Vergleich zu Batterien – mit Innenwiderständen <10 m $\Omega$  – ist der niedrige Innenwiderstand besonders interessant, weil man kurzzeitig sehr hohe Ströme entnehmen kann, wie sie beim Starten von elektrischen Motoren erforderlich sind.

Anlaufdrehmomente von >500 Nm sind so für einen E-Motor machbar. In Hybridfahrzeugen, bei denen sowohl der E-Motor als auch der Verbrennungsmotor auf die Antriebswelle wirken, sind maximale Drehmomente von 1000 Nm realistisch.

Folgende Grafik zeigt eine Auftragung von Energiedichten über Leistungsdichten verschiedener Systeme (Fuel Cells = Brennstoffzellen).

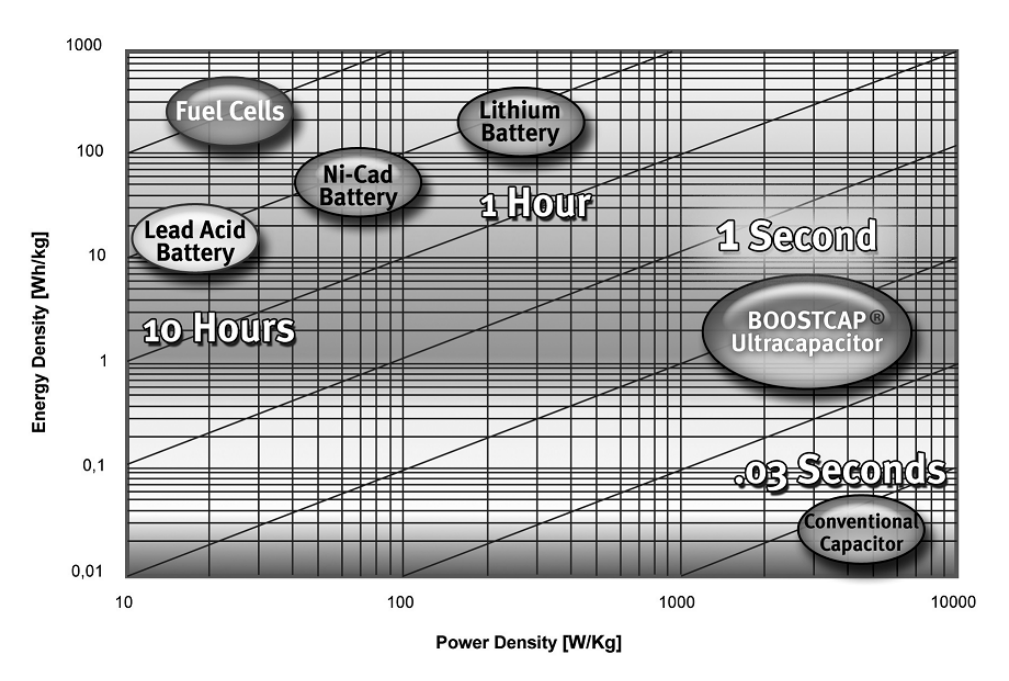

**Abb. 2.3-1** Elektrochemische Energiequellen im Vergleich [Maxwell Technologies 2006]

Das Diagramm verdeutlicht, dass man Kondensatoren im Sekundenbereich bei sehr hohen momentanen Leistungen einsetzen kann, hingegen Bleibatterien im 10-Stunden-Bereich bei niedrigen Leistungen.

Die Kondensatoren, die diese hohen Faradwerte erreichen, sind elektrolytische Doppelschichtkondensatoren:

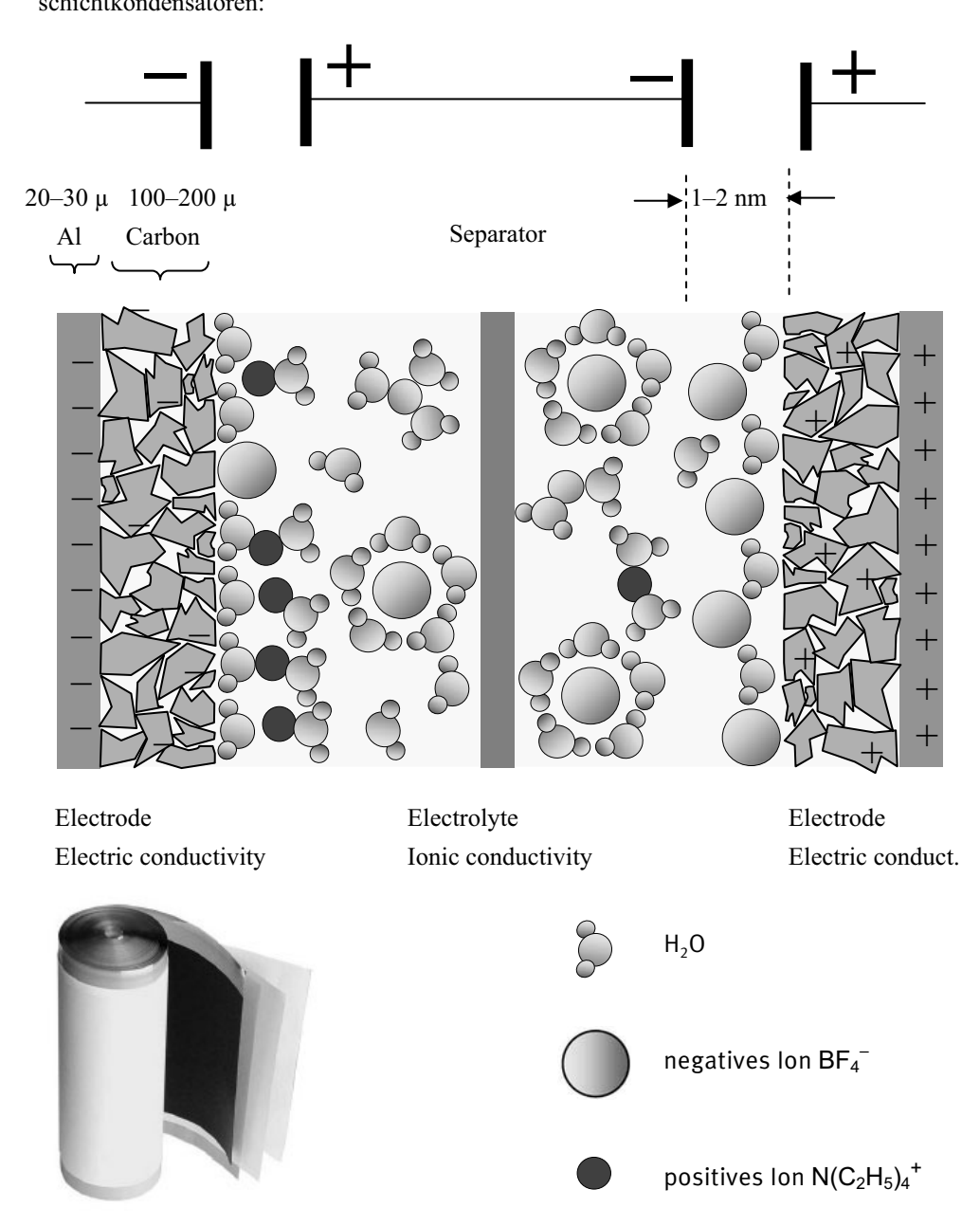

**Abb. 2.3-2** Aufbau eines Doppelschichtkondensators [Maxwell Technologies 2006]

Die äußeren metallischen Elektroden bestehen aus reinem Aluminium, darauf befindet sich eine Schicht aus halbleitendem porösem Kohlenstoff. Dieser Kohlenstoff ist so aufgebracht, dass er über eine sehr große wirksame Fläche verfügt (3000 m²/g).

Dann folgt der Elektrolyt (z. B. TEATBF4 Tetraethylammonium-Tetrafluoroborat  $(C_2H_5)$ <sub>4</sub>NBF<sub>4</sub>), in dem sich Wassermoleküle sowie positive und negative Ionen befinden. Ein poröser Separator (Papier oder Kunststoff) platziert den Elektrolyten in die Mitte des Systems und lässt die Ionen diffundieren.

Bringt man Elektronen auf die linke Al-C-Elektrode, so werden diese gebunden durch positive Ionen an der Kohlenstoffoberfläche im Elektrolyten. Ein Transport von Elektronen und Löchern in den Elektrolyt hinein wird durch Potentialbarrieren des Kohlenstoffs verhindert (solange die Spannung ausreichend klein bleibt).

Analog werden Löcher an der rechten Al-C-Elektrode durch negative Ionen gebunden.

So ergeben sich zwei in Reihe geschaltete Kondensatorschichten (Helmholtzlayer). Die Kapazität C ist deshalb so hoch, weil die effektive Schichtdicke d nur ca. 1 nm beträgt und in gewickelten Ausführungen eine sehr hohe Kondensatorfläche erzielt wird. Zur hohen effektiven Fläche trägt auch die Porosität des Kohlenstoffs bei: Mit einem Gramm Carbonpulver erreicht man eine Fläche von 3000 m².

Der elektrische Widerstand (Widerstand für Elektronen und Löcher) des halbleitenden Kohlenstoffs spielt eine untergeordnete Rolle, weil die Schichtdicke sehr gering ist (nm-Bereich).

Solange man eine bestimmte Schwellenspannung (2,7V) nicht überschreitet, finden keine chemischen Reaktionen (Elektronenaustausch) statt, dann sind auch alle Vorgänge reversibel, d. h., der Kondensator kann viele 1000 Male geladen und entladen werden.

Ähnliches gilt auch für die Temperaturbeständigkeit, unterhalb von 70° C sind die Kondensatoren stabil.

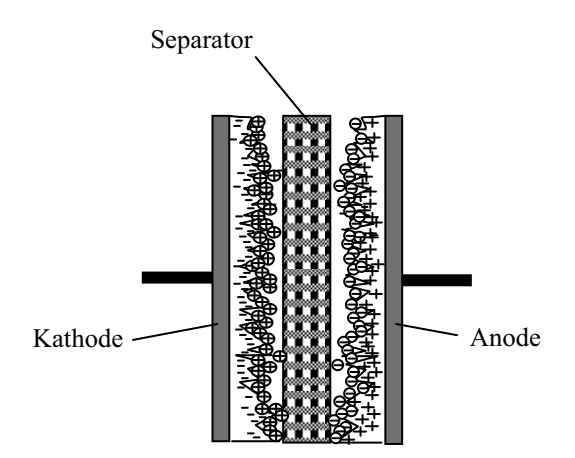

- Elektron
- $^{+}$ Loch
- Positives Ion  $\oplus$
- Negatives Ion  $\Theta$

**Abb. 2.3-3** Schematischer Aufbau des Doppelschichtkondensators

#### **Technische Ausführungen**

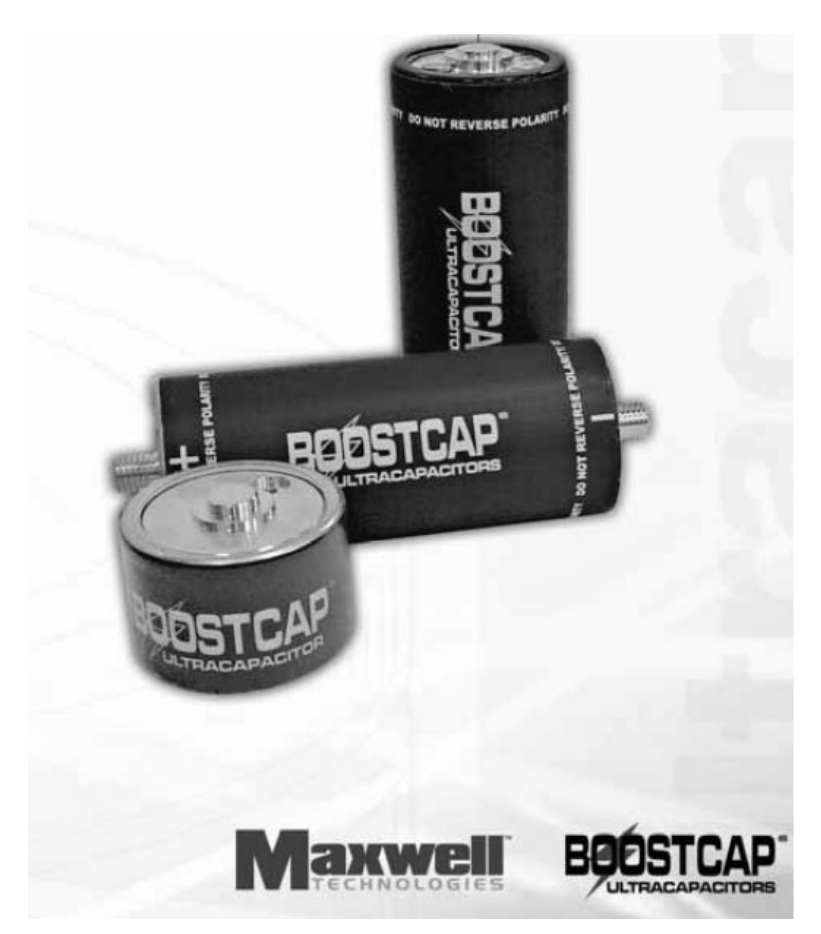

**Abb. 2.3-4** Technische Ausführungen von Doppelschichtkondensatoren

Andere Hersteller von Doppelschichtkondensatoren (EDLC, Elektrolytic-Double-Layer-Capacitor) sind:

EPCOS – Ultracaps PANASONIC – Goldcaps NESSCAP – Ultrakondensatoren

## **2.4 Lithiumionen-Akkumulator**

Li-Ion-Akkumulatoren haben sich in Form des Li-Ion-Polymerakkus schon seit Anfang 2000 in Notebooks, Handys und anderen portablen Geräten wegen der hohen Energiedichte durchgesetzt. Erst in den letzten Jahren sind sicherheitsrelevante Fortschritte gemacht worden, um diese Technik im Automobil einsetzen zu können. Zu den Verbesserungen gehören die Crashfestigkeit sowie die Sicherheit gegen Überhitzung und Selbstentzündung.

Ein weiteres Problem stellt die Zellspannungssymmetrierung dar. Im Fahrzeug werden Zellen in Parallel- und Reihenschaltung verwendet, um auf hohe Leistungen und hohe Spannungen von z. B. 400V zu kommen, die für Antriebsmotoren in der > 50kW-Klasse erforderlich sind.

Im Handy wird nur eine einzige Zelle verwendet, dabei spielt es keine Rolle ob die Zellspannung um 10 % variiert, für das Handybordnetz wird die Spannung elektronisch auf 3V heruntergeregelt.

Will man eine 400 V-Li-Ionen-Batterie laden, muss jede der 96 in Reihe geschalteten Zellen die gleiche Spannung von 3,6V erreichen, ansonsten könnten einige Zellen zuviel Spannung erhalten, was zu deren elektrochemischer Zerstörung führen würde. Deshalb ist eine spezielle Symmetrierungsschaltung erforderlich.

Ein Vorteil der Li-Ionen-Batterie ist ihr niedriger Innenwiderstand, der es ermöglicht z. B. beim Anfahren sehr hohe Ströme fließen zu lassen, was gleichbedeutend mit sehr hohen Anfahrdrehmomenten ist. Das heißt aber auch, dass man in der Lage sein muss, diese hohen Ströme schalten zu können. Dazu sind wiederum spezielle Hochstromschaltsysteme erforderlich. Schaltzyklen von 10<sup>6</sup> bei einigen hundert Ampere sind für die Lebensdauer eines PKWs gefordert.

#### **Prinzipieller Aufbau eines Lithiumionenakkus mit Graphit-Kathode**

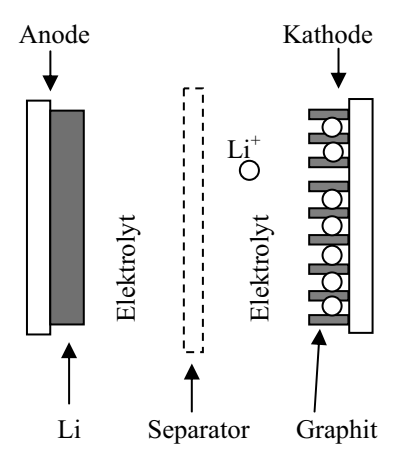

Der Li-Ionen-Akkumulator besteht aus:

- einer Anode Lithium und ein Metall, welches die äußere Elektrode bildet
- einem Elektrolyten Lithiumsalz gelöst in einem organischem Lösungsmittel
- einem Separator für Li-Ionen durchlässig
- einer Kathode Metallelektrode, die mit Graphit belegt ist.

Wenn der Akku geladen wird, wandern Li-Ionen von der Anode durch den Elektrolyten und den Separator zur Kathode. Auf molekulare Ebene zeigt Graphit eine Schichtstruktur, in die sich die relativ kleinen Li-Ionen einlagern können.

Der Elektrolyt besteht aus einem brennbaren organischem Lösungsmittel. Beim ersten Ladevorgang bildet sich auf der Kathode eine nicht brennbare Schutzschicht (Solid Elektrolyt Interface SEI).

Unter normalen Betriebsbedingungen bildet die SEI eine Sicherheitsbarriere. Bei Temperaturen über 120 °C löst sich diese Barriere jedoch auf und es kommt zur Selbstentzündung des Systems.

Diesen Effekt kann man verhindern, indem man andere Elektrodenmaterialien wie Nano-Titan oder Eisenphosphat einsetzt. Diese KFZ-tauglichen Typen sind bis ca. 200 °C sicher.

Dem Separator kommt ebenfalls eine hohe sicherheitsrelevante Bedeutung zu. Er muss nach Möglichkeit auch im Crashfall den Plus-und Minuspol im Zellinneren sicher isolieren, soll aber im Normalbetrieb die Li-Ionen passieren lassen. Die Firmen evonik bzw. Degussa haben eine flexible keramikbeschichtetet Folie entwickelt, die hervorragende Crashfestigkeit nachgewiesen hat.

Durch den niedrigen Innenwiderstand sind die Li-Ionen-Akkus in hohem Maße schnellladefähig, denn die Schnellladung mit hohen Strömen wird in der Regel begrenzt durch die Verlustleistung am Innenwiderstand und der damit verbundenen Erwärmung.

Die Li-Ionen-Akkumulatoren der neuen Generation sind die idealen Akkus für Elektround Hybridfahrzeuge. Einschränkend wirkt sich momentan nur der Preis aus. Langfristig gesehen sind auch die Lithiumvorräte auf der Erde begrenzt.

Zur Zeit sind weltweit eine Milliarde Fahrzeuge vorhanden. Die heute bekannten Lithiumvorräte reichen allerdings nur für die Ausrüstung einiger Prozent an Fahrzeugen aus.

## **2.4 Übungsaufgaben zu Kapitel 2**

#### $\blacktriangleright$ **Aufgabe 2.1:**

Wie lange müssen Sie einen 12V-Bleiakkumulator laden, um 1 kWh Energie zu speichern?

Es steht ein Ladegerät mit den Nenndaten 12 V/10 A zur Verfügung.

Wie lange müssten Sie an einer Solartankstelle (in Äquatornähe) mit 10 m² Kollektorfläche "tanken", um die gleiche Energiemenge zu speichern?

Der Wirkungsgrad der Solarzellen beträgt 10 %. Die Einstrahlungsleistung beträgt 1 kW/m².

#### $\blacktriangleright$ **Aufgabe 2.2:**

Ein Elektrofahrzeug ist mit 20 in Reihe geschalteten 12V-Akkumulatoren zu je 160 Ah ausgerüstet.

- a) Wie lange dauert ein Ladezyklus wenn ein Ladegerät mit den Daten 240 V/15 A zur Verfügung steht (100 % Wirkungsgrad)?
- b) Wie groß ist seine Reichweite, wenn eine Reibkraft von 1000 N zu überwinden ist?
- c) Wie viel Masse bringen die Energieträger, wenn es sich um Li-Ion-Akkumulatoren handelt? (Energiedichte = 90 Wh/kg)
- d) Wie hoch sind die Kosten für einen Ladevorgang, wenn eine Kilowattstunde 0,10 Euro kostet?

#### $\blacktriangleright$ **Aufgabe 2.3:**

Wie lautet die chemische Reaktionsgleichung, die der Wasserstoffbrennstoffzelle zu Grunde liegt?

- a) Skizzieren Sie den Aufbau der Brennstoffzelle.
- b) Erläutern Sie die Wirkungsweise.
- c) Wie hoch ist der Wirkungsgrad der Brennstoffzelle mit und ohne Methanolreformer?

#### - **Aufgabe 2.4:**

- a) Wie lautet die chemische Reaktionsgleichung des Lade- und Entladevorgangs in einem Bleiakkumulator?
- b) Skizzieren Sie den Lade- und Entladevorgang auf molekularer Ebene und beschreibe den Weg der Ionen und Elektronen.
- c) Beim Laden eines Bleiakkumulators schließt man normalerweise den Pluspol des Ladegeräts an den Pluspol der Batterie an und den Minuspol des Ladegeräts an den Minuspol der Batterie. Was geschieht, wenn man das Ladegerät verpolt an den leeren Akku anschließt?
- d) Was passiert, wenn man durch einen geladenen Akku mit erhöhter Ladespannung Strom treibt?
- e) Was geschieht, wenn man zwei teilgeladene Akkumulatoren verpolt miteinander verbindet?
- f) Bis zu welcher Spannungshöhe kann man die Pole einer Batterie berühren?
- g) Wie lautet die Anschlussregel für das Laden eines Akkumulators?

#### $\blacktriangleright$ **Aufgabe 2.5:**

Sie verfügen über eine geladene Batterie und einen geladenen Doppelschicht-Kondensator .

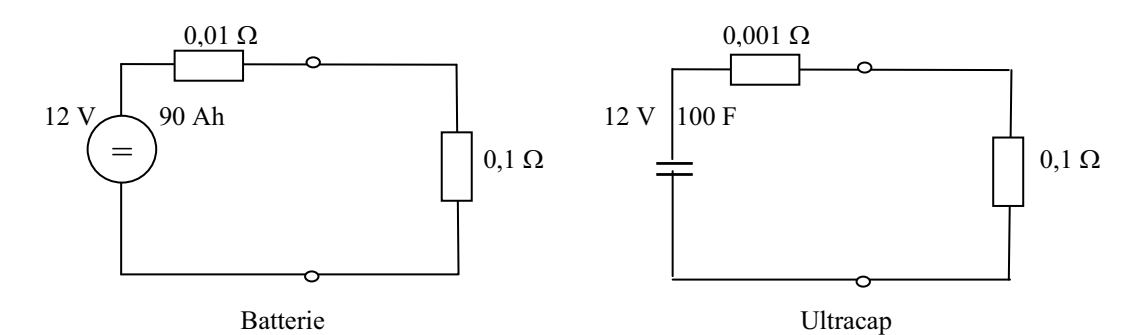

- a) Skizzieren Sie den Stromverlauf, wenn die auf 12 V geladenen Elemente an einer ohmschen Last entladen werden.
- b) Wie groß sind die in den beiden Elementen gespeicherten Energien in kWh?
- c) Welche Kurzschlussleistung steht anfänglich an den beiden Energiespeichern an?
- d) Welcher Kondensator-Kapazität entspricht die Ladungsangabe von 90 Ah der 12V-Batterie?

#### - **Aufgabe 2.6:**

Ein Elektrofahrzeug ist mit 20 in Reihe geschalteten 12V-Akkumulatoren zu je 160 Ah ausgerüstet.

- a) Wie groß ist seine Reichweite wenn eine Reibkraft von 1000 N zu überwinden ist?
- b) Wie viel Masse bringen die Energieträger mit sich, wenn es sich um Bleiakkumulatoren handelt? (Energiedichte  $E_d = 32 \text{ Wh/kg}$ )
- c) Wie schwer sind die Energieträger, wenn es sich um Ni-MH-Akkumulatoren handelt?  $(E_d = 45 \text{ Wh/kg})$
- d) Wie weit kommt das Fahrzeug mit 50 kg flüssigem  $H_2$  als Energiequelle?

## **3 Transformatoren**

## **3.1 Magnetfeldgleichungen**

#### **3.1.1 Das Durchflutungsgesetz**

Ein Stromfluss ist immer mit einem Magnetfeld verbunden und umgekehrt:

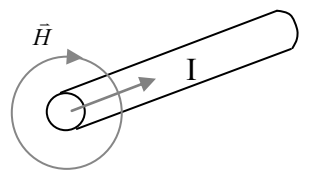

**Abb. 3.1.1-1** Verknüpfung von elektrischem Strom und Magnetfeld

$$
\Theta = \oint \vec{H} d\vec{r} = nI
$$
\n(3.1.1-1)

\nmit  $\Theta$  = Magnetic

\nEquation of the image and the image is the same as follows:

\n
$$
\Theta = \text{Magnetische Durchflutung (Magnetische Spannung)}
$$
\n
$$
H = \text{Magnetische Feldstärke}
$$
\n
$$
r = \text{Radius}
$$
\n
$$
n = \text{Anzahl der Leiterschleifen}
$$
\n
$$
I = \text{elektrischer Strom}
$$
\n(3.1.1-1)

für die einfache geometrische Anordnung gilt:

$$
\Theta = H2\pi \cdot r = nI
$$
  
\n
$$
H = \frac{nI}{2\pi \cdot r}
$$
\n(3.1.1-2 bis 3)

Das Magnetfeld von Permanentmagneten hat seine Ursache in den Spins der Elektronen, ist also mit atomar kleinen Kreisströmen verbunden.

#### **3.1.2 Die magnetische Flussdichte B**

$$
\vec{B} = \mu \vec{H} = \mu_0 \mu_r \vec{H}
$$
\n(3.1.2-1)

mit  $\mu$  = Magnetische Permeabilität  $\mu_0$  = Magnetische Permeabilität im Vakuum  $\mu_0 = 1{,}256\ 10^{-6}\ Vs/Am$ 

#### 3.1.3 Der magnetische Fluss  $\phi$

$$
\phi = \int \vec{B} d\vec{A} \tag{3.1.3-1}
$$

für konstante Flussdichte B durch eine senkrecht dazu stehende Fläche A (Flächenvektor parallel zur Richtung von B) gilt:

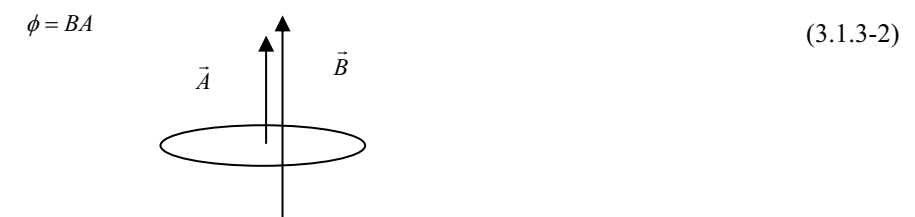

**Abb. 3.1.3-1** Flächenvektor und Flussdichtevektor parallel

#### **3.1.4 Der magnetische Widerstand Rm**

Für homogene Flussdichten kann man auch einen magnetischen Widerstand definieren

$$
R_m = \frac{l}{\mu A} \tag{3.1.4-1}
$$

#### 3.1.5 Das "Ohmsche Gesetz" für Magnetkreise

Für magnetische Kreise mit konstanter Flussdichte gilt:

$$
\Theta = \phi \cdot R_m \tag{3.1.5-1}
$$

Die magnetische Durchflutung  $\Theta$  wird auch als "magnetische Spannung" bezeichnet.

#### **3.1.6 Fremdinduktion**

Befindet sich eine Leiterschleife in einem sich ändernden Magnetfeld, so wird in der Leiterschleife eine elektrische Spannung induziert, die induzierte Spannung ist proportional zur zeitlichen Änderung des magnetischen Flusses eines externen (fremden) Magnetfeldes.

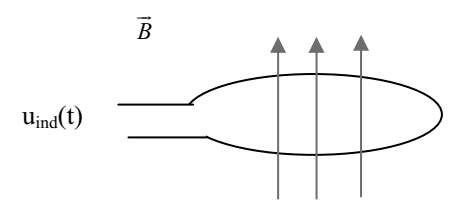

**Abb. 3.1.6-1** Externe Flussdichte und daraus resultierende induzierte Spannung in einer Spule

$$
u_{ind}(t) = \frac{d\phi}{dt}
$$
\n(3.1.6-1)

$$
\phi = \int \vec{B} d\vec{A} \tag{3.1.6-2}
$$

$$
B = \mu H \tag{3.1.6-3}
$$

mit  $\phi$  = Magnetischer Fluss

 $B =$ Magnetische Flussdichte

$$
\mu
$$
 = Magnetische Permeabilität

Es wird auch eine Spannung in der Leiterschleife induziert, wenn diese im konstanten Magnetfeld mit konst. Winkelgeschwindigkeit rotiert. Die Leiterschleife sieht dabei eine zeitlich cosinusförmige (sinusförmige) Änderung des magnetischen Flusses. Bildet man  $d\phi/dt$ , folgt eine sinusförmige (cosinusförmige) induzierte Spannung.

#### **3.1.7 Selbstinduktion**

Ändert sich in einer Leiterschleife der Strom, so induziert diese Änderung ebenfalls eine Spannung:

$$
u_{ind}(t) = L \frac{di(t)}{dt}
$$
\n(3.1.7-1)

Die induzierte Spannung ist proportional zur Induktivität L der Leiterschleife und zur Geschwindigkeit der Stromänderung.

Den Vorgang der Selbstinduktion kann man sich durch ein Analogon mit einem Wasserstrom in einer Rohrleitung erklären:

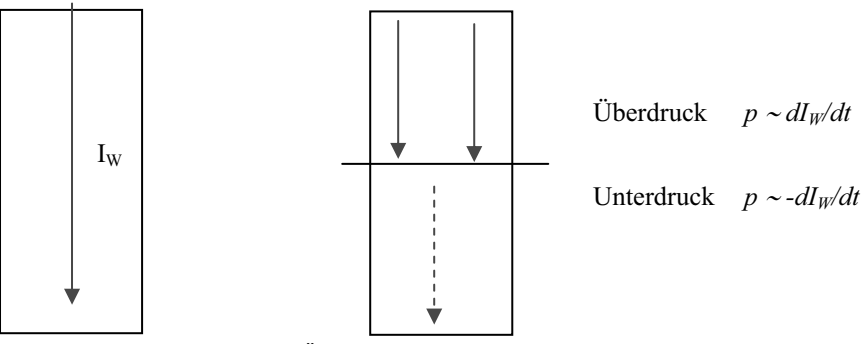

**Abb. 3.1.7-1** Selbstinduzierter Überdruck in einer Wasserleitung, in der der Wasserstrom gesperrt wird

Bremst man den Wasserstrom durch Einfügen eines Schiebers aus, so entsteht auf der einen Seite des Schiebers ein Überdruck und auf der anderen Seite ein Unterdruck, weil das Wasser wegen seiner Trägheit weiterfließen möchte.

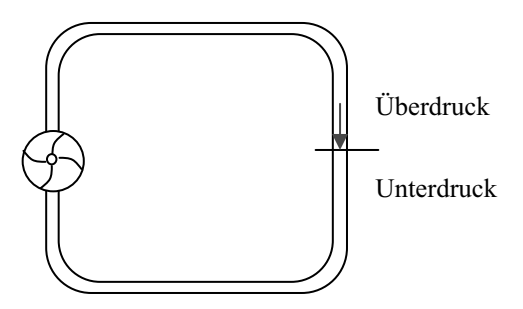

**Abb. 3.1.7-2** Wasserkreislauf mit Pumpe und Schieber

Beim elektrischen Strom bremst man durch Öffnen eines Schalters Ladungsträger aus.

Dadurch entsteht ein Ladungsträgerstau auf der einen Seite des Schalters, was eine Überspannung verursacht (induziert) und auf der anderen Seite des Schalters eine Unterspannung induziert.

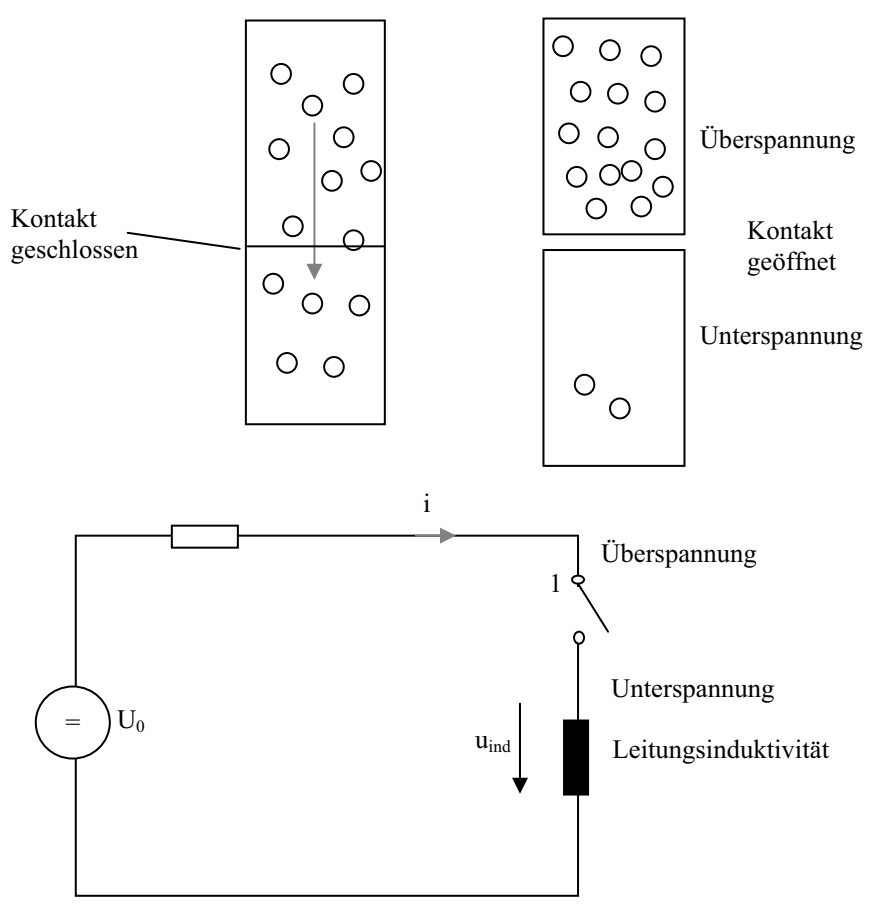

**Abb. 3.1.7-3** Entstehung der Selbstinduktionsspannung im elektrischen Stromkreis

Das Vermögen, den Stromfluss aufrecht zu erhalten, wird durch die Leitungsinduktivität dargestellt.

#### **Beispiel:**

Der Strom beträgt vor Öffnen des Schalters 10 A und der Strom geht linear innerhalb einer Millisekunde beim Schalten auf Null. Die Leitungsinduktivität beträgt 10 mH.

Die induzierte Spannung errechnet sich dann

$$
u_{ind}(t) = L\frac{di(t)}{dt} = 10mH\frac{-10A}{1ms} = -100V
$$

Das lässt sich auch grafisch darstellen:

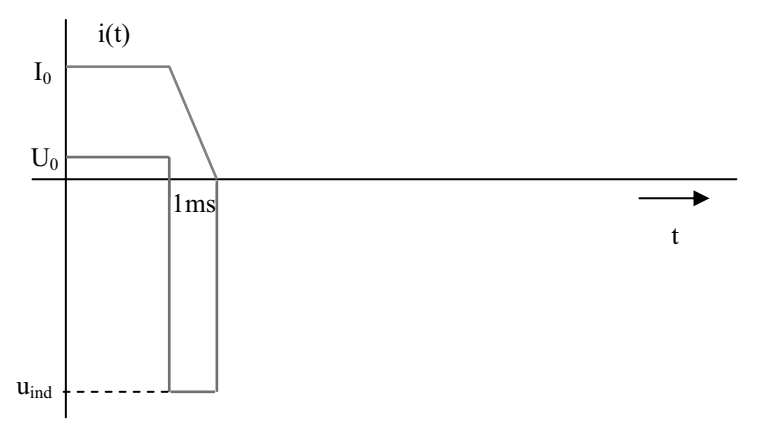

**Abb. 3.1.7-4** Selbstinduktionsspannung durch Stromänderung in einer Spule

Wird zum Beispiel ein Strom im Bordnetz abgeschaltet, treten am Verbraucher hohe Spannungsspitzen auf!

Misst man die Spannung (Abb. 3.1.7-4) vor dem Schalter (zwischen Punkt 1 und Masse) kehrt die Induktionsspannung ihr Vorzeichen um:

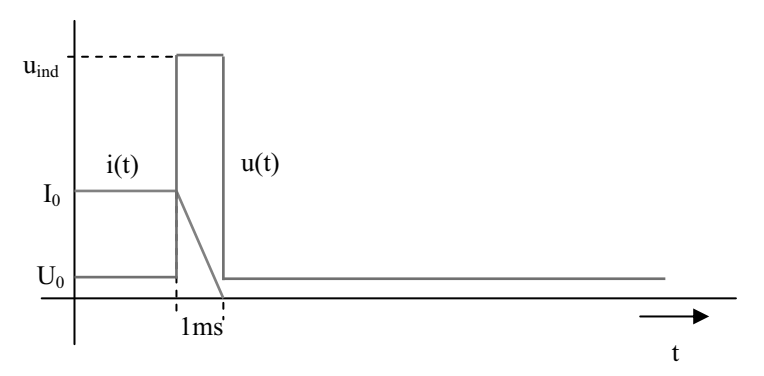

**Abb. 3.1.7-5** Induktionsspannung im Bordnetz

Das nachfolgende Scopebild zeigt die Messung von Strom (1div = 100 A) und Spannung (1div = 100 V) bei der Trennung eines Kurzschlussstroms durch einen pyrotechnischen Schalter am Pluspol einer Autobatterie. Nach Gleichung 3.1.7-1 kann man aus der Messung der Stromänderung  $\Delta I$ , der Schaltzeit  $\Delta t$  und der induzierten Spannungsspitze U<sub>ind</sub> die Induktivität eines Schaltkreises ermitteln.

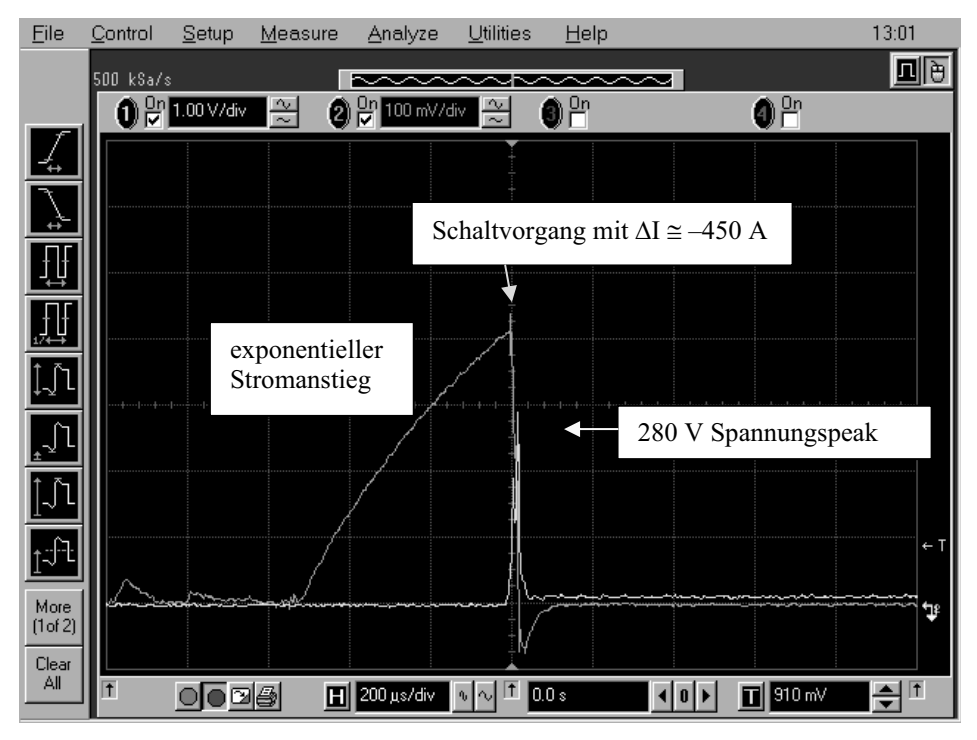

**Abb. 3.1.7-6** Oszilloskopie eines Schaltvorgangs im KFZ-Bordnetz

Aus dem Scopebild ergibt sich ein näherungsweise linearer Stromabfall von  $\Delta I = -450$  A in einer Zeit  $\Delta t = 20 \,\mu s$  mit einem resultierenden Spannungspeak von 280 V. Daraus berechnet sich die Bordnetzinduktivität zu:

$$
L = \frac{U_{ind}}{\frac{\Delta I}{\Delta t}} = \frac{280V \cdot 20\mu s}{-450A} = 12,44 \mu H
$$

## **3.2 Gekoppelte Spulen**

Ein Transformator besteht aus zwei Spulen, welche über ein magnetisches Wechselfeld miteinander gekoppelt sind.

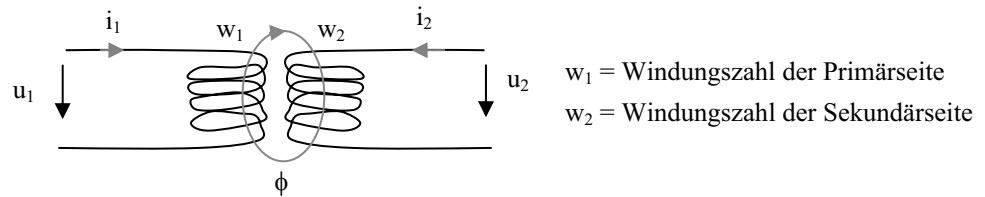

**Abb. 3.2-1** Zwei über das Magnetfeld gekoppelte Spulen bilden einen Transformator

Eine Seite des Transformators wird von einem Wechselstrom gespeist, dieser Strom verursacht ein magnetisches Wechselfeld, welches wiederum die andere Spule durchdringt und dort eine Wechselspannung induziert. Wird ein Verbraucher angeschlossen, fließt ein entsprechender Strom.

#### **3.2.1 Idealer Übertrager**

Ist die magnetische Kopplung perfekt und treten keinerlei Verluste auf, so spricht man vom **idealen Übertrager**.

Beim idealen Übertrager werden Spannungen und Ströme gemäß

$$
\frac{u_1}{u_2} = \frac{w_1}{w_2} = \ddot{u} \tag{3.2.1-1}
$$

$$
\frac{i_1}{i_2} = \frac{w_2}{w_1} = \frac{1}{\ddot{u}}
$$
\n(3.2.1-2)

transformiert.

#### **3.2.2 Transformator mit Streufluss**

Bei einem realen Transformator wird ein Teil des Magnetfeldes gestreut. Man unterscheidet zwischen Streufluss und Hauptfluss.

Der Hauptfluss durchdringt beide Spulen gleichermaßen, der Streufluss durchdringt nur eine Spule.

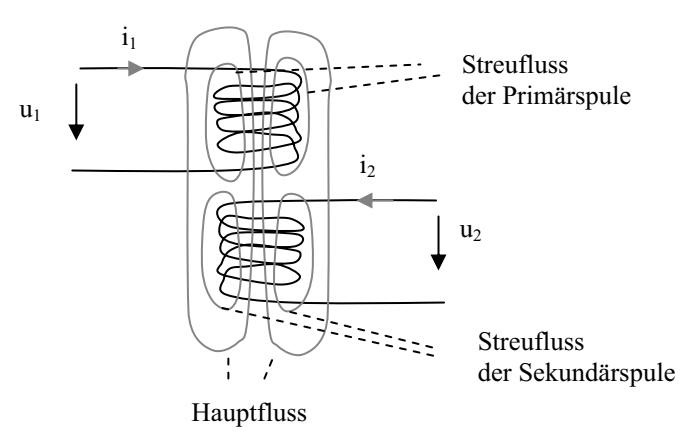

**Abb. 3.2.2-1** Streufluss und Hauptfluss in einem Transformator

Das Verhältnis von Streufluss zu Hauptfluss definiert die Streuziffer  $\sigma$ 

$$
\sigma = \frac{Strevfluss}{Hauptfluss} \tag{3.2.2-1}
$$

## **3.3 Spannungsgleichungen des Transformators**

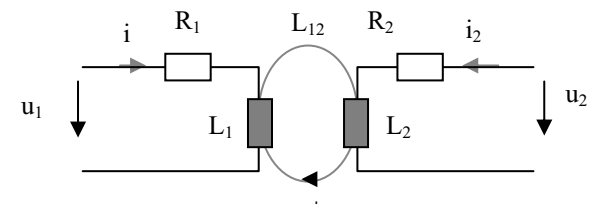

**Abb. 3.3-1** Transformatordarstellung durch diskrete Bauteile I

Für die beiden Seiten des Transformators gelten im Allgemeinen die Spannungsgleichungen:

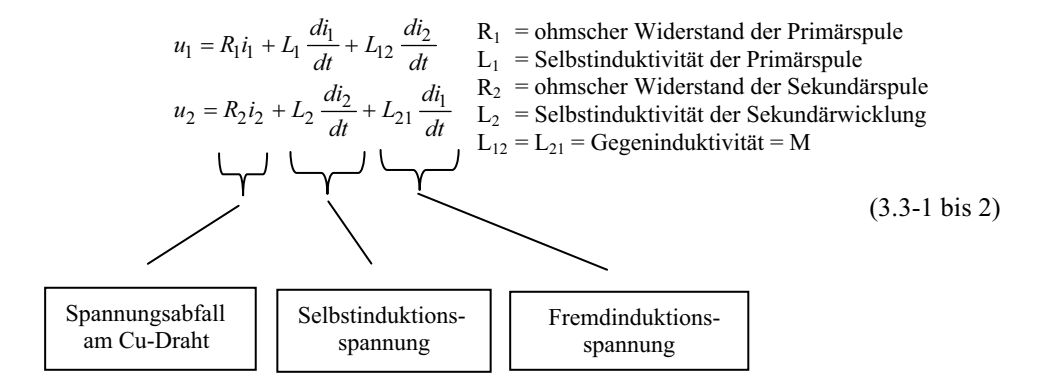

Bei Vernachlässigung der ohmschen Widerstände gelten für den Transformator die Gleichungen:

$$
u_1 = L_1 \frac{di_1}{dt} + M \frac{di_2}{dt}
$$
  
(3.3-3 bis 4)  

$$
u_2 = L_2 \frac{di_2}{dt} + M \frac{di_1}{dt}
$$

Wird der Transformator von der einen Seite gespeist und auf der anderen Seite im Kurzschluss oder Leerlauf betrieben, lassen sich Kurzschluss- und Leerlaufinduktivität ermitteln:

| <b>Betrieb</b>                          | Speisung von Seite 1                                                                                                    | Speisung von Seite 2                                                                                                    |
|-----------------------------------------|----------------------------------------------------------------------------------------------------|----------------------------------------------------------------------------------------------------|
| Leerlauf                                | $i_2 = 0$<br>$u_1 = L_1 \frac{di_1}{dt}$                                                                                                    | $i_1 = 0$<br>$u_2 = L_2 \frac{di_2}{dt}$                                                                                                    |
| andere<br>Seite<br>kurzge-<br>schlossen | $u_2 = 0 \Rightarrow \frac{di_2}{dt} = -\frac{M}{I_2} \frac{di_1}{dt}$<br>$u_1 = L_1 \frac{di_1}{dt} - \frac{M^2}{L_2} \frac{di_1}{dt}$<br>$u_1 = (1 - \frac{M^2}{L_1L_2})L_1 \frac{di_1}{dt}$<br>Kurzschlussinduktivität | $u_1 = 0 \Rightarrow \frac{di_1}{dt} = -\frac{M}{I_1} \frac{di_2}{dt}$<br>$u_2 = L_2 \frac{di_2}{dt} - \frac{M^2}{L_1} \frac{di_2}{dt}$<br>$u_2 = (1 - \frac{M^2}{L_1L_2})L_2 \frac{di_2}{dt}$ |
|                                         |                                                                                                    |                                                                                                    |

 **Tab. 3.3-1** Kurzschluss- und Leerlaufinduktivität des verlustfreien Transformators

Das Verhältnis der Kurzschlussinduktivität zur Leerlaufinduktivität ist unabhängig davon welche Seite gespeist wird. Man definiert das Verhältnis als Gesamtstreuziffer  $\sigma$ :

$$
\sigma = \frac{Kurzschlussinduktivität}{Leerlaufinduktiviää} = \frac{Leerlaufstrom}{Kurzschlussstrom} = 1 - \frac{M^2}{L_1L_2} < 1\tag{3.3-5}
$$

Bei idealer Kopplung ( $\sigma = 0$ ) gilt:

$$
M = \sqrt{L_1 \cdot L_2} \tag{3.3-6}
$$

Somit gilt bei Speisung der einen Seite und Kurzschluss der anderen Seite:

$$
u_1 = \sigma \cdot L_1 \frac{di_1}{dt} \tag{3.3-7}
$$

$$
u_2 = \sigma \cdot L_2 \frac{di_2}{dt} \tag{3.3-8}
$$

Ein Transformator wird zumeist mit sinusförmiger Wechselspannung betrieben. Dann bietet sich die komplexe Schreibweise an:

$$
i(t) = \hat{i} \cos(\omega t - \varphi) \tag{3.3-9}
$$

$$
\underline{I} = I_{eff} e^{j(\omega t - \varphi)} \tag{3.3-10}
$$

$$
I_{\text{eff}} = I = \frac{\hat{i}}{\sqrt{2}}\tag{3.3-11}
$$

Die Ableitung des komplexen Stroms ergibt die Multiplikation mit jo:

$$
\frac{di_1}{dt} \rightarrow \frac{d\underline{I}_1}{dt} = j\omega I_1 e^{j(\omega t - \varphi)} = j\omega \underline{I}_1
$$
\n(3.3-12)

für den Kurzschlussstrom folgt in komplexer Schreibweise

$$
\underline{I}_{1K} = \frac{\underline{U}_1}{\sigma j \omega L_1} \tag{3.3-13}
$$

in komplexer Schreibweise gilt für die Leerlaufspannung (Speisung von Seite 1):

$$
\underline{U}_1 = j\omega L_1 \underline{I}_{1L} \tag{3.3-14}
$$

bzw. für den Leerlaufstrom

$$
\underline{I}_{1L} = \frac{\underline{U}_1}{j\omega L_1} \tag{3.3-15}
$$

Für das Verhältnis von Leerlaufstrom zu Kurzschlussstrom folgt:

$$
\frac{I_{1L}}{I_{1K}} = \sigma \tag{3.3-16}
$$

### **3.4 Ersatzschaltbilder für Transformatoren**

#### **3.4.1 Ersatzschaltbild des idealen Transformators**

Beim idealen Transformator werden Spannungen mit dem Windungszahlverhältnis transformiert (Ströme umgekehrt). Wählt man eine bezogene Schreibweise, kann man im Ersatzschaltbild Ausgangs- und Eingangsseite miteinander verbinden.

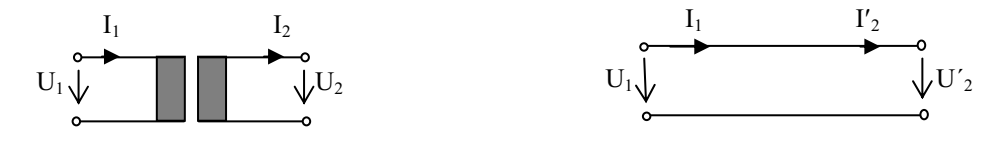

mit U'<sub>2</sub> = üU<sub>2</sub> und I'<sub>2</sub> = I<sub>2</sub>/ü

**Abb. 3.4.1-1** Ersatzbilder des idealen Übertragers

Man kann jetzt die Sekundärseite mit den Strichgrößen rechnen und für Primär- und Sekundärseite (mit Strichgrößen) ein gemeinsames Zeigerdiagramm bei komplexer Darstellung verwenden. Man darf nur nie vergessen, dass in Realität eine galvanische Trennung zwischen Eingang und Ausgang besteht.

#### **3.4.2 Ersatzschaltbild des realen Transformators**

Beim verlustbehafteten Transformator verwendet man auch ein Ersatzschaltbild mit bezogenen Größen:

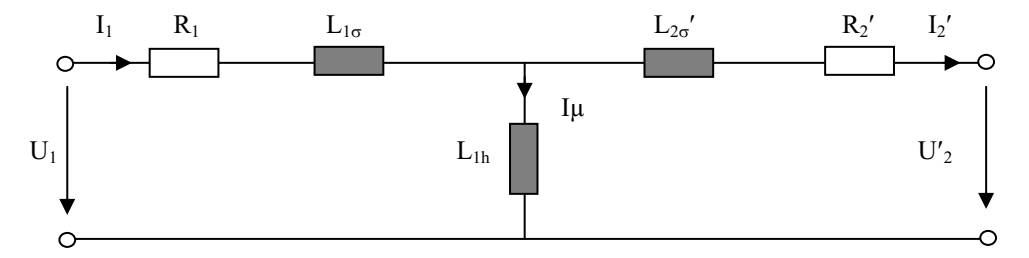

**Abb. 3.4.2-1** Ersatzschaltbild des Transformators mit auf die Primärseite bezogenen Größen

$$
\ddot{u} = \frac{w_1}{w_2} \qquad U_2' = \ddot{u}U_2 \qquad I_2' = \frac{1}{\ddot{u}}I_2 \qquad (3.4.2-1 \text{ bis } 3)
$$

$$
L_{1h} = \mathbf{i}M \qquad L_{1\sigma} = L_1 - \mathbf{i}M \qquad R_2' = \mathbf{i}^2 R_2 \qquad L_{2\sigma'} = \mathbf{i}^2 L_2 - \mathbf{i}M \qquad (3.4.2-4 \text{ bis } 7)
$$

Man definiert auch eine primäre Streuziffer  $\sigma_1$  und eine sekundäre Streuziffer  $\sigma_2$ :

$$
\sigma_1 = \frac{L_{1\sigma}}{L_{1h}} \qquad \qquad \sigma_2 = \frac{L'_{2\sigma}}{L_{1h}} \qquad (3.4.2-8 \text{ bis } 9)
$$

Für die Gesamtstreuziffer gilt:

$$
\sigma = 1 - \frac{1}{(1 + \sigma_1)(1 + \sigma_2)}\tag{3.4.2-10}
$$

Für den Zusammenhang zwischen dem Hauptfluss  $\phi_h$  und dem Magnetisierungsstrom I<sub>u</sub> gilt in der Regel die nichtlineare Kennlinie des verwendeten Eisenkerns (Hysteresekurve).

Wählt man als Grundlage für die Berechnung den magnetischen Fluss, gilt für die induzierten Spannungen:

$$
U_{i1h} = w_1 \omega \frac{\hat{\phi}_h}{\sqrt{2}} \qquad \qquad U_{i2h} = w_2 \omega \frac{\hat{\phi}_h}{\sqrt{2}} \qquad (3.4.2-10 \text{ bis } 11)
$$

Für Magnetfeldgrößen schreibt man abkürzend

$$
\hat{\phi}=\phi
$$

Bei Leerlauf gilt

$$
U_{i1} = w_1 \omega \frac{(\phi_h + \phi_\sigma)}{\sqrt{2}} \qquad \qquad U_{i2} = w_2 \omega \frac{\phi_h}{\sqrt{2}} \tag{3.4.2-12 bis 13}
$$

Mit

$$
\frac{\phi_{1\sigma}}{\phi_{1h}} = \frac{L_{1\sigma}}{L_{1h}} = \sigma_1 \tag{3.4.2-14}
$$

wird daraus

$$
\frac{U_{i1}}{U_{i2}} = \frac{w_1}{w_2} \frac{\phi_h + \phi_{1\sigma}}{\phi_h} = \frac{w_1}{w_2} (1 + \sigma_1)
$$
\n(3.4.2-15)

Eine Zerlegung von ü und  $\sigma_1$  ist nur messbar, wenn das Windungszahlverhältnis ü bekannt ist.

#### **3.4.3 Zeigerbild des Transformators**

Durch die Wahl bezogener Größen (gekennzeichnet durch ') gelingt es, die Ströme und Spannungen phasenrichtig als komplexe Zeiger in einem Zeigerdiagramm darzustellen.

Als Beispiel sei ein Transformator mit kapazitiver Last erläutert:

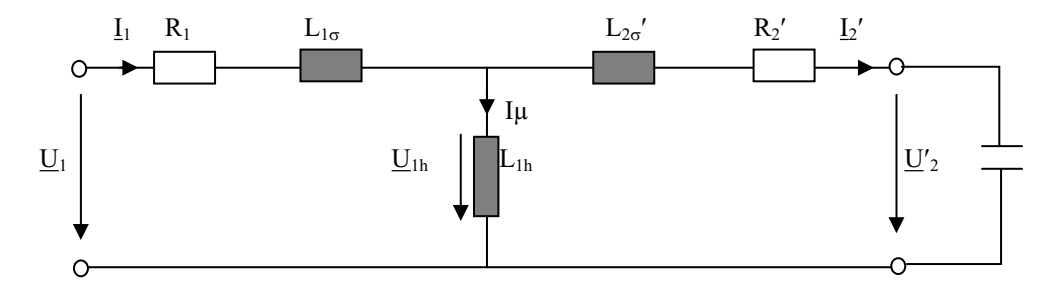

**Abb. 3.4.3-1** Transformator mit kapazitiver Last

Ausgangspunkt ist die Spannung  $U_2'$ , die wahlweise in Richtung der reellen Achse gelegt wird.

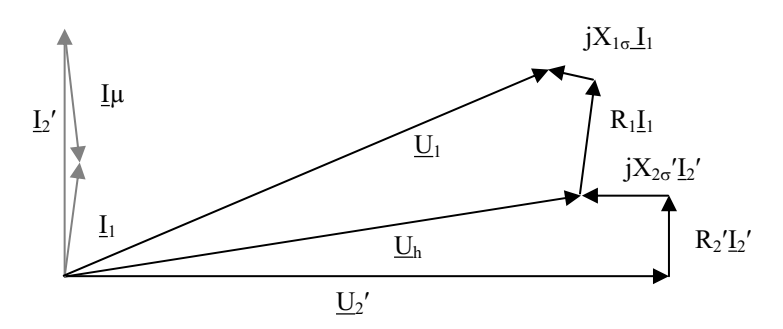

**Abb. 3.4.3-2** Zeigerbild des Transformators mit kapazitiver Last

Der Strom I<sub>2</sub>' steht senkrecht zur Spannung <u>U</u><sub>2</sub>' (beim Kondensator eilt der Strom vor).

Im Sekundärkreis folgt aus dem Maschenumlauf:

$$
\underline{U}_h = jX'_{2\sigma} \underline{L'}_2 + R'_2 \underline{L'}_2 + \underline{U'}_2 \tag{3.4.3-1}
$$

Der Magnetisierungsstrom Iμ berechnet sich zu:

$$
\underline{I}_{\mu} = \frac{U_h}{jX_h} \tag{3.4.3-2}
$$

Aus der Knotenregel für Ströme folgt:

$$
\underline{I}_{1} = \underline{I}_{\mu} + \underline{I}'_{2} \tag{3.4.3-3}
$$

Aus dem Maschenumlauf auf der Primärseite gilt dann für die Spannungen:

$$
\underline{U}_1 = R_1 \underline{I}_1 + jX_{1\sigma} \underline{I}_1 + \underline{U}_h \tag{3.4.3-4}
$$

Damit lassen sich alle Ströme und Spannungen in einem Zeigerdiagramm darstellen.

Oft wählt man auch  $U_1$  in Richtung der reellen Achse, dann ergibt sich das gleiche Zeigerdiagramm nur um den Phasenwinkel zwischen  $U_1$  und  $U_2$ ' gedreht.

#### **3.5 Verluste eines Transformators**

Wirkleistungsverluste entstehen durch die ohmschen Widerstände der Kupferwicklungen.

Verluste entstehen bei Transformatoren mit Eisenkern auch durch die Ummagnetisierung von Elementarmagneten im Eisen. Diese lassen sich aus der Fläche der Hysteresekurve berechnen. Man wählt deshalb auch Kernmaterialien mit schmaler Hysteresekurve (Weichmagnete).

Ein weiterer Grund für Verluste sind Wirbelströme, die durch sich ändernde Magnetfelder im Eisen induziert werden. Diese unterdrückt man durch den Einsatz geblechter Eisenkerne, wobei die Eisenbleche gegeneinander isoliert sind und zudem durch Legieren mit Silizium hochohmig eingestellt werden.

Die Verluste durch Streufelder erzeugen Blindleistungsverluste, die ebenfalls vermieden werden sollten.

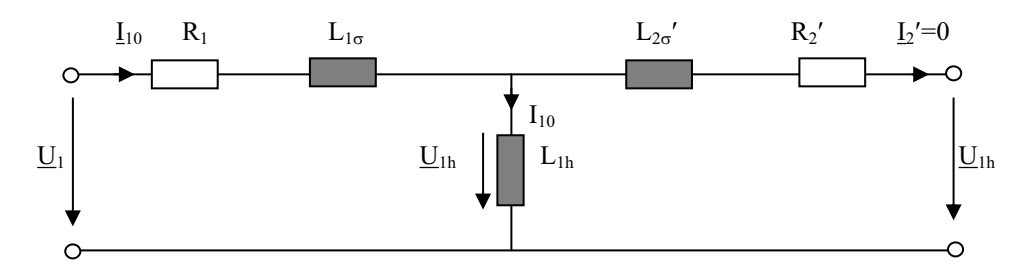

#### **3.5.1 Verluste im Leerlauf**

**Abb. 3.5.1-1** Transformator im Leerlauf

Für den Leerlaufstrom  $I_{10}$  gilt:

$$
\underline{I}_{10} = \frac{U_1}{R_1 + j\omega (L_{1\sigma} + L_h)} = |\underline{I}_{10}| \cdot e^{j\varphi}
$$
\n(3.5.1-1)

Die Wirkleistungsverluste  $P_0$  im Leerlauf sind:

$$
P_0 = U_1 \cdot I_{10} \cos \varphi \tag{3.5.1-2}
$$

Die Effektivwerte  $U_1$  und  $I_{10}$  lassen sich direkt mit einem Multimeter messen. Den Phasenwinkel  $\varphi$  zwischen Strom und Spannung kann man mit Hilfe eines Vorwiderstands und eines Oszilloskops messen (Achtung! Die Oszilloskopeingänge dürfen nicht geerdet sein!) Die Spannung am Vorwiderstand ist in Phase mit  $\underline{I}_1$ .

Die Spannung am Kanal 2 des Oszilloskops ist -U<sub>1</sub>. (Die meisten Oszilloskope bieten die Möglichkeit, die Spannung negiert anzuzeigen, sodass man den Phasenwinkel zwischen  $U_1$  und  $\underline{I}_1$  direkt ablesen kann.)

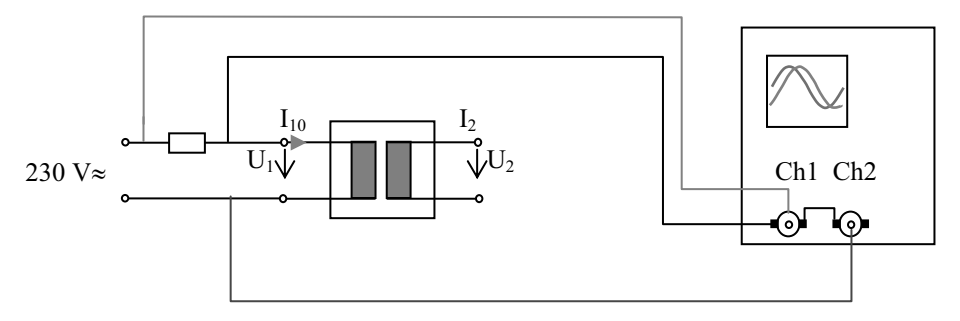

**Abb. 3.5.1-2** Messung von Leerlaufstrom und -Spannung eines Transformators (Standby-Betrieb)

Alle Messleitungen können 230V-Spannung führen!

Falls die Eingangsmasse des Oszilloskops mit seinem metallischen Gehäuse verbunden ist (welches geerdet sein muss), kommt es sofort zum Kurzschluss. Abhilfe schafft hier ein Trenntransformator zur Spannungsversorgung des Oszilloskops:

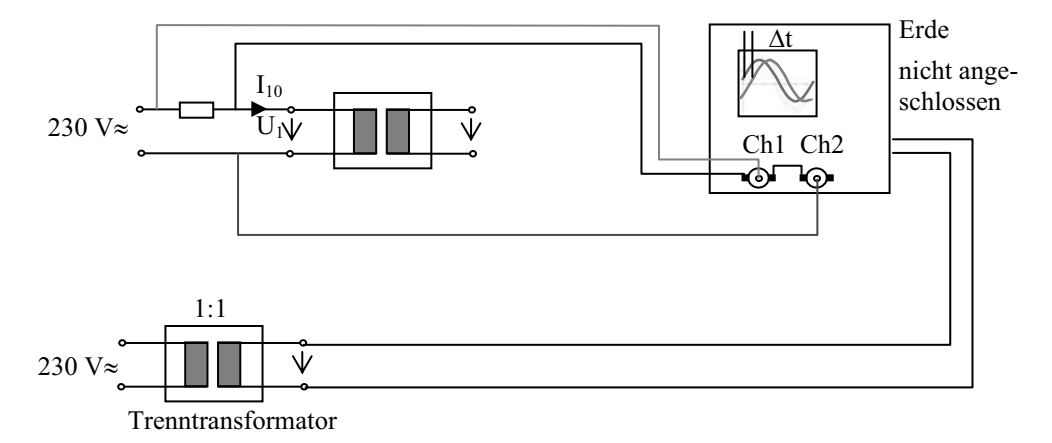

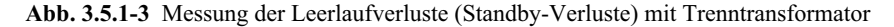

Am Oszilloskop liest man die Phasenverschiebung  $\Delta t$  ab und berechnet daraus den Phasenwinkel

$$
\varphi = 2\pi \frac{\Delta t}{T}
$$
 mit T = Periodendauer des Signal (3.5.1-3)

#### **3.5.2 Ströme und Verluste im Kurzschluss**

Nach Gl. 3.3-15 gilt, dass der Kurzschlussstrom das  $1/\sigma$ -fache des Leerlaufstroms ist. Das heißt, je geringer die Streuung eines Transformators desto größer wird der Kurzschlussstrom ( $\sigma$  < 1).

Bei einem kurzgeschlossenen Transformator kommt es zur Überhitzung der Cu-Wicklungen und auch zu Überhitzung im Eisenkern.

Bei Schweißtransformatoren wird gezielt für einen hohen Streufaktor gesorgt. Zum Beispiel durch Luftspalte im Eisenkern, sodass der Schweißstrom – der durch Kurzschließen mit den Schweißelektroden gewollt ist – begrenzt wird.

### **3.6 Dreiphasenspannungssysteme**

In Europa stellen die Energieversorger für die Industrie und Haushalte ein 50 Hz 230 V/ 400V-Dreiphasenspannungssystem zur Verfügung (in den USA 60 Hz 115 V/200 V).

#### **3.6.1 Einphasen-Spannungsversorgung mit Schutzkontakt**

Betrachten wir zunächst ein System mit nur einer Phase:

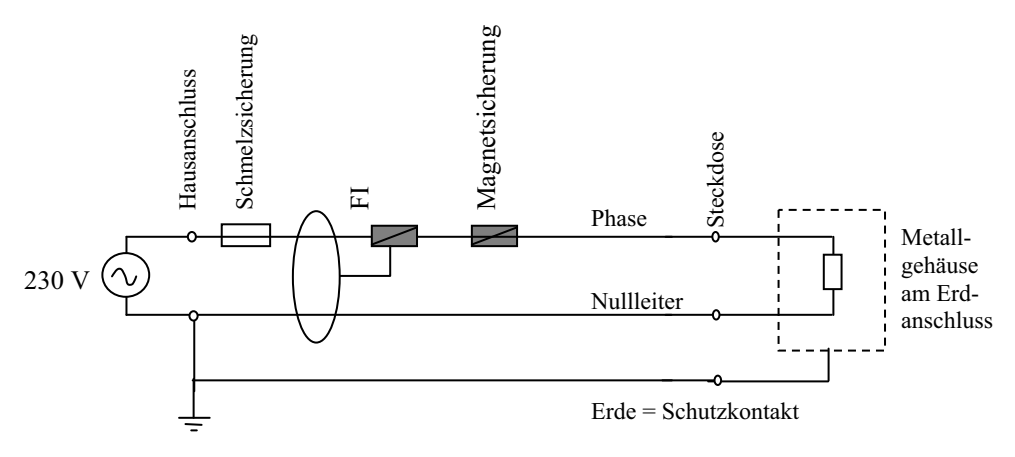

**Abb. 3.6.1-1** Einphasenspannungssystem mit Schutzleiter

Für die Stromversorgung bräuchte man eigentlich nur zwei Leiter:

Phase: Leiter mit wechselndem Potential zwischen  $-\sqrt{2} \cdot 230$  V und  $+\sqrt{2} \cdot 230$  V Nullleiter: Leiter zur Stromrückführung (im Idealfall potentialfrei)

Der dritte Leiter, der über niederohmige Leitungen mit dem Erdreich verbunden ist, ist ein zusätzlicher Schutzkontakt.

Kommt der spannungführende Leiter (Phase) mit Erde in Kontakt – z. B. dadurch, dass die Phase mit einem geerdeten metallischen Gehäuse in Berührung kommt –, fließt ein hoher Kurzschlussstrom, und die Sicherungen trennen die Spannung ab.

Gibt es einen Fehlerstrom, der nicht über den Nullleiter sondern über den Erdanschluss zurückfließt, so trennt der FI-Schalter ab einer definierten Schwelle (z. B. 30 mA) die Spannung vom Verbraucher.

Der FI-Schalter ist im Prinzip eine Induktionsspule, die den Hin- und Rückleiter umschließt. Wenn die Ströme im Hin- und Rückleiter nicht gleich groß sind, wird in dieser Spule ein Strom induziert, der wiederum einen Trennschalter auslösen kann.

Dies ist besonders dann wichtig, wenn eine Person mit einer Phase in Berührung kommt und ein Strom über die Person zur Erde fließt. Wegen des relativ hohen Körperwiderstands würden die Starkstromsicherungen nicht auslösen, der FI-Schalter jedoch schon bei dem sehr niedrigen Schwellstrom bei einigen 10 mA.

#### **3.6.2 Dreiphasen-Spannungsversorgung**

Bei einem Dreiphasensystem kommen drei Spannung führende Leiter und ein Nullleiter vom Energieversorger. Der Nullleiter ist außerdem mit dem Erdreich auf einem Potential:

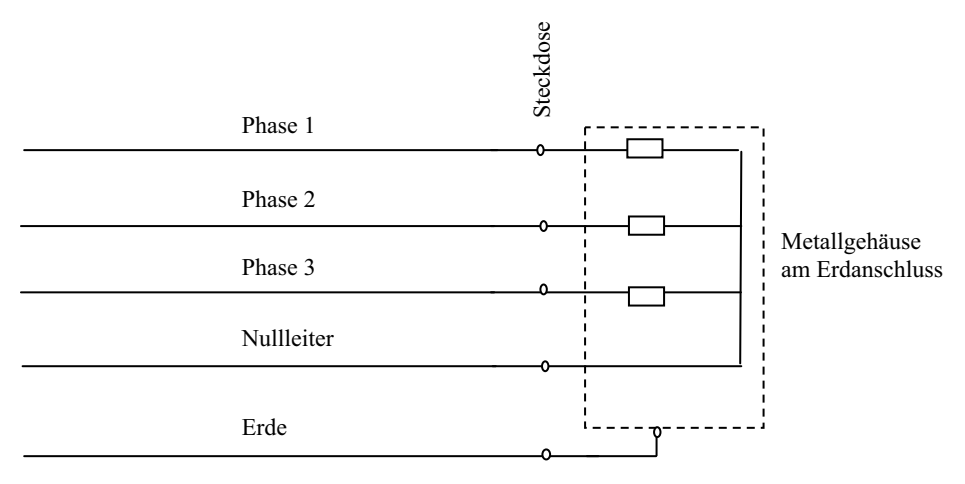

**Abb. 3.6.2-1** Dreiphasensystem mit Schutzkontakt (Schuko)

Die einzelnen Phasenleiter haben ein mit 50Hz-Frequenz sinusförmiges wechselndes Potential von 230 V effektiv bezogen auf den Nullleiter:

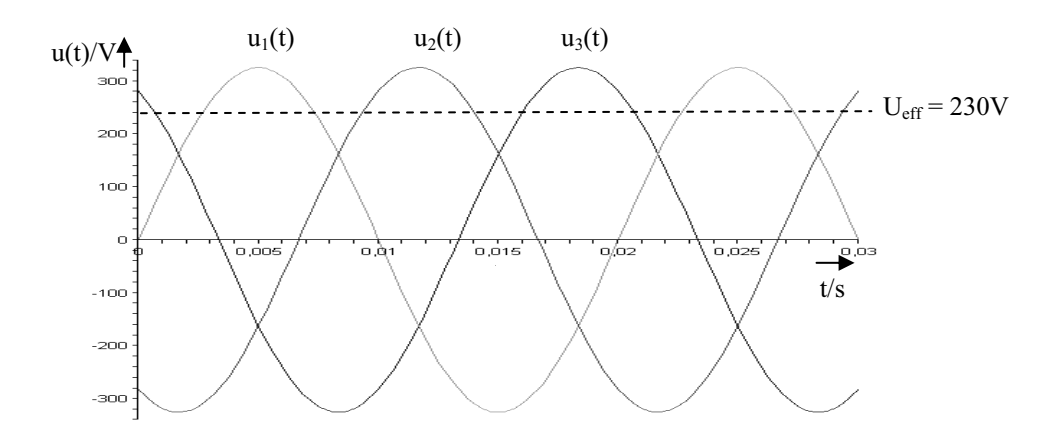

**Abb. 3.6.2-2** Amplituden und Phasenlage im Dreiphasen-230V-Spannungssystem

Die drei Spannungen bezeichnet man auch mit R,S,T oder u,v,w oder häufig auch  $\underline{U}_1$ ,  $U_2$ ,  $U_3$ . Sie haben alle die gleiche Amplitude sind jedoch jeweils 120° zueinander phasenverschoben.

Die drei Spannungen lassen sich auch als komplexe Effektivwertzeiger darstellen:

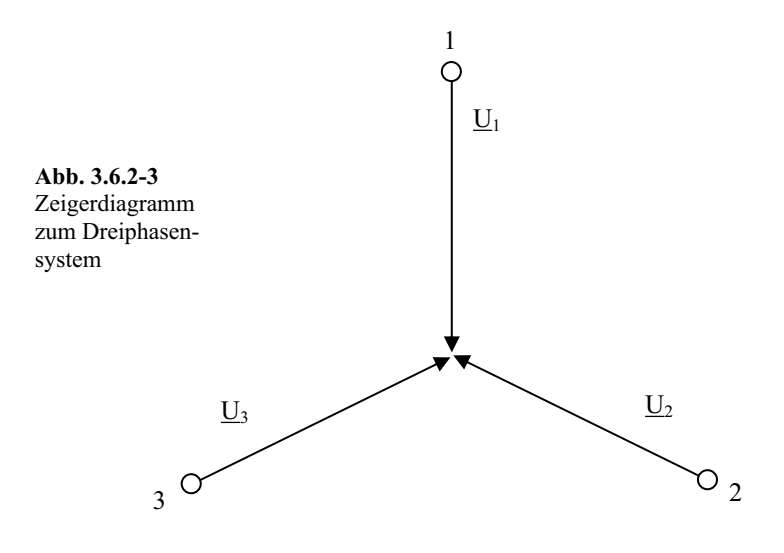

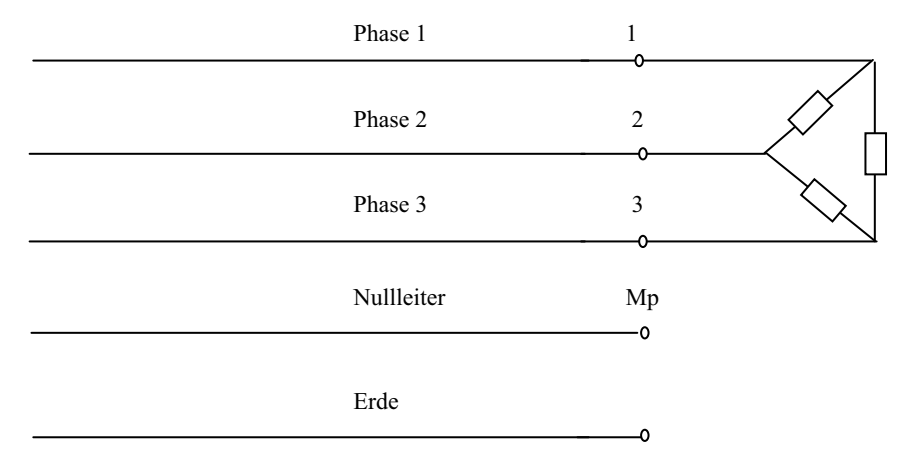

Einer der Vorteile eines Dreiphasensystems ist der, dass man auch Spannungen zwischen den Leitern abgreifen kann.

**Abb. 3.6.2-4** Verbraucher in Dreieckschaltung

Die Spannungen zwischen den Phasen nennt man auch Dreieckspannungen. Ihr Betrag und ihre Phasenlage folgen aus dem komplexen Zeigerdiagramm

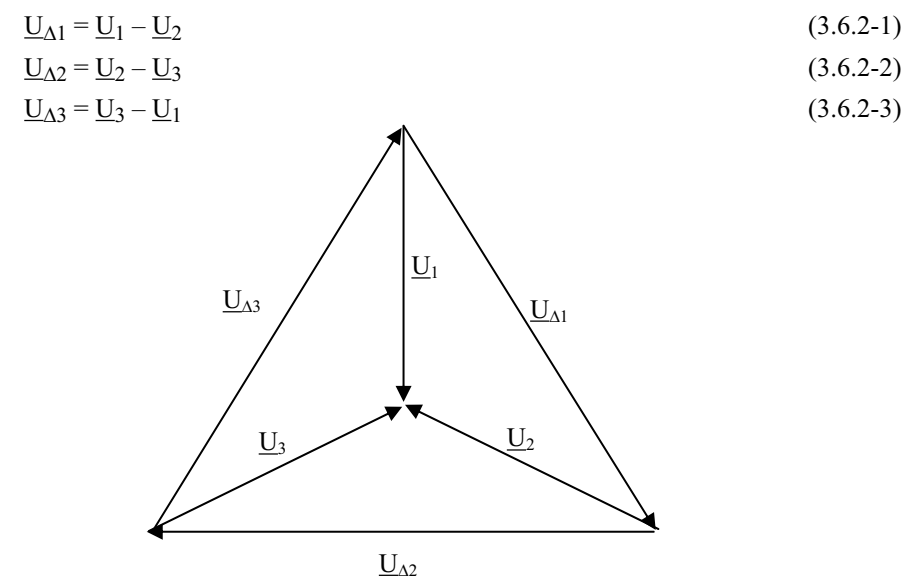

**Abb. 3.6.2-5** Zusammenhang zwischen Stern- und Dreieckspannungen

Die Spannungen  $\underline{U}_1$ ,  $\underline{U}_2$ ,  $\underline{U}_3$  nennt man auch Sternspannungen und schreibt abkürzend:

 $\underline{U}_1, \underline{U}_2, \underline{U}_3 = \underline{U}_S = \underline{U}_Y$ 

analog findet man als Abkürzung für die Dreieckspannung

 $U_{\Lambda 1}$ ,  $U_{\Lambda 2}$ ,  $U_{\Lambda 3} = U_{\Lambda}$ 

Mit Hilfe des Cosinussatzes kann man den Zusammenhang zwischen den Stern- und Dreieckspannungen berechnen:

$$
U_{\Delta}^{2} = U_{S}^{2} + U_{S}^{2} - 2U_{S}U_{S} \cos(120^{\circ})
$$
\n(3.6.2-4)

$$
U_{\Delta} = \sqrt{3}U_S \tag{3.6.2-5}
$$

Der Nullleiter wird auch Mittelpunktleiter oder kurz Mp genannt. Bei vollkommen symmetrischer Last ist das Potential des Nullleiters identisch mit dem Potential im Mittelpunkt des Sterns im komplexen Zeigerdiagramm.

#### **Vorteile des Dreiphasensystems**

Zwei verschiedene Spannungen stehen zur Verfügung: 230 V und 400 V.

Bei symmetrischer Last kann der Rückleiter eingespart werden bzw. die ohmschen Verluste über den Rückleiter entfallen.

Bei Verwendung der hohen Dreieckspannungen treten geringere Leitungsverluste auf bzw. es können kleinere Cu-Querschnitte verwendet werden.

Eine Erzeugung magnetischer Drehfelder bzw. Wanderfelder wird möglich (daher auch der Name Drehstrom).

#### **3.6.2.1 Symmetrische Last**

Sind die Widerstände nach Abb. 4.3.2 oder nach Abb. 4.3.5 gleich groß, spricht man von symmetrischer Belastung. Die Ströme in den Widerständen sind dann vom Betrag her gleich groß und jeweils um 120° zueinander phasenverschoben. Das gilt auch für beliebige komplexe Widerstände.

Für die Summe der Ströme gilt:

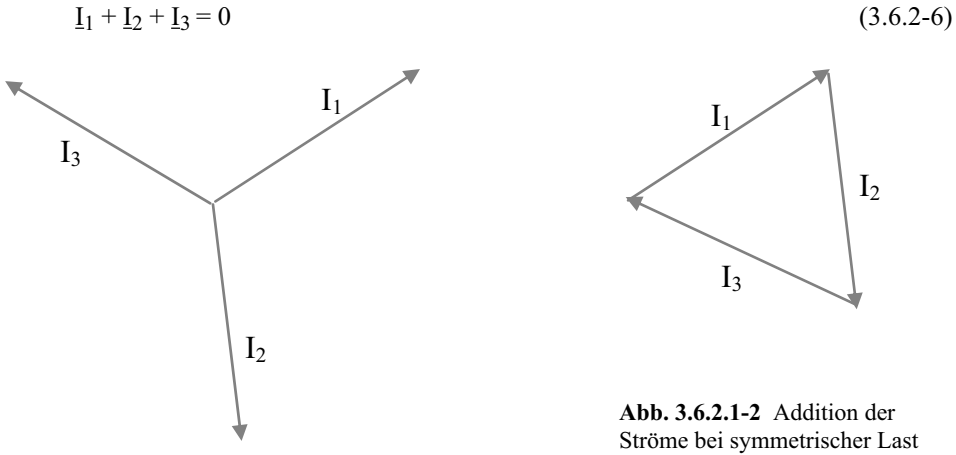

**Abb. 3.6.2.1-1** Ströme bei symmetrischer Last

ergibt Null

Deshalb ist der Strom im Nullleiter bei symmetrischer Belastung gleich Null und der Rückleiter kann eingespart werden.

#### **3.6.3 Leistung im Dreiphasensystem**

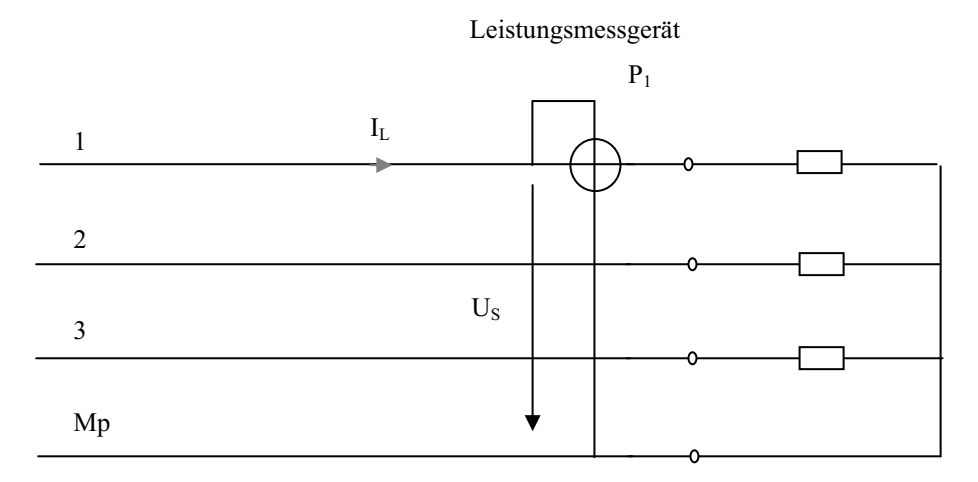

#### **3.6.3.1 Symmetrische Last in Sternschaltung**

**Abb. 3.6.3.1-1** Leistungsmessung bei symmetrischer Last

Für die gesamte Wirkleistung gilt:

$$
P_{gesamt} = 3U_S I_L \cos \varphi = 3P_1 \tag{3.6.3.1-1}
$$

P1 ist die Wirkleistung, die man mit einem Leistungsmessgerät in einer Zuleitung messen kann.

#### **3.6.3.2 Symmetrische Last in Dreieckschaltung**

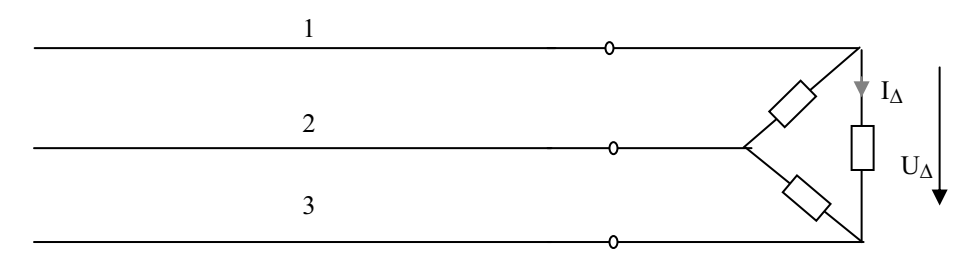

**Abb. 3.6.3.2-1** Symmetrische Last in Dreieckschaltung

Hier beträgt die Gesamtwirkleistung:

$$
P_{gesamt} = 3U_{\Delta}I_{\Delta}\cos\varphi\tag{3.6.3.2-1}
$$

Da die Dreieckspannung um den Faktor  $\sqrt{3}$  größer ist als die Sternspannung, ist auch der Dreieckstrom um den Faktor  $\sqrt{3}$  größer. Daraus folgt wiederum, dass bei gleich großen Verbraucherwiderständen die Gesamtwirkleistung in der Dreieckschaltung dreimal so hoch ist wie in der Sternschaltung.

$$
P_{gesamt} (Dreieck) = 3P_{gesamt} (Stern) = 9P_1
$$
\n(3.6.3.2-2)

Will man die Leistung in der Zuleitung messen, braucht man einen Sternpunkt für den Spannungspfad des Messgeräts. Diesen Sternpunkt kann man künstlich mit drei hochohmigen Widerständen erzeugen:

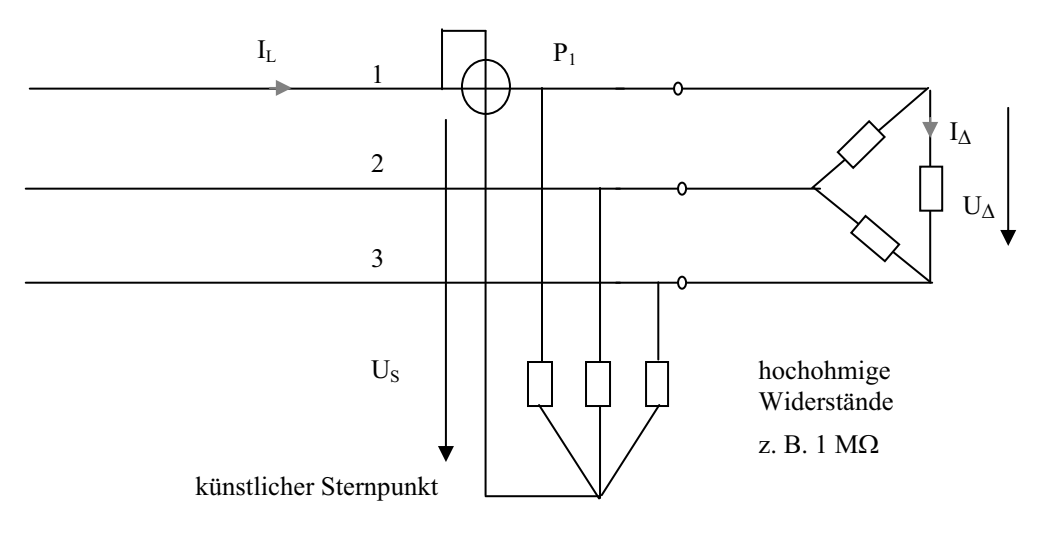

**Abb. 3.6.3.2-2** Erzeugung eines künstlichen Sternpunktes

#### **3.6.3.3 Leistung bei unsymmetrischer Last**

Bei unsymmetrischer Belastung muss die Leistung aller drei Zuleitungen addiert werden:

$$
P_{gesamt} = \text{Re}\{\underline{U}_{1Mp}\underline{I}_1^* + \underline{U}_{2Mp}\underline{I}_2^* + \underline{U}_{3Mp}\underline{I}_3^*\}\
$$
\n(3.6.3.3-1)

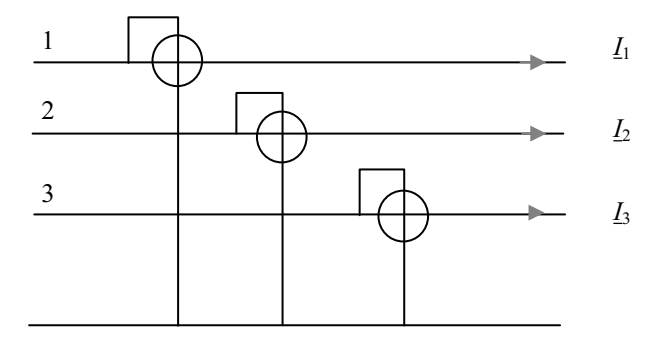

**Abb. 3.6.3.3-1** Leitungsmessung bei unsymmetrischer Last

Man kann allerdings auch mit Hilfe der Aaronschaltung mit nur zwei Leistungsmessgeräten die Gesamtleistung messen:

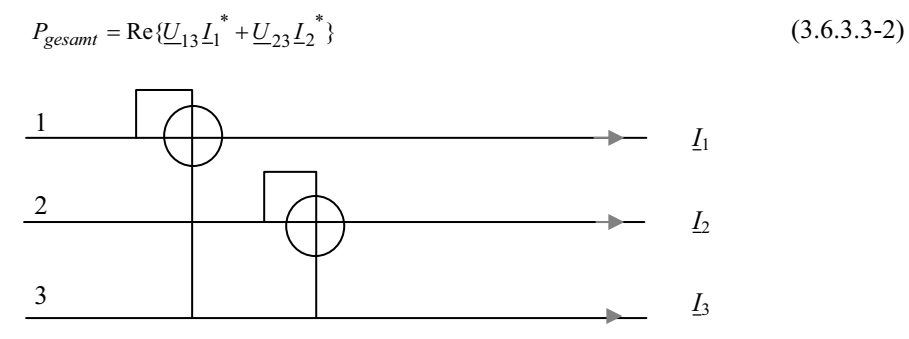

**Abb. 3.6.3.3-2** Leitungsmessung bei unsymmetrischer Last

Voraussetzung ist, dass der Sternpunkt nicht angeschlossen ist, denn dann gilt:

 $\underline{I}_3 = -(\underline{I}_1 + \underline{I}_2)$  (Strom über Mp ist Null.)

Beweis der Gültigkeit der Aaronschaltung:

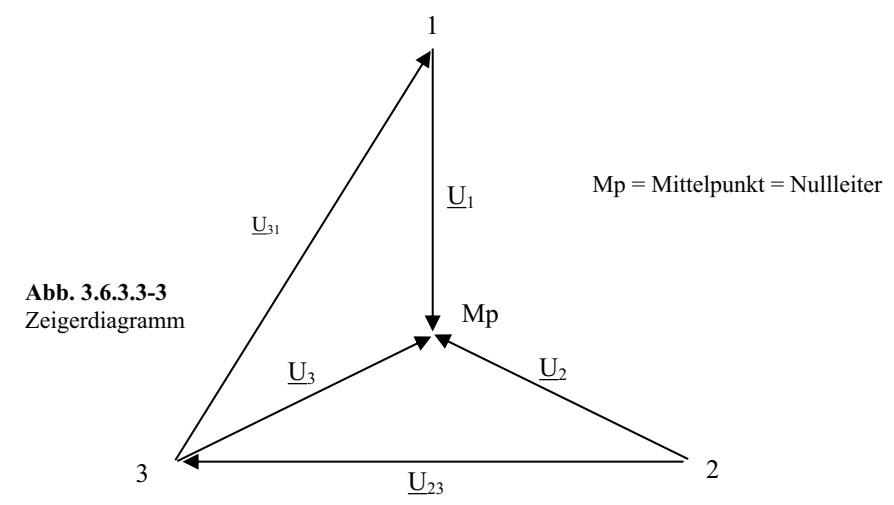

dem Zeigerdiagramm entnimmt man:

$$
\underline{U}_{31} = \underline{U}_1 - \underline{U}_3
$$
\n(3.6.3.3-3 bis 4)  
\n
$$
\underline{L}_{33} = -(\underline{L}_1 + \underline{L}_2)
$$
\n(3.6.3.3-5)  
\n
$$
P_{gesamt} = \text{Re}\{\underline{U}_{1Mp}\underline{L}_1^* + \underline{U}_{2Mp}\underline{L}_2^* + \underline{U}_{3Mp}\underline{L}_3^*\}
$$
\n(3.6.3.3-5)  
\n
$$
P_{gesamt} = \text{Re}\{\underline{U}_{1Mp}\underline{L}_1^* + \underline{U}_{2Mp}\underline{L}_2^* + \underline{U}_{3Mp}(-\underline{L}_1 - \underline{L}_2)^*\}
$$
\n(3.6.3.3-6 bis 9)  
\n
$$
P_{gesamt} = \text{Re}\{(\underline{U}_{1Mp} - \underline{U}_{3Mp})\underline{L}_1^* + (\underline{U}_{2Mp} - \underline{U}_{3Mp})\underline{L}_2^*\}
$$
\n(3.6.3.3-6 bis 9)  
\n
$$
P_{gesamt} = \text{Re}\{\underline{U}_{31}\underline{L}_1^* + \underline{U}_{23}\underline{L}_2^*\}
$$

## **3.7 Technische Ausführungen von Transformatoren**

### **3.7.1 Wirbelstromunterdrückung in Transformatoren**

Zur Unterdrückung von Wirbelströmen sind die Transformatorenkerne aus ineinander verschachtelten, gegeneinander isolierten Eisenblechen aufgebaut. Die Eisenbleche besitzen ein hohes  $\mu_r$  und durch Legieren mit Si eine möglichst niedrige elektrische Leitfähigkeit.

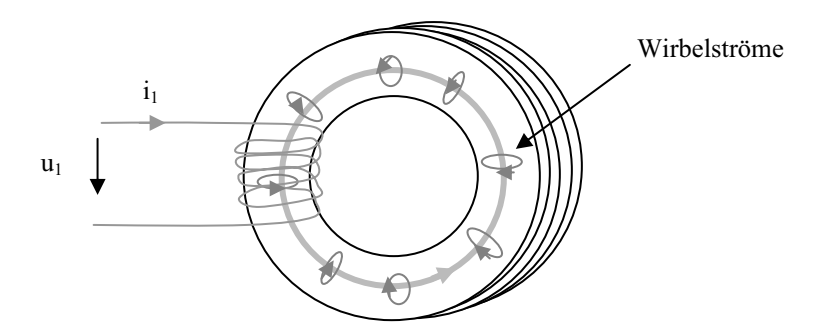

**Abb. 3.7.1-1** Ringtransformator aus geschichteten Blechen

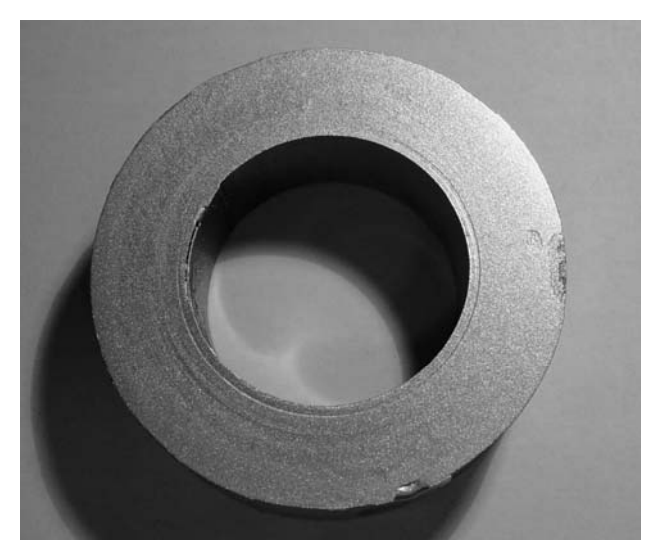

oder als gewickelter Bandkern

**Abb. 3.7.1-2** Gewickelter Bandkern eines 60W-Ringkerntransformators, lackiert, 65 mm Außendurchmesser

## **3.7.2 Manteltransformator**

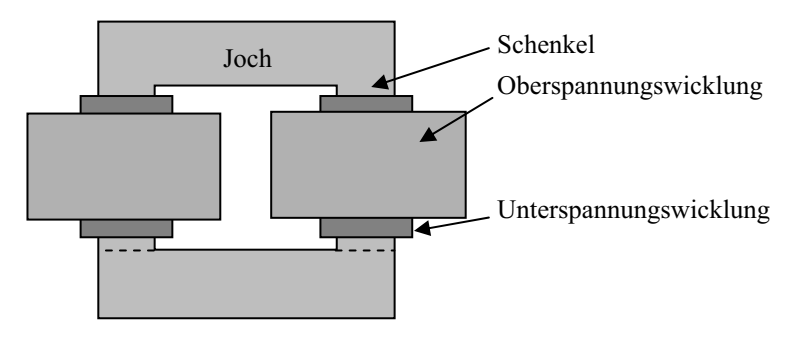

**Abb. 3.7.2-1** Manteltransformator

### **3.7.3 Kerntransformator**

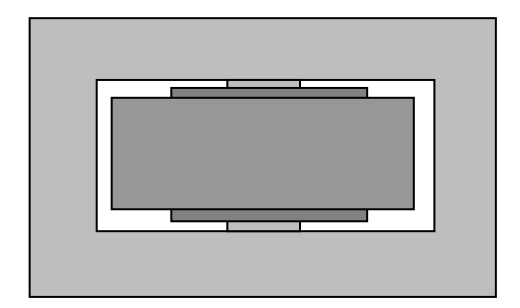

**Abb. 3.7.3-1** Kerntransformator

Bei gleicher Leistungsauslegung kommt der Kerntransformator mit geringerer Bauhöhe aus als ein Manteltransformator.
### **3.7.4 Ringkerntransformator**

Als 50Hz-Wechselstromtransformator besteht er aus ringförmig gestanzten Blechen oder aus einem gewickelten Bandkern, als Hochfrequenztransformator aus Ferritkern.

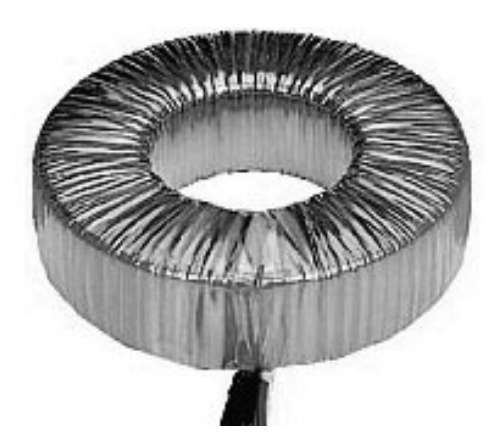

**Abb. 3.7.4-1** Ringkerntransformator

Seine besondere Eigenschaft ist der geringe Streufluss. Im Vergleich zu Mantel- und Kerntransformator besitzt er bei gleicher Leistungsauslegung das geringste Gewicht. Nachteilig ist der größere Aufwand beim Wickeln.

### **3.7.5 Der Spartransformator**

Der Spartransformator besitzt nur eine Wicklung, die für die Sekundärspannung lediglich eine Anzapfung (2) besitzt.

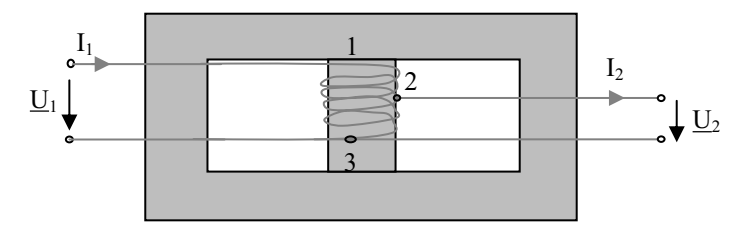

**Abb. 3.7.5-1** Spartransformator

Bei Vernachlässigung sämtlicher Verluste gilt das Ersatzschaltbild:

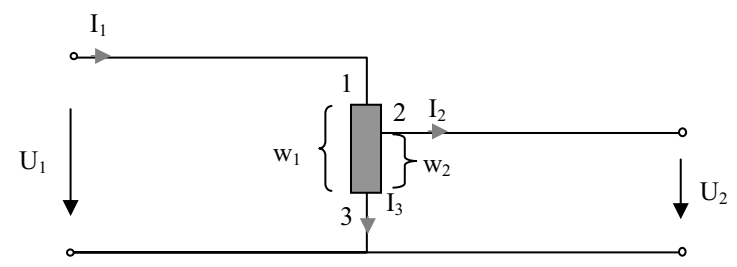

**Abb. 3.7.5-2** Schaltbild des Spartransformators

Für die Stromtransformation gilt wie bei einem Zweispulentrafo  $I_2/I_1 = w_1/w_2$  und aus der Knotenregel folgt für den Strom I3:

$$
\underline{I}_3 = \underline{I}_1 - \underline{I}_2 = \underline{I}_1 - \underline{I}_1 \frac{w_1}{w_2} = \underline{I}_1 \frac{w_2 - w_1}{w_2}
$$
\n(3.7.5-1)

Für die Beträge der Ströme folgt daraus:

$$
\left|I_3\right| < \left|I_1\right|
$$
\n
$$
\left|I_3\right| < \left|I_2\right|
$$
\n
$$
(3.7.5-2 \text{ bis } 3)
$$

Deshalb kann man den Wicklungsteil 2–3 mit kleinerem Kupferquerschnitt ausführen. Der Spartrafo kommt mit dem geringst möglichen Volumen aus.

Nachteil ist jedoch die fehlende galvanische Trennung. Spartransformatoren werden in Fernsehgeräten als Netztransformatoren eingesetzt. Punkt 3 des Trafos, welcher primärseitig mit Phase verbunden sein kann, ist in der Fernseherschaltung mit Masse (dem gemeinsamen Rückleiter) und dem inneren Stahlrahmen (Chassis) verbunden. Bei geöffnetem Gerät und Netzverbindung kann es gefährlich werden, wenn man mit dem Chassis in Berührung kommt (230 V)!

#### **3.7.6 Der Trenntransformator**

Alle Transformatoren, die über zwei elektrisch isolierte Spulen verfügen, sind Trenntransformatoren.

In der Messtechnik findet man häufig Trenntransformatoren für 230 V mit dem Windungszahlverhältnissen 1:1. Will man z. B. Messungen an einem Fernseher vornehmen, schließt man einen Trenntrafo zwischen Fernseher und der Netzsteckdose an. Dann ist in jedem Fall das Chassis des Fernsehers potentialfrei gegenüber Erde.

Für die Labormesstechnik kommen auch einstellbare Trenntransformatoren zum Einsatz:

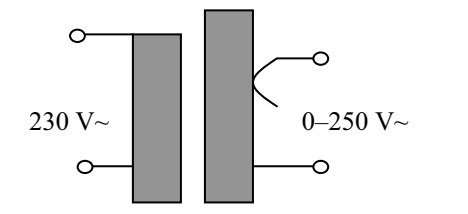

**Abb. 3.7.6-1** Trenntransformator mit variabler Sekundärspannung Die Sekundärwicklung wird über einen Schleifkontakt abgegriffen.

#### **3.7.7 Transformator mit Mittelanzapfung**

Transformatoren mit Mittelanzapfung werden verwendet, wenn man positive und negative Sekundärspannungen erzeugen möchte, z. B. ±12 V:

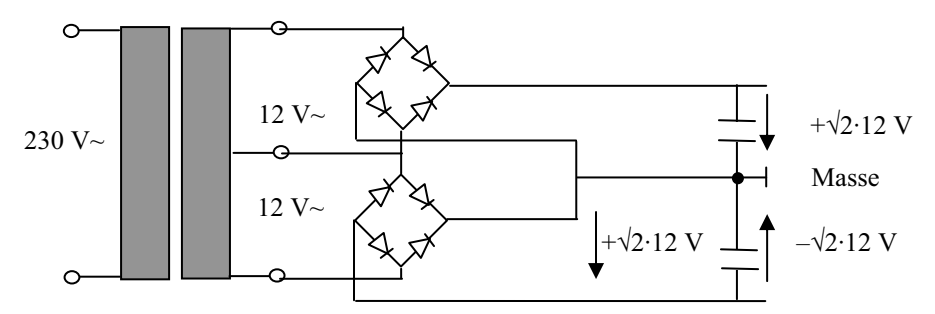

**Abb. 3.7.7-1** Transformator mit Mittelanzapfung für ein symmetrisches Netzteil mit r12V-Spannung. Im Leerlauf laden sich die Kondensatoren auf den Spitzenwert.

Anmerkung: "Masse" ist der gemeinsame Rückleiter in einer elektrischen Schaltung und ist nicht zu verwechseln mit "Null" oder "Erde".

Das Massesymbol ist:

In Kfz-Bordnetzen ist für die Energieleitungen die Fahrzeugkarosserie die Masse bzw. der gemeinsame Rückleiter. Signalleitungen besitzen einen eigenen Rückleiter, um von den Spannungsabfällen durch hohe Ströme auf der Karosseriemasse entkoppelt zu sein.

#### 3.7.8 Drehstromtransformatoren **3.7.8 Drehstromtransformatoren**

Will man 3-Phasen-Wechselspannung z. B. von 10 kV auf 230 V transformieren, kann man dies mit drei Einphasentransformatoren bewerkstelligen:

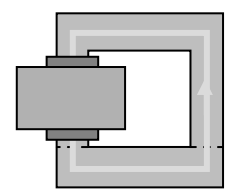

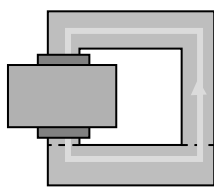

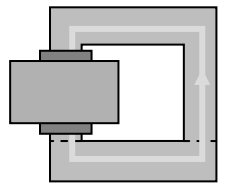

 **Abb. 3.7.8-1** Transformatorenbank mit freiem magnetischen Rückfluss

Man kann für drei Transformatoren auch einen gemeinsamen Rückflussschenkel bauen (von oben gesehen):

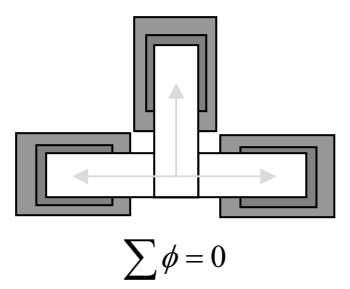

**Abb. 3.7.8-2** Zusammenstellung von drei Transformatoren

Bei symmetrischer Last ist die Summe der magnetischen Flüsse im gemeinsamen Schenkel gleich Null, deshalb kann man diesen auch einsparen. Deshalb findet man in der Regel eine sehr einfache Bauform für Drehstromtransformatoren:

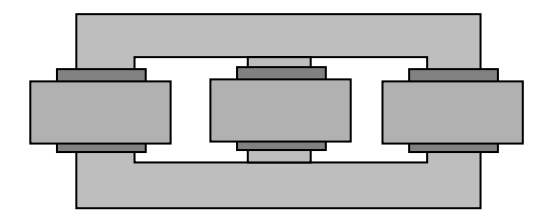

**Abb. 3.7.8-3** Drehstromtransformator ohne Rückflussschenkel

### **3.8 Magnetische Abschirmung**

Werden Transformatoren in empfindlichen Schaltungen z. B. in einem HiFi-Verstärker eingesetzt, muss man Streufelder unbedingt unterdrücken. Dazu kapselt man die Transformatoren mit hochpermeablem Metall, welches die magnetischen Streuflüsse kurzschließt.

Zur magnetischen Abschirmung lassen sich auch supraleitende Spulen einsetzen. Das Induktionsgesetz lässt sich auch in der Form deuten, dass eine Spule bestrebt ist, den magnetischen Fluss konstant zu halten:

$$
\frac{d\Phi}{dt} = 0
$$

Ausgangspunkt ist eine supraleitende Spule in der kein Strom fließt und deshalb innerhalb der Spule das Feld gleich Null ist:

$$
\underbrace{\textcircled{\tiny{b = 0}}}_{i = 0}
$$
 \nSupraleiterspule

Wird dann ein äußeres magnetisches Feld dazu geschaltet, so wird in der Spule (mit Lichtgeschwindigkeit) ein Strom induziert, welcher ein genau entgegensetzt starkes Feld innerhalb der supraleitenden Spule erzeugt, so dass die Summe der Felder innerhalb der supraleitenden Spule wieder Null ergibt:

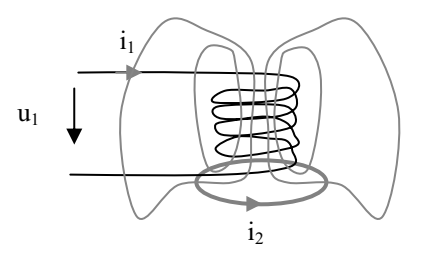

**Abb. 3.8-1** Abschirmwirkung einer Supraleiterspule

Für die supraleitende Spule gilt (siehe auch Trafogleichungen 3.3-3 bis 4):

$$
U_2 = 0 = \frac{d\Phi}{dt} = L_2 \frac{di_2}{dt} + M \frac{di_1}{dt}
$$
 (3.8-1)

U2 muss Null sein, weil der elektrische Widerstand des Supraleiters Null ist!

Damit wird auch die Flussänderung  $\frac{d\Phi}{dt}$  auf Null gehalten und der Fluss, der den Supraleiter durchdringt, bleibt Null. Damit ist der Raum innerhalb der Supraleiter-Spule ideal abgeschirmt.

Für die Ströme gilt:

$$
\frac{di_2}{dt} = -\frac{M}{L_2}\frac{di_1}{dt}
$$
\n(3.8-2)

### **3.9 Drosselwirkung von Spulen**

Wird eine Spule in Reihe zu einem Verbraucher geschaltet, so spricht man von einer Drossel, weil Stromänderungen am Verbraucher gedrosselt werden:

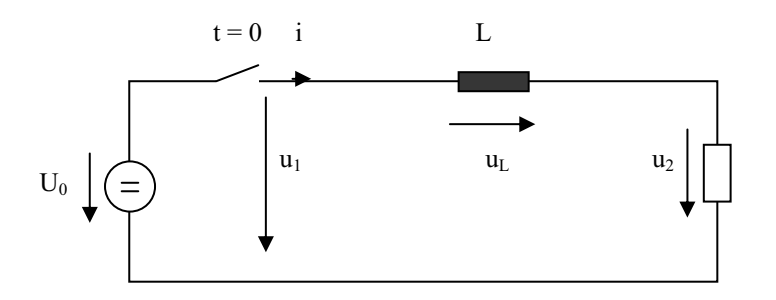

**Abb. 3.9-1** Schaltvorgang an einer Spule

Im dargestellten Beispiel ist u<sub>1</sub> eine eingeschaltete Gleichspannung:

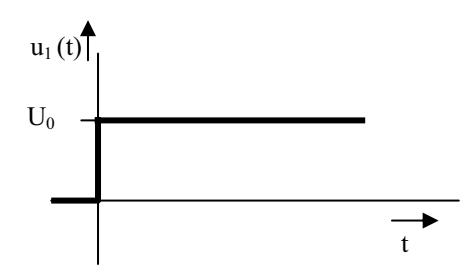

**Abb. 3.9-2** Spannungsverlauf beim Schalten

Aus dem Maschenumlauf in Abb. 3.9.1 folgt:

$$
u_2(t) = u_1(t) - u_L = u_1(t) - L\frac{di}{dt}
$$
\n(3.9-1)

$$
R \cdot i(t) = \varepsilon(t) \cdot U_0 - L \frac{di}{dt}
$$
\n(3.9-2)

mit

$$
\varepsilon(t) = \left\{ \begin{array}{ll} 1 & \text{für } t \ge 0 \\ 0 & \text{für } t < 0 \end{array} \right. \tag{3.9-3}
$$

Die Lösung der Differentialgleichung (3.9.2) ergibt einen exponentiell ansteigenden Stromverlauf:

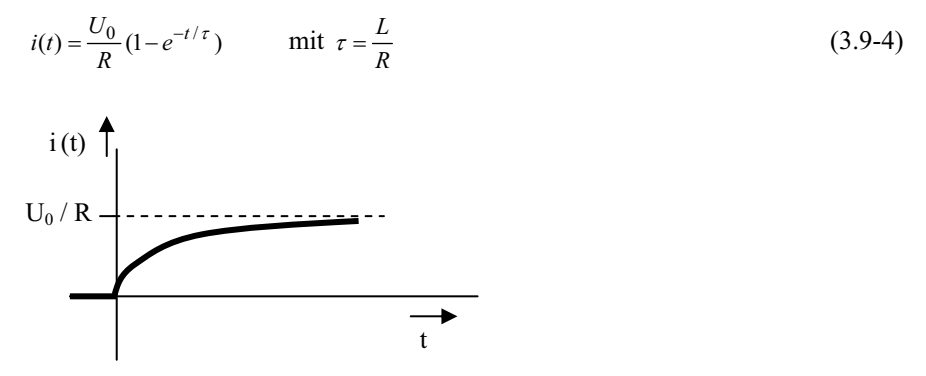

**Abb. 3.9-3** Gedrosselter Stromverlauf beim Einschalten

Ohne die Drossel in Abb. 3.9.1 würde der Strom ebenso sprunghaft ansteigen wie die Spannung.

Je größer das Verhältnis L/R desto langsamer der Stromanstieg.

Ersetzt man die Drossel der Induktivität L durch eine Anordnung von zwei gekoppelten Spulen der Induktivität L/2, so kann man mit Hilfe der Transformatorgleichungen (3.3.3- 4) zeigen, dass sich eine doppelt so große Drosselinduktivität ergibt:

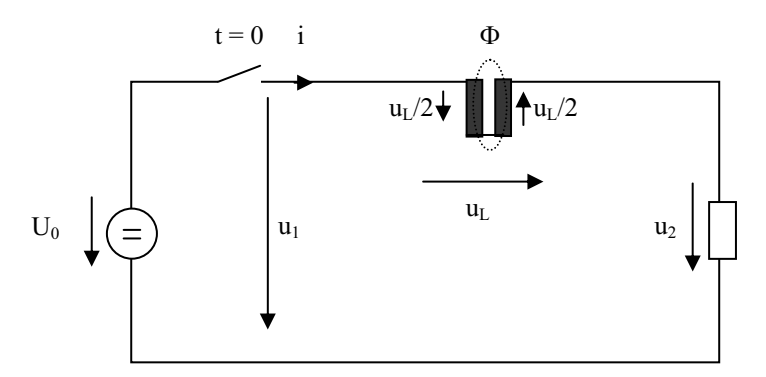

**Abb. 3.9-4** Verstärkte Drosselwirkung durch Kopplung von zwei Spulenhälften

Für eine Seite der gekoppelten Spulen gilt:

$$
\frac{u_L}{2} = \frac{L}{2} \frac{di_1}{dt} + M \frac{di_2}{dt}
$$
\n(3.9-5)

Da die beiden Spulen vom gleichen Strom durchflossen werden gilt

$$
i_1 = i_2
$$

unter Vernachlässigung der Streuung gilt:

$$
M = \sqrt{L_1 \cdot L_2} = \frac{L}{2}
$$
 (3.9-6)

in (3.9.5) eingesetzt ergibt das

$$
u_L = 2L \frac{di}{dt} \tag{3.9-7}
$$

und für den Strom i(t):

$$
i(t) = \frac{U_0}{R} (1 - e^{-t/2\tau})
$$
\n(3.9-8)

die Anstiegszeit verdoppelt sich gegenüber der einfachen Spule.

## **3.10 Übungsaufgaben zu Kapitel 3**

#### $\blacktriangleright$ **Aufgabe 3.1:**

Von einer 12V-Batterie wird bei eingeschalteten Verbrauchern das Batteriekabel vom Pluspol abgezogen:

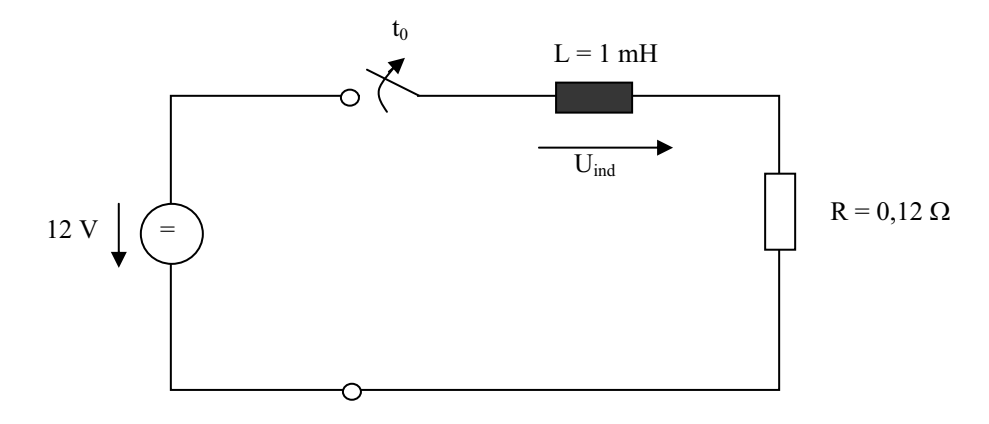

- a) Wie groß war der Strom, als der Schalter geschlossen war?
- b) Wie groß wird die induzierte Spannung, wenn der Strom beim Schalten innerhalb von 1 ms von seinem stationären Wert auf Null geht?
- c) Welche Maßnahmen kann man ergreifen, um die induzierte Spannung U<sub>ind</sub> klein zu halten?

#### $\blacktriangleright$ **Aufgabe 3.2:**

Eine ringförmig gewickelte Spule hat den mittleren Ringdurchmesser  $D = 0.3$  m und die Windungszahl  $N = 1000$ .

- a) Welcher Strom I muss fließen, damit die mittlere Flussdichte B = 1,2 mT beträgt?
- b) Wie groß wird die Flussdichte B in der Spule, wenn der Ring mit Eisenblech gefüllt wird? ( $\mu_r$  (Fe) = 10 000)

#### - **Aufgabe 3.3:**

Von einem Mantelkern mit Luftspalten sind die geometrischen Abmessungen gegeben:

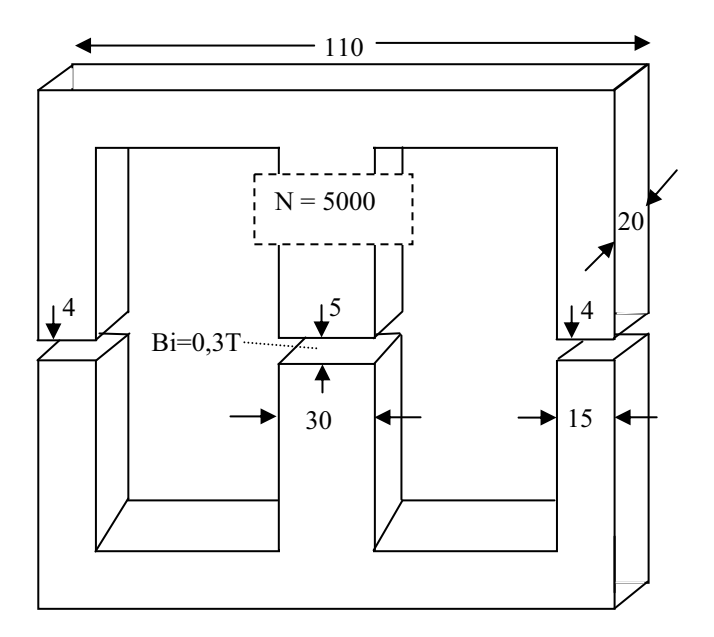

a) Bestimmen Sie die Größen des magnetischen Ersatzschaltbildes

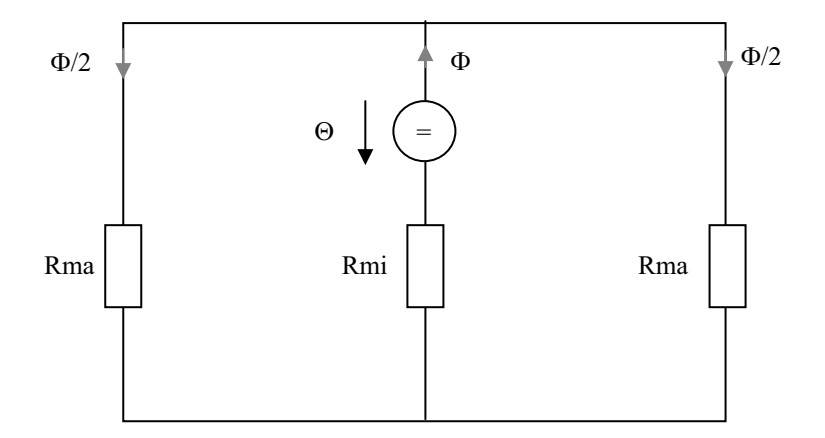

b) Wie groß muss der elektrische Strom I sein, damit die magnetische Induktion  $Bi = 0.3$  T beträgt?

#### - **Aufgabe 3.4:**

Von einem Transformator sind die Windungszahlen bekannt:

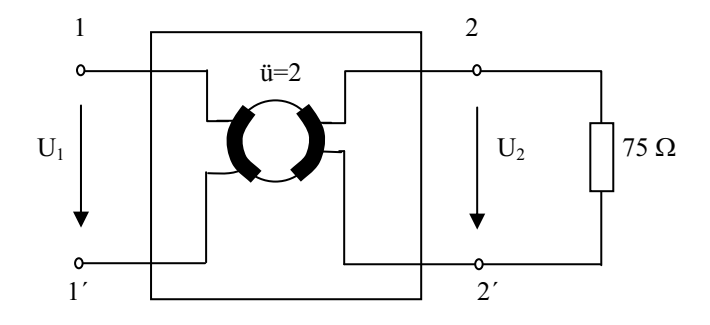

Sämtliche Verluste und Streuungen des Transformators sind zu vernachlässigen.

- a) Wie groß sind das Spannungsverhältnis  $U_1/U_2$  und das Stromverhältnis  $I_1/I_2$ ?
- b) Wie groß ist der Eingangswiderstand  $R_1$ ?

#### - **Aufgabe 3.5:**

Von einem Transformator ist das elektrische Ersatzschaltbild gegeben:

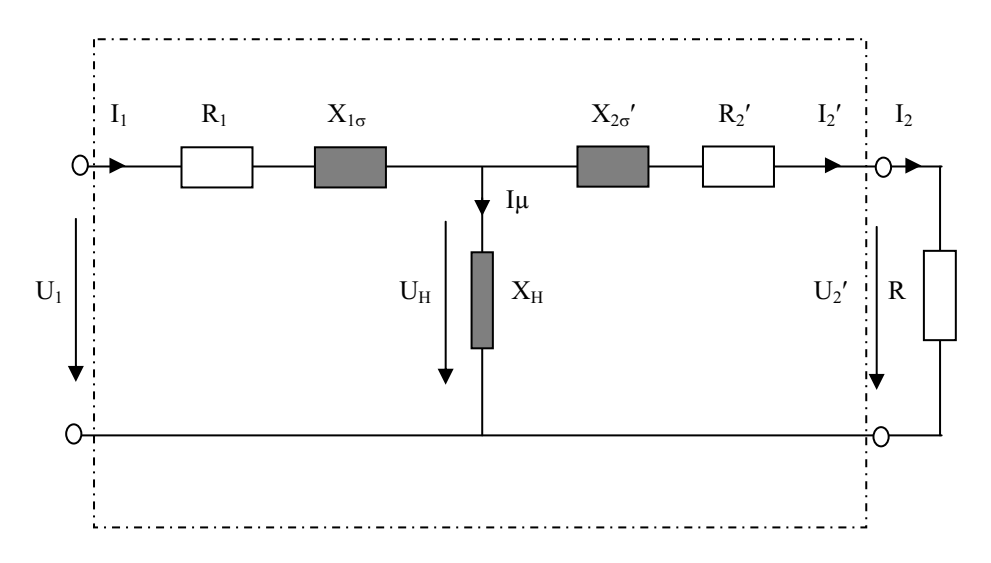

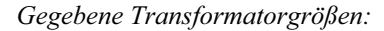

 $U_2' = 240 \text{ V}$   $\text{ii} = \text{w}_1/\text{w}_2 = 20 \text{ f} = 50 \text{ Hz}$   $\text{R}_1 = \text{R}_2' = 1,8 \Omega$   $\text{R} = 10 \Omega$  $L_{1\sigma} = L_{2\sigma'} = 3{,}18 \text{ mH}$   $L_H = 3{,}18 \text{ H}$  (1 H = 1 Vs/A)

Der Trafo werde mit  $R = 10 \Omega$  belastet, bestimme in der angegebenen Reihenfolge:  $U_2$  ,  $I_2$  ,  $I_2'$  ,  $U_{\rm H}$  ,  $I_{\mu}$  ,  $I_1$  ,  $U_1$ 

#### - **Aufgabe 3.6:**

Von einem Mittelfrequenztransformator, der für Bahnantriebe bei  $f = 20$  kHz eingesetzt wird, sind folgende Daten bekannt (Streuinduktivitäten sind vernachlässigt):

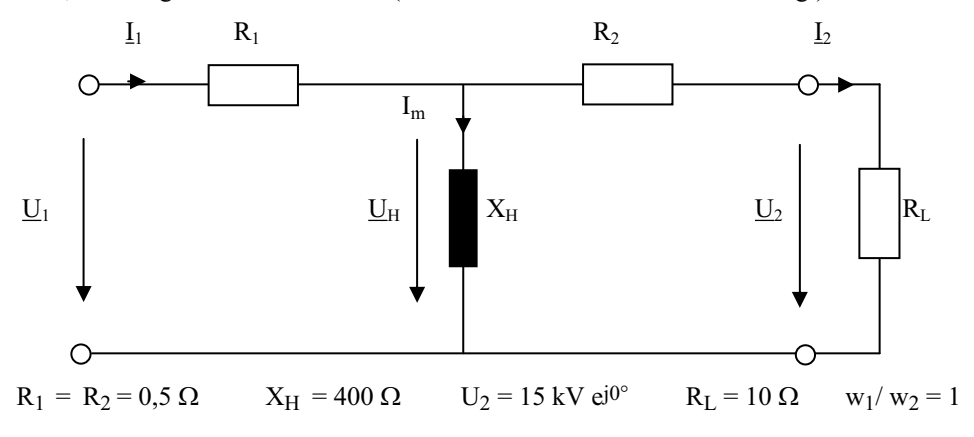

- a) Berechnen Sie alle Ströme und Spannungen nach Betrag und Phase.
- b) Der gleiche Transformator wird jetzt im Leerlauf mit  $U_1 = 240$  V, **50 Hz** betrieben. Wie groß sind dann  $I_1$  und  $U_2$ ?
- c) Wie groß wird der Leerlaufstrom I1 , wenn der Transformator an 15 kV, **16 2/3 Hz** angeschlossen wird?

#### $\blacktriangleright$ **Aufgabe 3.7:**

Sie sollen einen Transformator für ein Batterieladegerät für 2 A Ladestrom und 15 V Sekundärspannung berechnen:

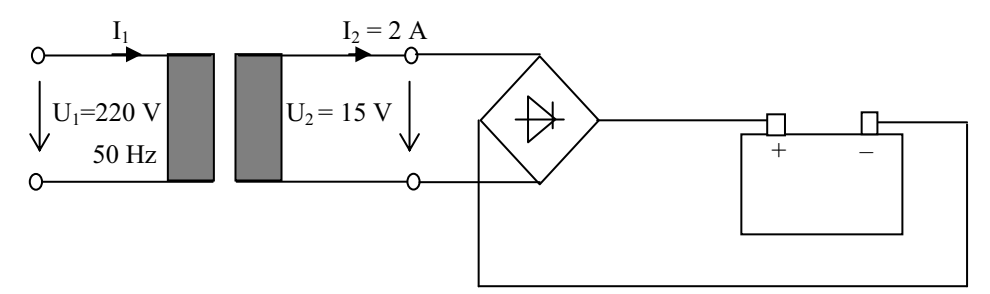

Für den Trafo sind sämtliche Verluste und Streuungen zu vernachlässigen

- a) Wie groß ist das Windungszahlverhältnis  $w_1/w_2$ ?
- b) Wie groß ist der Primärstrom I<sub>1</sub> (bei I<sub>2</sub> = 2 A)?
- c) Wie groß sind  $X_H$  bzw.  $L_H$  zu wählen, damit im Leerlauf nicht mehr als 10 mA primär fließen?

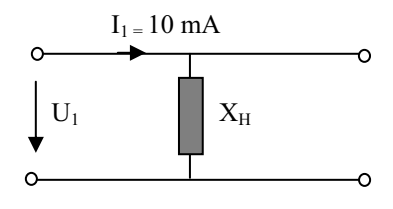

# **4 Elektrische Maschinen**

### **4.1 Zählpfeilsysteme**

Elektrische Maschinen können immer als Generator oder als Motor betrieben werden. Im Generatorbetrieb ist der aus der Maschine heraus fließende Strom positiv, im Motorbetrieb ist der in die Maschine hinein fließende Strom positiv.

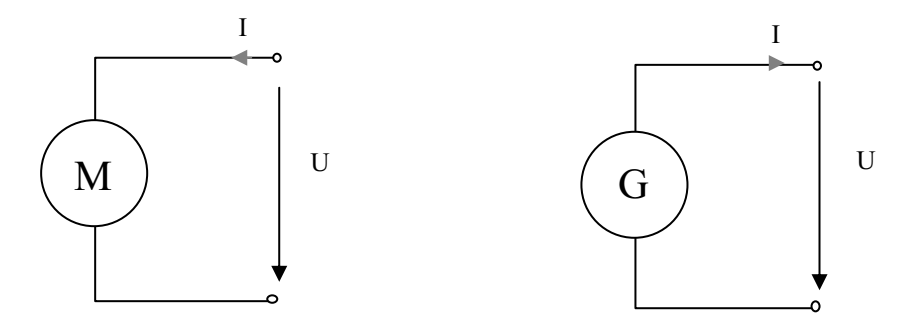

**Abb. 4.1-1** Zählpfeilrichtungen für Verbraucher und Generatorschreibweise

Wird bei der gegebenen Zählpfeilrichtung der Motor als Generator oder der Generator als Motor betrieben, so wird der Strom negativ.

### **4.2 Elektromechanische Energiewandler**

Die Energieumwandlung elektrischer Energie in mechanische Energie (oder umgekehrt) erfolgt hauptsächlich über magnetische Felder und nur selten über elektrostatische Felder. Der Grund liegt in der größeren Energiedichte, die man mit Magnetfeldern erreichen kann.

### **4.2.1 Energiedichte des elektrischen Feldes**

$$
\frac{dW}{dV} = \frac{1}{2} \varepsilon E^2
$$
\n
$$
\varepsilon = \varepsilon_0 \varepsilon_r
$$
\n(4.2.1-1 bis 2)  
\n
$$
\varepsilon = \text{Dielektrizitätszahl}
$$
\n
$$
\varepsilon_r = \text{relative Dielektrizitätszahl}
$$
\n
$$
\varepsilon_0 = 8,86 \ 10^{-14} \text{ F/cm}
$$

In Luft ( $\varepsilon = \varepsilon_0$ ) erreicht man Feldstärken bei normaler Luftfeuchtigkeit bis zur Durchschlagsfeldstärke von 10 kV/cm (trockene Luft >20 kV) und damit eine maximale Energiedichte von:

$$
\frac{dW}{dV} = \frac{1}{2}8,86 \cdot 10^{-14} \frac{F}{cm} \cdot 10^8 \frac{V^2}{cm^2} = 4,5 \cdot 10^{-6} \frac{Nm}{cm^3}
$$
(4.2.1-3)

#### **4.2.2 Energiedichte des magnetischen Feldes**

In Luft sind Flussdichten von 1 T (1 Tesla = 1 Vs/m²) leicht erreichbar. Somit gilt für die Energiedichte magnetischer Felder in Luft:

$$
\frac{dW}{dV} = \frac{1}{2}\vec{H}\cdot\vec{B} = \frac{1}{2}\frac{B^2}{\mu}
$$
\n
$$
\mu = \mu_0\mu_r
$$
\n(4.2.2-1 bis 2)

$$
\frac{dW}{dV} = 0, 4\frac{Nm}{cm^3}
$$
\n
$$
\mu_0 = 1,256 \cdot 10^{-8} \frac{Vs}{Acm}
$$
\n(4.2.2-3 bis 4)

(mit Supraleitern erreicht man auch 1,5 T)

Die Energiedichte des magnetischen Feldes ist also ca. um fünf Zehnerpotenzen größer als die des elektrischen Feldes, weshalb dann auch die Energieumwandlung in elektrischen Maschinen nahezu ausschließlich über das magnetische Feld erfolgt (Ausnahme: Polarisationsmotor).

## **4.3 Kraft und Drehmomenterzeugung in einer elektrischen Maschine**

Im Allgemeinen befinden sich Spulen im Ständer und im Läufer einer elektrischen Maschine, beide erzeugen Magnetfelder, die sich im Luftspalt der Maschine überlagern:

Die Antriebskraft lässt sich aus der Änderung der magnetischen Energie  $\Delta W$  bei einer Wegänderung  $\Delta x$  berechnen:

$$
F = \frac{\Delta W}{\Delta x} \tag{4.3-1}
$$

Für die magnetische Flussdichte im Luftspalt unterscheidet man zwischen links Blinks und rechts Brechts

$$
B_{links} = B_f - B_R
$$
  
\n
$$
B_{rechts} = B_f + B_R
$$
  
\n
$$
B_{links} = B_f - \mu_0 \frac{I}{2\delta}
$$
  
\n
$$
B_{rechts} = B_f + \mu_0 \frac{I}{2\delta}
$$
  
\n(4.3-2 bis 3)

und für die magnetische Energiedichte:

$$
\frac{\Delta W_{links}}{\Delta V} = \frac{B_{links}^2}{2\mu_0}
$$
\n
$$
\frac{\Delta W_{rechts}}{\Delta V} = \frac{B_{rechts}^2}{2\mu_0}
$$
\n(4.3-4 bis 5)

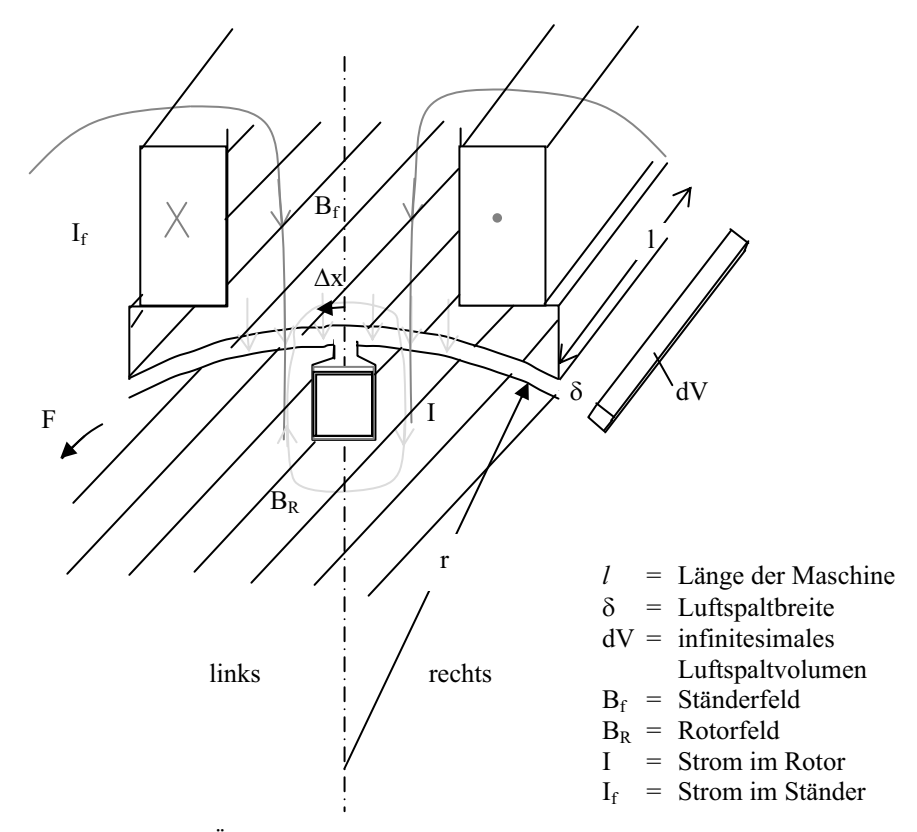

**Abb. 4.3-1** Überlagerung der Flussdichten von Rotor und Stator

Dreht sich also die Maschine um den kleinen Weg  $\Delta x$ , so ergibt sich die Änderung der magnetischen Energie aus der Differenz zwischen links und rechts:

$$
\Delta W = \Delta W_{rechts} - \Delta W_{links}
$$
  
\n
$$
\Delta W = \Delta V \left( \frac{B_{rechts}^2}{2\mu_0} - \frac{B_{links}^2}{2\mu_0} \right)
$$
  
\n
$$
\Delta W = \frac{\Delta V}{2\mu_0} \frac{4B_f \mu_0 I}{2\delta}
$$
\n(4.3-6 bis 8)

mit  $\Delta V = \Delta x \cdot l \cdot \delta$  (4.3-9)

folgt dann die Energiedifferenz:

$$
\Delta W = \Delta x \cdot B_f \cdot I \cdot l \tag{4.3-10}
$$

und für die Antriebskraft:

$$
F = \frac{\Delta W}{\Delta x} = I \cdot B_f \cdot l \tag{4.3-11}
$$

bzw. für das Drehmoment:

$$
M = I \cdot B_f \cdot l \cdot r \tag{4.3-12}
$$

### **4.4 Der Linearmotor**

Der Linearmotor ist ein Drehstrommotor, bei dem die Drehstromwicklungen im Fahrweg verlegt sind. Durch die räumlich hintereinander liegenden Spulen wird der zeitlich versetzte Strom der drei Phasen geschickt. Dadurch wandert die maximale magnetische Flussdichte, die von den feststehenden Spulen erzeugt wird in fortschreitender x-Richtung. Es entsteht eine Wanderwelle, weshalb man den Motor auch Wanderfeldmotor nennt.

Beim synchronen Linearmotor enthält der bewegliche Teil des Motors entweder Permanent- oder Elektromagnete, die ein magnetisches Gleichfeld erzeugen. Dieses Gleichfeld stößt sich am Wanderfeld ab (je nach Polung auch Anziehung).

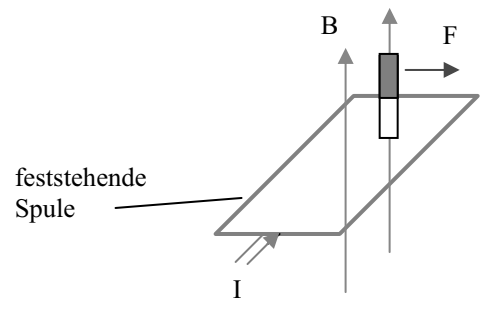

 **Abb. 4.4-1** Prinzip des Linearantriebs

Beim asynchronen Linearmotor enthält der bewegliche Teil lediglich einen metallischen Leiter in Form einer Metallplatte (Reaktionsschiene). In dieser Metallplatte induziert das Wanderfeld Wirbelströme. Die Wirbelströme wiederum erzeugen Magnetfelder, die in der einen x-Richtung eine Feldverstärkung in der anderen x-Richtung eine Feldschwächung hervorrufen. Es folgt dann wieder aus dem allgemeinen Kraftweg-Gesetz die Antriebskraft.

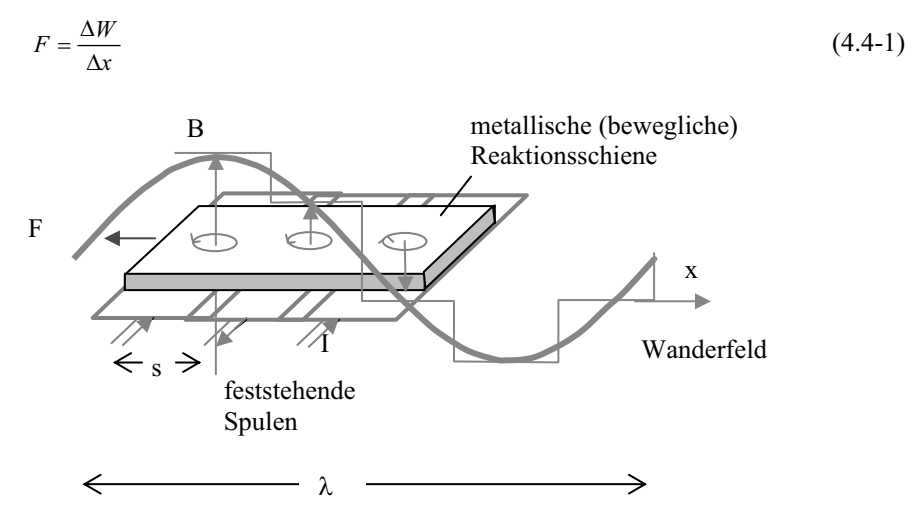

**Abb. 4.4-2** Linearmotor mit metallischer Platte (Reaktionsschiene) im beweglichen Teil und Spulen im Fahrweg

Es entsteht näherungsweise eine sinusförmige Welle, wenn man die Wicklungen einer Phase räumlich auf mehrere Nuten verteilt.

Die maximale Geschwindigkeit der Metallplatte berechnet sich aus der Wellenlänge  $\lambda$ und der Frequenz f des Drehstroms. Wobei die Wellenlänge  $\lambda$  abhängt von der Länge der Drehstromwicklung bzw. der Polteilung.

Für die Ausbreitungsgeschwindigkeit c gilt:

$$
c = \lambda \cdot f \tag{4.4-2}
$$

Liegen die Spulen beispielsweise 1/3 m auseinander, so beträgt die maximale Geschwindigkeit c bei 50 Hz Drehstrom:

$$
c = 2m \cdot \frac{50}{s} = 100 \frac{m}{s} = 360 \frac{km}{h}
$$

#### **4.4.1 Linearmotor in Anwendungen**

Die wohl bekannteste Anwendung ist die Magnetschwebebahn. In Deutschland unter dem Namen Transrapid oder Metrorapid bekannt, in Japan Maglev genannt.

In der Aluminium-Gießtechnik werden so genannte Induktionspumpen eingesetzt, um das flüssige Metall in die Formen zu pressen. Durch die Gießform wird wie beim Linearmotor eine magnetische Wanderwelle geführt. Da die Gießform feststeht, wird nur das flüssige Metall innerhalb der Gießform bewegt.

Linearmotoren ermöglichen ein Höchstmaß an Präzision, deshalb werden sie auch in Werkzeug- und Produktionsmaschinen eingesetzt. Weitere Vorteile sind hohe Fahrgeschwindigkeiten (bis 800 m/min) sowie die Einsparung mechanischer Übertragungsglieder.

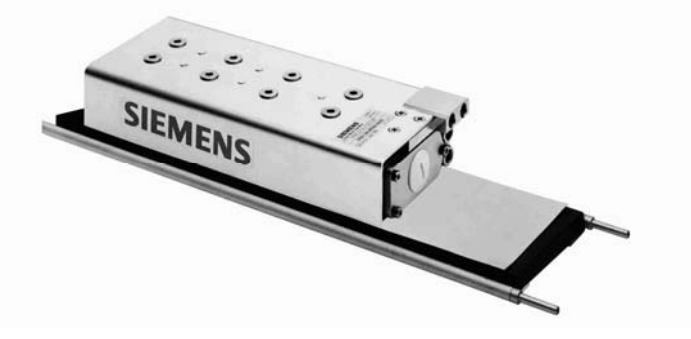

**Abb. 4.4.1-1** Permanenterregter synchroner Linearmotor

# **4.5 Die Drehfeldmaschine**

#### **4.5.1 Konstruktionsbegriffe elektrischer Maschinen**

Der Stator einer Drehfeldmaschine ist der stehende Teil auch Ständer genannt, der rotierende Teil wird mit Rotor oder Läufer bezeichnet.

- N = Gesamtnutenzahl
- $m =$  Strangzahl = Anzahl der Phasen (meist m = 3)
- p = Polpaarzahl, gibt an wie oft sich die Drehstromwicklung am Umfang wiederholt
- q = Lochzahl, gibt an, auf wie viel Nuten pro Pol die Wicklung eines Stranges aufgeteilt ist. q ist also die Nutenzahl pro Pol und Strang

$$
q = \frac{N}{2pm} \tag{4.5.1-1}
$$

#### **Einige Beispiele:**

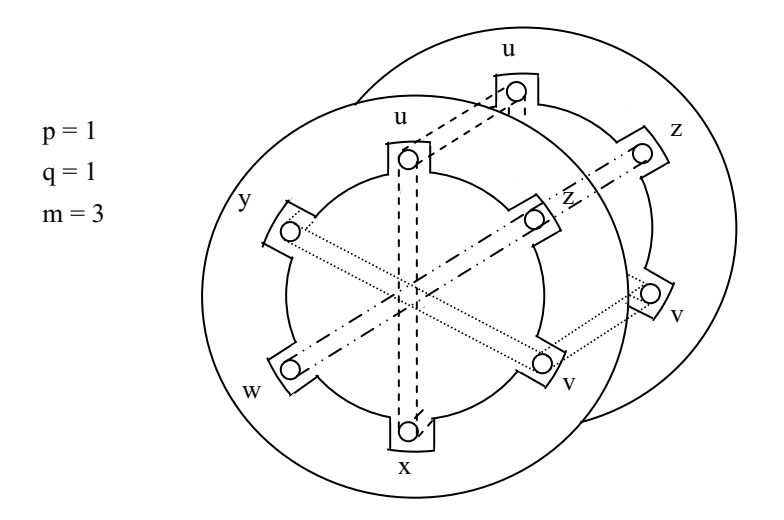

**Abb. 4.5.1-1** Drei Spulen 120° räumlich versetzt im Ständer einer Drehfeldmaschine

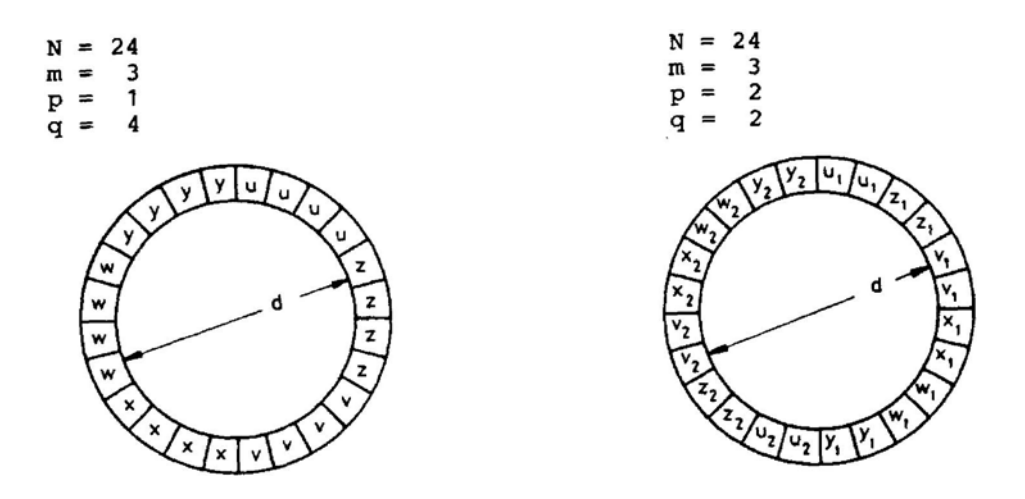

**Abb. 4.5.1-2** Zwei Beispiele mit verschiedenen Nuten, Polpaar- und Lochzahlen

In der Drehfeldmaschine befinden sich mindestens drei Spulen symmetrisch am Umfang verteilt. Durch diese Spulen schickt man die phasenverschobenen Ströme eines Drehstromsystems. Dadurch entsteht eine mit der Frequenz des Drehstroms rotierende magnetische Flussdichte B.

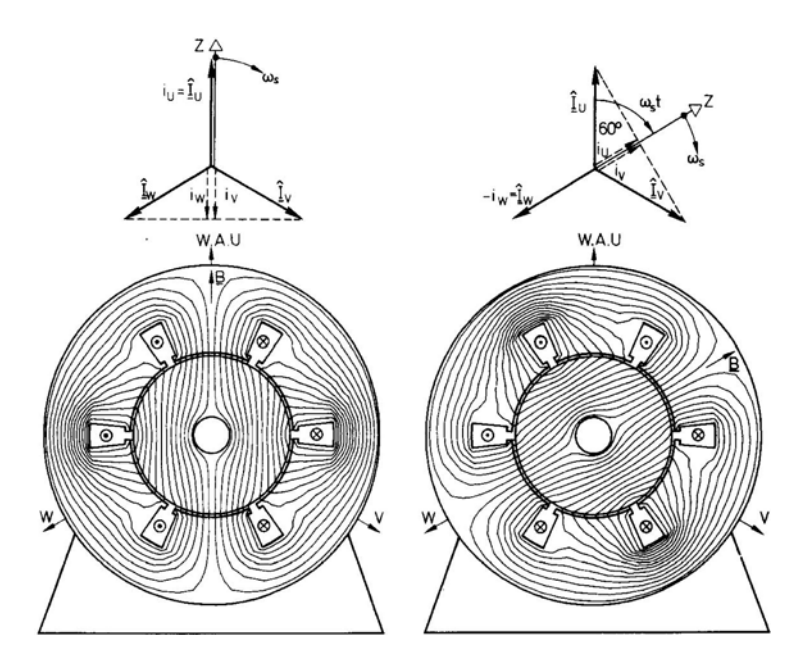

**Abb. 4.5.1-3** Erregerfeldverlauf zu zwei Zeitpunkten (60° Phasenverschiebung) [2]

Die vorherige Abbildung zeigt die resultierende magnetische Flussdichte B aus der räumlichen Überlagerung von drei feststehenden Spulen mit den Wicklungsachsen U, V, W im Ständer zu zwei verschiedenen Phasenwinkeln  $\omega t = 0$  und  $\omega t = 60^\circ$  bzw. zu zwei verschiedenen Zeitpunkten.

Bei 50Hz-Drehstrom ist die Zeitdifferenz 20 ms / 6 = 3,33 ms. Da sowohl Ständer wie auch Läufer aus Eisen bestehen, konzentrieren sich die Flussdichte-Feldlinien im hochpermeablen Material.

Wird im Läufer der Maschine ein magnetisches Gleichfeld erzeugt (Synchronmaschine), versucht der Läufer dem Feld zu folgen, und zwar rotiert der Läufer im stationären Zustand mit der Frequenz des Drehfeldes bei 50 Hz Drehstrom, also mit 3000 min–1.

Wiederholt sich die Drehstromwicklung zweimal am Umfang  $(p = 2)$  – wie in der nächsten Abbildung dargestellt – benötigt die Maschine zwei Perioden für eine volle Umdrehung. Demnach beträgt die Drehzahl dann bei 50 Hz Drehstrom 1500 min–1.

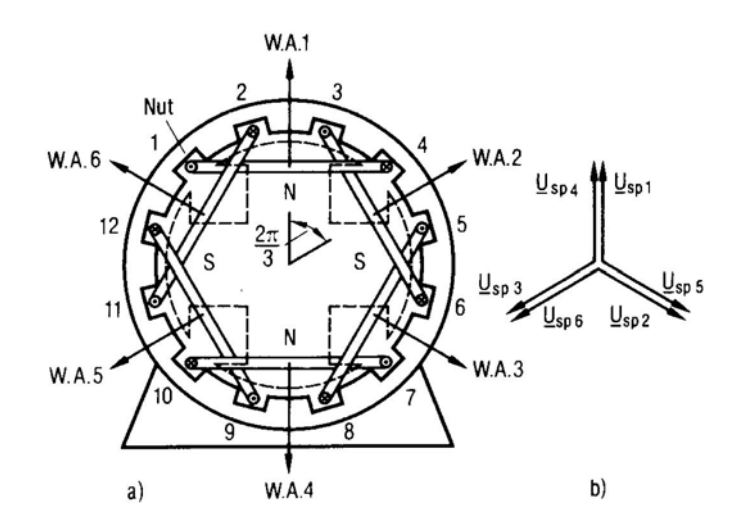

**Abb. 4.5.1-4** Vierpolige Maschine mit der Polpaarzahl  $p = 2$  [2]

Da sich die Drehstromwicklung zweimal am Umfang wiederholt, hat die Maschine zwei Polpaare, die Polpaarzahl p beträgt 2. Im Läufer der Synchronmaschine befinden sich vier Pole. Die Wicklungsachsen (W. A.) zweier benachbarter Ständerspulen sind räumlich um 360°/3p versetzt, die darin fließenden Ströme zeitlich um 1/3 der Periodendauer.

Um den Aufbau der Wicklungen verständlicher zu machen, stellt man die Spulen auch in der Abwicklung und im Zonenplan dar:

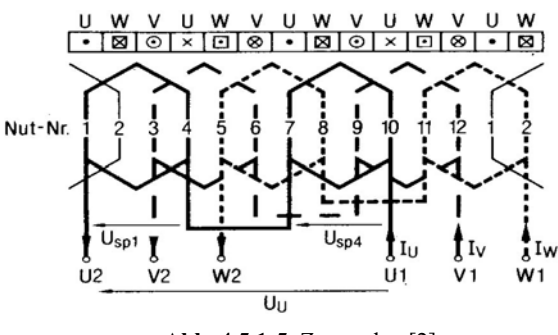

**Abb. 4.5.1-5** Zonenplan [2]

Damit auch räumlich eine sinusförmige Flussdichteverteilung entsteht, verteilt man die Wicklungen einer Phase auf mehrere Nuten und auch Schichten:

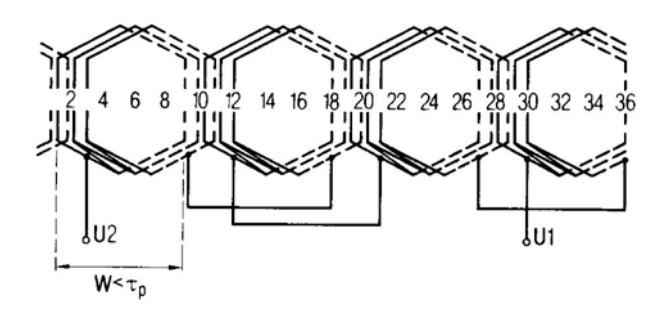

**Abb. 4.5.1-6** Vierpolige Zweischichtwicklung mit  $q = 3$ , Strang U [2]

## **4.6 Die Asynchronmaschine**

Ständer und Läufer sind aus geschichteten gegeneinander isolierten Blechen aufgebaut, um die Wirbelstromverluste gering zu halten.

Der Ständer der Asynchronmaschine trägt pro Polpaar eine komplette Drehstromwicklung. Daraus folgt ein Drehfeld mit nahezu sinusförmiger Flussdichteverteilung. Während einer Periode verschiebt sich die Flussverteilung um den Winkel 360°/p, sodass zu einem vollen Umlauf der Flussverteilung p Perioden des Wechselstroms notwendig sind.

Die Drehgeschwindigkeit des Drehfeldes beträgt also:

$$
n_1 = \frac{f_1}{p} \tag{4.6-1}
$$

mit *f*<sup>1</sup> = Frequenz des Wechselstroms im Ständer

*n*1 wird die synchrone Drehzahl genannt

Beim Läufer der Asynchronmaschine werden zwei Bauformen unterschieden:

Beim **Schleifringläufer** ist der Läufer in gleicher Weise wie der Ständer bewickelt und die Wicklungsenden sind an Schleifringe geführt, die auf der Welle angebracht sind. Der Betriebspunkt der Maschine lässt sich dann durch die Größe der Widerstände, über die die Wicklungsenden geschlossen werden, einstellen. Beim Hochlauf der Maschine schaltet man äußere Widerstände in Reihe, um das Anlaufdrehmoment zu erhöhen.

Bei der zweiten Bauform handelt es sich um den **Käfigläufer:**

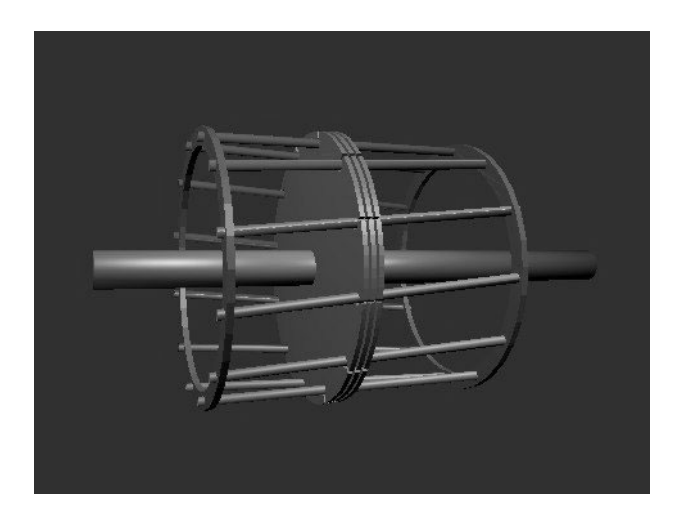

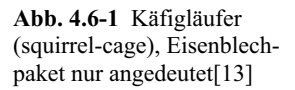

In axialer Richtung sind auf dem Läuferumfang Stäbe angebracht, die an den Stirnflächen durch Ringe kurzgeschlossen sind. Es besteht kein Zugang mehr zur Läuferwicklung.

Zur Erhöhung des Rotorwiderstands beim Anlauf nutzt man den Effekt der Stromverdrängung, welche bei niedrigen Drehzahlen (und relativ hoher Frequenz der induzierten Wechselströme in den Rotorstäben) wirksam wird.

Im Motorbetrieb erzeugen die Ströme im Ständer ein Drehfeld. Dieses wiederum induziert Ströme in den Spulen bzw. Stäben des Läufers. Die Läuferströme erzeugen wiederum ein Drehfeld, das zu unterschiedlichen Energiedichten des Magnetfeldes im Luftspalt führt und ein antreibendes Drehmoment nach 4.2 erzeugt. Der Läufer erreicht allerdings nie die synchrone Drehzahl, weil dann keine Ströme mehr im Läufer induziert würden (wegen dB/dt = 0), der Läufer würde, wenn er sich synchron mit dem Ständerfeld dreht, ein zeitlich konstantes B "sehen". Der Läufer besitzt folglich einen Schlupf gegenüber dem Ständerdrehfeld.

#### **Einige Definitionen:**

- $n =$  mechanische Läuferdrehzahl = Maschinendrehzahl
- $n_2$  = Relativdrehzahl, das Ständerdrehfeld rotiert relativ zum Läufer mit  $n_2$

Im Läufer werden Ströme mit der Frequenz *f*2 induziert.

$$
f_2 = pn_2 \tag{4.6-2}
$$

$$
f_1 = f_2 + pn \tag{4.6-3}
$$

Vom Ständer aus gesehen rotiert das Läuferdrehfeld mit der Ständerfrequenz *f*1.

Unter dem Schlupf s versteht man das Verhältnis der Relativdrehzahl  $n_2$  zur synchronen Drehzahl  $n_1$ , also

$$
s = \frac{n_2}{n_1} = \frac{n_1 - n}{n_1} = 1 - \frac{n}{n_1} = \frac{f_2}{f_1}
$$
\n(4.6-4)

### **4.6.1 Ersatzschaltbild der Asynchronmaschine mit Kurzschlussläufer**

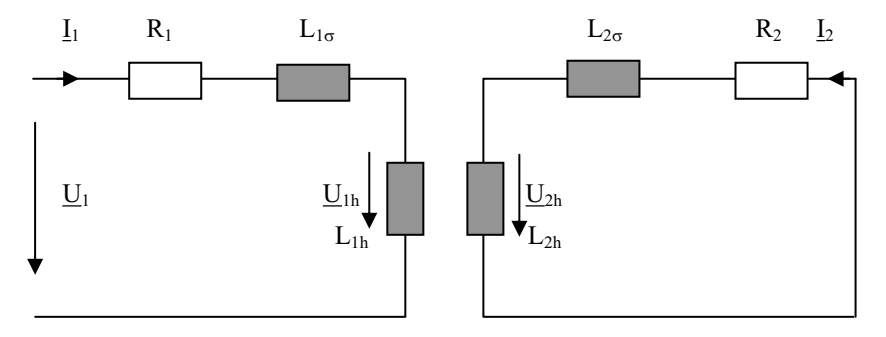

**Abb. 4.6.1-1** Ersatzschaltbild der Asynchronmaschine mit Kurzschlussläufer

L1h und L2h sind dabei als Sitz des resultierenden Drehfeldes anzusehen. Für den Ständer gilt die Maschengleichung:

$$
\underline{U}_1 = R_1 \underline{I}_1 + j \omega_1 \underline{I}_{1\sigma} \underline{I}_1 + \underline{U}_{1h} \tag{4.6.1-1}
$$

Für den Läufer gilt die Maschengleichung:

$$
0 = R_2 L_2 + j\omega_2 L_{2\sigma} L_2 + U_{2h} \tag{4.6.1-2}
$$

Vom Ständer aus betrachtet (oder vom resultierenden B aus gesehen) gilt für die erzeugten Hauptspannungen:

$$
\frac{U_{2h} \cdot e^{j(\omega_2 + \omega)t}}{U_{1h} \cdot e^{j\omega_1 t}} = \frac{U_{2h}}{U_{1h}} \frac{e^{j\omega_1 t}}{e^{j\omega_1 t}} = \frac{U_{2h}}{U_{1h}}
$$
\n(4.6.1-3)

Die Phasenverschiebung ist gleich Null!

$$
\frac{U_{2h}}{U_{1h}} = \frac{U_{2h}}{U_{1h}}
$$
\n(4.6.1-4)

Die Effektivwerte der induzierten Spannung sind:

$$
U_{2h} \propto w_2 \omega_2 B \tag{4.6.1-5}
$$

$$
\frac{U_{2h}}{U_{1h}} = \frac{w_2 \omega_2}{w_1 \omega_1} = \frac{w_2}{w_1} s
$$
\n(4.6.1-6)

Durch die Einführung bezogener Größen kommt man ähnlich wie beim Transformator zu einem vereinfachten Ersatzschaltbild (dargestellt für eine Phase):

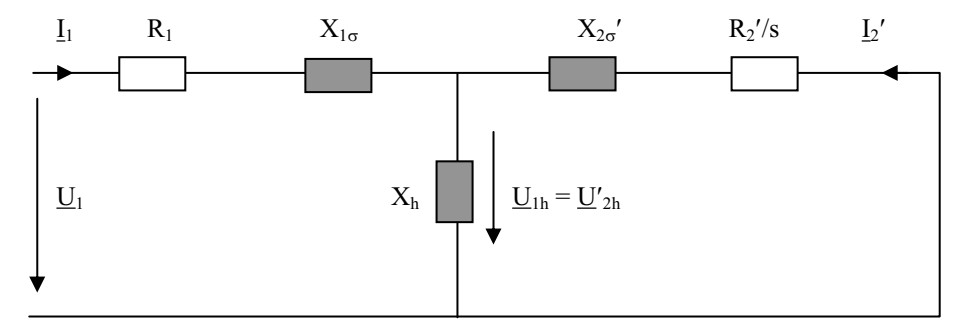

**Abb. 4.6.1-2** Ersatzschaltbild mit auf den Ständer bezogenen Größen

$$
U_{1h} = \frac{\ddot{u}}{s} U_{2h} = U'_{2h} \qquad \text{mit} \qquad \ddot{u} = \frac{w_1}{w_2} \tag{4.6.1-7}
$$

bei gleicher Phasenzahl in Ständer und Läufer

$$
X'_{2\sigma} = \frac{\ddot{u}^2}{s} X_{2\sigma} \tag{4.6.1-8}
$$

$$
R_2' = \ddot{u}^2 R_2 \tag{4.6.1-9}
$$

$$
I_2' = \frac{m_2 w_2}{m_1 w_1} I_2 \tag{4.6.1-10}
$$

$$
I_2' = \frac{I_2}{ii} \tag{4.6.1-11}
$$

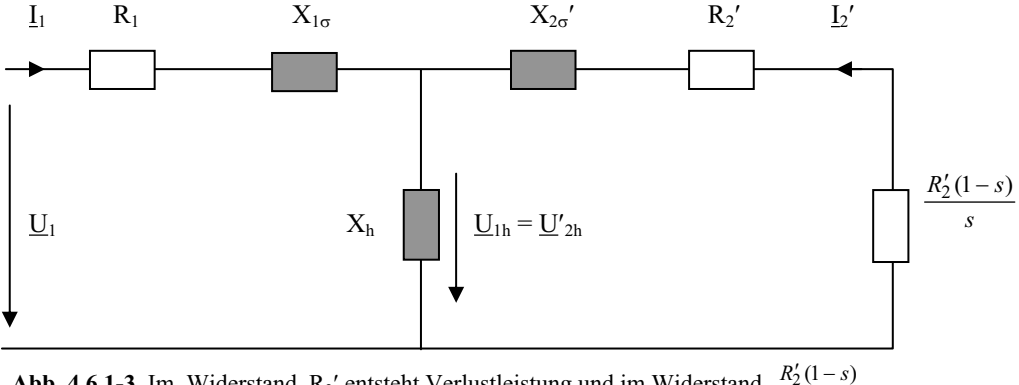

Vorheriges Ersatzschaltbild ist identisch mit dem folgenden:

**Abb. 4.6.1-3** Im Widerstand R<sub>2</sub>' entsteht Verlustleistung und im Widerstand  $\frac{R_2'(1-s)}{s}$ mechanische Wirkleistung *s*

Dieses Ersatzschaltbild soll deutlich machen, dass sich die Asynchronmaschine formal wie ein Transformator verhält, der mit dem Widerstand

 $R'_{2}(1-s)$ *s*  $\frac{7}{2}(1 -$ 

belastet ist.

#### **4.6.2 Ortskurve des Ständerstromes der Asynchronmaschine**

Wirkleistung und Drehmoment der Asynchronmaschine werden im Wesentlichen vom Realteil des Ständerstromes bestimmt. Um den Ständerstrom bei jeder Drehzahl bzw. bei jedem Schlupf zu erhalten, benutzt man die Ortskurve des Ständerstromes mit dem Schlupf s als Parameter. Diese spezielle Ortskurve nennt man auch Heylandkreis (1894 erstmals von Heyland veröffentlicht).

Ausgangspunkt der Ortskurve ist das Ersatzschaltbild nach 4.6.1-2. Kennt man die Ortskurve des komplexen Eingangsleitwerts Y<sub>1</sub> der Schaltung, so erhält man die Ortskurve des Eingangsstroms I<sub>1</sub> durch Multiplikation mit der konstant und reell gewählten Eingangsspannung  $U_1$ .

 $I_1 = U_1 \underline{Y}_1$ 

Man zeichnet immer nur das einphasige Ersatzschaltbild, weil elektrische Maschinen immer symmetrisch gebaut werden. Vom Betrag her sind die Ströme in allen Phasen gleich groß.

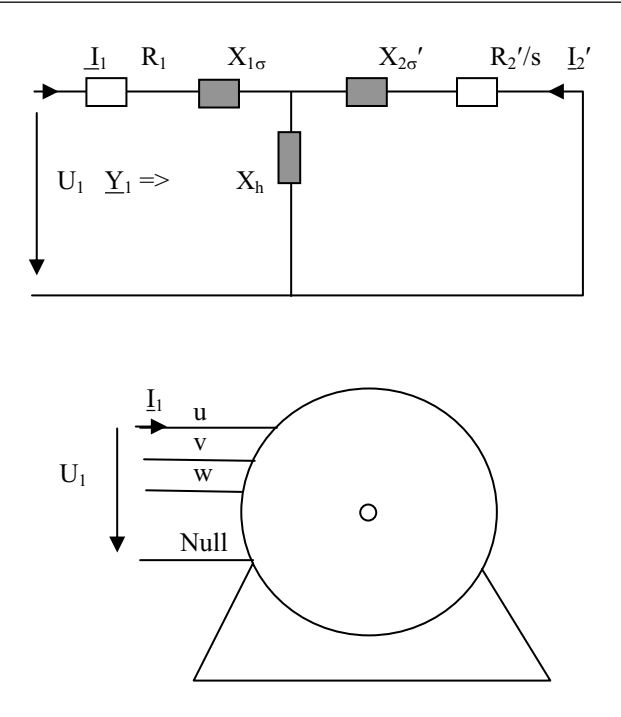

**Abb. 4.6.2-1** Einphasiges Ersatzschaltbild und dreiphasiges Anschlussschema

Zunächst betrachten wir die Ortskurve der Rotorgrößen in der Impedanzebene:

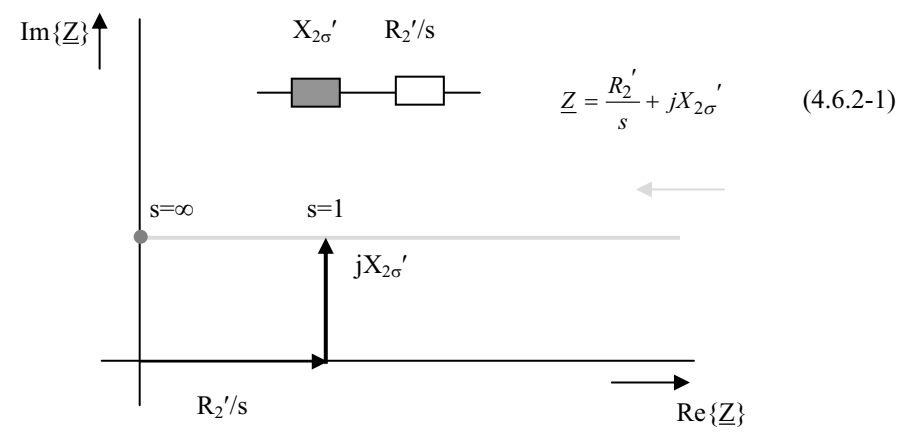

**Abb. 4.6.2-2** Ortskurve einer Spule und eines variablen Widerstands

Der Punkt markiert den Schlupf  $\infty$ .

 $X_{1h}$  liegt parallel zu  $X_{2\sigma}$ ' und R<sub>2</sub>'/s deshalb transformieren wir im nächsten Schritt in die komplexe Admittanzebene.

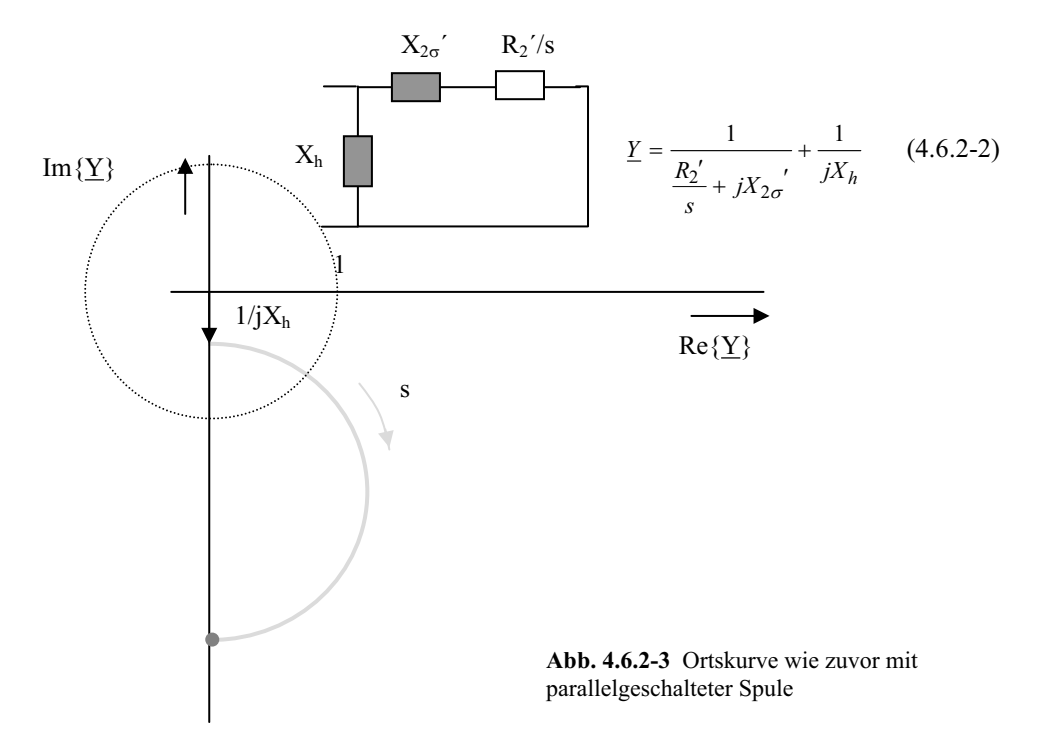

Nun vollzieht man die Reihenschaltung von R<sub>1</sub> und X<sub>10</sub>, was man durch Addition am einfachsten in der Impedanzebene vornehmen kann (also transformiert man Abb. 4.6.2-3 zunächst von der Y- in die Z-Ebene).

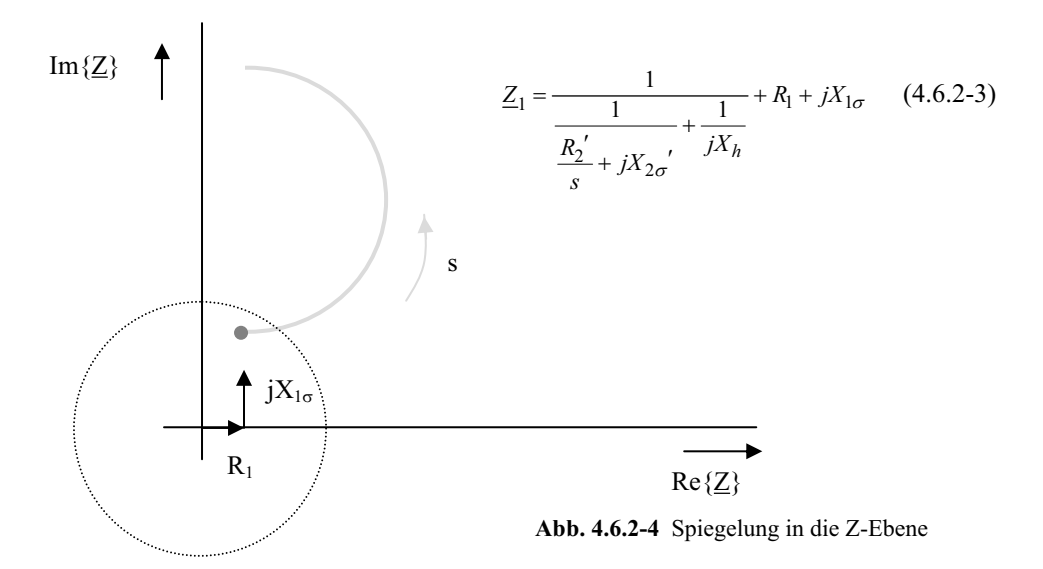

Um den Eingangsleitwert Y<sub>1</sub> zu erhalten, muss man noch einmal in die Admittanzebene transformieren. Damit erhält man auch die Ortskurve des Eingangsstroms I<sub>1</sub>, weil

$$
\underline{I}_1 = U_1 \underline{Y}_1
$$

und *U1* eine konstante reelle Größe ist.

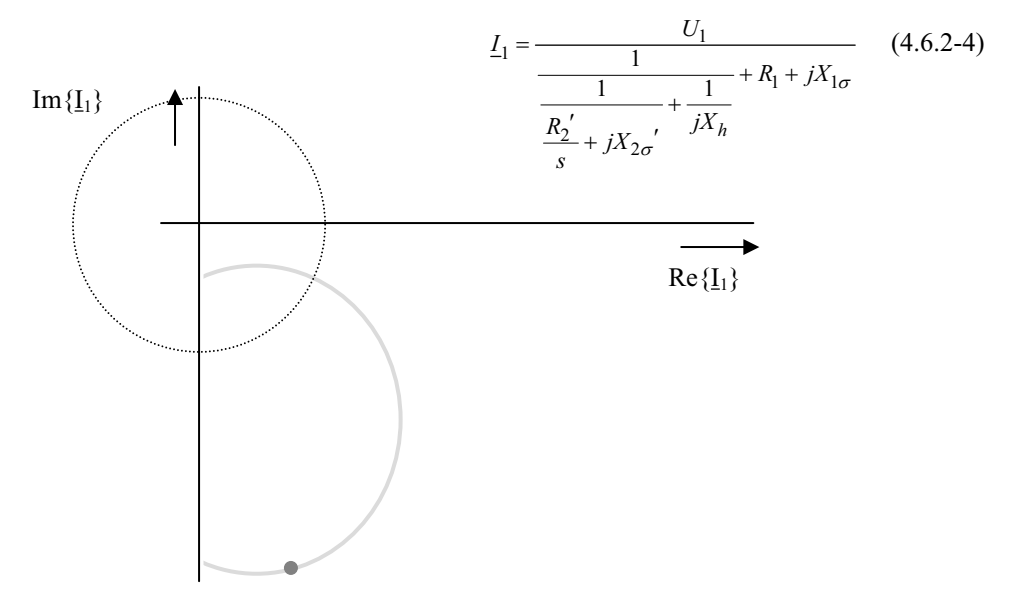

**Abb. 4.6.2-5** Transformation in die Admittanzebene

Die Elektromaschinenbauer verwenden gerne eine Ortskurve des Ständerstromes derart, dass der Graph im 1. Quadranten dargestellt wird. Dies erreicht man durch eine Drehung des Koordinatensystems um 90° gegen den Uhrzeigersinn.

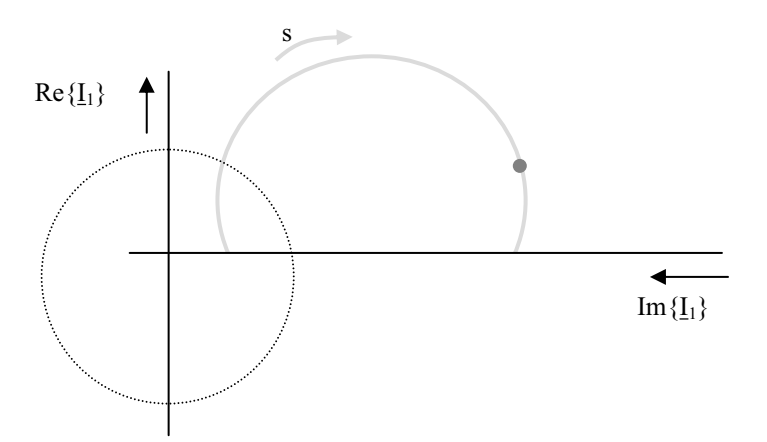

**Abb. 4.6.2-6** Drehung des Koordinatensystems um 90° gegen den Uhrzeigersinn

In vielen Fällen kann man den Widerstand der Ständerwicklung R<sub>1</sub> und die primäre Streuinduktivität  $X_{1\sigma}$  vernachlässigen. Dann ergibt sich eine halbkreisförmige Ortskurve mit dem Mittelpunkt auf der imaginären Achse:

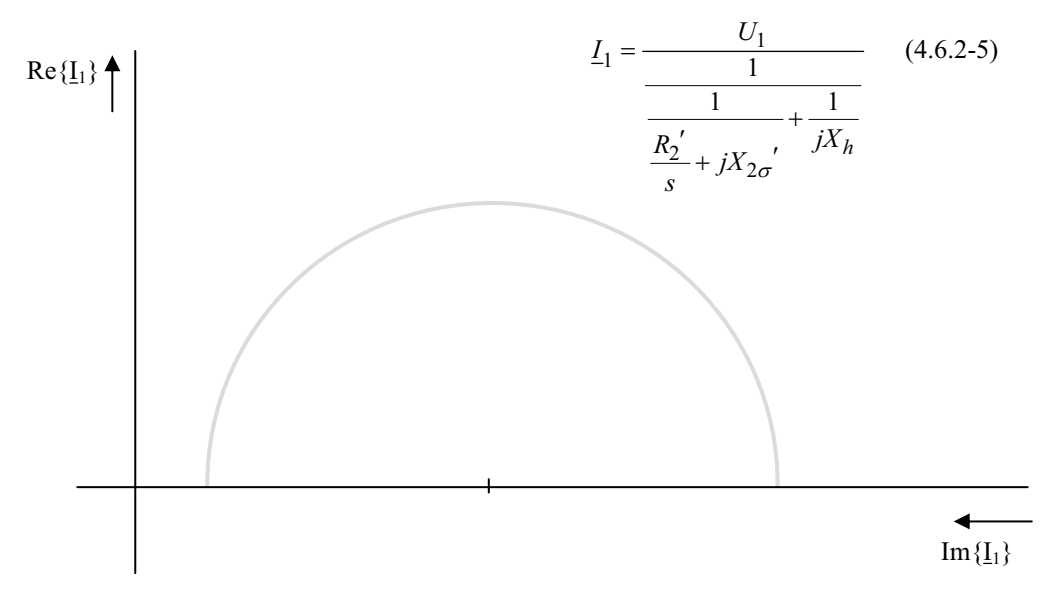

**Abb. 4.6.2-7** Vereinfachung durch Vernachlässigung der Ständerverluste

Die Formel für den komplexen Eingangsstrom I<sub>1</sub> lässt sich vereinfachen zu

$$
\underline{I}_1 = U_1 \left( \frac{1}{\frac{R_2^{'}}{s} + jX_{2\sigma^{'}}} + \frac{1}{jX_h} \right)
$$
(4.6.2-6)

### **4.6.3 Betriebszustände der Asynchronmaschine**

(Ständerwiderstand und Streuinduktivität  $X_{1\sigma}$  vernachlässigt)

– Leerlauf der Asynchronmaschine  $s = 0$  (n = synchrone Drehzahl)

$$
\underline{I}_1 = \frac{U_1}{jX_h} = \underline{I}_0 \tag{4.6.3-1}
$$

Anlauf der Asynchronmaschine  $s = 1$  (n = 0)

$$
\underline{I}_1 = U_1 \left( \frac{1}{R_2' + jX_{2\sigma'}} + \frac{1}{jX_h} \right) = \underline{I}_A \tag{4.6.3-2}
$$

 Die Maschine verhält sich wie ein kurzgeschlossener Transformator. Einen Asynchronmotor sollte man nur kurzzeitig im Anlauf bzw. im Stillstand betreiben, wegen des hohen Anlaufstroms werden die Wicklungen heiß.

Ideeller Kurzschluss der Maschine s =  $\infty$  (n = –  $\infty$ )

 Dieser Punkt wird praktisch nie erreicht, er ist aber ein markanter Punkt der Ortskurve.

$$
\underline{I}_1 = U_1 \left( \frac{1}{jX_{2\sigma'}} + \frac{1}{jX_h} \right)
$$
\n
$$
\underline{I}_1 = -jU_1 \left( \frac{X_{2\sigma'} + X_h}{X_{2\sigma'} \cdot X_h} \right) = \underline{I}_\infty
$$
\n(4.6.3-3 bis 4)

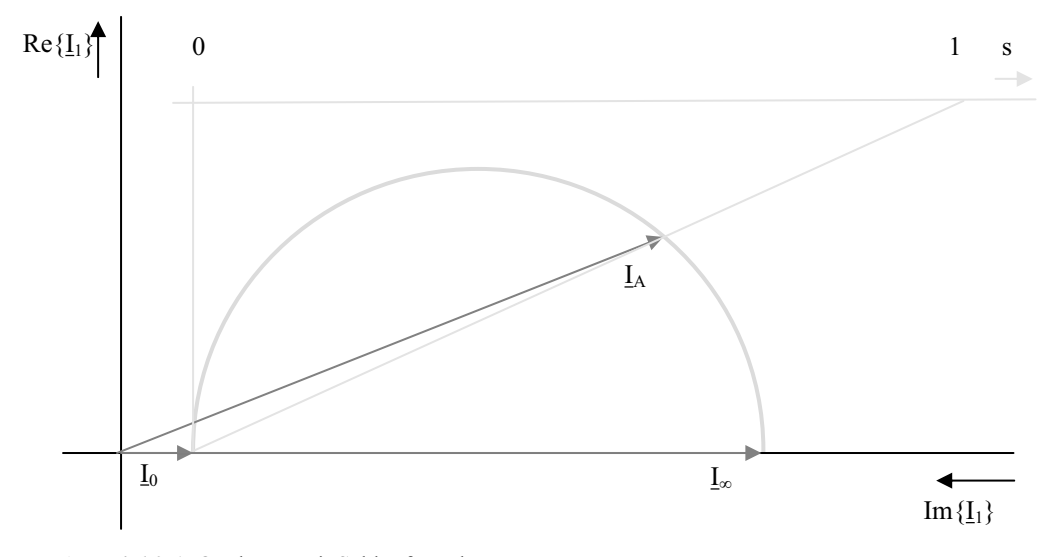

**Abb. 4.6.3-1** Ortskurve mit Schlupfgerade

Die Parametrierung der Ortskurve mit dem Schlupf gelingt zeichnerisch über die Schlupfgerade. Die Schlupfgerade ist eine Parallele zur Strecke  $I_0 I_{\infty}$ .

Die Schlupfgerade wird linear geteilt.

Den Nullpunkt findet man als Schnittpunkt mit einer Senkrechten im Punkt I<sub>0</sub>.

Den Punkt s = 1 findet man als Schnittpunkt mit dem Strahl von  $I_0$  durch  $I_A$ .

#### **4.6.3.1 Der optimale Betriebspunkt der Asynchronmaschine**

Der Wirkungsgrad der Asynchronmaschine ist am größten, wenn der coso des Ständerstroms maximal wird. Das ist der Fall, wenn der Winkel  $\varphi$  möglichst klein ist. Den kleinsten Winkel  $\varphi$  findet man, wenn man die Tangente an die Ortskurve legt.

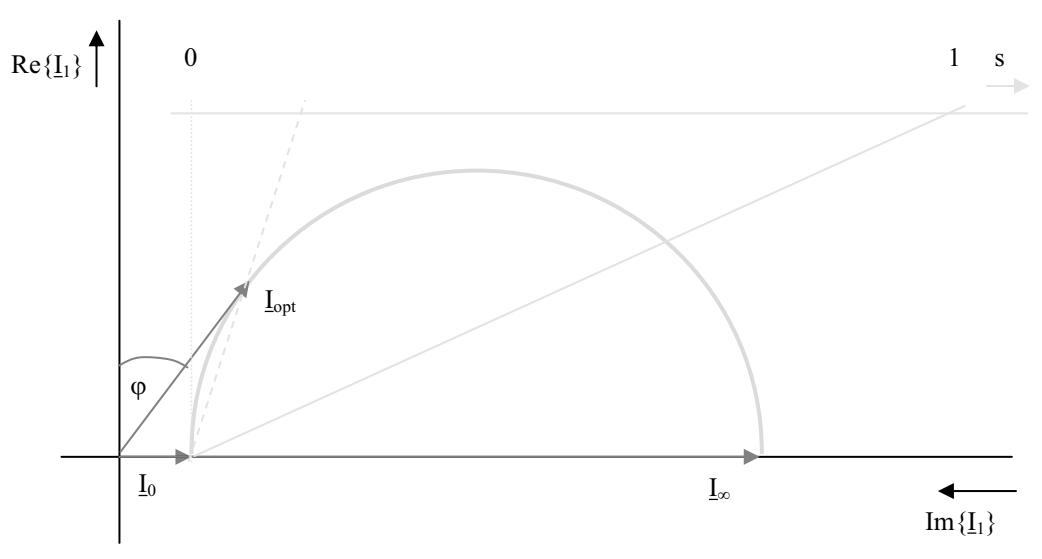

**Abb. 4.6.3.1-1** Tangente an den Heylandkreis liefert den optimalen Betriebspunkt

Den dazugehörigen Schlupf findet man über den Strahl von I<sub>0</sub> durch I<sub>opt</sub>.

### **4.6.4. Drehmoment und Leistung der Asynchronmaschine**

Das Drehmoment der AM berechnet sich aus der Leistung, die im Luftspalt aus den Energiedifferenzen des Läufer- und Ständerfeldes entsteht (siehe 4.3). Diese Leistung nennt man die Luftspalt- oder Drehfeldleistung P<sub>D</sub>, sie ist eine reine Wirkleistung.

Den gesamten Wirkleistungsfluss der AM entnimmt man dem folgenden Bild:

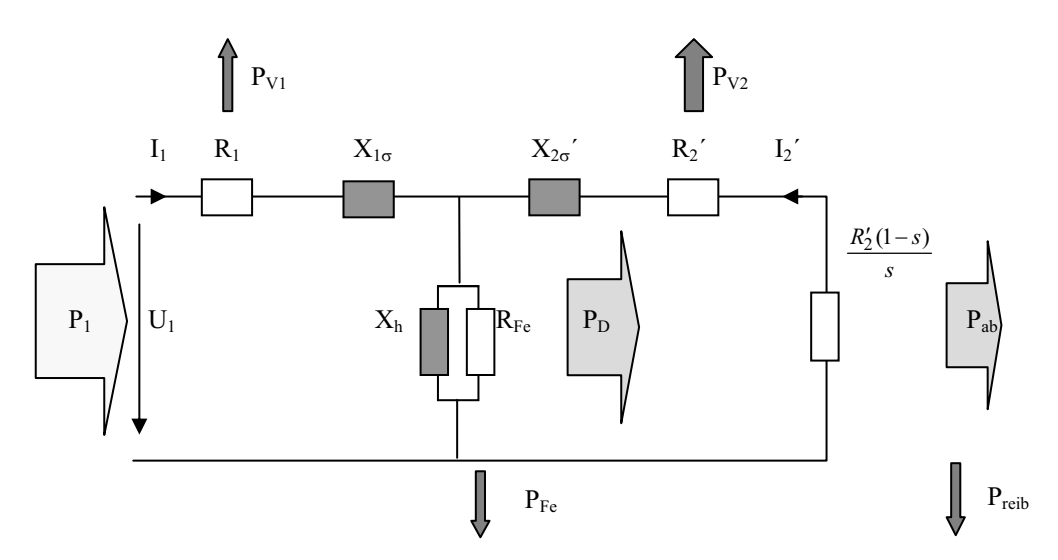

**Abb. 4.6.4-1** Leistungsfluss in der Asynchronmaschine

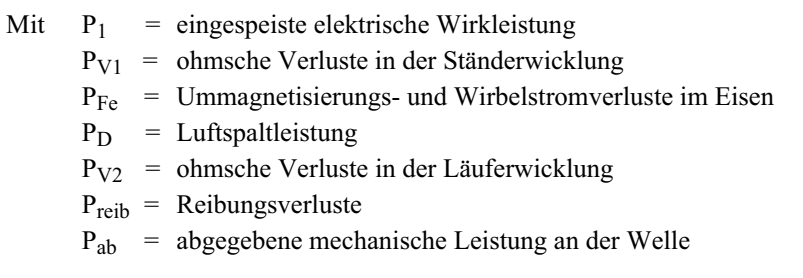

Vereinbarungsgemäß gilt für elektrische Maschinen im Motorbetrieb  $P_{ab} = P_N = P_{mech}$ . Die Verluste im Widerstand  $R_2$ ' repräsentieren die ohmschen Verluste der Läuferwicklung (wie bei einem Transformator). Im schlupfabhängigen Lastwiderstand  $R_2$ <sup>'</sup> (1-s)/s wird die abgegebene mechanische Leistung umgesetzt.

Daraus folgt der Wirkungsgrad der Asynchronmaschine im Motorbetrieb zu:

$$
\eta = \frac{P_{ab}}{P_1} = \frac{P_{ab}}{P_{ab} + P_{V1} + P_{V2} + P_{Fe} + P_{reib}}
$$
\n(4.6.4-1)

Insgesamt liefert die Luftspaltenergiedifferenz die Leistung *PD*:

$$
P_D = 3 \cdot \frac{R_2^{'}}{s} I_2^{'2} \tag{4.6.4-2}
$$

Ein Teil davon sind die ohmschen Verluste in der Läuferwicklung  $P_{V2}$ :

$$
P_{V2} = 3 \cdot R_2' \cdot I_2'^2 = s \cdot P_D \tag{4.6.4-3}
$$

Der andere Teil von *PD* liefert die mechanische Leistung *Pmech* (Rotationsleistung):

$$
P_{mech} = 3 \cdot \left(R_2' \frac{1-s}{s}\right) \cdot I_2'^2 = (1-s) \cdot P_D \tag{4.6.4-4}
$$

Vernachlässigt man die ohmschen Verluste in der Ständerwicklung  $P_{V1}$ , die Eisenverluste *PFe* sowie die Reibungsverluste *Preib*, so lässt sich der Wirkungsgrad angeben zu:

$$
\eta \approx \frac{P_{mech}}{P_D} = 1 - s \tag{4.6.4-5}
$$

Unter Vernachlässigung der Verluste gilt somit:

$$
P_D = \frac{P_{mech}}{1 - s} = P_1 \tag{4.6.4-6}
$$

Das innere Drehmoment M berechnet sich aus:

$$
M = \frac{P_D}{2\pi \cdot n_1} = \frac{P_1}{2\pi \cdot n_1} \tag{4.6.4-7}
$$

ohne Ständerverluste gilt auch  $P_D = P_1$ oder

$$
M = \frac{P_{mech}}{(1 - s) \cdot 2\pi \cdot n_1} \tag{4.6.4-8}
$$

und mit

$$
n_1 = \frac{n}{1 - s} \tag{4.6.4-9}
$$

$$
M = \frac{(1-s)P_{mech}}{2\pi \cdot n \cdot (1-s)} = \frac{P_{mech}}{2\pi \cdot n}
$$
(4.6.4-10)

(*n* = mechanische Drehzahl)

Die Eingangswirkleistung einer dreiphasigen AM beträgt

$$
P_1 = 3U_1 \cdot |I_1|\cos\varphi = 3U_1 \operatorname{Re}{\{I_1\}}\tag{4.6.4-11}
$$

vernachlässigt man die Verluste im Ständer sowie die Eisenverluste, so ist  $P_1$  identisch mit  $P_D$ . Dann lässt sich das Drehmoment angeben zu:

$$
M = \frac{3U_1 \text{ Re} \{I_1\}}{2\pi \cdot n_1} = \text{konst.} \cdot \text{Re} \{I_1\} \tag{4.6.4-12}
$$

Bei konstanter Klemmenspannung  $U_1$  und Netzfrequenz  $f_1$  (n<sub>1</sub>)ist die Wirkleistung und damit auch das Drehmoment direkt proportional zum Realteil des Ständerstroms.

Hat man bei einer AM z. B. das Anlaufdrehmoment gemessen, so kann man dieses proportional zum Realteil des Anlaufstroms in die Ortskurve eintragen und mit einem Drehmomentmaßstab versehen:

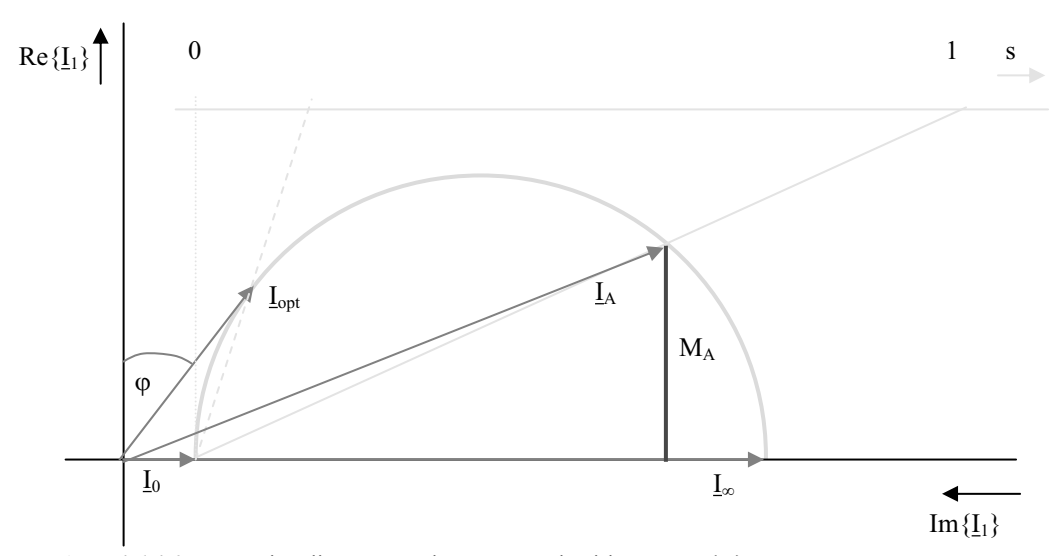

**Abb. 4.6.4-2** Proportionalität von Drehmoment und Wirkstrom  $Re\{I_1\}$ 

Das maximale Drehmoment findet man am höchsten Punkt der Ortskurve. Das maximale Drehmoment wird auch mit Kippmoment M<sub>Kipp</sub> bezeichnet. Belastet man die AM vom Nennbetrieb (Nähe opt. Betrieb) ausgehend über das Kippmoment hinaus, so kippt die Maschine, d. h., sie kommt zum Stillstand. Den dazu gehörigen Schlupf bezeichnet man als Kippschlupf  $s_{\text{Kipp}}$ .

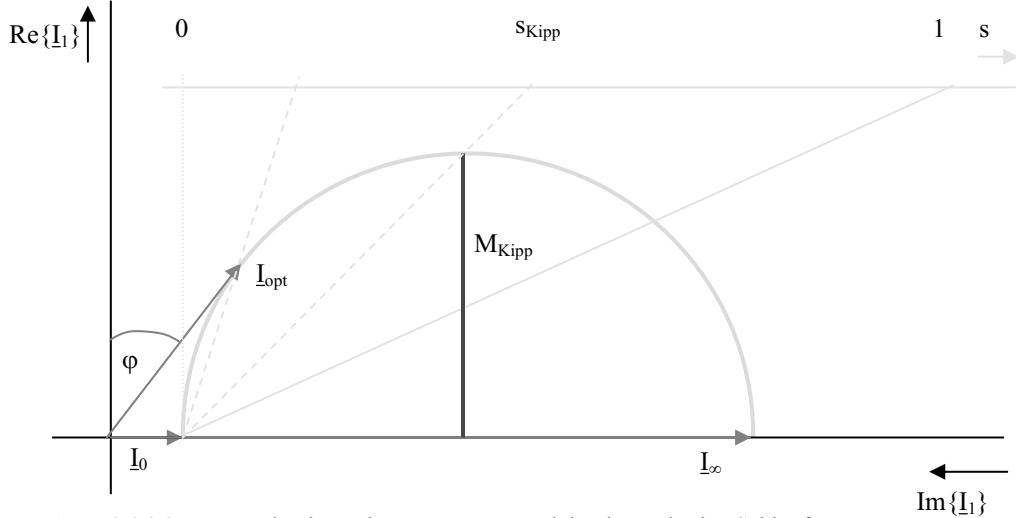

**Abb. 4.6.4-3** Das maximale Drehmoment  $M_{Kipp}$  und der dazugehörige Schlupf  $s_{Kipp}$ 

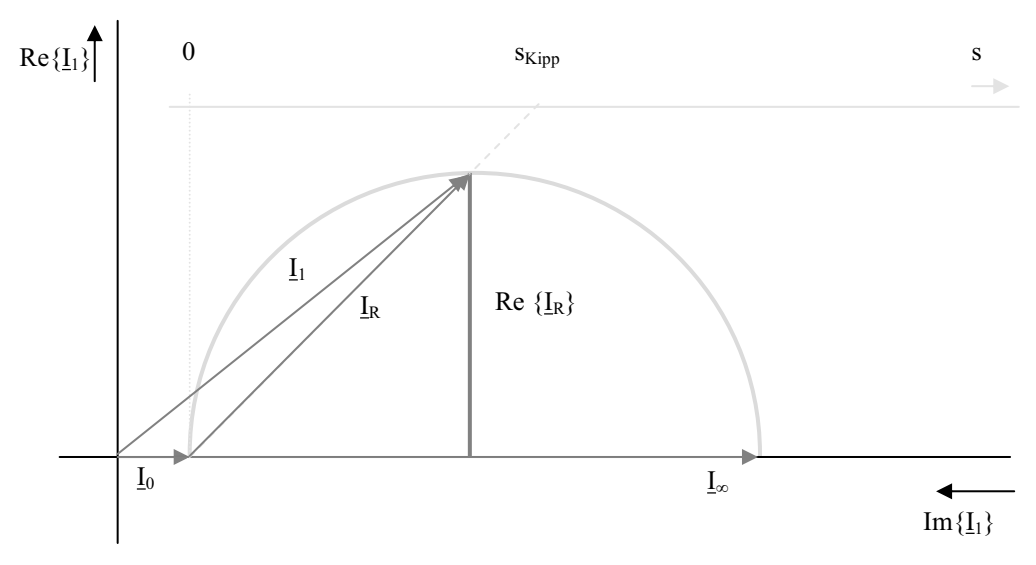

**Abb. 4.6.4-4** Rotorstrom im Kipppunkt

#### Im Kipppunkt gilt für den Rotorstrom:

 $Re{I_R} = Im{I_R}$  und

$$
\underline{I}_{R} = \frac{U_{1}}{\frac{R'_{2}}{s_{kipp}} + jX'_{2\sigma}} = \frac{U_{1}}{\left(\frac{R'_{2}}{s_{kipp}}\right)^{2} + (X'_{2\sigma})^{2}} \cdot \left(\frac{R'_{2}}{s_{kipp}} - jX'_{2\sigma}\right)
$$
(4.6.4-13)

daraus folgt

$$
\frac{R_2'}{s_{kipp}} = X_{2\sigma}' \tag{4.6.4-14}
$$

$$
s_{kipp} = \frac{R_2'}{X_{2\sigma}'} \tag{4.6.4-15}
$$

unter der Vernachlässigung von  $R_1$  gilt:

$$
\operatorname{Re}\{\underline{I}_1\} = \operatorname{Re}\{\underline{I}_R\} \tag{4.6.4-16}
$$

Das Drehmoment kann man dann auch mit dem Realteil des Rotorstroms allgemein angeben zu:

$$
M = \text{konst. Re}\left\{ \underline{I}_R \right\} = \text{konst.} \frac{U_1}{\left(\frac{R'_2}{s}\right)^2 + (X'_{2\sigma})^2} \cdot \left(\frac{R'_2}{s}\right) \tag{4.6.4-17}
$$

Das Drehmoment kann man auch beziehen auf das maximale Drehmoment  $M_{kipp}$ :

$$
\frac{M}{M_{kipp}} = \frac{\frac{R_2'}{s} \left( \frac{R_2'^2}{s_{kipp}^2} + X_{2\sigma}'^2 \right)}{\left( \frac{R_2'^2}{s^2} + X_{2\sigma}'^2 \right) \frac{R_2'}{s_{kipp}}} = \frac{s_{kipp}}{s} \frac{\left( \frac{R_2'^2}{s_{kipp}^2} + X_{2\sigma}'^2 \right)}{\left( \frac{R_2'^2}{s^2} + X_{2\sigma}'^2 \right)} = \frac{s}{s_{kipp}} \frac{R_2'^2 + s_{kipp}^2 X_{2\sigma}'^2}{R_2'^2 + s^2 X_{2\sigma}^2}
$$
\n
$$
\frac{M}{M_{kipp}} = \frac{s}{s_{kipp}} \frac{s_{kipp}^2 + s_{kipp}^2}{s_{kipp}} + s_{kipp}^2 \tag{4.6.4-18}
$$

daraus folgt die Kloß'sche Formel

$$
\frac{M}{M_{kipp}} = \frac{2}{\frac{s}{s_{kipp}} + \frac{s_{kipp}}{s}}
$$
(4.6.4-19)

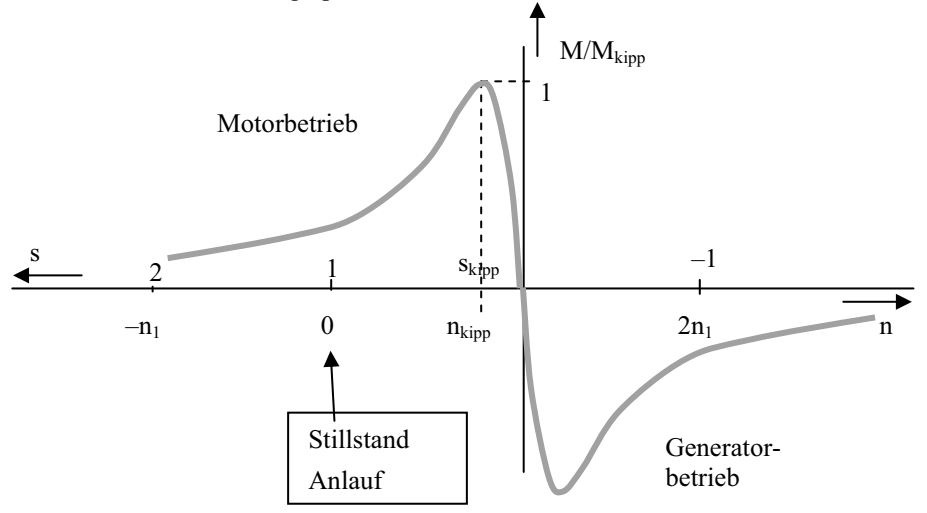

Der Zusammenhang zwischen Drehmoment und Schlupf bzw. Drehmoment über Drehzahl lässt sich somit auch graphisch darstellen:

**Abb. 4.6.4-5** Die Drehmoment-Drehzahl-Kennlinie der Asynchronmaschine

Für den allgemeinen Fall, d. h. unter Berücksichtigung aller Verluste, lassen sich die Leistungsverhältnisse auch im Heylandkreis darstellen:

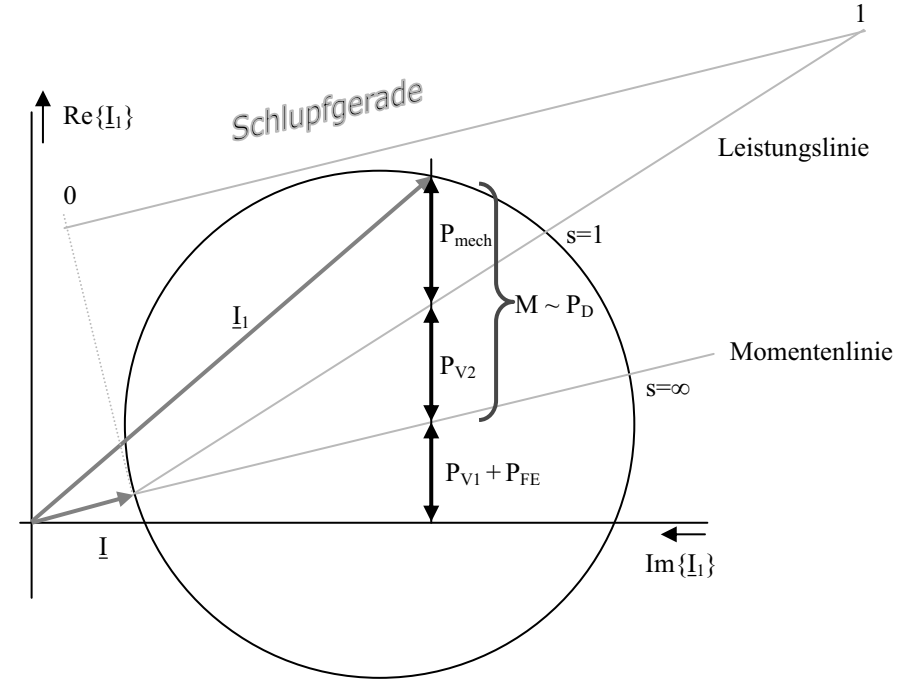

**Abb. 4.6.4-6** Leistungs- und Momentenlinie im Heylandkreis

Die Eisenverluste PF<sub>e</sub> können nahezu vollständig dem Ständer zugeordnet werden, da im Nennbereich die Läuferfrequenz ( $f_R = s_N f_1$ ) sehr niedrig ist.

Die Ständerverlustleistung  $P_{V1}$ , verursacht durch  $R_1$ , kann in Summe mit den Eisenverlusten PFe zwischen der imaginären Achse und der Momentenlinie (Verbindungslinie zwischen  $I_0$  und  $I_\infty$ ) abgegriffen werden.

Die Verlustleistung im Rotor P<sub>V2</sub> kann zwischen der Momentenlinie und der Leistungslinie (Verbindungslinie zwischen I<sub>0</sub> und I<sub>A</sub> (s = 1)) abgegriffen werden. Man erkennt, dass im synchronen Leerlauf (s = 0)  $P_{V2}$  Null wird.

Die Strecke zwischen Leistungslinie und Heylandkreis stellt die abgegebene mechanische Leistung P<sub>mech</sub> dar (inklusive Reibungsverluste). Diese ist sowohl für s = 1 (Anlauf) wie für  $s = 0$  (synchroner Lauf) Null.

#### **4.6.5 Drehzahlstellung der Asynchronmaschine**

Für die synchrone Drehzahl n<sub>1</sub> von Synchron- und Asynchronmaschine besteht die Möglichkeit, die Drehzahl über die Polpaarzahl oder die Eingangsfrequenz  $f_1$  der speisenden Spannung zu beeinflussen (Gl. 4.6.1).

Die Polpaarzahl ist durch die Bauart der Maschine vorgegeben. In speziellen Fällen verwendet man Schalter zur Polpaarzahlumschaltung (Dahlanderschaltung).

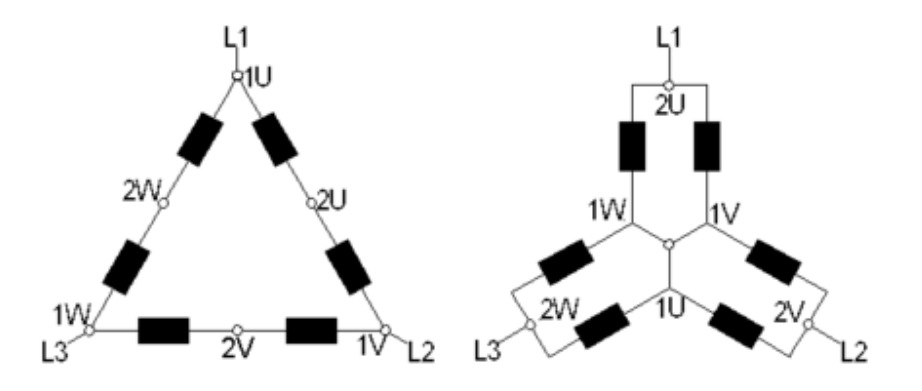

**Abb. 4.6.5-1** Prinzip der Dahlanderschaltung zur Halbierung der Polpaarzahl, um zwischen zwei Drehzahlen umschalten zu können [13]

Will man die Drehzahl variabel ändern können, bleibt zur Beeinflussung der Drehzahl nur die Änderung der Frequenz  $f_1$ .

In KFZ-Bordnetzen hat man als Energiequelle eine Gleichspannungsquelle, aus der man (dreiphasige) Wechselspannung erzeugen muss. Dabei ist es gerade für die Asynchronmaschine vorteilhaft mit veränderlichen Frequenzen zu arbeiten, weil man dann auch mit maximalem Moment anfahren kann. Der prinzipielle Drehmoment-Drehzahlverlauf ist durch Gl. 4.4.6-19 bzw. Abb. 4.6.4-5 gegeben.
Wenn wir uns auf den Motorbetrieb zwischen  $n = 0$  und  $n = n_1$  (synchrone Drehzahl) beschränken und f<sub>1</sub> als Parameter variieren, erhält man folgendes Diagramm:

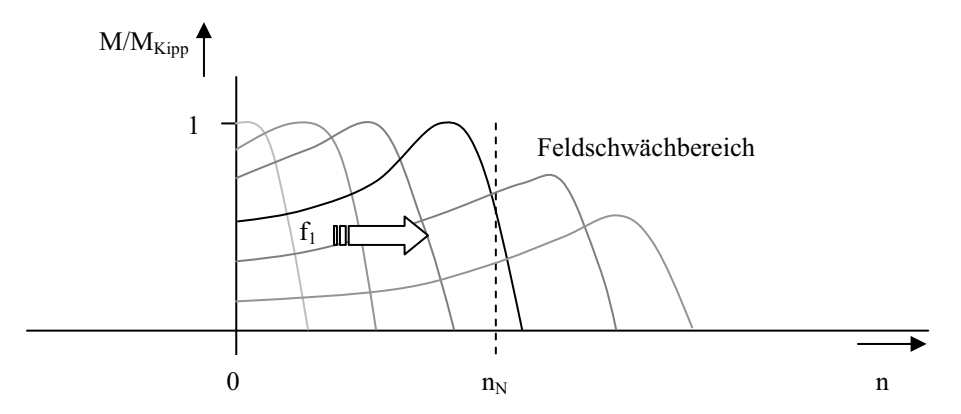

**Abb. 4.6.5-2** Frequenzabhängigkeit der Drehzahl-Drehmoment-Kennlinie

Bei niedrigen Drehzahlen und kleinem  $f_1$  muss man auch die Höhe der Eingangsspannung herunterregeln, weil  $\omega L_H$  sehr klein wird, würde sonst der Eingangsstrom bzw. das Drehmoment zu groß werden.

In einem mittleren Drehzahlbereich kann man die Maschine mit konst. Leistung  $P_N$ fahren (Leistungsgrenze ist die Erwärmung der Maschine). Dabei gilt dann M  $\sim 1/n$ .

Bei hohen Drehzahlen und hoher  $f_1$  müsste man die Eingangsspannung über die Nennspannung anheben, was aus Isolationsgründen nicht zulässig ist, hier nimmt die Leistung  $P \sim 1/n$  ab und das Drehmoment M  $\sim 1/n^2$  ab. Diesen Bereich nennt man auch Feldschwächbereich.

Die nächste Abbildung gibt die Betriebsgrenzen der frequenzgeregelten Asynchronmaschine wieder:

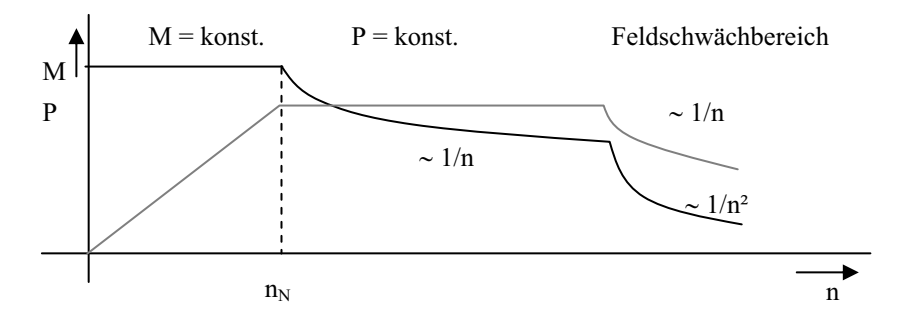

**Abb. 4.6.5-3** Betriebsgrenzen einer Asynchronmaschine

Insgesamt erzielt man einen weiten Drehzahlbereich mit hohen Drehmomenten und sehr guten Wirkungsgraden:

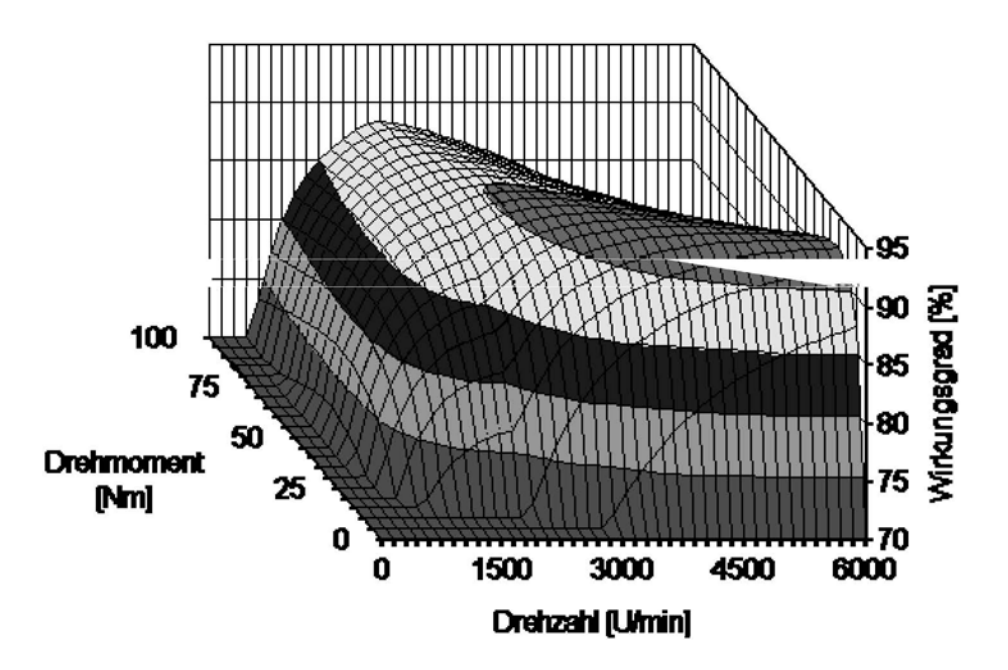

**Abb. 4.6.5-4** Wirkungsgradfeld einer 4-poligen streuarmen 3kW-Asynchronmaschine mit einem Frequenzumrichter zwischen 0 und 200 Hz [17]

Der Bereich  $P =$  konst. in Abb. 4.6.5-3 ist begrenzt durch die maximal zulässige Erwärmung der Maschine. Um möglichst hohe Temperaturen fahren zu können, müssen die Spulendrähte mit einem hochwertigen Lack isoliert werden, z. B. auf Polyimidbasis (Betriebstemperatur bis 252 °C).

Beim Einsatz im PKW kann man für einige Sekunden auch mit doppelter Nennleistung fahren, weil die Maschine über eine entsprechende Wärmekapazität verfügt. Hat man beispielsweise in einem Hybridfahrzeug eine Asynchronmaschine mit einer Nennleistung  $P_N = 50$  kW integriert, so kann man für einen Überholvorgang, der in der Regel nach 10 Sekunden abgeschlossen ist, den Motor mit 100 kW betreiben. Das bedeutet zusätzliche aktive Sicherheit.

#### **4.6.5.1 Wechselrichter**

Die Regelung von elektrischen Maschinen ist in den letzten Jahren erst durch den Einsatz von leistungsfähigen und kostengünstigen Halbleiterbauelementen möglich geworden. Im Kilowatt-Leistungsbereich bei Spannungen bis einige 100 Volt kommen MOS-FETs (Metal Semiconductor Field Effect Transistor) zum Einsatz. Für höhere Spannungen und Leistungen im 1000-kW-Bereich verwendet man IGBTs (Insulated Gate Bipolar Transistor).

Der prinzipielle Aufbau eines dreiphasigen Wechselrichters ist wie folgt:

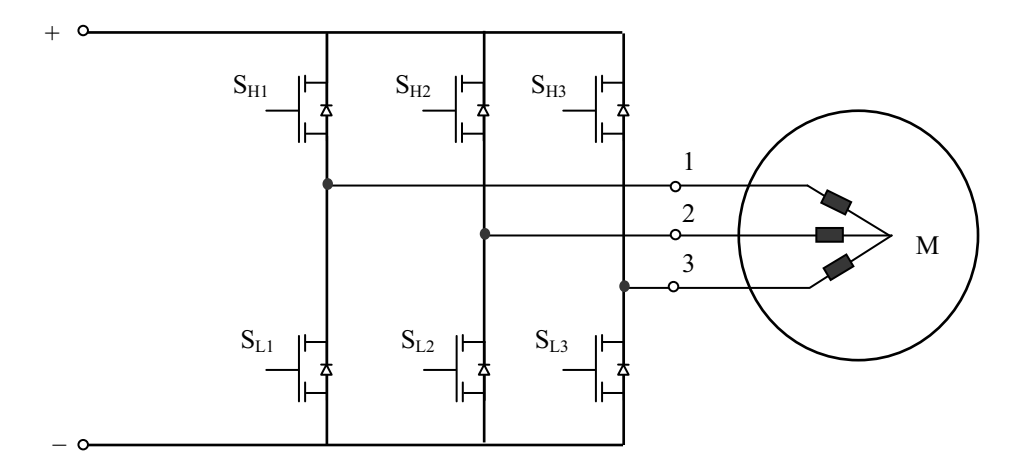

**Abb. 4.6.5.1-1** Dreiphasen-Wechselrichterbrücke

Zur Erzeugung von 50Hz-Drehstrom müssen die MOSFET-Schalter wie folgt bedient werden:

Für die Phase 1 muss man im 10ms-Abstand den Highside-Schalter  $\mathrm{S}_{\mathrm{H}1}$ öffnen und schließen bzw. jeweils 10 ms später (phasenverschoben) den Lowside-Schalter SL1 öffnen und schließen.

Eine Phasenverschiebung von 120° bedeutet bei 50 Hz eine Zeitverschiebung von 6,67 ms.

Für die zweite Phase öffnet und schließt man die Schalter  $S_{H2}$  und  $S_{L2}$  wieder im 10ms-Abstand jedoch mit einer Zeitverschiebung von 6,67 ms gegenüber Phase 1.

Für die dritte Phase öffnet und schließt man die Schalter  $S_{H3}$  und  $S_{L3}$  ebenfalls im 10ms-Raster mit einer Zeitverschiebung von 13,33 ms (entsprechend 240°).

An den Punkten 1, 2, 3 entstehen dann gegenüber dem Sternpunkt M folgende rechteckförmigen Spannungen:

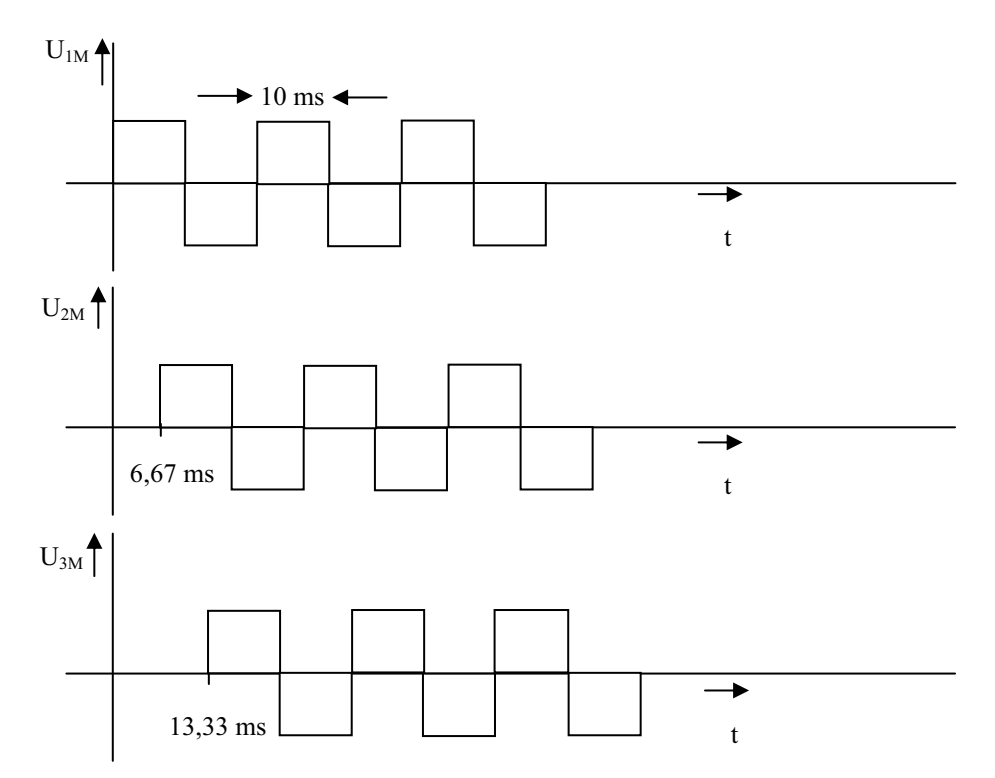

**Abb. 4.6.5.1-2** Phasenlage der rechteckförmigen Wechselspannungen U<sub>iM</sub>

#### **4.6.5.2 Pulsgesteuerter Wechselrichter**

Den Oberwellengehalt der rechteckförmigen Spannungen des so erzeugten 3-phasigen Drehstroms kann man bezüglich der Effektivität der Maschine durch eine Pulsweitenmodulation (PWM) optimieren. Insbesondere sind die ungeradzahligen Oberwellen unerwünscht.

Ein Verfahren zur optimierten PWM gelingt mit Hilfe der Modulation durch eine höherfrequente sägezahnförmige Modulationsspannung  $u_M$  mit konstanter Amplitude und einer sinusförmigen Steuerspannung us veränderlicher Frequenz und veränderlicher Amplitude. (Die Spannungen u<sub>M</sub> und u<sub>S</sub> werden auf den Minuspol der Batterie bezogen.)

Immer dann wenn  $u_M > u_S$ , erzeugt der Komparator eine Spannung zum Öffnen von S<sub>H1</sub>.

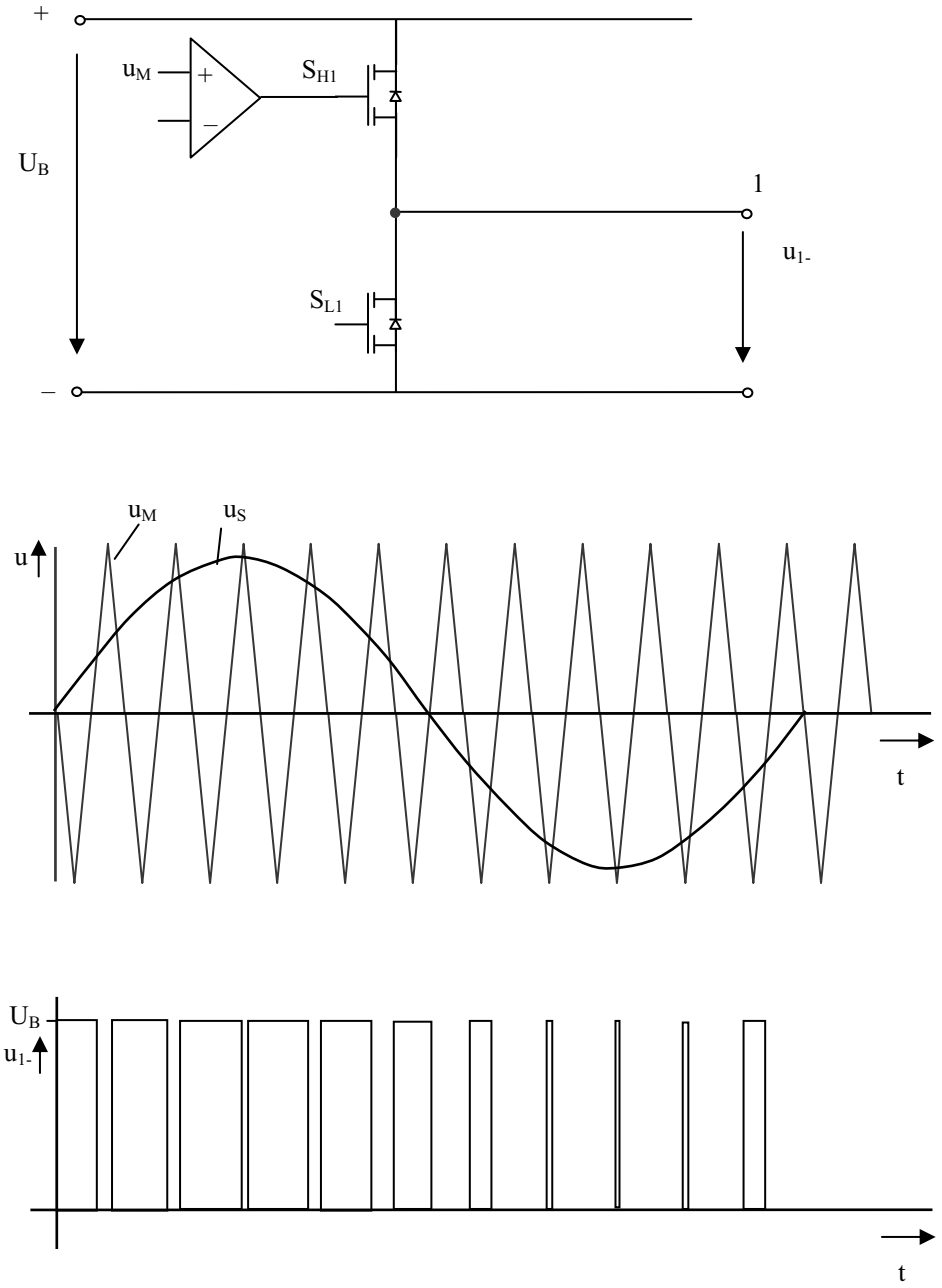

**Abb. 4.6.5.2-1** Erzeugung der pulsweitenmodulierten (PWM) Spannung

Die Spannung an Punkt 1 bezogen auf Batterieminus (–) ist ein periodisches Pulsmuster mit einem Gleichanteil. Wiederholt man die Betrachtung für Punkt 2 und 3, erhält man drei gleiche um 120° phasenverschobene Pulsmuster.

Bildet man die Differenzspannung zwischen zwei Phasenanschlussklemmen, so erhält man wieder eine symmetrische pulsweitenmodulierte Wechselspannung. In der folgenden Grafik wird die Differenzspannung  $u_{12} = (u_1) - (u_2)$  dargestellt:

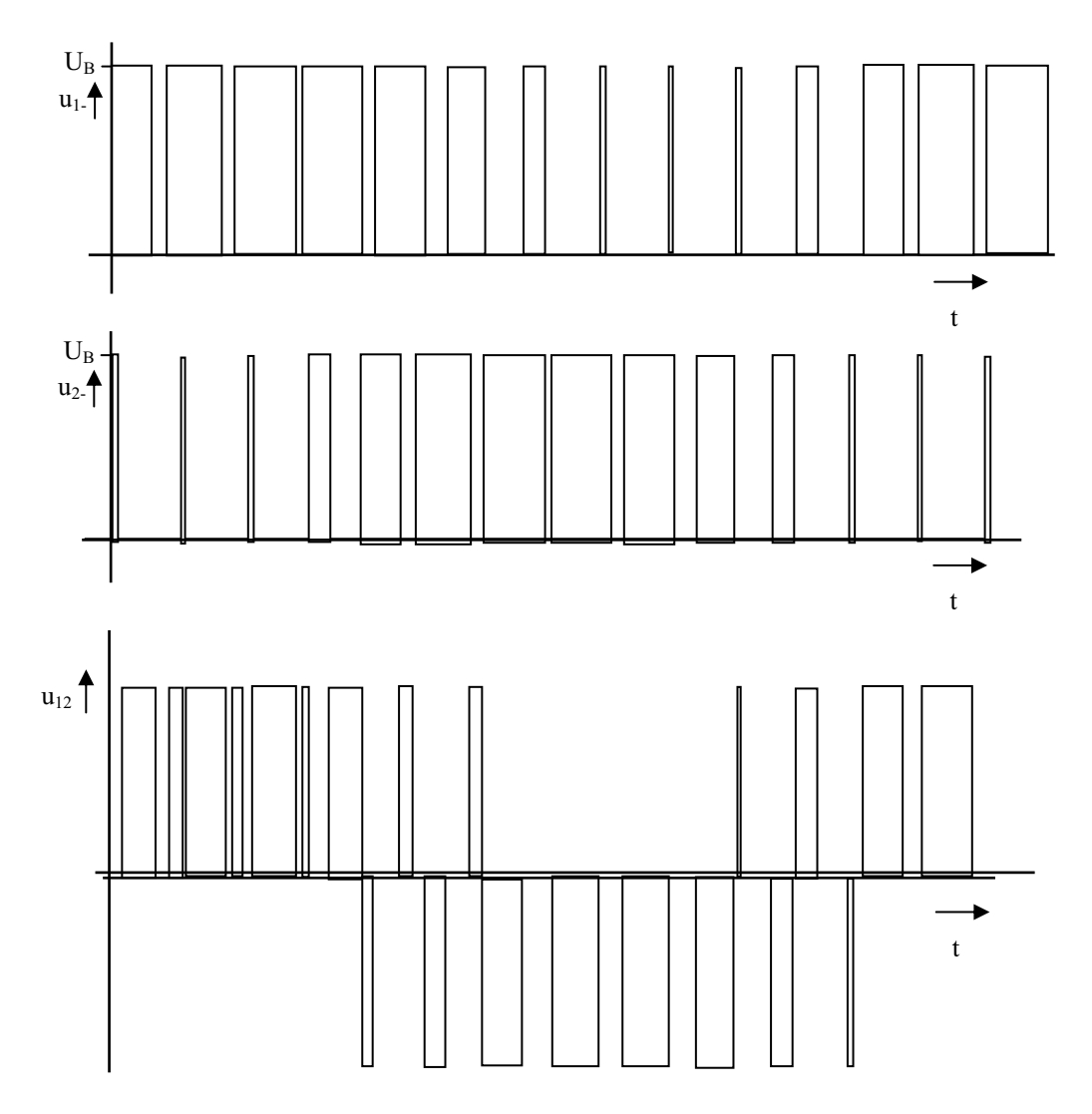

**Abb. 4.6.5.2-2** Entstehung der verketteten Spannung aus der Differenz zweier Sternspannungen

Die Spannungen an den Klemmen u<sub>12</sub>, u<sub>23,</sub> u<sub>31</sub> bilden wieder ein symmetrisches Dreiphasensystem mit optimiertem Oberschwingungsgehalt (was man durch eine Fourieranalyse nachweisen kann).

### **4.6.6 Übungsaufgaben zur Asynchronmaschine**

#### - **Aufgabe 4.1:**

Ein Reedkontakt ist ein magnetischer Schalter. Er besteht aus zwei ferromagnetischen Metallzungen, die sich in einem gasdichten Glasröhrchen befinden.

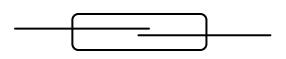

Werden die Kontakte von einem Magnetfeld H durchsetzt, schließen diese, wenn die Kraft aus dem Magnetfeld größer ist als die Federkraft der Metallzungen

Ermitteln sie die Kraft mit der die ferromagnetischen Zungen eines Reedkontaktes im homogenen Magnetfeld eines stromdurchflossenen Leiters zusammengezogen werden.

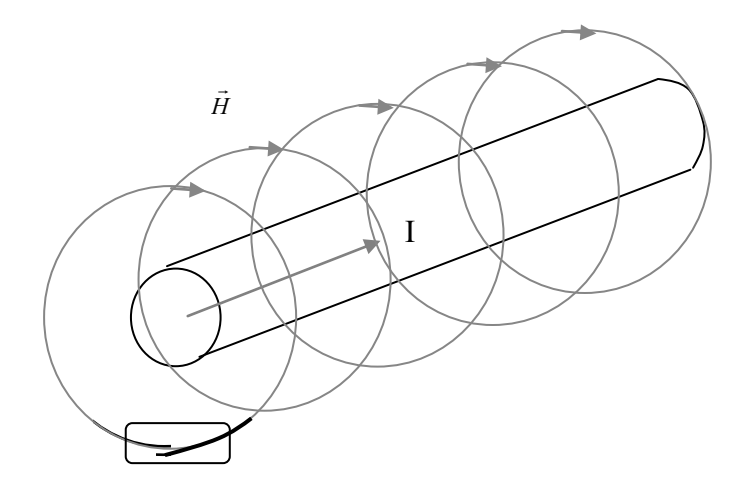

Zur Vereinfachung wird angenommen dass die Kontakte radial in Richtung der Magnetfeldlinien verlaufen.

#### - **Aufgabe 4.2:**

Von einer Asynchronmaschine ist die Ortskurve des Ständerstromes gegeben. (Verluste durch die Ständerwicklung und Reibungsverluste sind zu vernachlässigen.) Maschinendaten:

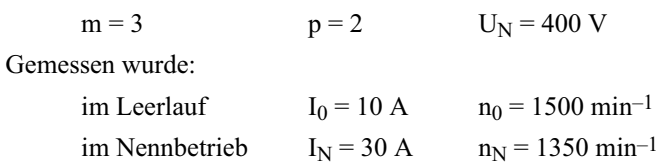

- a) Wie groß ist der Realteil des Ständerstroms im Nennbetrieb?
- b) Wie groß ist die Eingangswirkleistung P1?
- c) Wie groß ist das Nenndrehmoment  $M_N$ ?
- d) Wie groß ist das Kippmoment  $M_{Kipp}$ ?

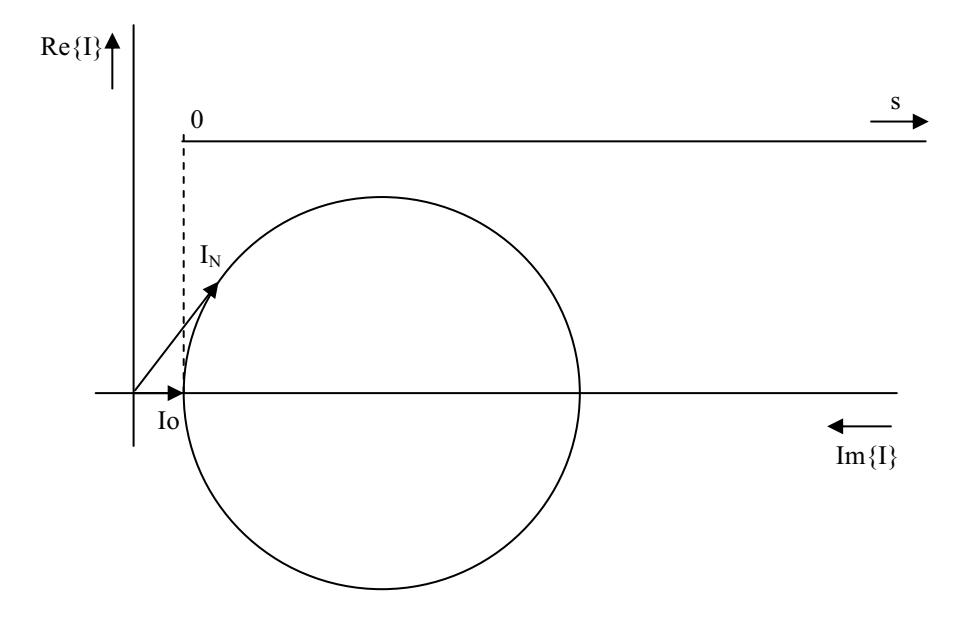

#### - **Aufgabe 4.3:**

Von einer Asynchronmaschine ist ein vereinfachtes Ersatzschaltbild gegeben:

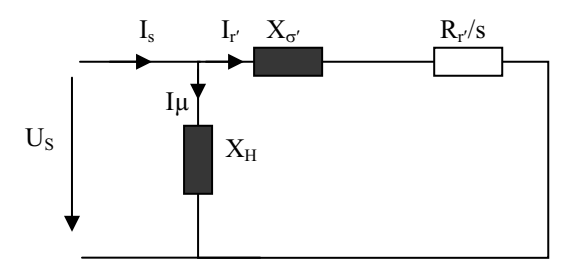

Gegeben sind.

$$
U_S = 380 \text{ V}, f_S = 50 \text{ Hz}, n_N = 1460 \text{ min}^{-1},
$$
  

$$
p = 2, X_H = 78,87 \Omega, X_{\sigma'} = 4,685 \Omega, R_{\tau'} = 0,73 \Omega
$$

Gesucht sind:

- a) die synchrone Drehzahl  $n_0$
- b) der Nennschlupf s<sub>N</sub>
- c) der Kippschlupf  $s_K$
- d) der ideelle Rotorkurzschlussstrom Ir' $\infty$
- e) der Nennstrom im Läufer Ir<sub>N</sub>' bezogen auf den Strom Ir' $\infty$
- f) der Anlaufstrom im Läufer  $Ir_A'$  bezogen auf den Strom Ir' $\infty$

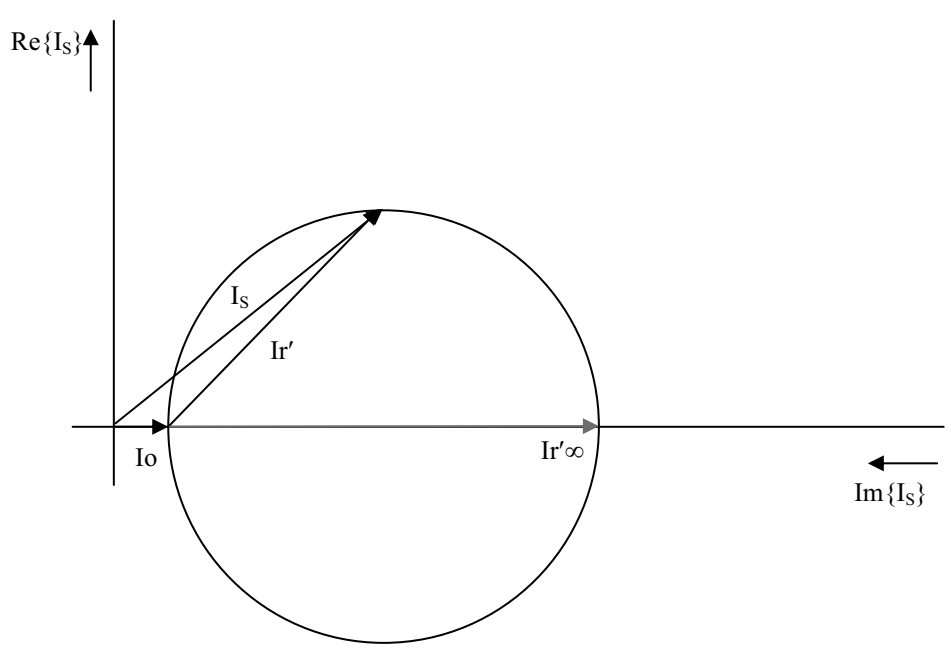

#### - **Aufgabe 4.4:**

Ein vierpoliger Dreiphasen-Asynchronmotor für 220 V, 50 Hz mit den Nenndaten:  $cos\phi_N = 0.84$  und  $P_{1N} = 5.5$  kW zeigt im Leerlauf die Kenngrößen:  $I_{10} = 5.4$  A,  $P_0 = 350$  W und im Kurzschlussversuch (blockierter Läufer)  $I_K = 68$  A,  $P_K = 20$  KW Die Wicklungen sind in Sternschaltung ausgeführt.

Konstruieren Sie das Kreisdiagramm des Ständerstroms und ermitteln Sie

 $M_{\text{Kipp}}$ ,  $S_{\text{Kipp}}$ ,  $M_{\text{N}}$ ,  $M_{\text{Anlauf}}$ 

### - **Aufgabe 4.5:**

Gegeben sei ein Asynchronmotor, bei dem die Verluste und Streufelder auf der Ständerseite zu vernachlässigen sind.

Die vierpolige Maschine ( $p = 2$ ) ist an einem 3-Phasen-Drehstromnetz mit

 $U= 400 V/50 Hz$ 

angeschlossen.

Der Realteil des Ständerstroms wird maximal 100 A bei einer Drehzahl von 787,5 min–1.

- a) Wie groß ist der Kippschlupf  $s_{\text{Kipp}}$ ?
- b) Berechne die Wirkleistung  $P_{\text{Kipp}}$  des Motors im Kipppunkt.
- c) Berechne das Kippdrehmoment  $M_{\text{K}}}$
- d) Wie groß ist das Anlaufdrehmoment MA?
- e) Im Nennbetrieb beträgt die Drehzahl 1400 min–1. Wie groß ist das Nenndrehmoment?

### - **Aufgabe 4.6:**

Ein 6-poliger Asynchronmotor wird zunächst am 50Hz-Netz im Leerlauf betrieben. Dann wird schrittweise das Lastmoment erhöht. Bei 500 min<sup>-1</sup> "kippt" die Maschine, dabei beträgt das Drehmoment 500 Nm.

- a) Wie groß ist die synchrone Leerlaufdrehzahl?
- b) Wie groß ist das Drehmoment beim Anlauf?
- c) Im Nennbetrieb beträgt die Drehzahl 900 min–1. Wie groß ist das Nenndrehmoment?
- d) Wie groß ist der Wirkungsgrad der Maschine (im Nennbetrieb), wenn die aufgenommene Wirkleistung 22 kW beträgt?

### - **Aufgabe 4.7:**

Von einer Asynchronmaschine ist die Ortskurve des Ständerstromes gegeben.

(Verluste durch die Ständerwicklung und Reibungsverluste sind zu vernachlässigen.) Maschinendaten:

 $m = 3$   $p = 2$   $U_N = 380$  V

Gemessen wurde:

im Leerlauf  $I_0 = 10 \text{ A }$   $n_0 = 1500 \text{ min}^{-1}$ 

Der Nennbetrieb wird so gewählt, dass der cos $\varphi$  des Ständerstroms I<sub>N</sub> optimal ist. Die Nenndrehzahl beträgt n<sub>N</sub> = 1350 min<sup>-1</sup>.

a) Wie groß ist der Realteil des Ständerstroms im Nennbetrieb?

- b) Wie groß ist die aufgenommene Wirkleistung P<sub>1</sub> im Nennbetrieb?
- c) Wie groß ist der Anlaufstrom  $I_A$ ?
- d) Wie groß ist der Kippschlupf  $s_{Kipp}$ ?

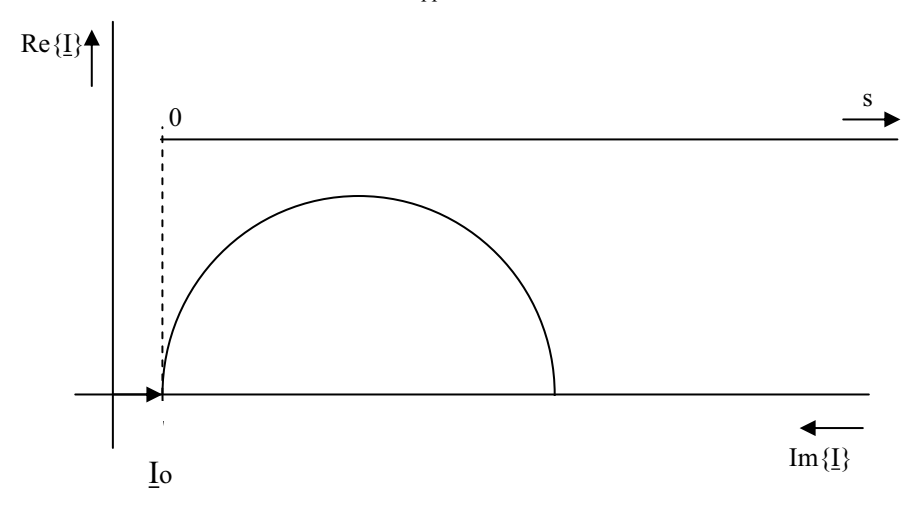

### - **Aufgabe 4.8:**

Von einer Asynchronmaschine ist die Ortskurve des Ständerstromes gegeben.

(Verluste durch die Ständerwicklung und Reibungsverluste sind zu vernachlässigen.) Maschinendaten:

 $m = 3$   $p = 1$   $U_N = 400$  V

Gemessen wurde:

im Leerlauf  $I_0 = 10 \text{ A }$   $n_0 = 3000 \text{ min}^{-1}$ 

Der Nennbetrieb wird so gewählt, dass der cos $\varphi$  des Ständerstroms I<sub>N</sub> optimal ist. Der Nennschlupf beträgt  $s_N = 0.15$ .

- a) Wie groß ist der Betrag des Ständerstroms im Nennbetrieb und wie groß der cos $\varphi$ ?
- b) Wie groß ist die aufgenommene Wirkleistung  $P_1$  im Nennbetrieb?
- c) Wie groß ist der Strom I<sub>Kipp</sub> im Kipppunkt der Maschine?
- d) Wie groß ist die Nenndrehzahl n<sub>N</sub> und wie groß ist die Drehzahl n<sub>Kipp</sub>, wenn die Maschine "kippt"?

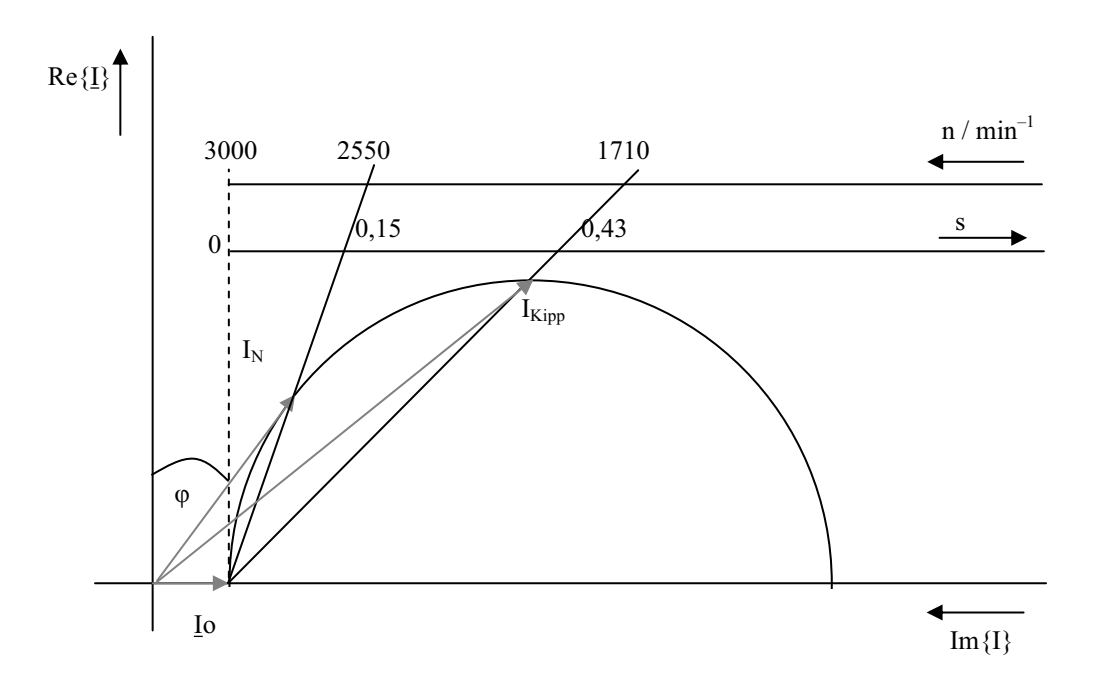

#### $\blacktriangleright$ **Aufgabe 4.9:**

Bei einem 4-poligen Asynchronmotor wird im Nennbetrieb am 50Hz-Netz ein Strom von 35 A bei einem  $cos\varphi = 0.8$  gemessen.

Beim Anlauf der Maschine wird ein Drehmoment von  $M_A = 300$  Nm gemessen, dabei beträgt der Strom I<sub>A</sub> = 120 A mit einem Phasenwinkel von  $\varphi_A = 60^\circ$ .

Verluste im Ständer sind zu vernachlässigen.

- a) Zeichnen Sie die Ortskurve des Ständerstroms und beschreiben Sie die einzelnen Schritte der Konstruktion.
- b) Tragen Sie die Schlupfgerade ein und skalieren Sie diese.
- c) Zeichnen Sie eine weitere y-Achse für das Drehmoment (mit Maßstab in Nm).
- d) Wie groß sind der Leerlaufstrom  $I_0$  und die Leerlaufdrehzahl  $n_0$ ?
- e) Wie groß ist die Drehzahl im Nennbetrieb  $n_N$  und wie groß ist das Nenndrehmoment  $M_N$ ?

### **4.7 Die Synchronmaschine**

Der Ständer der Synchronmaschine beinhaltet wie bei der Asynchronmaschine eine Drehstromwicklung und ist aus Eisenblechen aufgebaut.

Der Läufer der Synchronmaschine – auch Polrad genannt – besteht aus magnetischen Gleichpolen. Die Gleichpole werden entweder durch Permanentmagnete erzeugt oder durch Spulen, die mit Gleichstrom gespeist werden.

Im stationären Betrieb dreht die Maschine mit der synchronen Drehzahl:

$$
n_1 = \frac{f_1}{p} \tag{4.7-1}
$$

*f1* ist die Frequenz des Ständerdrehstroms und *p* die Polpaarzahl

Man unterscheidet zwischen Vollpolläufer und Schenkelpolläufer:

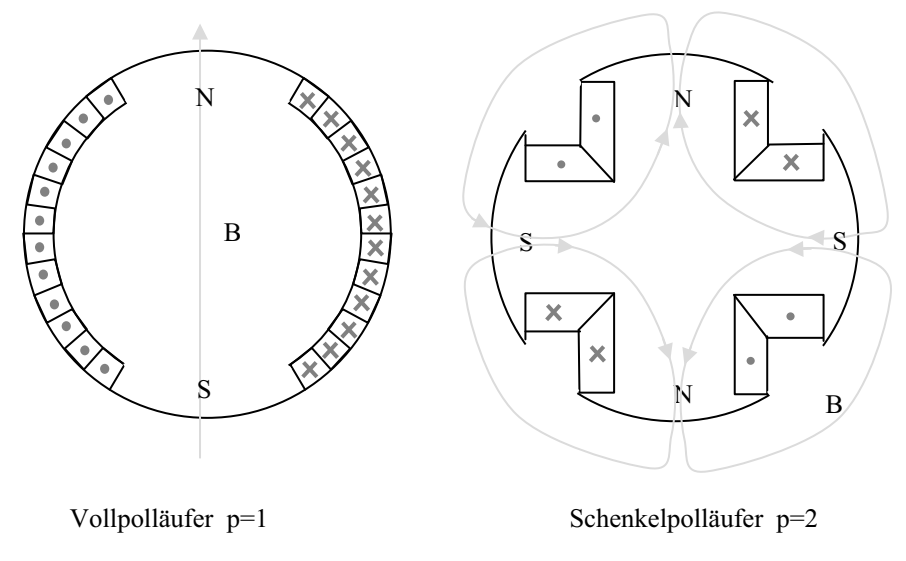

**Abb. 4.7-1** Verschiedene Rotorformen der Synchronmaschine

Der Vollpolläufer kommt bei schnell drehenden Maschinen zum Einsatz.

Der Schenkelpolläufer wird z. B. bei langsam drehenden Wasserkraftgeneratoren verwendet, die einige Meter im Durchmesser besitzen.

#### **4.7.1 Das Ersatzschaltbild der Synchronmaschine**

Alle Größen werden auf Ständerfrequenz und Ständerwindungszahl bezogen. Streuungen und Verlustwiderstände im Läufer werden vernachlässigt.

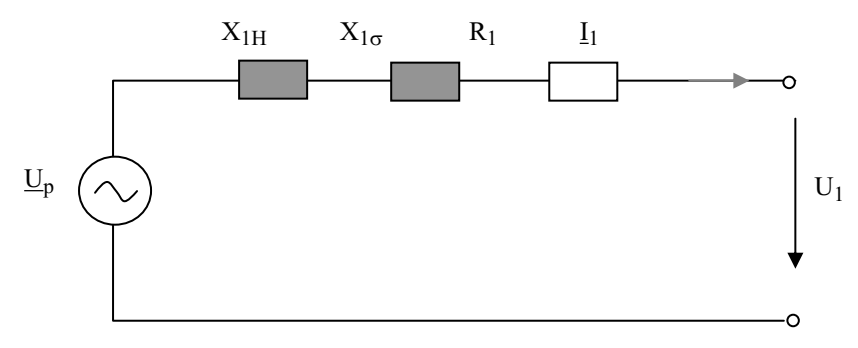

**Abb. 4.7.1-1** Ersatzschaltbild der Synchronmaschine

Der Gleichstrom in der Erregerwicklung des Läufers verhält sich vom Ständer aus betrachtet wie eine Wechselspannungsquelle mit der synchronen Frequenz  $f_1$ :

$$
\underline{U}_p = jX_e I_e \tag{4.7.1-1}
$$

*I*e ist der Gleichstrom in der Erregerwicklung

Der Phasenwinkel zwischen  $U_p$  und  $U_1$  ist der Polradwinkel 9. Bei einer Maschine mit p = 1 ist er identisch mit dem mechanischen Winkel zwischen der Polachse im Läufer und der Achse der maximalen Erregung im Ständer

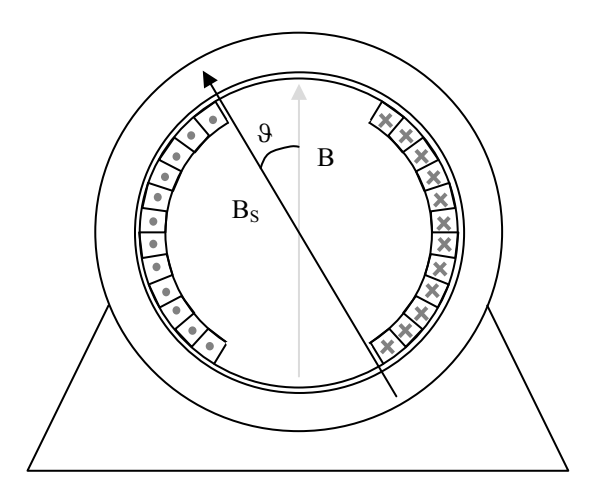

Abb. 4.7.2-2 Der Polradwinkel 9 zwischen Ständerdrehfeld B<sub>S</sub> und Rotorgleichfeld B

Im Leerlauf gilt:

$$
\underline{\mathbf{I}}_1 = 0 \qquad \underline{\mathbf{U}}_1 = \underline{\mathbf{U}}_p \quad \vartheta = 0 \tag{4.7.1-2}
$$

Im Motorbetrieb wird 9 negativ, das Polrad "hinkt" nach.

Die Drehzahl ist wie auch im Motorbetrieb die synchrone Drehzahl n<sub>1</sub>.

Im Motorbetrieb liegt  $9$  zwischen  $0^{\circ}$  und  $-90^{\circ}$  für  $9 < -90^{\circ}$  kippt die Maschine.

### **4.7.2 Betriebszustände der Synchronmaschine**

Vernachlässigt man sämtliche Verluste und fasst die Induktivitäten im Ständer zusammen, kommt man zu einem sehr einfachen Ersatzschaltbild:

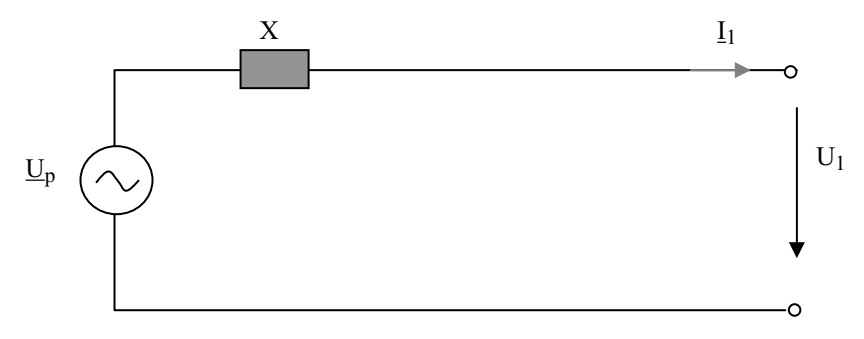

**Abb. 4.7.2-1** Vereinfachtes Ersatzschaltbild der Synchronmaschine

aus dem Maschenumlauf folgt:

$$
\underline{U}_1 = \underline{U}_p - jX\underline{I}_1 \qquad jXI_1 = \underline{U}_p - \underline{U}_1 \qquad (4.7.2-1 \text{ bis } 2)
$$

Bei der Erstellung eines Systems komplexer Zeiger darf man einen Zeiger als Bezugsgröße für die Phasenwinkel in Richtung der reellen Achse legen, hier wählen wir U<sub>1</sub> in Richtung der reellen Achse, also  $\underline{U}_1 = U_1$ .

$$
U_1 = U_p(\cos\theta + j\sin\theta) - jX I_1(\cos\varphi + j\sin\varphi)
$$
\n(4.7.2-3)

$$
\operatorname{Im}\{U_1\} = 0 = U_p \sin \theta - XI_1 \cos \varphi \tag{4.7.2-4}
$$

$$
U_p \sin \theta = XI_1 \cos \varphi \tag{4.7.2-5}
$$

$$
I_1 = \frac{U_p \sin \theta}{X \cos \varphi}
$$
 (4.7.2-6)

Der Winkel  $\varphi$  ist der Phasenwinkel zwischen  $\underline{U}_1$  und  $\underline{I}_1$ .

Man unterscheidet bei der Synchronmaschine vier charakteristische Betriebsarten, die man in vier Quadranten verschiedener Zeigerbilder darstellen kann.

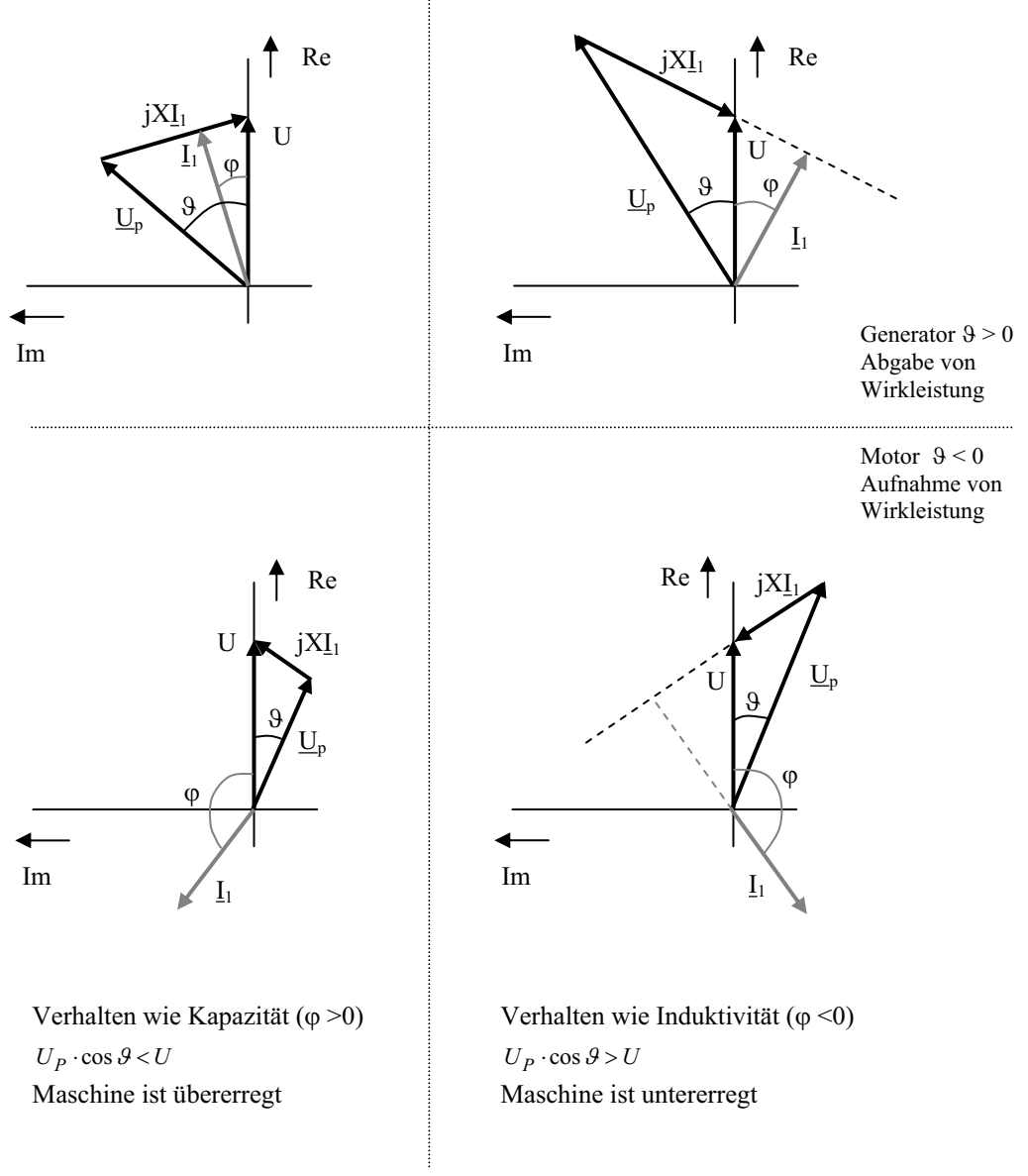

**Abb. 4.7.2-2** Vierquadrantenbetrieb der Synchronmaschine

Mit Einstellung des Erregerstroms I<sub>e</sub> (Up) lässt sich die Blindleistung regulieren.

Der Wirkleistungsfluss ist bestimmt durch den mechanischen Antrieb oder die mechanische Belastung.

#### **4.7.3 Leistung und Drehmoment der Synchronmaschine**

Wie bei der Asynchronmaschine kommt das Drehmoment aus der eingespeisten Wirkleistung. Da wir hier Ständer- und Läuferwiderstände sowie Eisenverluste vernachlässigen, gilt:

$$
P = 3U_1 \cdot I_1 \cos \varphi = 3U_1 \frac{U_p \sin \vartheta}{X}
$$
\n
$$
\tag{4.7.3-1}
$$

Wirkleistung und Drehmoment zeigen eine sinusförmige Abhängigkeit vom Polradwinkel. Das maximale Drehmoment wird für  $|\mathcal{G}| = 90^{\circ}$  ereicht. Darüber hinaus kippt die Maschine, also ist das Kippmoment:

$$
M_{\ kipp} = \frac{3U_1 U_p}{2\pi \cdot n_1 X} \tag{4.7.3-2}
$$

$$
M = \frac{P}{2\pi \cdot n_1} \tag{4.7.3-3}
$$

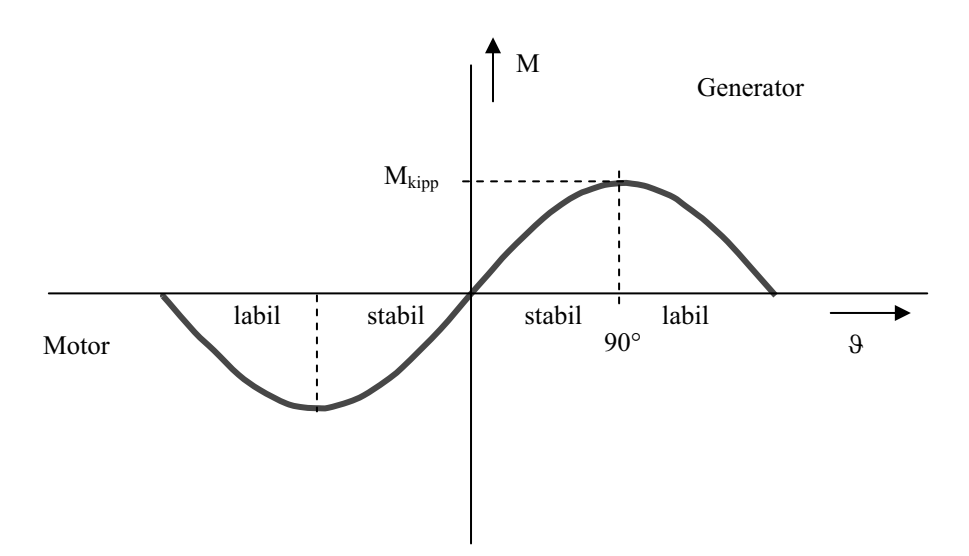

**Abb. 4.7.3-1** Drehmoment-Polradwinkel-Kennlinie der Synchronmaschine

Im Motorbetrieb wird mit zunehmendem Lastmoment der Polradwinkel bis maximal 90° ansteigen, im Generatorbetrieb wird mit zunehmender elektrisch abverlangter Wirkleistung der Polradwinkel bis maximal 90° zunehmen. Darüber hinaus kippt die Maschine.

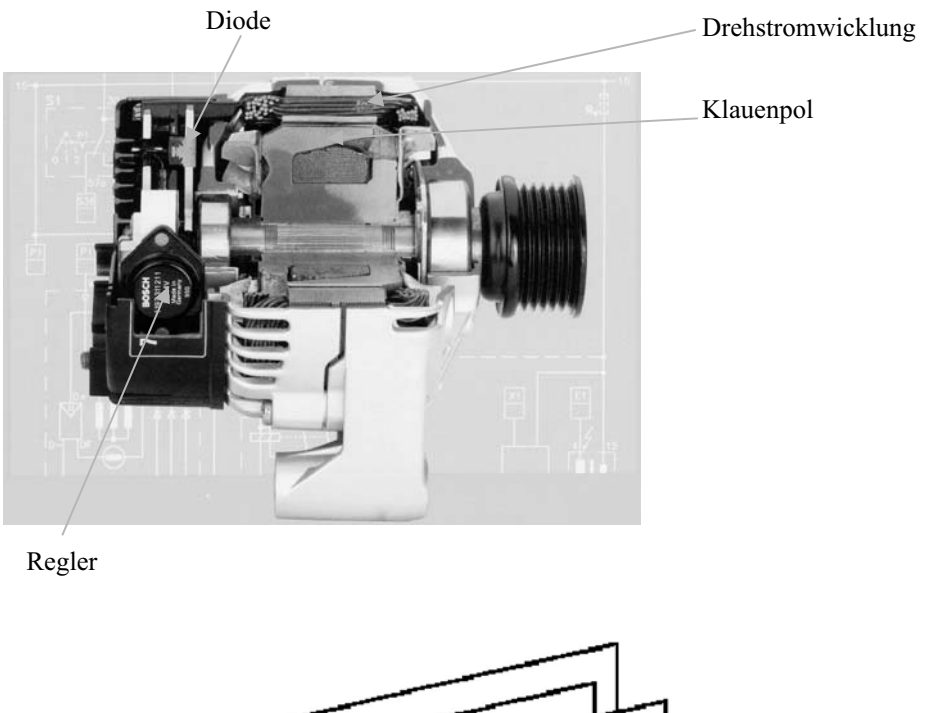

## **4.7.4 Klauenpolsynchrongenerator (Lichtmaschine)**

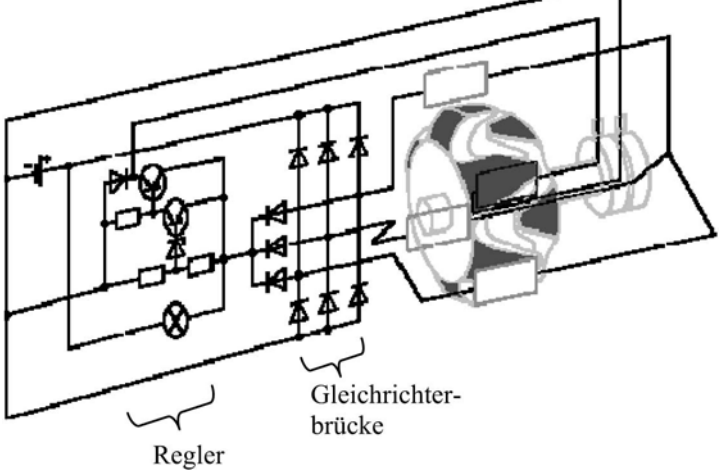

**Abb. 4.7-4** Schnitt und Schaltschema eines Klauenpolsynchrongenerator [7], [8]

## **4.8 Die Gleichstrommaschine**

#### **4.8.1 Generatorbetrieb**

Betrachten wir zunächst eine Spule, die sich mit konstanter Winkelgeschwindigkeit in einem konstanten Magnetfeld dreht. In dieser Spule wird dann ein cosinusförmiger Strom (sinusförmige Spannung) induziert.

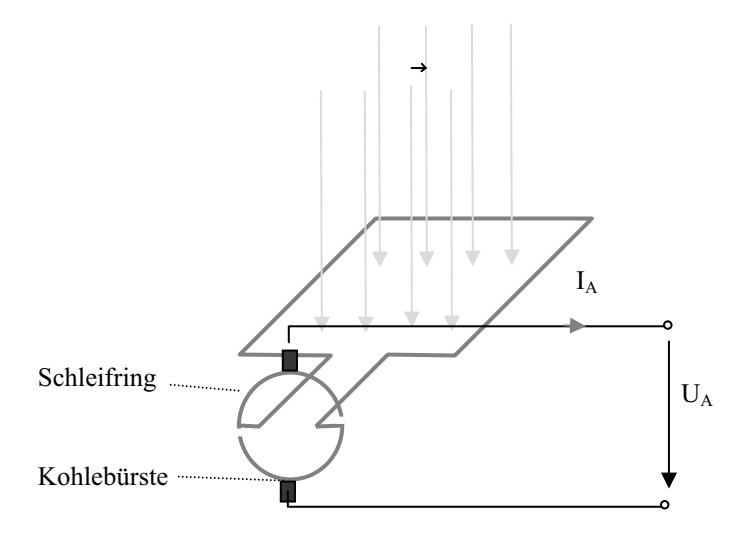

**Abb. 4.8.1-1** Prinzip der Gleichstrommaschine

$$
U_A(t) = \frac{d\phi}{dt} = \frac{dB \cdot A(t)}{dt}
$$
\n(4.8.1-1)

Da man allerdings über die Anordnung der Schleifringe (Kommutatorlamellen) und Kohlebürsten den Strom nach 180° wendet, erhält man immer nur die positive Halbwelle:

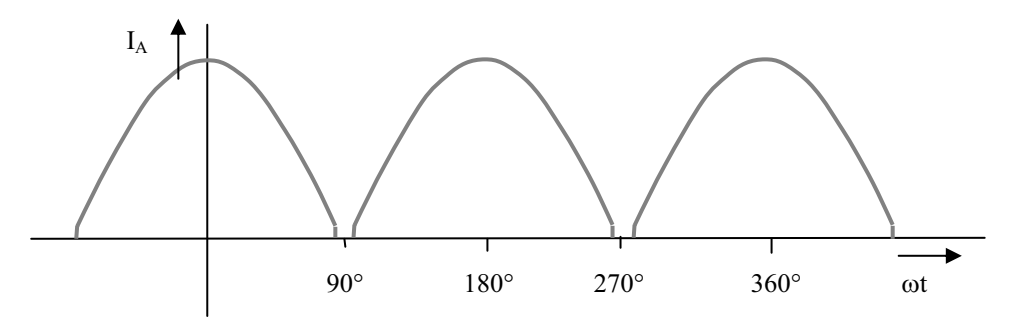

**Abb. 4.8.1-2** Stromverlauf in der rotierenden Leiterschleife nach Abb. 4.8.1.1 (bei Anschluss einer ohmschen Last)

Der Strom im Rotor der Gleichstrommaschine wird auch Ankerstrom I<sub>A</sub> genannt, es ist ein pulsierender Gleichstrom. Die Welligkeit dieses Stroms wird umso kleiner, je mehr Spulen am Umfang verteilt werden.

Bei drei Leiterschleifen und Generatorbetrieb stellt sich der Ankerstrom wie folgt dar:

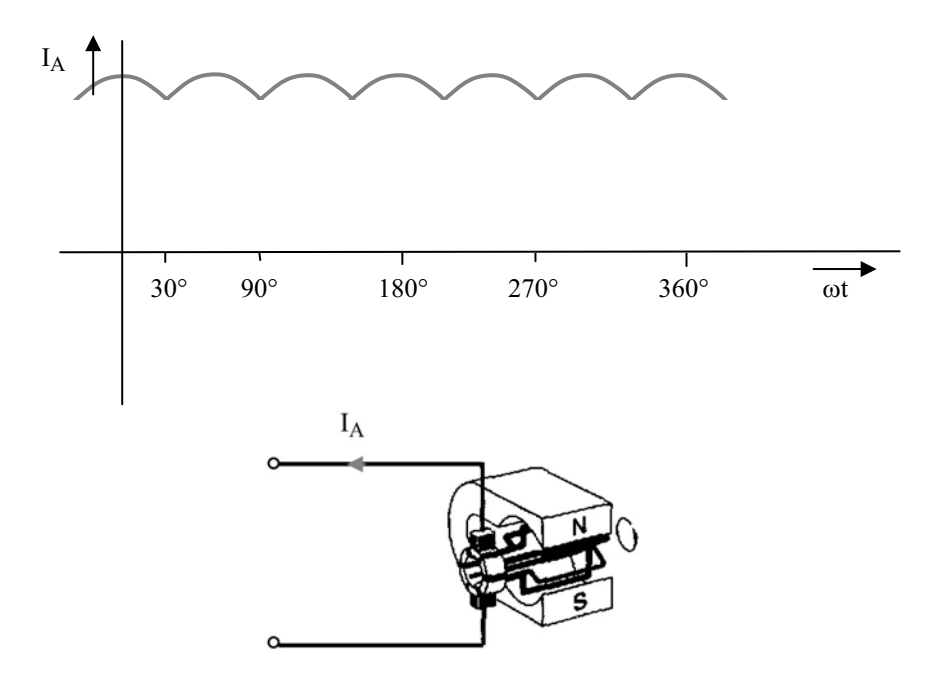

**Abb. 4.8.1-3** Stromverlauf bei drei Spulen im Rotor einer permanenterregten Gleichstrommaschine

#### **4.8.2 Motorbetrieb**

Im Motorbetrieb läuft die Maschine auch mit reinem Gleichstrom, der dann in die Maschine hineinfließt.

Das magnetische Gleichfeld kann man wie oben dargestellt mit Permanentmagneten erzeugen oder mit Gleichstromspulen (Erregerspulen). Schließt man die Erregerwicklung in Reihe zur Ankerwicklung, handelt es sich um den so genannten Reihenschlussmotor. Ist die Erregerwicklung parallel geschaltet, erhält man den Nebenschlussmotor.

Das innere Drehmoment  $M_i$  lässt sich auf zwei Arten berechnen. Zum einen als Summe über die Kräfte auf die einzelnen Leiterstäbe im Rotor:

$$
M_i = \frac{k}{2\pi} I_A \cdot \phi_E \tag{4.8.2-1}
$$

oder über die innere Leistung Pi:

$$
M_{i} = \frac{P_{i}}{2\pi \cdot n} = \frac{U_{i} \cdot I_{A}}{2\pi \cdot n}
$$
 (4.8.2-2)

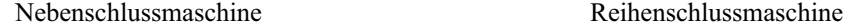

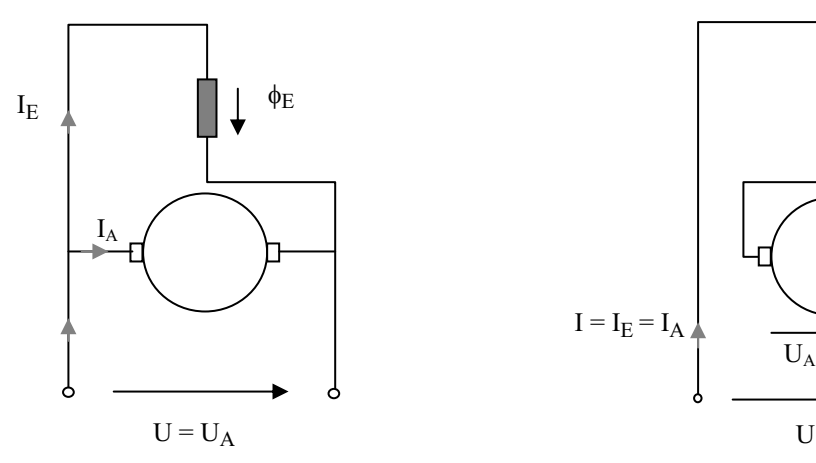

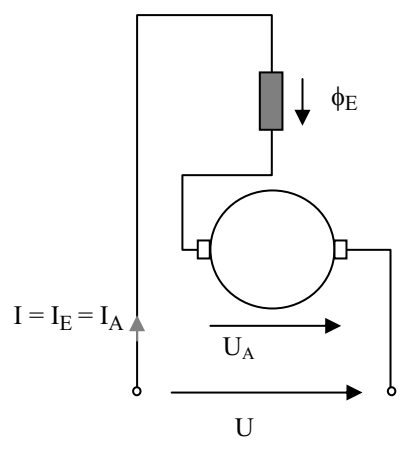

kleiner Strom im Erregerkreis großer Strom im Erregerkreis

**Abb. 4.8.2-1** Anschlussschemata von Neben- und Reihenschlussmaschine

Die beiden Maschinentypen zeigen unterschiedliches Drehzahl-Drehmomentverhalten:

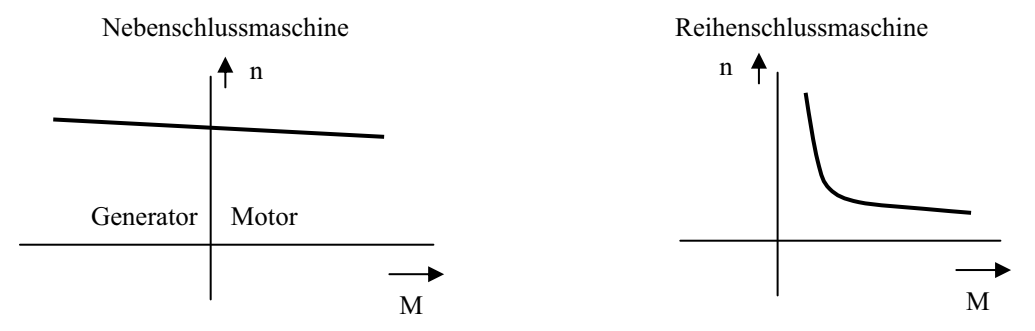

**Abb. 4.8.2-2** Drehmomentverlauf von Neben- und Reihenschlussmaschine

Den Reihenschlussmotor sollte man nicht ohne Lastmoment fahren, da er dann zum Durchdrehen neigt. Aus den beiden Drehmomentgleichungen folgt:

$$
U_A = k \cdot \phi_E \cdot n \tag{4.8.2-3}
$$

Um das Drehmoment Mab, welches an der Welle abgegeben wird, zu berechnen, muss man die Verlustleistung  $P_v$  von der inneren Leistung abziehen:

$$
M_{ab} = \frac{P_i - P_v}{2\pi \cdot n}
$$
 (4.8.2-4)

Neben dem Reihenschluss- und Nebenschlusstyp gibt es auch die permanenterregte Gleichstrommaschine, wie sie z. B. im Fahrraddynamo oder als Anlassermotor zum Einsatz kommt. Der Erregerfluss wird dabei von Permanentmagneten erzeugt (Abb. 4.8.1-3).

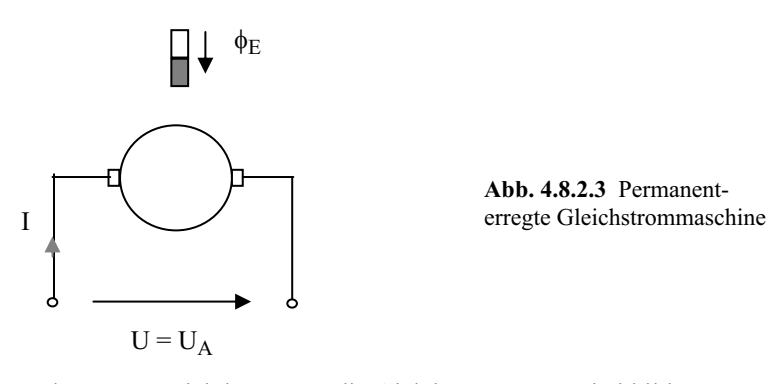

Für den stationären Betrieb kann man die Gleichstromersatzschaltbilder verwenden:

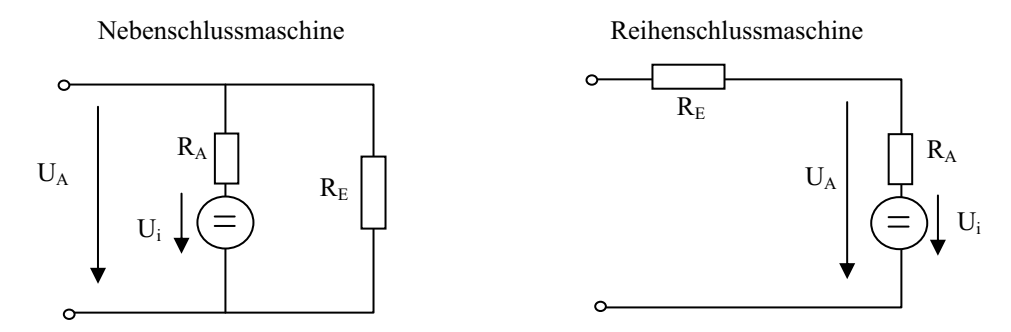

**Abb. 4.8.2-4** Ersatzschaltbilder der Neben- und Reihenschlussmaschine

Die Drehzahl- und Drehmomentstellung kann man über Widerstände im Anker- und Erregerkreis vornehmen:

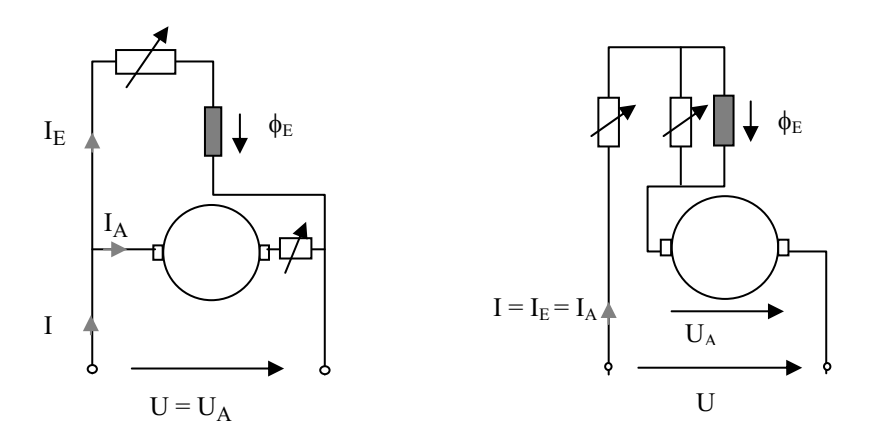

**Abb. 4.8.2-5** Widerstände zur Drehzahlstellung der Gleichstrommaschine

### **4.9 Einphasen-Kommutatormotor**

Im Haushalt stehen 230V-Wechselspannungen zur Verfügung, dafür eignet sich der Einphasen-Kommutatormotor, welcher baugleich mit einem Reihenschlussmotor ist. Deshalb nennt man ihn auch Universalmotor.

Zum Verständnis der Funktionsweise betrachten wir das Drehmoment zu zwei Zeiten, bei denen der Strom gerade um 180° phasenverschoben sowie auch die Spulen um 180° gedreht sind:

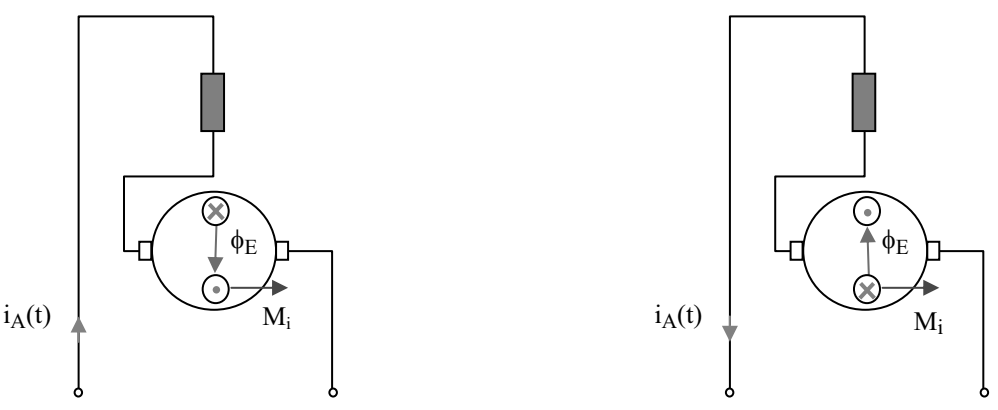

**Abb. 4.9-1** Leistungsfluss in einer Gleichstrommaschine

Das Drehmoment pulsiert mit der doppelten Frequenz des Stromes bzw. des magnetischen Flusses. Stromfluss und Magnetfluss sind in Phase.

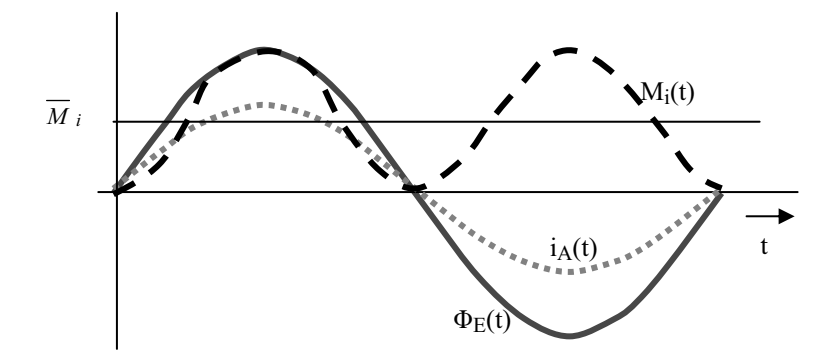

**Abb. 4.9-2** Zeitlicher Verlauf von Strom, Drehmoment und Erregerfluss im Universalmotor

Wegen der Trägheit des Rotors wird der Mittelwert des Drehmoments wirksam:

$$
\overline{M}_{i} = \frac{\hat{M}_{i}}{2} = \frac{k}{2\pi} I_A \phi_{\text{eff}}
$$
\n(4.9-1)

# **4.10 Leistungsfluss in elektrischen Maschinen**

#### **Beispiel: Gleichstrommaschine**

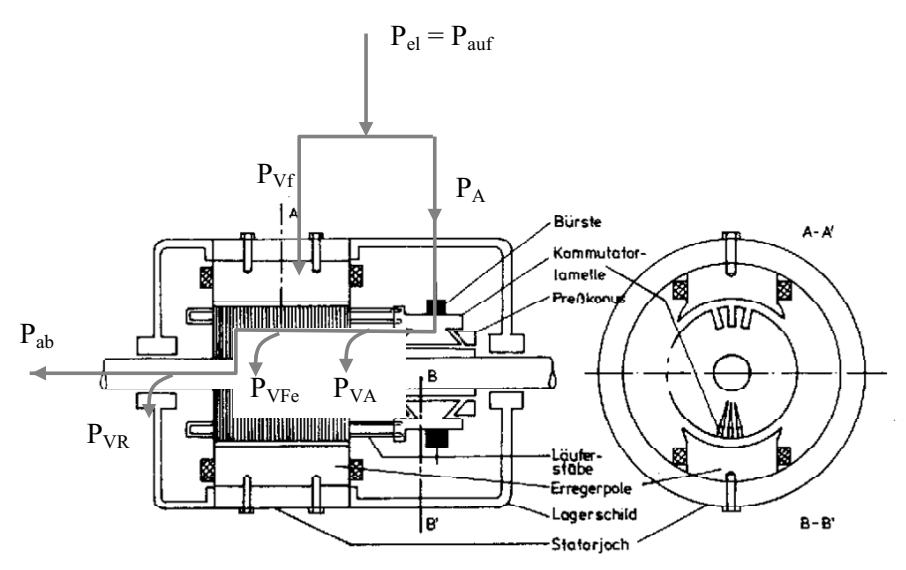

**Abb. 4.10-1** Leistungsfluss in einer Gleichstrommaschine

Im Einzelnen bedeuten:

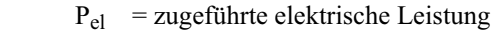

 $P_A$  = Ankerleistung

- PVA = Verlustleistung in der Ankerwicklung
- $P_{VFe}$  = Verluste im Eisen
- $P_{VR}$  = Verluste durch Reibung
- $P_{ab}$  = abgegebene Leistung ( $\Rightarrow$  Drehmoment an der Welle)
- $P_i$  = innere Leistung der Maschine

$$
P_A = P_{ab} + P_{VFe} + P_{VR} + P_{VA}
$$
\n(4.10-1)

$$
P_i \equiv P_{ab} + P_{VFe} + P_{VR} = M_i \omega \tag{4.10-2}
$$

$$
P_{ab} = \omega \cdot M_{ab} = P_{mech} = P_N \tag{4.10-3}
$$

Definitionsgemäß ist die Nennleistung  $P_N$  einer elektrischen Maschine immer die abgegebene Leistung *Pab*, im Motorbetrieb also die mechanische Leistung *Pmech*.

Die Maschine muss mechanisch und wärmetechnisch so ausgelegt sein, dass die Nennleistung im Dauerbetrieb im angegebenen Betriebstemperaturbereich gefahren werden kann.

In einem PKW beispielsweise muss ein zusätzlicher E-Motor, der in der Nähe eines Verbrennungsmotors platziert ist, Umgebungstemperaturen von +125 °C bei seiner Nennleistung schadlos überstehen. Bei dieser Umgebungstemperatur kommt im Nennbetrieb die Eigenerwärmung hinzu, so dass Wicklungstemperaturen im 200 °C-Bereich auf Dauer anstehen können.

### **4.11 Der Reluktanzmotor**

Reluktanz heißt magnetischer Widerstand. Der Ständer des Reluktanzmotors unterscheidet sich prinzipiell nicht von dem einer Synchron- oder Asynchronmaschine. Der Ständer des RM enthält mehrere Phasen und Pole.

Der Rotor besteht aus weichmagnetischem Material. Durch die Geometrie des Rotors ergeben sich unterschiedliche magnetische Widerstände (Reluktanzen) für unterschiedliche Winkelstellungen des Rotors.

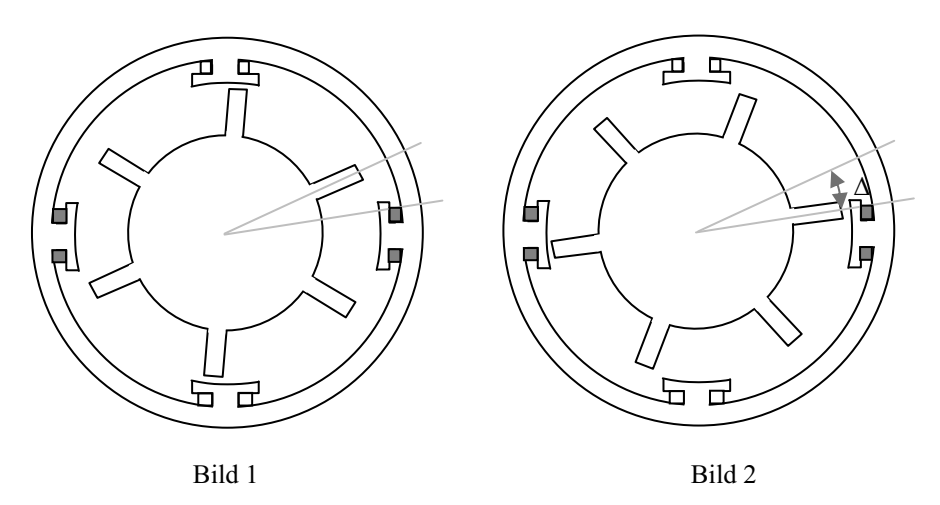

**Abb. 4.11-1** Reluktanzmotor der sich um ein kleines Wegstück ǻx gedreht hat

Wird beispielsweise das horizontale Spulenpaar des Ständers unter Strom gesetzt, so wird die magnetische Energie im Luftspalt in Bild 2 größer sein, weil die Flussdichte B größer ist bzw. der magnetische Widerstand kleiner ist.

Die Kraft, die am Rotor angreift, lässt sich berechnen:

$$
F = \frac{W_2 - W_1}{\Delta x} \tag{4.11-1}
$$

Nutzt man die Trägheit des Rotors und schaltet im richtigen Moment den Strom aus und anschließend weiter auf das andere Spulenpaar, so wird sich der Rotor drehen.

Im Gegensatz zum Synchronmotor sind dazu keine magnetischen Pole im Läufer erforderlich!

Im folgenden Beispiel wird die Antriebskraft in einer Reluktanzmaschine berechnet aus dem Energieunterschied  $\Delta W$  im magnetischen Kreis zu zwei verschiedenen Winkelstellungen bzw. für den Wegunterschied  $\Delta x$ . Der Einfachheit halber betrachten wir ein gegenüberliegendes Spulenpaar und die Auswirkung auf zwei um 180° versetzte Zähne. (In einer realen Reluktanzmaschine sind andere Magnetflusswege zu beachten.)

Weiterhin vernachlässigen wir die magnetischen Widerstände im Eisen gegenüber den magnetischen Widerständen der Luftspalte.

Durch die beiden Spulen mit der Windungszahl  $N = 1000$  fließt ein Strom von 1 A.

Wir machen weiterhin die Vereinfachung, dass der magnetische Fluss über die Luftspaltlänge  $d_1$  bzw.  $d_2$  fließt und die Luftspaltfläche konstant der Zahnoberfläche A entspricht.

 $d_1 = 5$  mm,  $d_2 = 2$  mm,  $A = 3$  mm\* 200 mm,  $\Delta x = 5$  mm

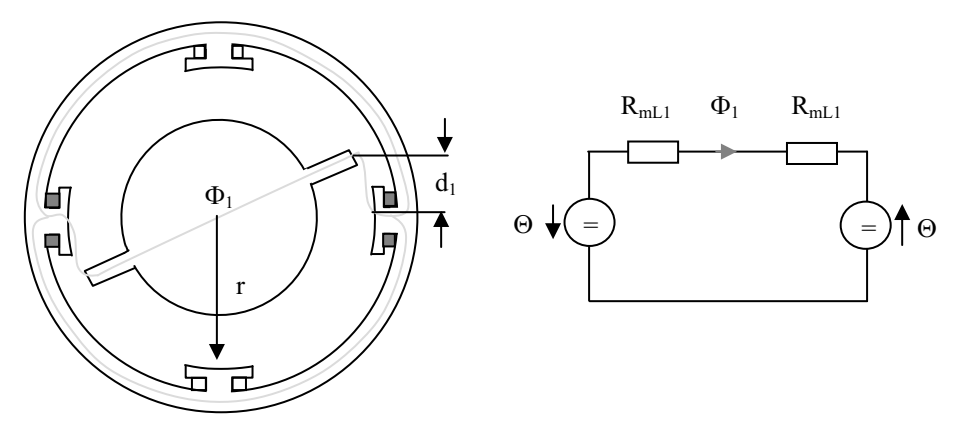

**Abb. 4.11-2** Reluktanzmotor und Ersatzschaltbild

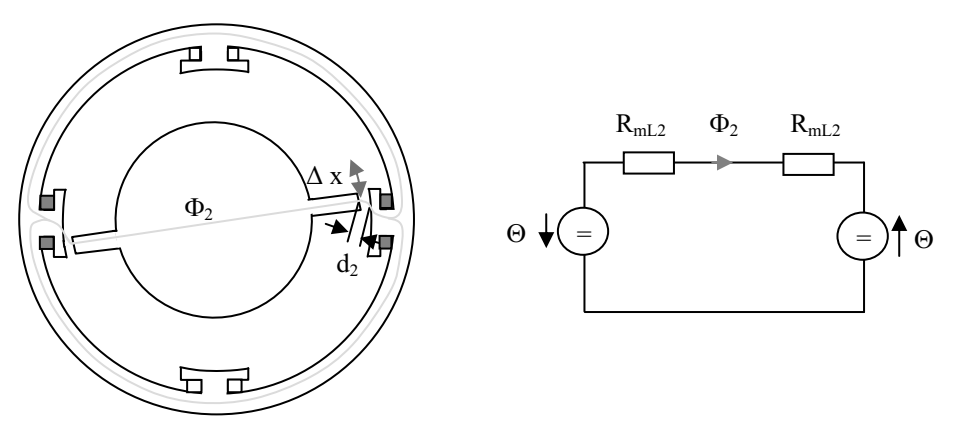

**Abb. 4.11-3** Reluktanzmotor und Ersatzschaltbild +  $\Delta x$ 

Die Spulen sind so gewickelt, dass der entstehende magnetische Fluss in gleicher Richtung die Maschine durchdringt.

Als Erstes berechnet man die Größen nach Abb. 4.11-2, für den Fluss  $\Phi_1$  gilt:

$$
\Phi_1 = \frac{2\Theta}{2R_{mL1}} = \frac{NI}{\frac{d_1}{\mu_0 A}} = \frac{1000A}{\frac{5 \cdot 10^{-3} m}{1,256 \cdot 10^{-6} Vs / Am \cdot 600 \cdot 10^{-6} m^2}} = 1,51 \cdot 10^{-4} Vs
$$

die magnetische Flussdichte im Luftspalt beträgt:

$$
B_1 = \frac{\Phi_1}{A} = \frac{1,51 \cdot 10^{-4} V_s}{600 \cdot 10^{-6} m^2} = 0,25 \frac{V_s}{m^2}
$$

die Feldstärke im Luftspalt beträgt:

$$
H_1 = \frac{B_1}{\mu_0} = \frac{0, 25 \frac{Vs}{m^2} A m}{1, 256 \cdot 10^{-6} V s} = 2 \cdot 10^5 \frac{A}{m}
$$

die Energie im Luftspalt nach Bild 4.10.3:

$$
W_1 = \frac{1}{2}H_1 \cdot B_1 \cdot V_1 = \frac{1}{2}0, 25\frac{Vs}{m^2} \cdot 2 \cdot 10^5 \frac{A}{m} \cdot 5 \cdot 10^{-3} m \cdot 600 \cdot 10^{-6} m^2 = 7, 5 \cdot 10^{-2} Ws
$$

Jetzt folgt die Berechnung für den Zustand mit dem kleineren Luftspalt (Abb. 4.11-3):

$$
\Phi_2 = \frac{2\Theta}{2R_{mL2}} = \frac{NI}{\frac{d_2}{\mu_0 A}} = \frac{1000A}{2 \cdot 10^{-3} m} = 3,77 \cdot 10^{-4} Vs
$$
  
\n
$$
B_2 = \frac{\Phi_2}{A} = \frac{3,77 \cdot 10^{-4} Vs}{600 \cdot 10^{-6} m^2} = 0,63 \frac{Vs}{m^2}
$$
  
\n
$$
H_2 = \frac{B_2}{\mu_0} = \frac{0,63 \frac{Vs}{m^2} A m}{1,256 \cdot 10^{-6} Vs} = 5 \cdot 10^5 \frac{A}{m}
$$

die Energie im kleineren Luftspalt (Abb. 4.10.3) beträgt:

$$
W_2 = \frac{1}{2}H_2 \cdot B_2 \cdot V_2 = \frac{1}{2}5 \cdot 10^5 \frac{A}{m} \cdot 0,63 \frac{V_s}{m^2} \cdot 2 \cdot 10^{-3} m \cdot 600 \cdot 10^{-6} m^2 = 0,19Ws
$$

Die Energiedifferenz AW zwischen Luftspalt 1 und 2 beträgt:

$$
\Delta W = W_2 - W_1 = 0,115Ws
$$

dabei hat sich die Maschine um die Strecke  $\Delta x = 5$  mm gedreht, daraus errechnet sich die Kraft auf einen Zahn (ein Luftspaltvolumen):

$$
F = \frac{\Delta W}{\Delta x} = \frac{0,115Ws}{5 \cdot 10^{-3} m} = 23N
$$

Das Drehmoment, welches an beiden Zähnen angreift ist:

$$
M=2F\cdot r
$$

Bei einem Radius  $r = 8$  cm

$$
M = 3{,}68
$$
 Nm

Reluktanzmotoren, die aus einer Gleichstromquelle (z. B. Akkumulator oder Brennstoffzelle) gespeist werden, lassen sich idealerweise mit Hilfe eines Mikroprozessors und Halbleiterschaltern regeln.

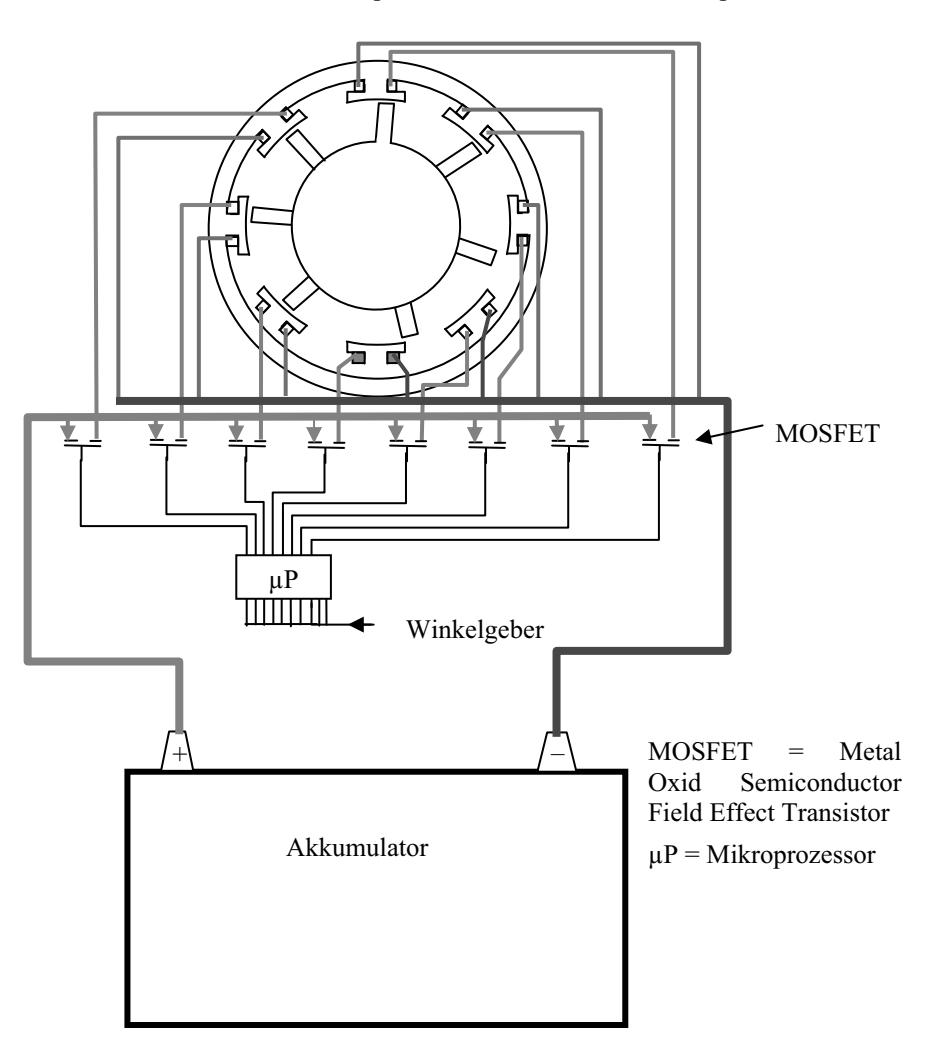

Reluktanzmotor mit 8 Spulen im Stator und 7 Reluktanzpolen im Rotor

**Abb. 4.11-4** Ansteuerung eines Reluktanzmotors über einen Mikroprozessor

Über einen Winkelgeber ermittelt der μP die Stellung und die Winkelgeschwindigkeit des Rotors und kann durch Ein-Ausschalten der Spulenströme über die MOSFETs die Drehzahl des Motors regeln.

### **4.12 Asynchron-Reluktanzmotor**

Dieser Motor besitzt im Rotor einen Kurzschlussläufer und unsymmetrische Reluktanzen. Der Motoranlauf funktioniert im Wesentlichen über die Eigenschaften des Asynchronmotors (Bereich 1), kommt der Motor auf Nenndrehzahl, zieht das Reluktanzdrehmoment den Motor in den synchronen Betrieb (Bereich 2 gestrichelte Linie).

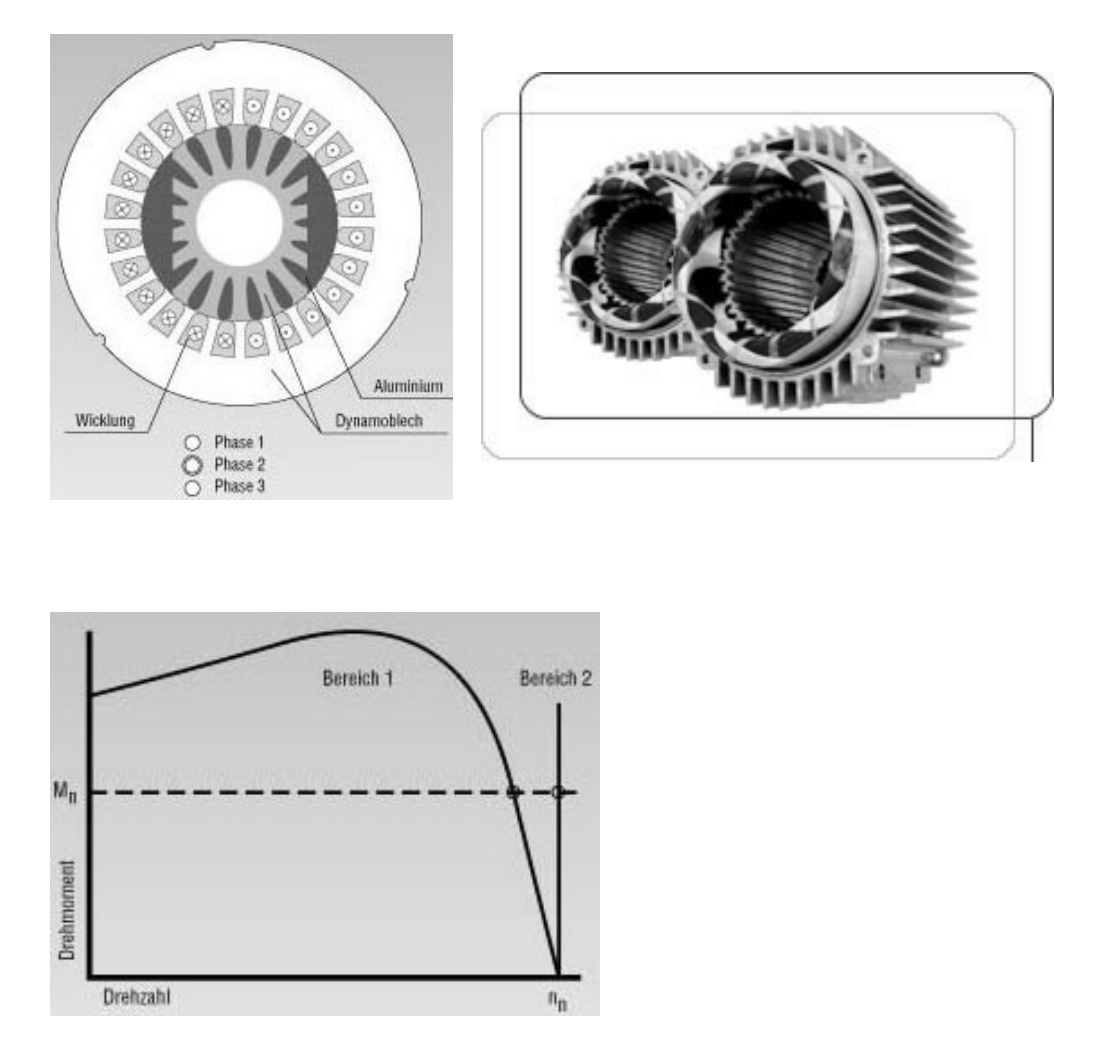

**Abb. 4.12-1** Kombination von Reluktanz- und Asynchronmaschine

Bei Synchronmotoren findet man andererseits zusätzlich zur Gleichstromspule im Läufer einen Kurzschlusskäfig, damit der Motor zunächst asynchron hochlaufen kann.

### **4.13 Transversalflussmotor**

Der Transversalflussmotor ist eigentlich ein Außenpol-Synchronmotor, hier sind die Drehfeldspulen jedoch parallel und radial auf der Drehachse angeordnet. Der magnetische Fluss verläuft mäanderförmig durch Ständer und Rotor. Die Antriebskraft entsteht wie bei jeder elektromagnetischen Maschine aus der Änderung der Energiedichte im Luftspalt (dW/dx).

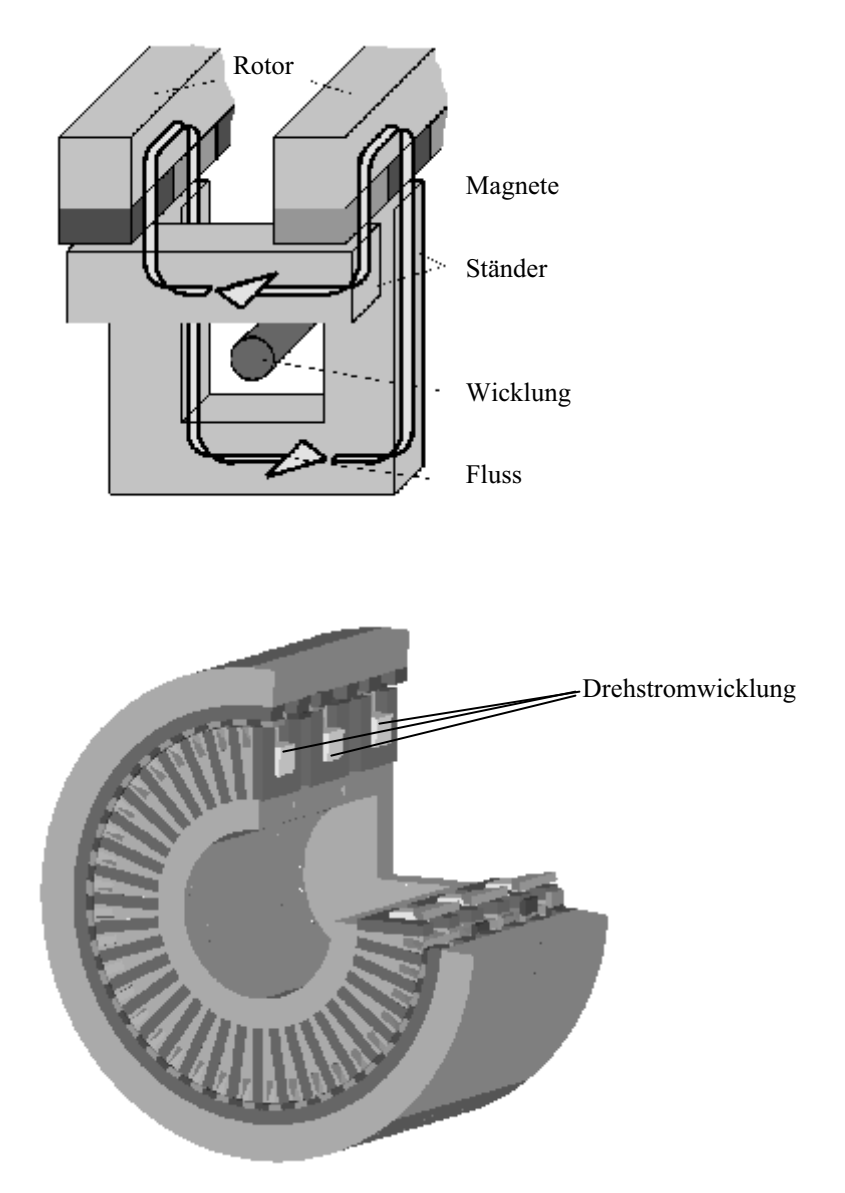

**Abb. 4.13-1** Schnittbilder zur Transversalflussmaschine [14]

Eine konsequente Weiterentwicklung des Prinzips ist der Kugelmotor. Hierzu muss man allerdings mit einem aufwändigen Rechneralgorithmus die Ströme der Feldwicklungen berechnen, um eine gezielte dreidimensionale Bewegung zu erreichen. Da Rechnerkapazität zukünftig kein Problem darstellt, könnte dieser Motor in Roboteranwendungen zum Einsatz kommen. Nachteilig ist natürlich die aufwändige mechanische Herstellung der Komponenten.

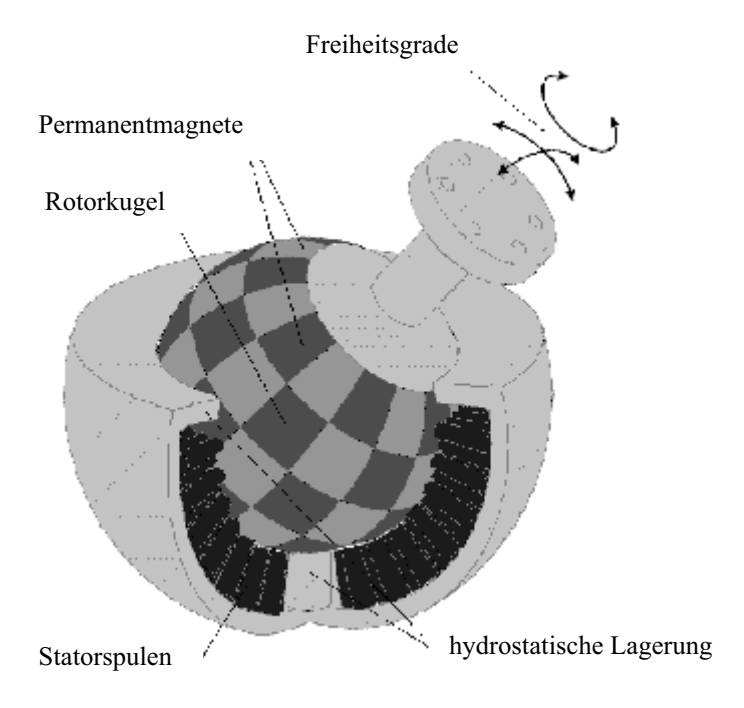

Quelle [14]

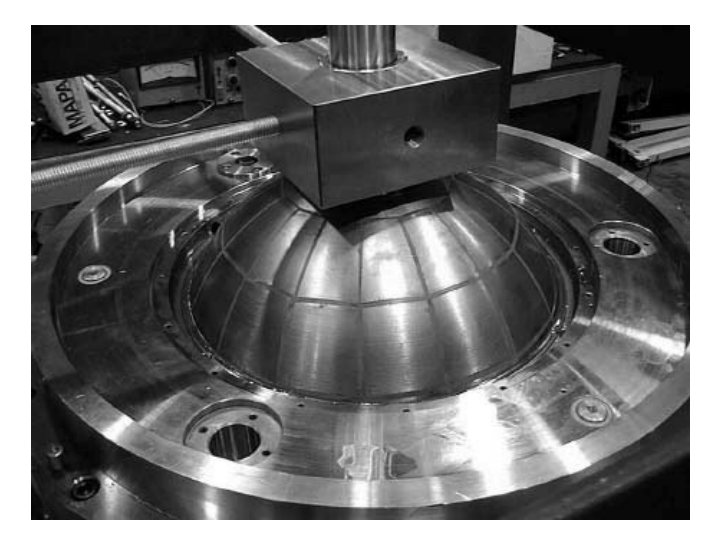

**Abb. 4.13-2** Kugelmotor

### **4.14 Bürstenloser Gleichstrommotor**

#### **4.14.1 Aufbau des BLDC-Motors**

BLCD steht abkürzend für **B**rush**L**ess **D**irect **C**urrent bzw. BürstenLoser Gleichstrom. Vom Aufbau her kann man diese Maschine auch als Synchronmaschine bezeichnen.

Der einzige Unterschied zwischen den beiden Motortypen ist, dass die Drehfelderzeugung beim Brushless-DC-Motor nicht mit sinusförmigem Wechselstrom, sondern über getakteten Gleichstrom erfolgt, der mit Hilfe einer Leistungselektronik – in Abhängigkeit von der Rotorposition – den drei Phasen zugeführt wird. Dabei ist immer eine Phase stromlos, eine Phase mit dem Pluspol der Spannungsversorgung und die dritte Phase mit dem Minuspol der Spannungsversorgung verbunden (siehe Abb. 4.14.1-2).

Abb. 4.14.1-1 zeigt einen Radnabenmotor mit feststehendem inneren Teil, auf dem sich eine mehrpolige Drehstromwicklung befindet. Der Rotor ist die Felge (Abb. 4.14.1-2), die mit Permanentmagneten bestückt ist. Die Dauermagnete sind in radialer Richtung magnetisiert. Zwei benachbarte Magnete sind jeweils entgegengesetzt polarisiert.

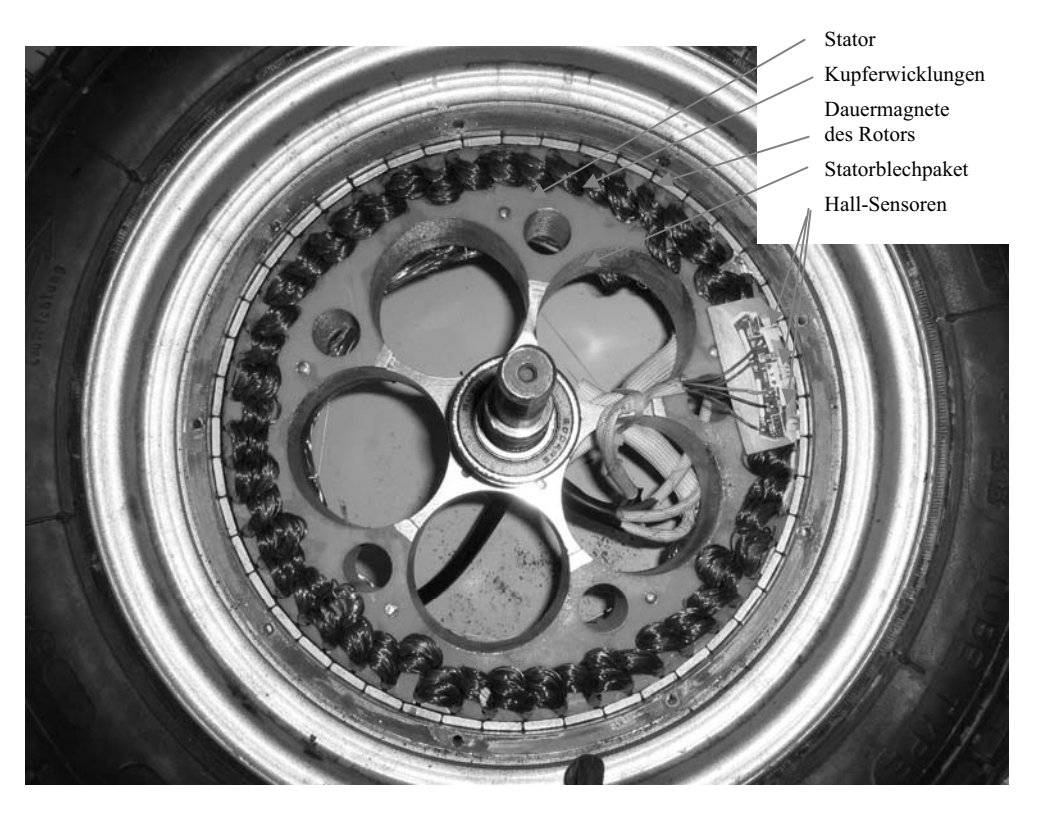

**Abb. 4.14.1-1** 2kW-Radnabenmotor mit 17\*3 Spulen im Stator

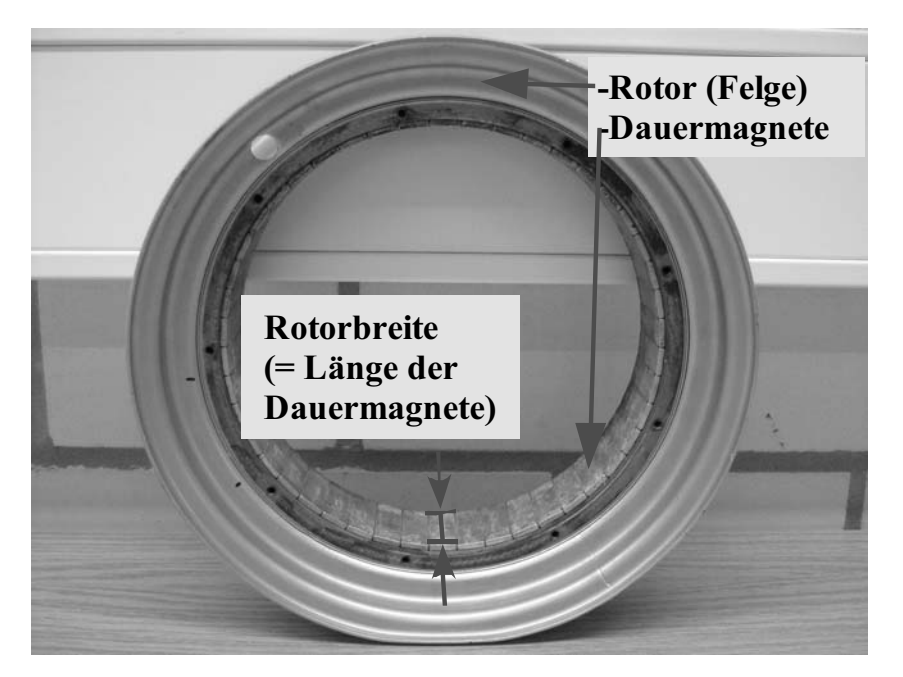

**Abb. 4.14.1-2** Stator eines 2kW-Radnabenmotors mit 47 Permanentmagneten

### **4.14.2 Statorströme des BLDC-Motors**

Die drei Phasen der Statorwicklung sind sternförmig miteinander verschaltet (siehe Abb. 4.14.2-1). Die drei Spulen werden von einem trapezförmigen Strom durchflossen. Bezogen auf den Sternpunkt sind diese Ströme positiv und negativ, bezogen auf den Gleichstromkreis fließt der Strom kontinuierlich von Plus nach Minus.

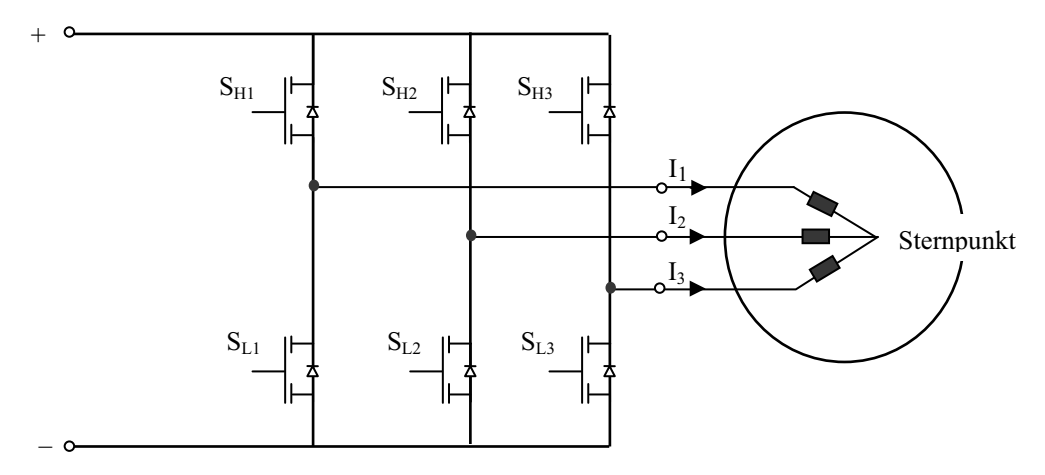

**Abb. 4.14.2-1** Schaltskizze zum BLDC-Motor

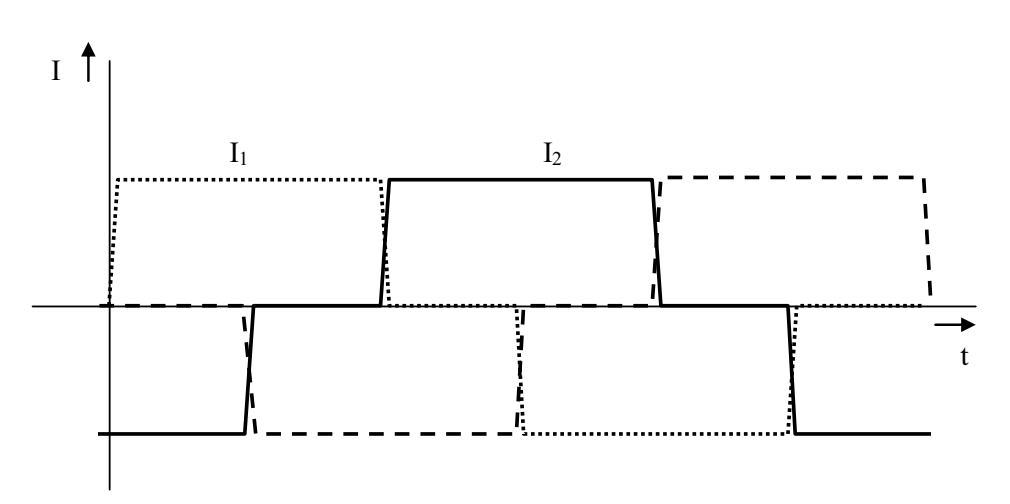

**Abb. 4.14.2-2** Trapezförmiger Drehstrom in den Statorspulen des BLDC-Motors

Zwischen den drei trapezförmigen Strömen beträgt die Phasenverschiebung 120° und die Summe aller Ströme ist im Sternpunkt stets Null. Diese beiden Eigenschaften sind wie bei einer Drehstrommaschine, die mit sinusförmigen Strömen gespeist wird. So berechnet sich auch die Drehzahl der Maschine im stationären Zustand aus der Grundfrequenz f1 der Ströme und der Polpaarzahl (Wiederholung der Drehstromwicklung am Umfang).

Wenn die Halbleiterschalter den Strom symmetrisch kommutieren (mit gleicher Geschwindigkeit öffnen und schließen), treten im Gleichstromkreis keine Stromänderungen und somit auch keine Induktionsspannungen auf!

Von den Halbleiterschaltern ist im Motorbetrieb immer ein Highside- und ein Lowside-Schalter geöffnet. Beim Ausschalten des Gesamtstroms schaltet man nur den Lowside-Schalter aus. Dadurch kann über die Freilaufdioden der anderen Lowsideschalter der Strom freilaufen, ohne dass Induktionsspannungen entstehen. Das wird besonders dann wichtig, wenn man eine Leistungssteuerung durch eine Pulsweitenmodulation des Gesamtstroms vornimmt.

Bei Verwendung von MOSFETs als Schalter sind die Freilaufdioden intrinsisch, das heißt bauartbedingt im Transistor vorhanden. Bei Verwendung anderer Transistortypen müssen externe Dioden z. B. Fast Recovery Dioden (FREDs) hinzugefügt werden.

Die Ansteuerung der Transistoren wird von einem Mikrocontroller vorgenommen auf Treiber und Schutzbeschaltungen wird im Folgenden verzichtet und nur die prinzipielle Darstellung skizziert.

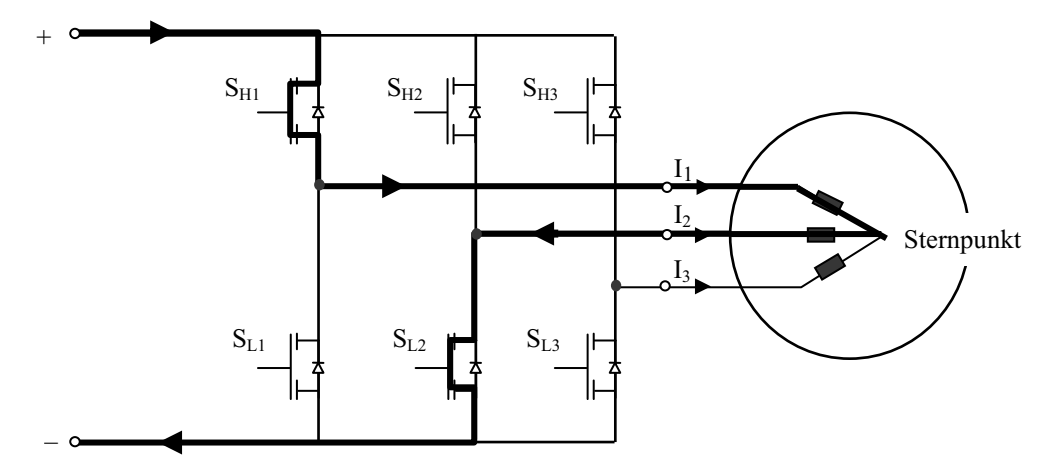

**Abb.4.14.2-3** Motorstrom vor dem Ausschalten  $I_2 = -I_1$ ,  $I_3 = 0$ 

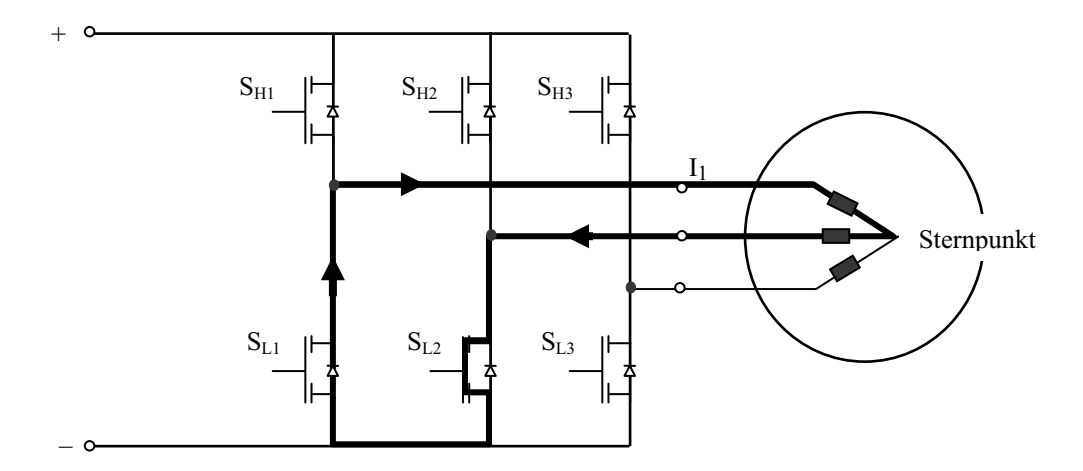

**Abb. 4.14.2-4** Motorstrom kurz nach dem Ausschalten im Freilauf (über die Rückstromdiode von SL1)

#### **4.14.3 Regelung des BLDC-Motors mit Hallsensoren**

Der Hochlauf eines Synchronmotors ist nicht trivial. Bei einem Motor mit gleichstromerregter Spule wird diese beim Anfahren kurzgeschlossen, so dass die Maschine wie eine Asynchronmaschine hochlaufen kann. Beim BLDC-Motor kann dies über die Abfrage der relativen Statorposition zur Rotorposition erfolgen, um dann die richtigen Ströme zum richtigen Zeitpunkt durchzuschalten.

Wie in Abb. 4.14.3-5 prinzipiell dargestellt, sind die Dauermagneten so angeordnet, dass immer im Wechsel mal der Südpol und mal der Nordpol in Richtung Stator zeigen, sodass die austretenden Feldlinien immer radial in die Rad-Mitte bzw. von der Rad-Mitte weg zeigen.

Die Elektromagneten auf dem Stator sind in gleicher Weise angeordnet, das heißt, wenn die entsprechenden Phasen Strom führen, erzeugen diese ebenfalls Magnetfelder, die radial nach außen oder nach innen zeigen.

Magnetfelder, die in Stator und Rotor gleich gerichtet sind, ziehen sich an. Sind sie entgegengesetzt gerichtet, so stoßen sie sich ab. (Unterschiedliche Magnetfelddichten sorgen für die Kraftentstehung in Rotationsrichtung.)

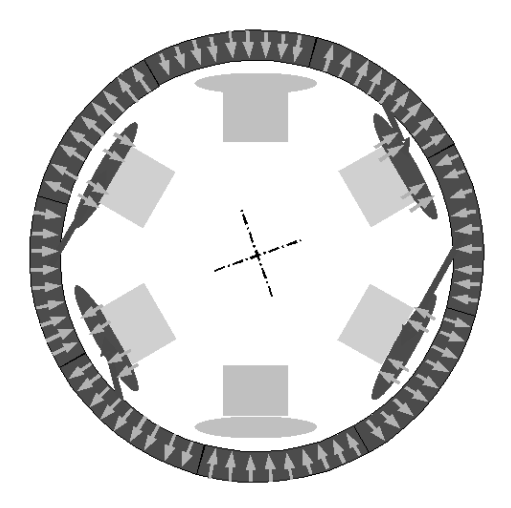

**Abb. 4.14.3-5** Magnetfelder im Motor, Prinzip Seitenansicht [22]

Mit Hilfe der drei Hall-Sensoren (siehe Abb. 4.14.3-6) kann kontinuierlich die Rotorposition überwacht und außerdem die Drehzahl des Motors bestimmt werden.

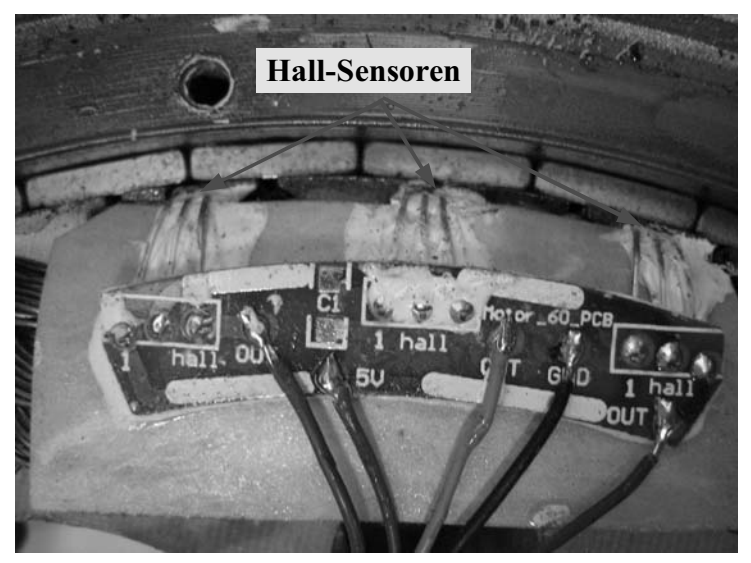

**Abb. 4.14.3-6** Hallsensoren im Radnabenmotor
Die in dem Radnabenmotor verbauten Hall-Sensoren verhalten sich wie magnetfeldabhängige Schalter. Sie schalten die über einen Pullup-Widerstand auf *5 V* gesetzte Sensorleitung nach Masse kurz, wenn sich direkt über ihnen der magnetische Südpol eines Dauermagneten befindet.

Dadurch können die Zustände der Hall-Sensoren direkt über einen Microcontroller ausgewertet werden.

Aufgrund der Anordnung der Hall-Sensoren (siehe Abb. 4.14.3-7) gibt es genau sechs Kombinationen der Zustände der drei Hall-Sensoren, die immer in der gleichen Reihenfolge auftreten.

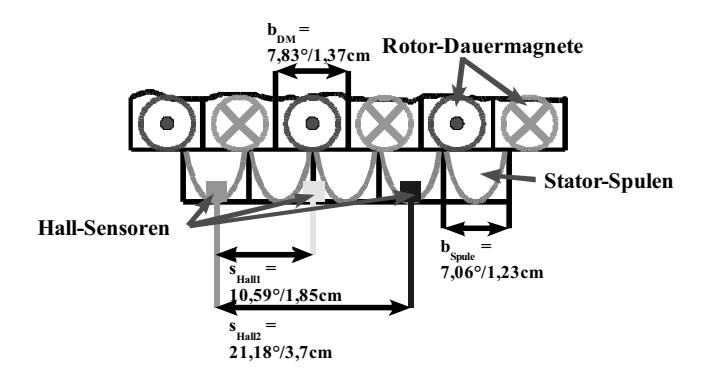

**Abb. 4.14.3-7** Relative/absolute Breiten von Rotormagneten, und Statorwicklungen und relative/absolute Abstände der Hall-Sensoren zueinander

In Tab. 4.14.3-1 sind diese Kombinationen eingetragen, wobei die gewählte Nummerierung nicht festlegt, welche Kombination als erstes auftritt. Vielmehr beschreibt sie die immer wiederkehrende Abfolge der Kombinationen bei positiver Drehrichtung des Motors. Bei negativer Drehrichtung treten die Kombinationen immer in umgekehrter Reihenfolge auf.

|               | Hall-Sensor 1 | Hall-Sensor 2 | Hall-Sensor 3 |  |
|---------------|---------------|---------------|---------------|--|
| Kombination 1 |               |               |               |  |
| Kombination 2 |               |               |               |  |
| Kombination 3 |               |               |               |  |
| Kombination 4 |               |               |               |  |
| Kombination 5 |               |               |               |  |
| Kombination 6 |               |               |               |  |

**Tab. 4.14.3-1** Hall-Sensor-Zustands-Kombinationen

Es ist zu erkennen, dass beim Übergang von einer Kombination zur nächsten, sich nur der Zustand eines Hall-Sensors ändert. Es haben immer zwei Hall-Sensoren den gleichen Zustand, während der dritte den komplementären Zustand einnimmt. Es kommt niemals vor, dass alle drei Hall-Sensoren den gleichen Zustand aufweisen.

Entsprechend den sechs Hall-Sensor-Kombinationen gibt es auch genau sechs Möglichkeiten, den Strom durch jeweils zwei der drei Phasen zu leiten. Diese sechs Möglichkeiten sind in Tab. 4.14.3-2 zu sehen.

Auch hier gilt wieder, dass die Nummerierung nur die Abfolge der Kombinationen bei positiver Drehrichtung widerspiegelt und nicht festlegt, welche Kombination als erstes zu wählen ist. Für die negative Drehrichtung muss die Reihenfolge umgekehrt werden.

|               | Phase 1     | Phase 2<br>Phase 3        |            |  |  |
|---------------|-------------|---------------------------|------------|--|--|
| Kombination 1 | $High (+I)$ | $Low(-I)$                 |            |  |  |
| Kombination 2 | $High (+I)$ | Low $(-I)$                |            |  |  |
| Kombination 3 |             | $High (+I)$               | Low $(-I)$ |  |  |
| Kombination 4 | $Low(-I)$   | $High (+I)$<br>---        |            |  |  |
| Kombination 5 | Low $(-I)$  | $High (+I)$               |            |  |  |
| Kombination 6 |             | $High (+I)$<br>$Low (-I)$ |            |  |  |

**Tab. 4.14.3-2** Strom-Phasen-Zustands-Kombinationen

Um den Motor zum "richtigen" Drehen anzuregen, muss jeder der Hall-Sensor-Kombinationen die passende Phasen-Kombination zugeordnet werden, sowohl für die Vorwärts-Drehung als auch für die Rückwärts-Drehung. Die oben beschriebenen Reihenfolgen der Kombinationen sind dabei immer beizubehalten, da sonst die Gefahr besteht, undefinierte Zustände in der Transistor-Brücke (Kurzschlüsse) zu generieren, die zum Systemausfall führen können.

Es ergeben sich, bei Einhalten der Reihenfolgen, wiederum sechs Möglichkeiten, die Hall-Sensor-Kombinationen mit den Kombinationen für die Transistor-Brücke zu verknüpfen. In Tab. 4.14.3-3 sind alle Kombinationsmöglichkeiten aufgelistet.

|                                 | Verknüp-<br>fungs-<br>möglich-<br>keit 1 | Verknüp-<br>fungs-<br>möglich-<br>keit 2 | Verknüp-<br>fungs-<br>möglich-<br>keit 3 | Verknüp-<br>fungs-<br>möglich-<br>keit 4 | Verknüp-<br>fungs-<br>möglich-<br>keit 5 | Verknüp-<br>fungs-<br>möglich-<br>keit 6 |
|---------------------------------|------------------------------------------|------------------------------------------|------------------------------------------|------------------------------------------|------------------------------------------|------------------------------------------|
| Hall-<br>Sensor-<br>Kombination | Strom-<br>Phasen-<br>Kombination         | Strom-<br>Phasen-<br>Kombination         | Strom-<br>Phasen-<br>Kombination         | Strom-<br>Phasen-<br>Kombination         | Strom-<br>Phasen-<br>Kombination         | Strom-<br>Phasen-<br>Kombination         |
|                                 | 1                                        | 2                                        | 3                                        | 4                                        | 5                                        | 6                                        |
| $\mathbf{2}$                    | $\mathbf{2}$                             | 3                                        | 4                                        | 5                                        | 6                                        | 1                                        |
| 3                               | 3                                        | $\overline{\bf{4}}$                      | 5                                        | 6                                        | 1                                        | 2                                        |
| $\overline{\mathbf{4}}$         | 4                                        | 5                                        | 6                                        |                                          | $\mathbf{2}$                             | 3                                        |
| 5                               | 5                                        | 6                                        |                                          | $\mathbf{2}$                             | 3                                        |                                          |
| 6                               | 6                                        |                                          | 2                                        | 3                                        | 4                                        | 5                                        |

**Tab. 4.14.3-3** Hall-Phasen-Kombinationen

Durch die unterschiedliche Polzahl im Stator und Läufer bzw. bauartbedingt gibt es nur zwei Kombinationen, die eine definierte Bewegungsrichtung garantieren. Bei diesen beiden Kombinationen sind die anziehenden Kräfte zwischen den Stator- und Rotorpolen in Rotationsrichtung (vorwärts oder rückwärts) gleichgericht, das heißt, der gesamte Strang der Dauermagnete wird immer in dieselbe Richtung gezogen.

Bei den vier verbleibenden Kombinationsmöglichkeiten ist festzustellen, dass die Dauermagneten teilweise in entgegengesetzte Richtungen angezogen werden, wodurch nicht mit Sicherheit gesagt werden kann, ob und in welcher Richtung sich der Motor drehen würde.

Wie vorher bereits erwähnt, kann mit Hilfe der Hall-Sensoren, außer der Auswahl der richtigen Phasen-Kombination, die Drehzahl des Motors bestimmt werden.

Bei Drehung des Rotors um *15,66 °*, also zwei Dauermagnet-Breiten, werden genau einmal alle sechs Hall-Sensor-Kombinationen durchlaufen.

Da die Kommutation, das heißt, das Weiterschalten der Phasen-Kombinationen, direkt mit der Änderung der Hall-Sensor-Kombination verknüpft ist, wird dabei auch genau ein Drehfeldzyklus, also alle sechs Phasen-Kombinationen durchlaufen.

Das bedeutet, dass bei einer vollen Umdrehung des Rades (Rad = Rotor) genau *23* mal dieser Zyklus abläuft, bzw. sich die Hall-Sensor-Kombination und damit auch die Phasen-Kombination *138* mal ändert.

Über einen Mikrocontroller können diese Zustandsänderungen über einen bestimmten Zeitraum, zum Beispiel *1 s*, gezählt werden.

Wird dann der Wert des Zählers durch *138* geteilt, so ergibt das die Anzahl der Umdrehungen pro Sekunde, also die Drehzahl des Motors.

Um die Geschwindigkeit in Meter pro Sekunde zu berechnen, muss die Drehzahl noch mit dem Umfang des Rades, welcher bei dem verwendeten Motor ungefähr *URad = 1,34 m* beträgt, multipliziert werden. Für die Umrechnung auf Kilometer pro Stunde ist dann noch eine Multiplikation mit *3,6* notwendig.

$$
n = \frac{690 \text{ Flanken} / \text{Sekunde}}{138 \text{ Flanken} / \text{Umdrehung}} = 5 / s
$$

$$
v = 5s^{-1} \cdot 1,34m = 6,7m/s = 24,12km/h
$$

Mit dieser Methode, kann die aktuelle Geschwindigkeit des Fahrzeugs überwacht werden und gegebenenfalls, wenn die maximal zulässige Höchstgeschwindigkeit erreicht wird, der Dutycycle des Steuersignals für die Highside-Transistoren so geregelt werden, dass diese Geschwindigkeit nicht überschritten wird.

Der Vorteil des BLDC-Motors gegenüber einem Gleichstrommotor mit mechanischem Kommutator liegt darin, dass eine verschleißfreie (bürstenlose) Kommutierung vorgenommen wird. Im Idealfall werden auch keine störenden Induktionsspannungen durch die Stromwendung erzeugt.

#### **4.14.4 Sensorlose Regelung des BLDC-Motors**

Neben der Möglichkeit die relative Rotorposition und die Drehzahl über Hallsensoren zu ermitteln, kann man dies – wenn auch mit Einschränkungen – sensorlos über die induzierte Spannung in der jeweils stromlosen Wicklung des Stators vornehmen.

Dazu verwendet man hochohmige Messwiderstände die einen virtuellen Sternpunkt bilden

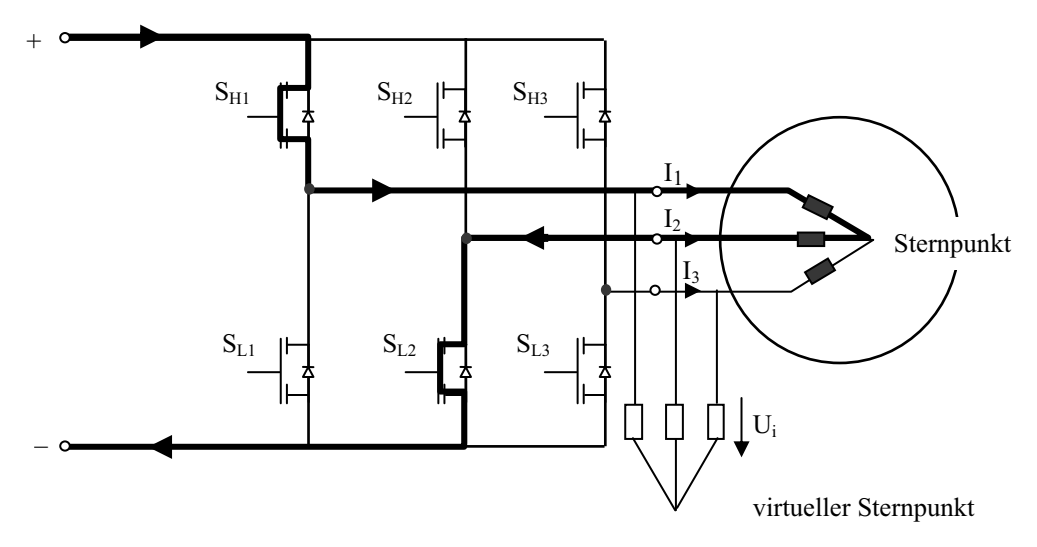

**Abb. 4.14.4-1** Messung einer induzierten Spannungen Ui an der leistungsstromlosen Statorwicklung

Befindet sich die leistungsstromlose Spule 3 gerade senkrecht unter dem Feld eines sich bewegenden Rotormagneten wird nach dem Induktionsgesetz in dieser Spule eine Spannung induziert. Diese ist proportional zur Flussänderung bzw. der Rotationsgeschwindigkeit. Diese Induktionsspannung ist allerdings Null, wenn der Rotor steht. Desweiteren erzeugen auch die Streu- und Rückflussanteile aus den Feldänderungen verursacht von den beiden stromdurchflossenen Spulen Induktionsspannungsanteile. Es erfordert intelligente Vorgehensweisen und Algorithmen, um aus den Induktionsspannungen die Rotorpositionen zu erkennen.

Beim Anlauf der Maschine erhält man keine Induktionsspannung in der ruhenden stromlosen Spule, deshalb wird folgende Vorgehensweise gewählt: Man bestromt die Drehstromwicklung so, dass durch zwei Spulen positiver und durch eine Spule negativer Gleichstrom fließt. Dadurch erzeugt man ein definiertes magnetisches Gleichfeld im Stator und der Läufer nimmt dann mit seinen Permanentmagneten eine definierte Startposition ein. Anschließend kann man die richtige der 6 sinnvollen Phasenfolgen (Tab. 4.14.3-3) anlegen und den Motorhochlauf starten.

## **4.15 Übungsaufgaben zu Synchron- und Gleichstrommaschine**

### - **Aufgabe 4.10:**

An einem Motorenprüfstand messen Sie mit Hilfe eines vierpoligen ( $p = 2$ ) Dreiphasen-Synchrongenerators Leistung und Drehmoment eines 10-Zylinder Turbo-Diesel-Motors.

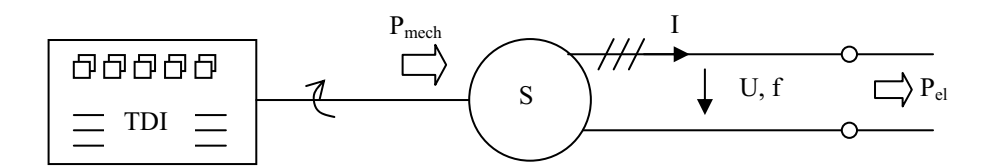

Die Generatorwicklung ist im Stern geschaltet.

Der Wirkungsgrad  $\eta$  des Synchrongenerators beträgt für alle Drehzahlen 90,91 %.

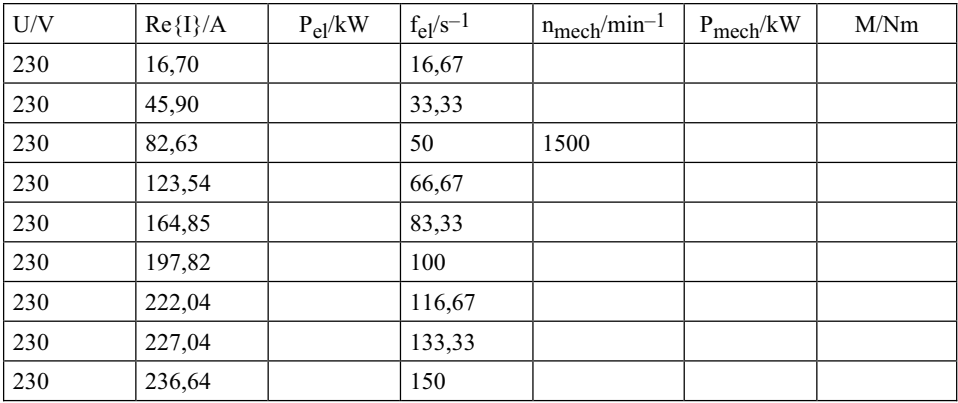

a) Ergänzen Sie die Tabelle mit den Messdaten.

b) Skizzieren Sie die Drehmomentkennlinie M(n) des TDI-Motors.

c) Wie groß ist die Verlustleistung im Generator bei 4500 min–1?

### - **Aufgabe 4.11:**

Der Radius eines Synchronmotors sei der Erdradius (6371 km).

Weitere Daten:

Phasenzahl:  $m = 3$ Polpaarzahl:  $p = 40 030 174$ Spannung:  $U = 400 V 50 Hz$ 

- a) Wie groß ist die synchrone Drehzahl?
- b) Wie viel Meter beträgt die Länge eines Polpaares am Umfang der Maschine?
- c) Wie groß ist die Geschwindigkeit des magnetischen Drehfeldes am Umfang der Maschine in km/h?
- d) Man baut diesen Motor nur stückweise z. B. auf einer Strecke zwischen München Flugplatz und München Stadtmitte – auf einer Länge von ca. 30 km. Wie nennt man diesen Motortyp sonst noch?

### - **Aufgabe 4.12:**

Bei einem Reihenschlussmotor im Gleichstrombetrieb beträgt das Nenndrehmoment

 $M_N$  = 100 Nm bei der Nenndrehzahl n<sub>N</sub> = 1450 min<sup>-1</sup>. Der Ankerstrom beträgt dabei 50 A.

Der ohmsche Widerstand der Erregerwicklung sowie der Ankerwicklung beträgt jeweils 1  $\Omega$  (R<sub>A</sub> = R<sub>f</sub>).

Die Verluste im Eisen und durch Reibung betragen in Summe 100 W ( $P_{VR}$  + $P_{VFe}$ ).

- a) Wie groß ist die Nennleistung  $P_N$  (abgegebene mechanische Leistung)?
- b) Wie groß ist die Verlustleistung im Widerstand der Anker- und Erregerwicklung  $(P_{VA}, P_{Vf})$ ?
- c) Wie groß ist die aufgenommene elektrische Leistung  $P_{el}$ ?
- d) Wie groß ist der Wirkungsgrad  $\eta$ ?
- e) Wie groß ist die Klemmenspannung des Motors im Nennbetrieb?
- f) Der Motor wird nun an einer Wechselspannung betrieben mit einem Effektivwert, der dem Wert der Gleichspannung entspricht, die unter e) berechnet wurde. Zwischen welchen Werten schwankt das abgegebene Drehmoment des Motors bei 1450 min–1?

### - **Aufgabe 4.13:**

Die Nenndaten eines Gleichstrom-Reihenschlussmotors betragen:

 $P_N = 20$  kW  $n_N = 1450$  min<sup>-1</sup> I<sub>N</sub> = 60 A  $R_A = 0.5 \Omega$   $R_f = 0.5 \Omega$ 

Die Verluste im Eisen und durch Reibung können vernachlässigt werden.

- a) Wie groß ist der Spannungsabfall am Ankerwiderstand RA und am Widerstand der Erregerwicklung Rf?
- b) Wie groß ist die Verlustleistung im Widerstand der Anker- und Erregerwicklung  $(P_{VA}, P_{Vf})$ ?
- c) Wie groß ist die aufgenommene elektrische Leistung Pel?
- d) Wie groß ist der Wirkungsgrad  $\eta$ ?
- e) Wie groß ist die Klemmenspannung U des Motors im Nennbetrieb?
- f) Wie groß ist das Nenndrehmoment?
- g) Wie groß ist das Drehmoment der Maschine, wenn diese an eine Wechselspannung mit einem Effektivwert von 393 V angeschlossen wird?

#### - **Aufgabe 4.14:**

Bei einem Anlassermotor beträgt bei einem typischen Startvorgang der Mittelwert des Anlasserstroms 300 A für 2 s. Die Klemmenspannung ist 12 V.

Bei diesem Anlasser handelt es sich um einen Gleichstrommotor mit Reihenschlusserregerwicklung.

Die Ankerwicklung hat einen Widerstand von  $R_A = 1$  m $\Omega$ .

Die Erregerwicklung hat einen Widerstand von  $R_f = 9 \text{ m}\Omega$ .

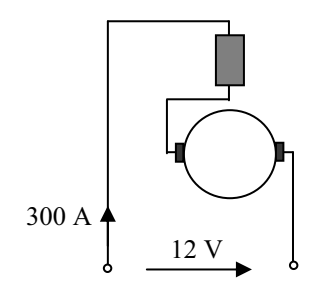

- a) Wie groß ist die Energie in kWh, die bei einem Startvorgang verbraucht wird?
- b) Wie groß muss die Kapazität eines Kondensators mindestens sein, wenn dieser die Energie für den Startvorgang liefern soll? (Hinweis:  $E_C = 0.5 \text{ C U}^2$ )
- c) Wie groß ist die Verlustleistung im Anlasser (nur Verluste in den ohmschen Widerständen)?
- d) Wie groß ist der Wirkungsgrad des Anlassermotors?

#### - **Aufgabe 4.15:**

Ein Gleichstromnebenschlussmotor hat die Nenndaten:

 $U_N$  = 240 V  $I_{AN}$  = 160 A (Strom im Ankerkreis)  $P_N$  = 33 kW (abgegebene Leistung)  $n_N$  = 1450 min<sup>-1</sup>

 $R_E = 180 \Omega$  (Widerstand der Erregerwicklung)

- a) Berechnen Sie das Nenndrehmoment.
- b) Wie groß ist die Leistungsaufnahme  $P_1$ ?
- c) Wie groß ist der Wirkungsgrad  $\eta_N$  bei Nennleistung?
- d) Wie groß ist die Verlustleistung in der Erregerwicklung?

# **5 Antriebssysteme**

### **5.1 Antriebskonzept einer E-Lok**

Als Beispiel für ein Antriebssystem, welches eine viel größere Komplexität aufweist als z. B. ein Elektromotor, betrachten wir blockschaltbildmäßig auszugsweise den elektrischen Schaltplan der Elektrolokomotive der Baureihe 101 der Deutschen Bahn.

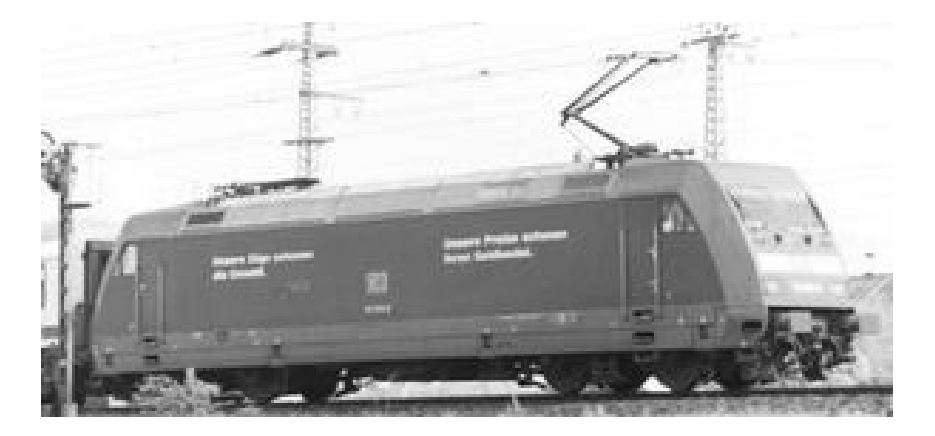

**Abb. 5.1.1** DB-Baureihe 101

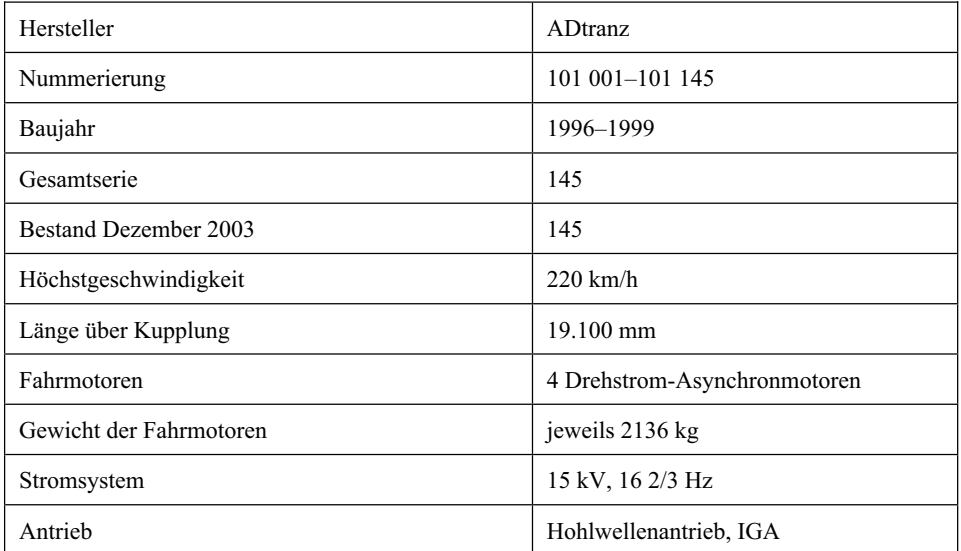

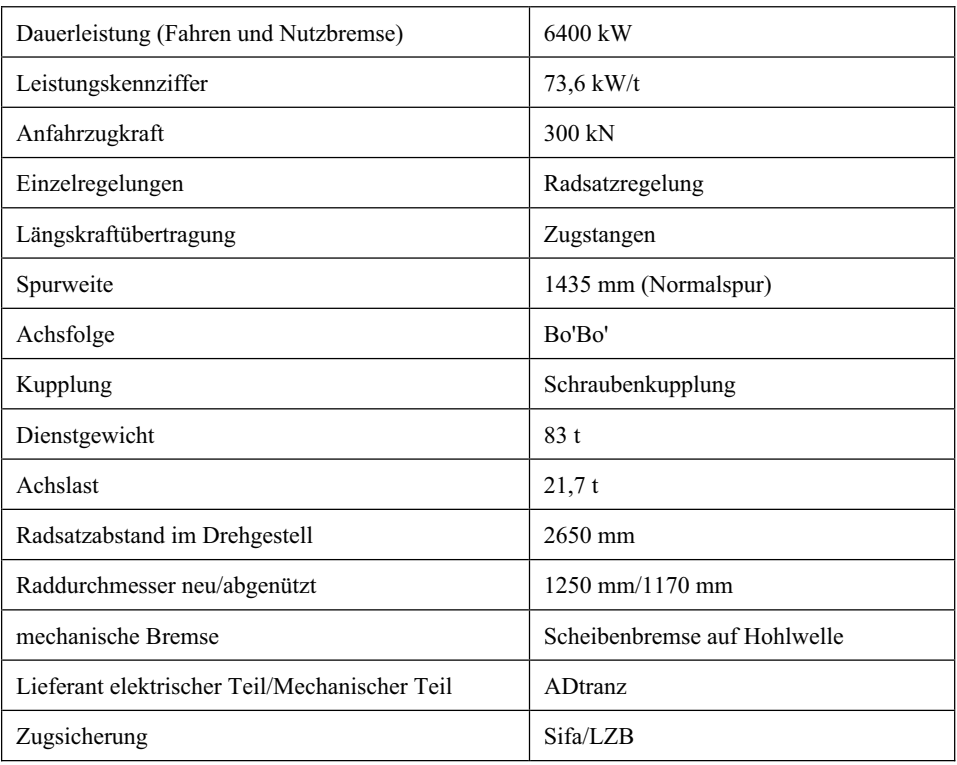

Quelle: [13]

In der Baureihe 101 der Deutschen Bahn kommen Drehstromlokomotiven der jüngsten Generation zum Einsatz.

Vom Antriebskonzept wird in Abb. 5.1-2 die elektrische Energieflusskette von der einphasigen 15kV-Oberleitung bis zum dreiphasigen Drehstrommotor dargestellt:

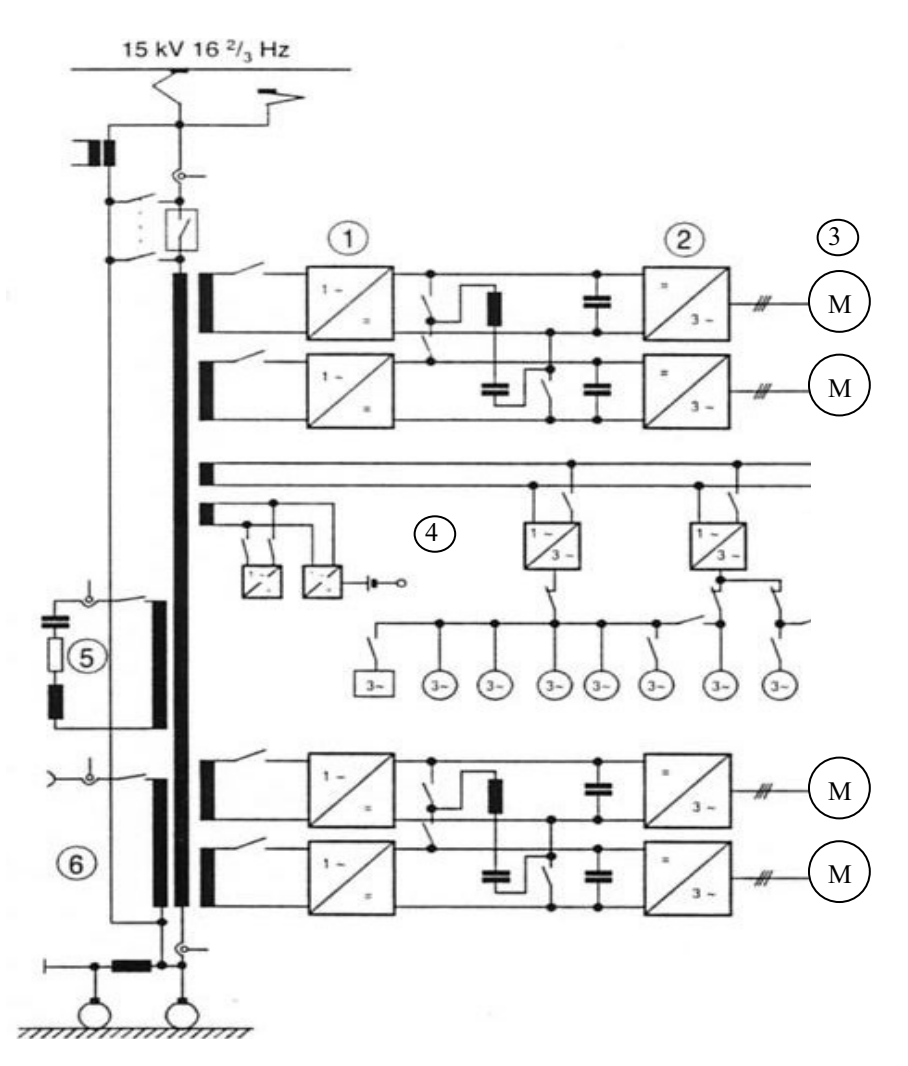

**Abb. 5.1-2** Antriebsschema Lokomotive Baureihe 101 [9]

- (1) Vierquadrantensteller als Netzstromrichter
- (2) Pulswechselrichter als Motorstromsteller
- (3) Drehstrom-Asynchronmotoren (gesamt 6400 kW)
- (4) Hilfsantriebeumrichter
- (5) Sekundärseitiges Netzfilter
- (6) Zugsammelschienenversorgung

Von der 15kV-Oberleitung geht es direkt auf einen schwergewichtigen Transformator mit mehreren Wicklungen (Gewicht 13 t). Nachteilig daran ist die geringe Netzfrequenz von 16,66 Hz, die historisch bedingt ist. (Der Blindwiderstand der Hauptinduktivität des Transformators ist direkt proportional zur Frequenz  $X_h = \omega L_h$ .)

Die vier Drehstrommotoren (3) benötigen zur Erzeugung eines Drehfeldes 3-Phasen-Wechselstrom, deshalb folgen für die Antriebsstränge Gleichrichter (1) und Pulswechselrichter (2), die zusätzlich zur 3-Phasenerzeugung auch die Höhe des Motorstroms regeln können.

Hilfsumrichter (4) versorgen das Bordnetz mit den erforderlichen Spannungen (315 V) für Beleuchtung, Heizung, Hilfsmotoren etc.

Hochfrequente Störspannungen werden über das sekundärseitige Netzfilter (5) kurzgeschlossen.

In zukünftigen Systemen will man den eingangsseitigen Transformator einsparen und durch pulsweitenmodulierte Halbleiter ersetzen. Dabei muss die galvanische Trennung, die aus Sicherheitsgründen erforderlich ist, von einem Trenntransformator vorgenommen werden. Dieser Trenntransformator wird jedoch bei Mittelfrequenzen von z. B. 20 kHz betrieben, sodass dieser entsprechend klein gebaut werden kann (Gewicht 45 kg).

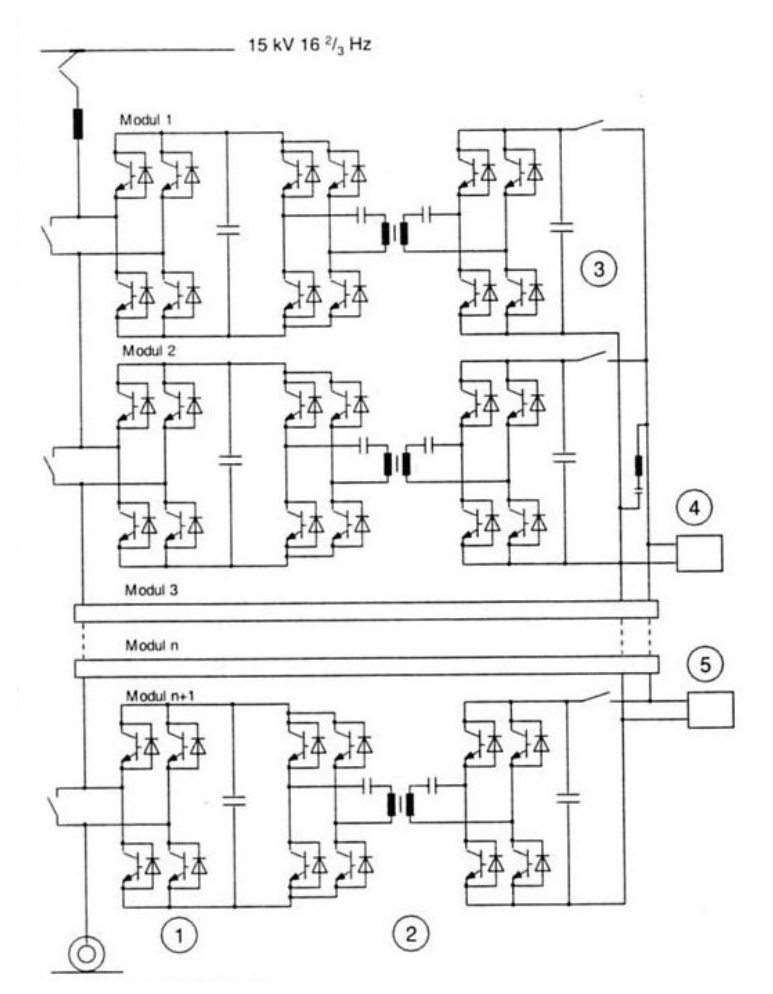

#### **Abb. 5.1-2** Topologie mit Mittelfrequenztransformator [10]

- (1) Netzstromrichterkaskade
- (2) Mittelfrequenzstellerkaskade und -übertrager 1 : 1
- (3) Gleichspannungszwischenkreis
- (4) Motorstromrichter
- (5) Hilfsbetriebeumrichter

## **5.2 Die Magnetschwebebahn**

### **5.2.1 Der Transrapid**

1974 beginnt in Zusammenarbeit mit der Technischen Universität Braunschweig die Entwicklung der Langstator-Magnetfahrtechnik.

Bereits 1979 kam diese Technik auf der weltweit ersten Demonstrationsstrecke anlässlich der Internationalen Verkehrs-Ausstellung in Hamburg zum Einsatz.

Seit Fertigstellung der Versuchsstrecke im Emsland 1984 erweist sich der Langstator als alltagstauglich und kommt auch in der Shanghai-Pudong-Airportbahn ab 2005 zum Einsatz.

Der Antriebsmotor ist ein Linearmotor, den man sich auch aus der Abwicklung einer Drehfeldmaschine (siehe Bild unten) vorstellen kann. Dabei liegt der Stator der Maschine im Fahrweg und nur der Rotor befindet sich im Zug. Die Antriebsenergie wird abschnittsweise dem Stator im Fahrweg zur Verfügung gestellt. Das heißt, der gesamte Fahrweg ist mit Kupferspulen versehen, durch die immer dann Drehstrom geschickt wird, wenn der Zug sich darüber befindet und angetrieben werden soll.

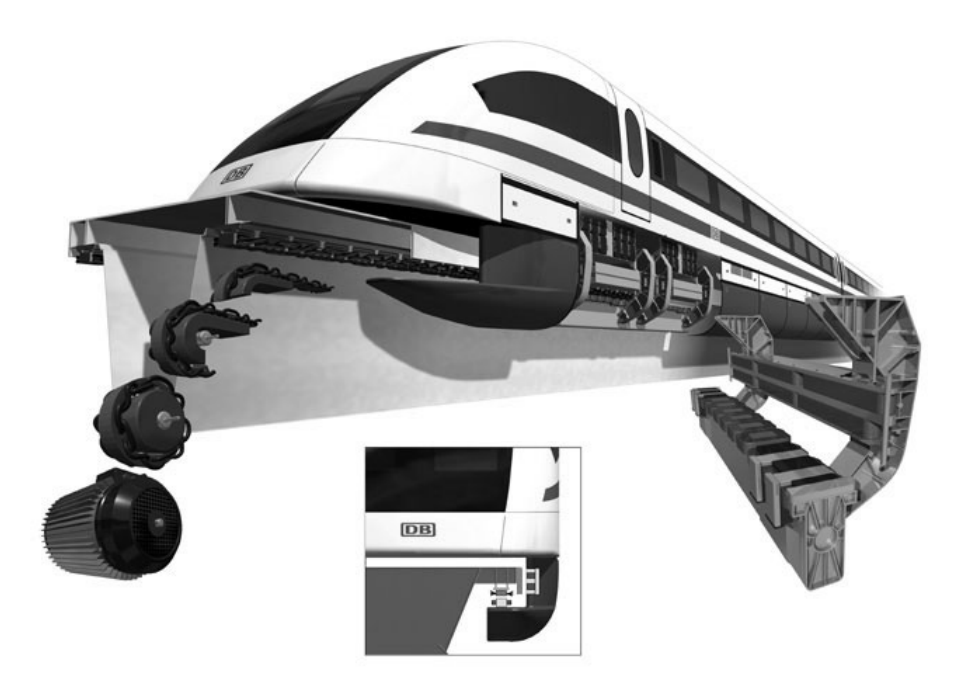

**Abb. 5.2.1-1** Abwicklung des Stators einer Drehstrommaschine zum Langstator im Fahrweg des Transrapid (siehe auch Aufgabe 4.11)

Neben dem magnetischen Wanderfeld der Drehstromwicklungen kommen Führ- und Tragmagnete zum Einsatz:

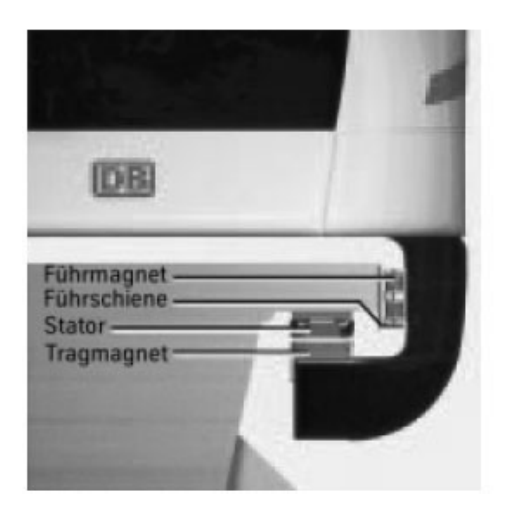

Kurzdaten des Fahrzeugs der Pudong-Airportbahn Shanghai:

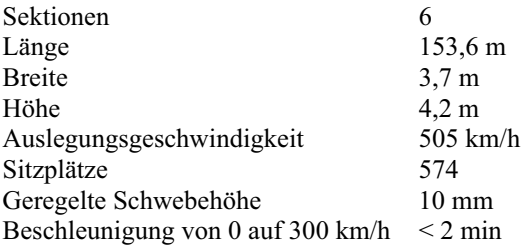

### **5.2.2 Die Japanische Magnetschwebebahn "Supraleitender Maglev"**

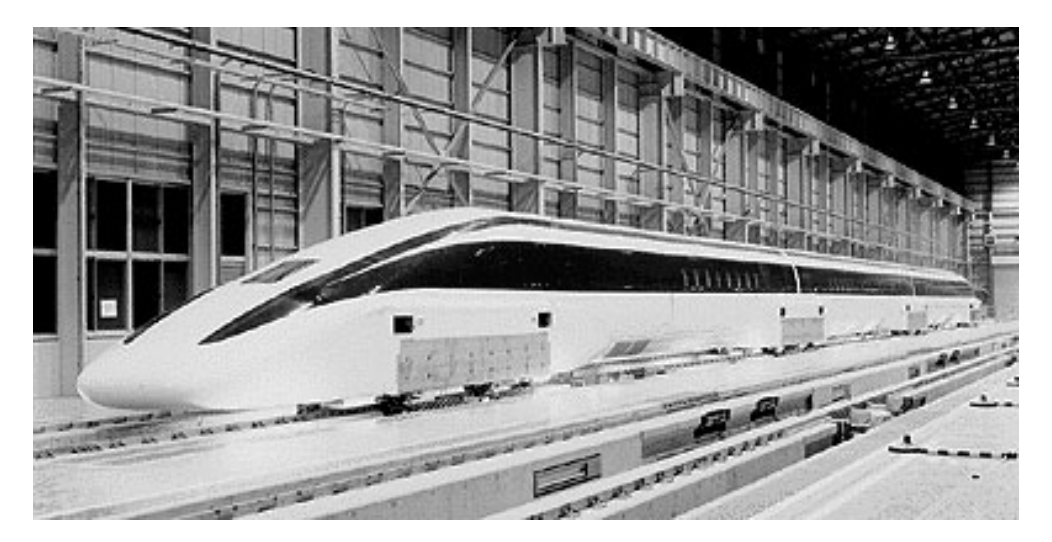

**Abb. 5.2.2-1** Der japanische Maglev

 **Abb. 5.2.1-2** Führ- und Tragmagnete im Transrapid

Die Japaner bezeichnen ihre Magnetschwebebahn Maglev, wobei dieser Begriff international auch allgemein für Magnetic Leviator = Magnetschwebebahn verwendet wird.

Im Gegensatz zum deutschen Transrapid sind die Antriebsspulen (propulsion coil) seitlich im Fahrweg angebracht, ebenso sind Führ- und Hubmagnete seitlich platziert.

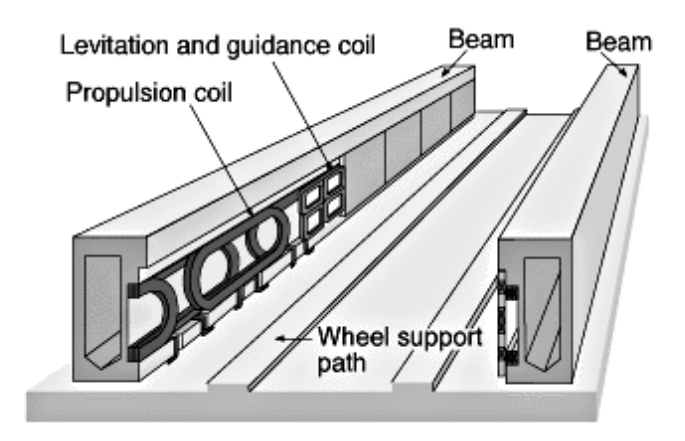

**Abb. 5.2.2-2** Fahrwegsystem des japanischen Maglev

Ein wesentliches Merkmal der japanischen Entwicklung ist der Einsatz von Supraleitenden Magneten (Reaktionsteil im Zug):

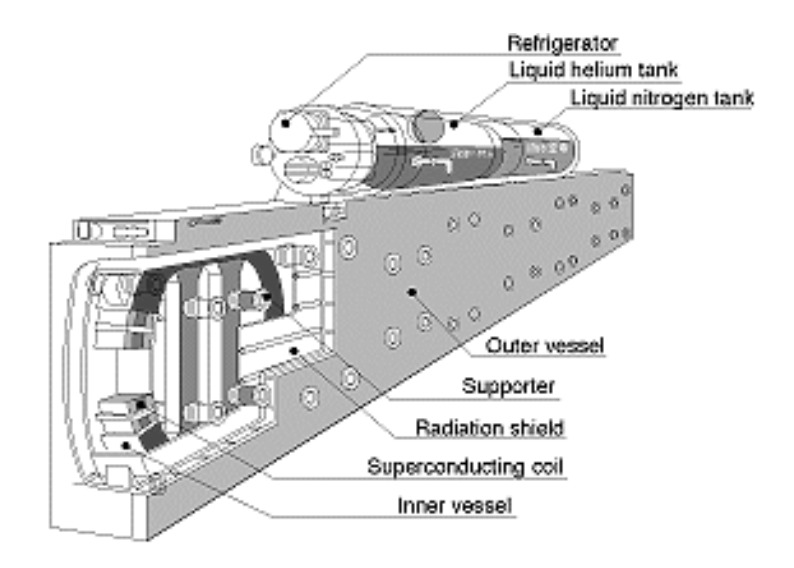

**Abb. 5.2.2-3** Supraleitende Spule im Zugteil des Maglev

Metalle werden unter 4 K (–269 °C) supraleitend, d. h., ihr ohmscher Widerstand geht gegen Null. Legierungen aus Nb3Ge besitzen eine Sprungtemperatur von 23,2 K (–250 °C). Die Sprungtemperatur T<sub>C</sub> ist die Temperatur, bei der Übergang vom normalleitenden in den supraleitenden Zustand stattfindet.

1986 erhielten die Physiker Georg Bednorz und Karl Alexander Müller den Nobelpreis für die Entdeckung der keramischen Hochtemperatur-Supraleiter (Lanthan-Barium-Kupfer-Oxid), die eine Sprungtemperatur von > 77 K (–196 °C) aufweisen. Durch Beimischung von Yttrium kommt man auf eine  $T<sub>C</sub>$  von 92 K. Wegen der relativ hohen Sprungtemperatur nennt man diese Werkstoffe auch Hochtemperatur-Supraleiter.

Bei Raumtemperatur sind diese Keramiken sogar Isolatoren.

Mit Hilfe von supraleitenden Spulen kann man bei kleinen Drahtquerschnitten theoretisch verlustfrei sehr hohe Ströme fließen lassen bzw. starke Magnetfelder aufbauen. Nachteilig ist allerdings der Aufwand für die Tieftemperaturkühlung mit flüssigem Stickstoff und flüssigem Helium.

Bei den ersten Fahrversuchen (Beginn 1977) kam es zum Quench im Supraleiter. Darunter versteht man den Verlust der Supraleitung durch zu starke Magnetfelder auch unterhalb der Sprungtemperatur.

Wenn der Supraleiter wieder normalleitend wird, treten plötzlich sehr hohe ohmsche Verluste auf, was wiederum zum Abbrennen bzw. Verdampfen der Supraleiterspule führt. Dieses Problem haben die japanischen Ingenieure gelöst und konnten im Dezember 1997 mit 550 km/h Spitzengeschwindigkeit einen Weltrekord für Magnetschwebebahnen aufstellen [11].

Die Magnetschwebebahnen können zukünftig große Metropolen miteinander verbinden und effektive Reisegeschwindigkeiten ermöglichen, die bisher nur dem Flugzeug vorbehalten waren.

Die Magnetschwebebahn wird wirtschaftlich, wenn hohe Fahrgastzahlen zu erwarten sind. Zwischen Tokyo und Osaka werden heute schon täglich bis zu 350 000 Fahrgäste mit konventionellen Shinkansenzügen transportiert.

### **5.3 Übungsaufgabe zu Kapitel 5**

#### $\blacktriangleright$ **Aufgabe 5.1:**

Gegeben ist der magnetische Kreis eines Hubmagneten. Die Eisenschenkel bestehen aus Trafoblech mit einem  $\mu_r = 8 \cdot 10^3$ . Der Eisenquerschnitt ist 1 cm<sup>2</sup>.

Der Strom I durch die Erregerspule beträgt 10 A und die Wicklungszahl N ist gleich 400.

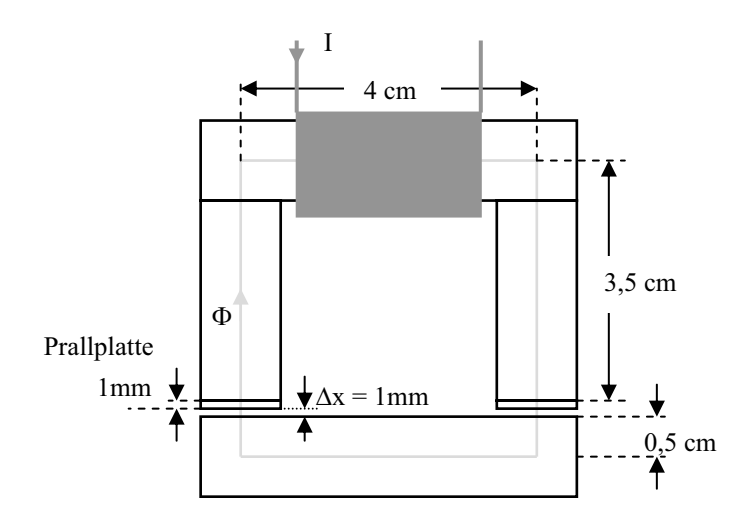

- a) Berechnen Sie den magnetischen Widerstand  $R_{m1}$  eines Schenkels. Die mittlere Länge *l* des magnetischen Flusses beträgt 4 cm.
- b) Berechnen Sie den gesamten magnetischen Widerstand im Eisen  $R_{\text{mFe}}$  (mittlere Länge  $l = 16$  cm).
- c) Berechnen Sie den gesamten Widerstand  $R<sub>ml</sub>$  in den Luftspalten und den Prallplatten. Die relative magnetische Permeabilität der Prallplatte ist wie die von Luft  $\mu_r = 1$ .
- d) Wie groß ist die Durchflutung  $\Theta$  und der magnetische Fluss  $\Phi$ ?
- e) Skizzieren Sie ein Ersatzschaltbild des magnetischen Kreises mit den Größen R<sub>mFe</sub>,  $R_{mI}$ ,  $\Theta$ ,  $\Phi$ .
- f) Wie groß ist die magnetische Flussdichte B?
- g) Wie groß ist die magnetische Feldstärke  $H_{Fe}$  und wie groß ist die magnetische Feldstärke  $H<sub>L</sub>$  im Luftspalt?
- h) Wie groß ist der Energiegewinn im magnetischen Kreis bzw. die daraus resultierende Kraft, wenn sich das untere Joch um  $\Delta x = 1$  mm nach oben bewegt? (Die Energie im Eisen darf vernachlässigt werden.)

### **5.4 Allgemeine Prüfungsfragen**

- 5.4.1 Ein Gleichstrommotor soll auch als 1-Phasen-Kommutatormotor eingesetzt werden. Welche Verluste ergeben sich zusätzlich zum Gleichstrombetrieb im Ständer der Maschine?
- 5.4.2 Von welchen Faktoren hängt die Maximalgeschwindigkeit eines Linearmotors ab?
- 5.4.3 Nennen Sie Vor- und Nachteile eines PKWs mit E-Motor-Antrieb gegenüber einem PKW mit Verbrennungsmotor.
- 5.4.4 Wie viele Protonen besitzt ein 12C-Atom und wie viele Elektronen des Atoms können an chemischen Verbindungen beteiligt sein?
- 5.4.5 Zwei Batterien mit gleicher Leerlaufspannung  $U_0$  und gleichem Innenwiderstand Ri werden verpolt miteinander verbunden. Wie groß ist der Strom, wenn der Widerstand der Verbindungskabel vernachlässigt wird?
- 5.4.6 Die Drehzahl eines Synchronmotors lässt sich einstellen über
	- a) die Höhe der eingespeisten Spannung
	- b) die Höhe des eingespeisten Stroms
	- c) die Regelung der Frequenz des Drehstroms
- 5.4.7 Eine kurzgeschlossene supraleitende Spule, in der zunächst kein Strom fließt, wird in ein Magnetfeld gebracht.
	- a) Das Magnetfeld innerhalb der Spule bleibt Null.
	- b) Der Strom in der Spule bleibt Null.
	- c) Die Spannung zwischen zwei gegenüberliegenden Punkten wird größer als Null.
- 5.4.8 Ein Spartransformator
	- a) wird in Sparlampen mit Edelgasfüllung eingesetzt
	- b) bringt keine Gewichtsersparnis
	- c) bewirkt keine galvanische Trennung von Primär- und Sekundärseite
- 5.4.9 Ein 12-poliger Synchronmotor  $(p = 6)$  hat eine Drehzahl am 60Hz-Netz (USA) von
	- a) 1200/min
	- b) 600/min
	- c) 3600/min
- 5.4.10 Bei der Energieerzeugung auf der Sonne handelt es sich hauptsächlich um
	- a) Kernfusion
	- b) Kernspaltung
	- c) Verbrennung von Wasserstoff
- 5.4.11 Bei einer Kernreaktion wird 1 g Masse in Energie umgewandelt, diese beträgt:
	- a)  $10^3$  kg m<sup>2</sup>/s<sup>2</sup>
	- b)  $910^9$  kg m<sup>2</sup>/s<sup>2</sup>
	- c) 9 10<sup>13</sup> kg m<sup>2</sup>/s<sup>2</sup>
- 5.4.12 Der Erntefaktor (von Energieanlagen) ist nach heutigem Kenntnisstand optimal bei
	- a) Windkraftwerken
	- b) Solarkraftwerken
	- c) Leichtwasserreaktoren
- 5.4.13 Der Wirkungsgrad einer Wasserstoff-Brennstoffzelle im 100-kW-Bereich (ohne  $H_2$ -Erzeugung) beträgt :
	- a)  $10\%$
	- b)  $20\%$
	- c)  $80 \%$
- 5.4.14 Ein ideales Trafoblech zeichnet sich aus durch:
	- a) hohes  $\mu$  und hohes  $\rho$
	- b) geringes  $\mu$  und geringes  $\rho$
	- c) hohes  $\mu$  und geringes  $\rho$

mit  $\mu$  = magnetische Permeabilität

 $p =$ spezifischer elektrischer Widerstand

- 5.4.15 Beim "idealen Übertrager" gilt:
	- a)  $U_1/U_2 = w_1/w_2$  und  $I_1/I_2 = w_2/w_1$
	- b)  $U_1/U_2 = w_2/w_1$  und  $I_1/I_2 = w_1/w_2$
	- c)  $U_1/U_2 = w_2/w_1$  und  $I_1/I_2 = w_2/w_1$
- 5.4.16 Die Drehzahl einer 5-polpaarigen Synchronmaschine am 50Hz-Netz beträgt:
	- a) 3600 U/min
	- b) 18000 U/min
	- c) 600 U/min
- 5.4.17 Die PEM (Proton Exchange Membrane) einer Brennstoffzelle ist durchlässig für
	- a) Elektronen
	- b) Wasserstoffionen
	- c) Sauerstoffionen
- 5.4.18 Für den Zugmagneten eines Linearmotors in einer Magnetschwebebahn wird eine gleichstromerregte Spule verwendet, deshalb handelt es sich um einen
	- a) synchronen Linearmotor
	- b) asynchronen Linearmotor
	- c) permanenten Linearmotor
- 5.4.19 Bei Schlupf s = 1 beträgt die Drehzahl eines 6-poligen Asynchronmotors
	- a)  $1000 \text{ min}^{-1}$
	- b)  $0 \text{ min}^{-1}$
	- c) 1500 min–1
- 5.4.20 Der Ständer einer elektrischen Maschine besitzt 17 gleichmäßig am Umfang verteilte Spulen, der Läufer besteht aus einem gezahnten Blechpaket mit 19 Zähnen ohne Spulen. Dabei handelt es sich um einen
	- a) Synchronmotor
	- b) Asynchronmotor
	- c) Reluktanzmotor
- 5.4.21 Bei Schlupf s = 0,5 beträgt die Drehzahl eines 6-poligen Asynchronmotors  $(p = 3)$  am 50Hz-Netz:
	- a) 500 min–1
	- b) 1000 min–1
	- c) 1500 min–1
- 5.4.22 Ein Doppelschichtkondensator besitzt eine Kapazität von 10 000 F. Das entspricht bei einer Spannung von 12 V einer Ladung von
	- a) 1 Ah
	- b) 3,3 Ah
	- c) 33,3 Ah